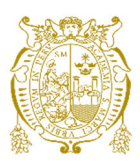

## **Universidad Nacional Mayor de San Marcos Universidad del Perú. Decana de América**

Dirección General de Estudios de Posgrado Facultad de Ingeniería de Sistemas e Informática Unidad de Posgrado

# **Mejora del proceso de desarrollo de sistemas de información del OSINFOR incorporando el método COSMIC**

## **TESIS**

Para optar el Grado Académico de Magíster en Ingeniería de Sistemas e Informática con mención en Ingeniería de Software

## **AUTOR**

Raul MARCA QUISPE

## **ASESOR**

Mg. Efrain Ricardo BAUTISTA UBILLÚS

Lima, Perú

2024

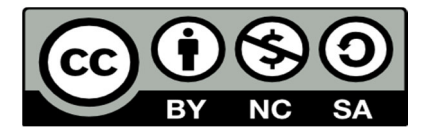

Reconocimiento - No Comercial - Compartir Igual - Sin restricciones adicionales

https://creativecommons.org/licenses/by-nc-sa/4.0/

Usted puede distribuir, remezclar, retocar, y crear a partir del documento original de modo no comercial, siempre y cuando se dé crédito al autor del documento y se licencien las nuevas creaciones bajo las mismas condiciones. No se permite aplicar términos legales o medidas tecnológicas que restrinjan legalmente a otros a hacer cualquier cosa que permita esta licencia.

## **Referencia bibliográfica**

Marca, R. (2024). *Mejora del proceso de desarrollo de sistemas de información del OSINFOR incorporando el método COSMIC*. [Tesis de maestría, Universidad Nacional Mayor de San Marcos, Facultad de Ingeniería de Sistemas e Informática, Unidad de Posgrado]. Repositorio institucional Cybertesis UNMSM.

## **Metadatos complementarios**

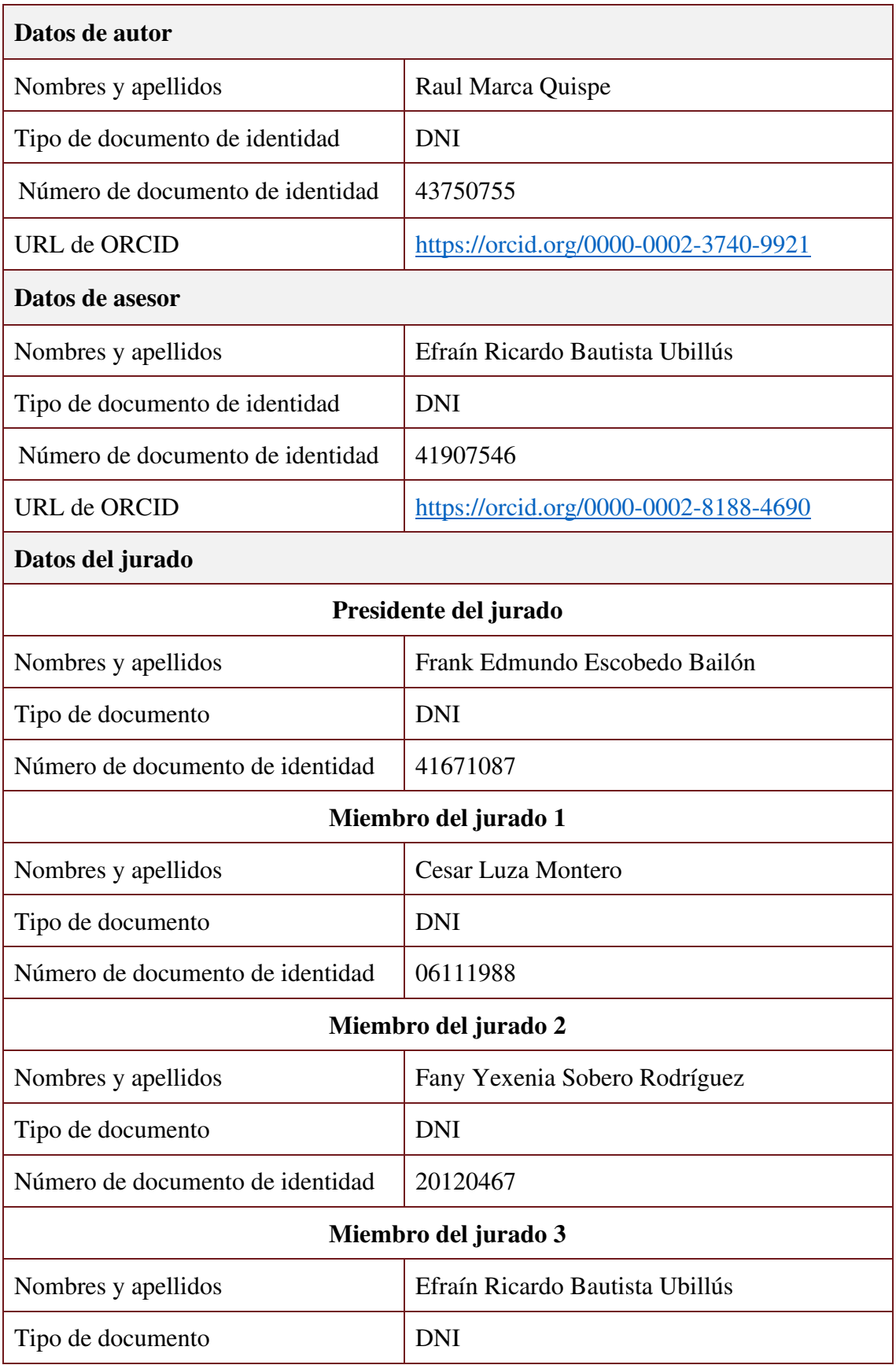

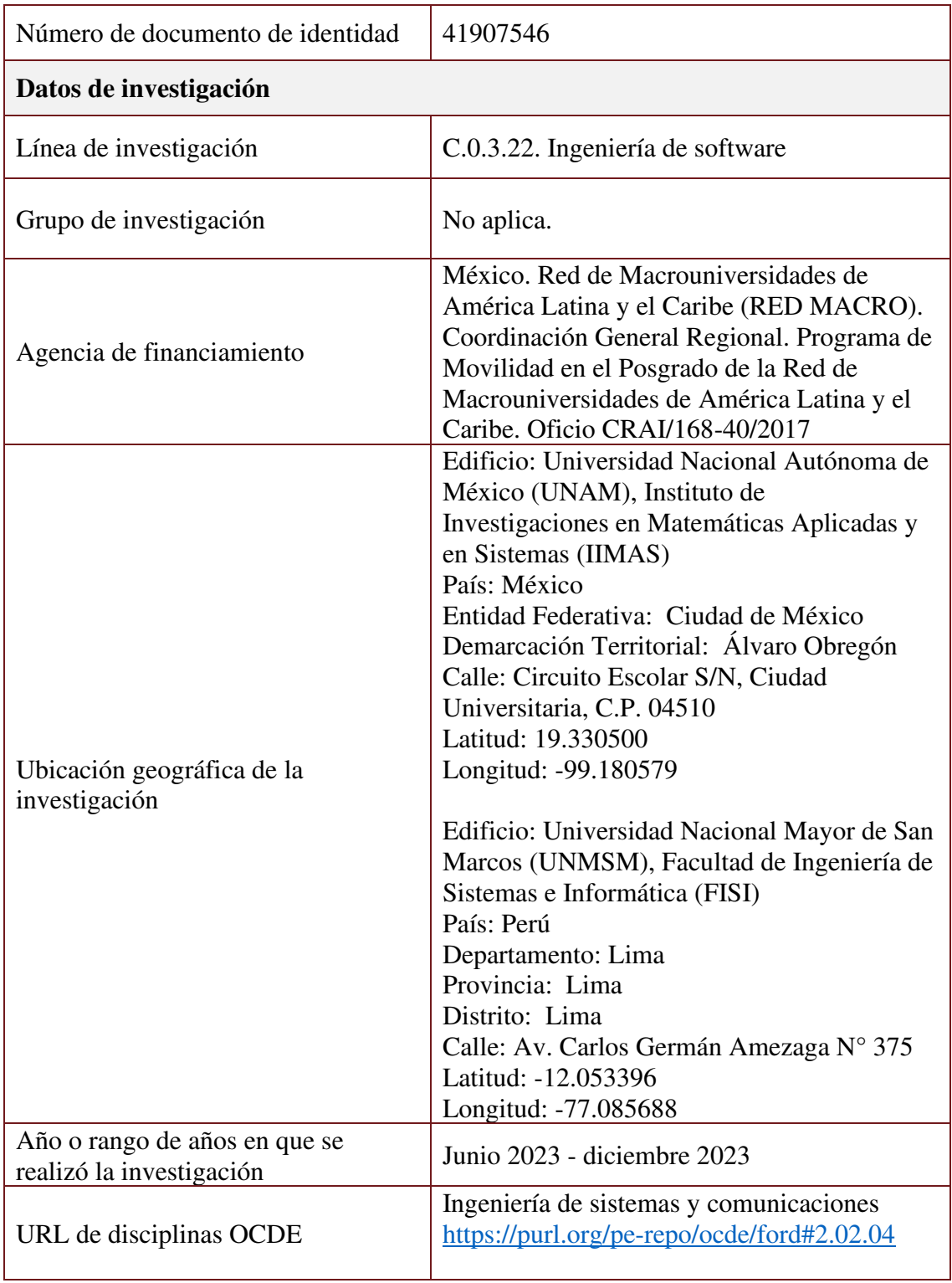

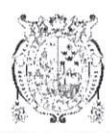

UNIVERSIDAD NACIONAL MAYOR DE SAN MARCOS<br>Universidad del Perú. Decana de América<br>Facultad de Ingeniería de Sistemas e Informática<br>Vicedecanato de Investigación y Posgrado Unidad de Posgrado

## ACTA DE SUSTENTACIÓN DE TESIS PARA OPTAR EL GRADO DE MAGÍSTER EN INGENIERÍA DE SISTEMAS E INFORMÁTICA CON MENCIÓN EN **INGENIERÍA DE SOFTWARE**

A los veintidós (22) días del mes de marzo de 2024, siendo las 5:00 pm., se reunieron en el Auditorio, Profesor: Alfredo Celso Alva Bravo, el Jurado de Tesis conformado por los siguientes docentes:

> Dr. Frank Edmundo Escobedo Bailón Mg. Cesar Luza Montero Mg. Fany Yexenia Sobero Rodríguez Mg. Efrain Ricardo Bautista Ubillús

(Presidente) (Miembro) (Miembro) (Miembro Asesor)

Se inició la Sustentación invitando al candidato a Magíster **RAUL MARCA QUISPE**, para que realice la exposición oral de la tesis para optar el Grado de Magíster en Ingeniería de Sistemas e Informática con mención en Ingeniería de Software, siendo la Tesis intitulada:

#### "MEJORA DEL PROCESO DE DESARROLLO DE SISTEMAS DE INFORMACIÓN DEL **OSINFOR INCORPORANDO EL MÉTODO COSMIC"**

Concluida la exposición, los miembros del Jurado de Tesis procedieron a formular sus preguntas que fueron absueltas por el graduando; acto seguido se procedió a la evaluación correspondiente, habiendo obtenido la siguiente calificación:

DIECINUEVE 19, EXCELENTE

Por tanto, el presidente del Jurado, de acuerdo con el Reglamento General de Estudios de Posgrado, otorga al Bachiller RAUL MARCA QUISPE el Grado de Magister en Ingeniería de Sistemas e Informática con mención en Ingeniería de Software.

Siendo las (0.30 horas, el presidente del Jurado de Tesis, da por concluido el acto académico de Sustenfación de Tesis.

Dr. Frank Edmundo Escobedo Bailón

(Presidente)

Mg. Fany Yexenia Sobero Rodríguez (Miembro)

Mg. Cesar Luza Montero (Miembro)

Mg. Efrain Ricardo Bautista Ubillús (Miembro Asesor)

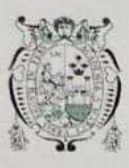

**Universidad Nacional Mayor de San Marcos** Universidad del Perú. Decana de América

Vicerrectorado de Investigación y Posgrado

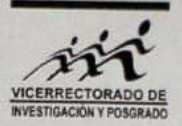

## **CERTIFICADO DE SIMILITUD**

Yo Efrain Ricardo Bautista Ubillús en mi condición de asesor acreditado con Dictamen N° 000304-2023-UPG-VDIP-FISI/UNMSM de la tesis, cuyo título es "Mejora del proceso de desarrollo de sistemas de información del OSINFOR incorporando el método COSMIC", presentado por el bachiller Raul Marca Quispe para optar el grado de Magister en Ingeniería de Sistemas e Informática con mención en Ingeniería de Software CERTIFICO que se ha cumplido con lo establecido en la Directiva de Originalidad y de Similitud de Trabajos Académicos, de Investigación y Producción Intelectual. Según la revisión, análisis y evaluación mediante el software de similitud textual, el documento evaluado cuenta con el porcentaje de 7% de similitud, nivel PERMITIDO para continuar con los trámites correspondientes y para su publicación en el repositorio institucional. Se emite el presente certificado en cumplimiento de lo establecido en las normas vigentes, como uno de los requisitos para la obtención del grado correspondiente.

Firma del Asesor Effault Bankola

DNI: 41907546 Nombres y apellidos del asesor: Efrain Ricardo Bautista Ubillús

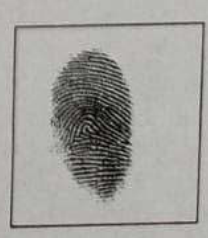

#### **DEDICATORIA**

A mis queridos papá y mamá por su incondicional esfuerzo y apoyo durante mis estudios de pregrado y posgrado, especialmente en mi estancia de investigación en la ciudad de México. Cada una de sus palabras motivadoras me han servido de aliento continuo en el logro de este objetivo.

#### **AGRADECIMIENTO**

A la Red de Macro Universidades de América Latina (RedMACRO) por la beca de estancia de investigación en la Universidad Nacional Autónoma de México (UNAM), financiado por el Banco Santander.

A la facultad de Ingeniería de Sistemas e Informática de la UNMSM, por su apoyo en la gestión administrativa de la beca de estancia de investigación en la UNAM. Ha sido una de las mejores experiencias académicas en mis estudios de posgrado.

A los docentes y amigos del Instituto de Investigación en Matemáticas Aplicadas y en Sistemas (IIMAS) de la UNAM. Gracias por la orientación y apoyo académico durante la estancia de investigación.

Al equipo de especialistas de sistemas de información de la OTI del Organismo de Supervisión de los Recursos Forestales y de Fauna Silvestre (OSINFOR), por el espacio concedido para realizar está investigación académica.

A mi familia, quienes comprendieron el tiempo, esfuerzo y dedicación que necesito para mi desarrollo profesional.

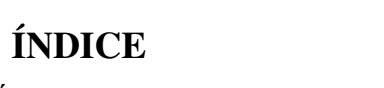

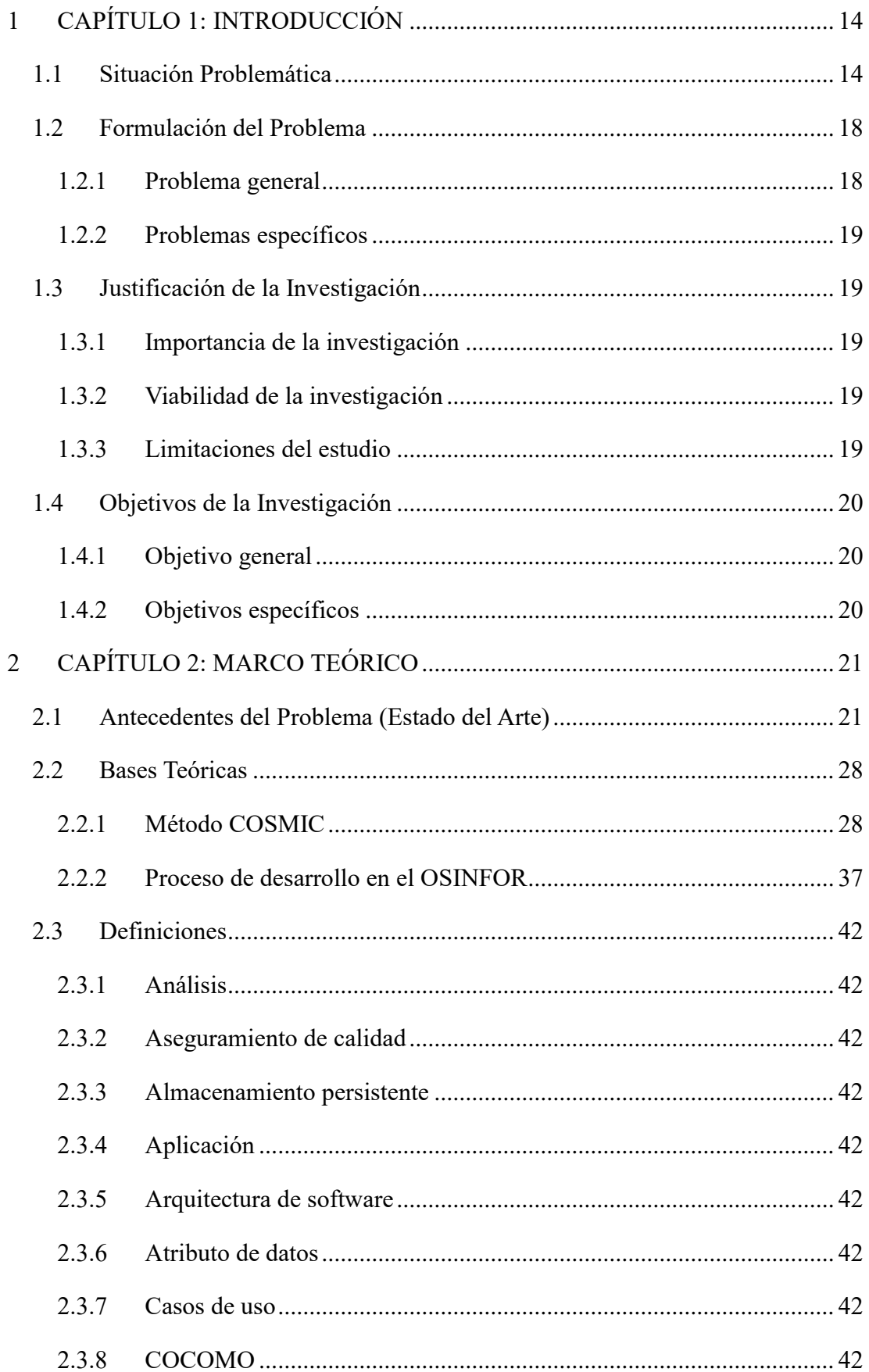

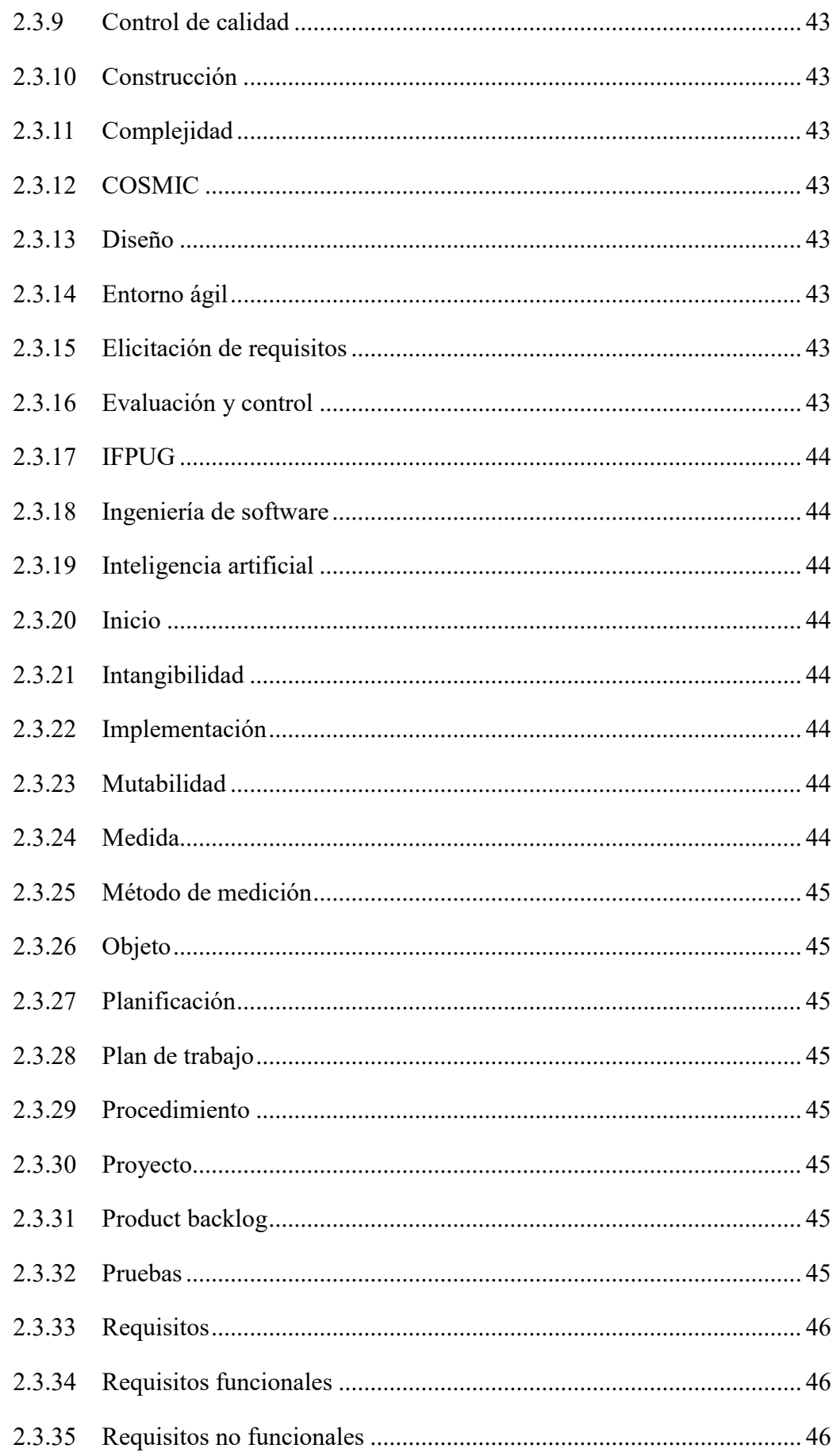

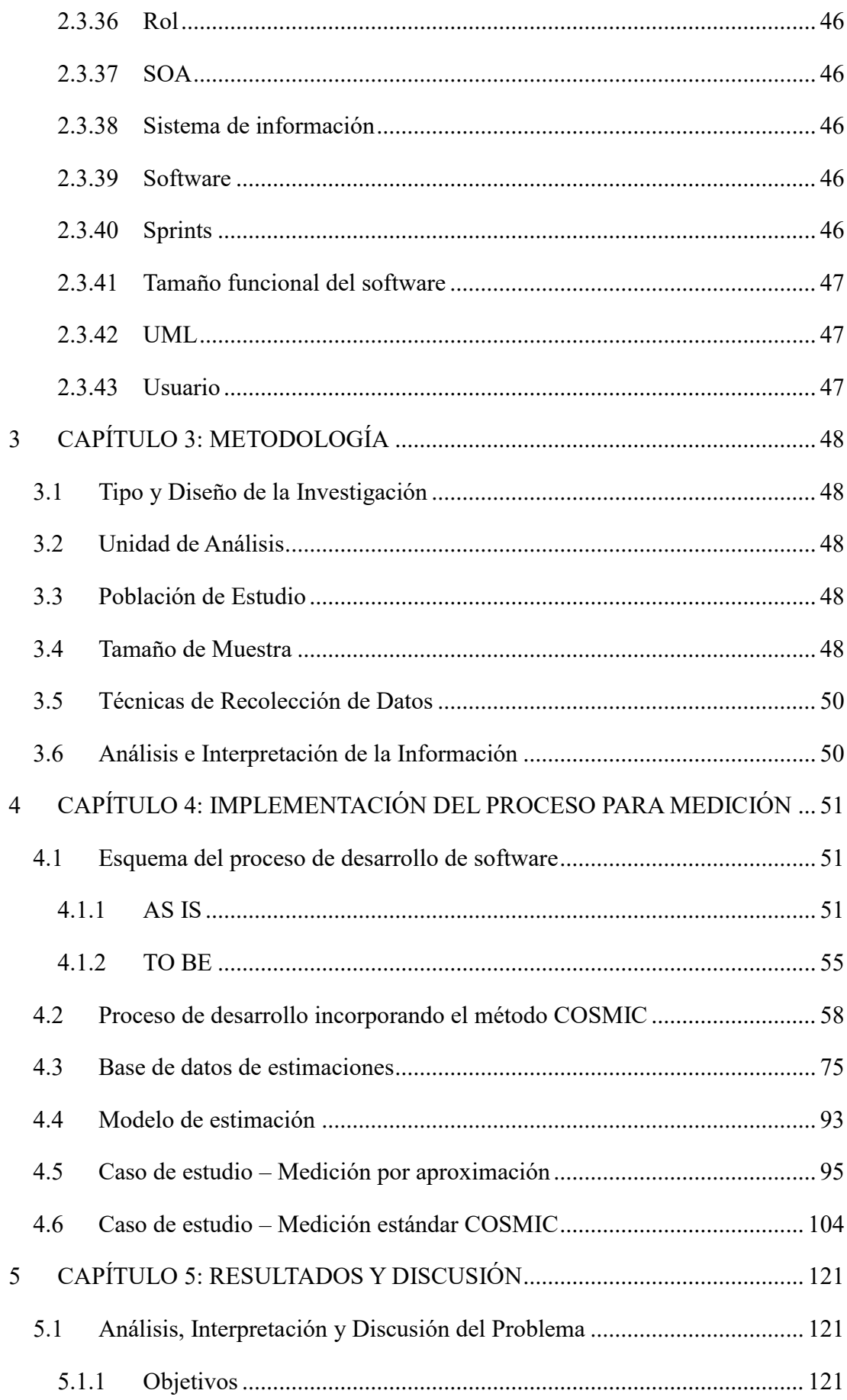

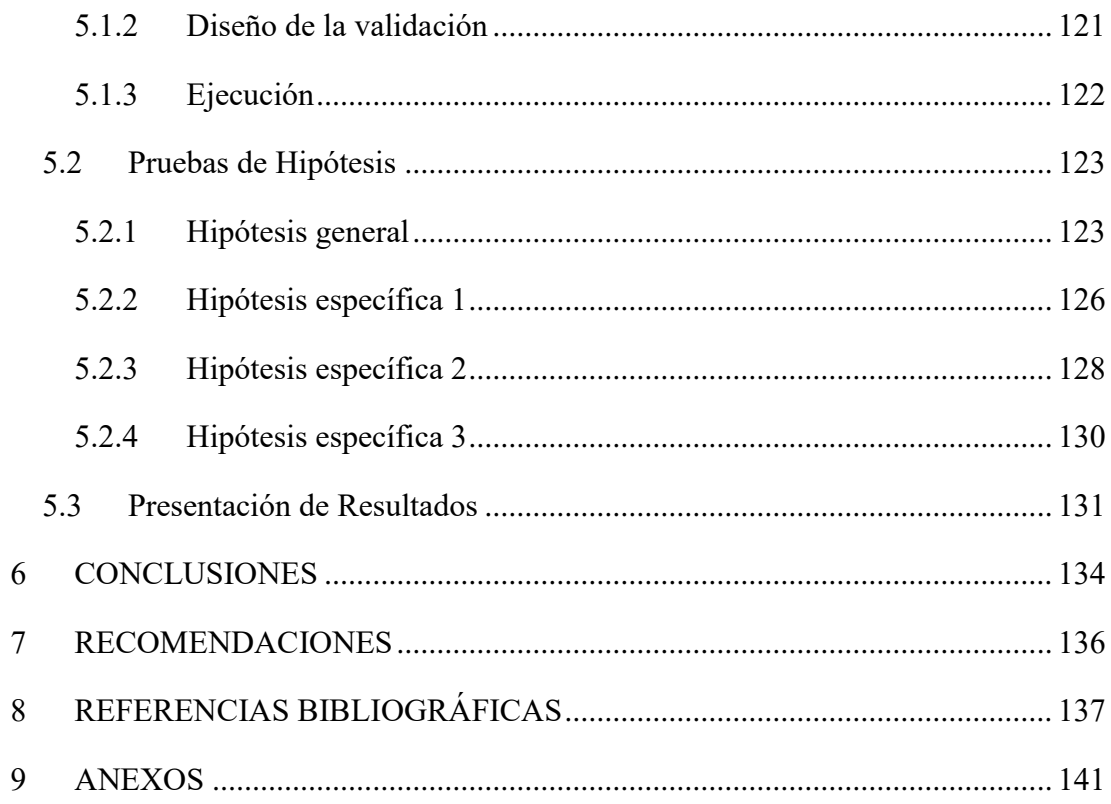

## **LISTA DE FIGURAS**

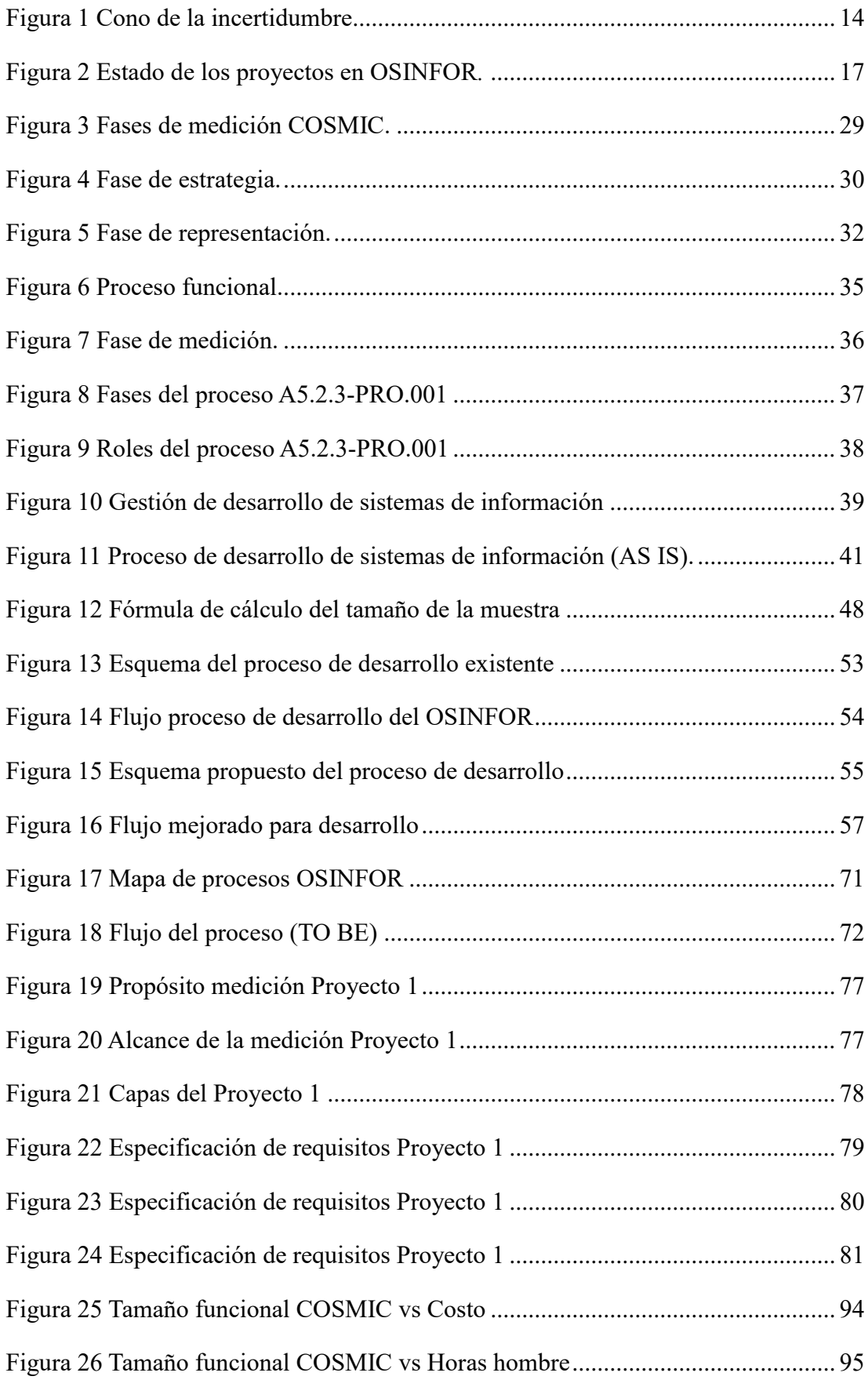

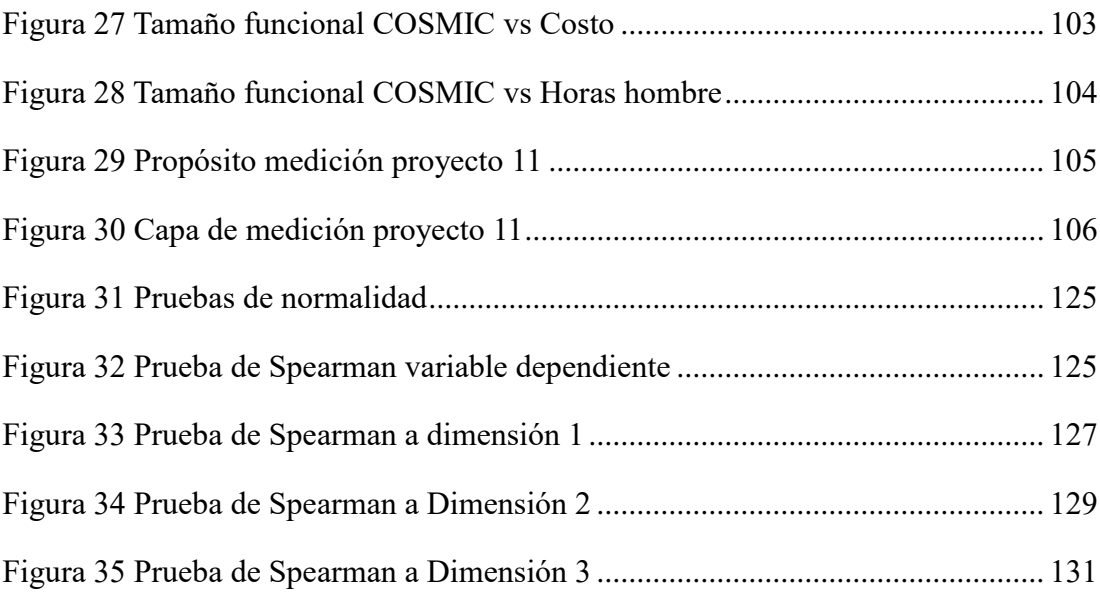

## **LISTA DE CUADROS**

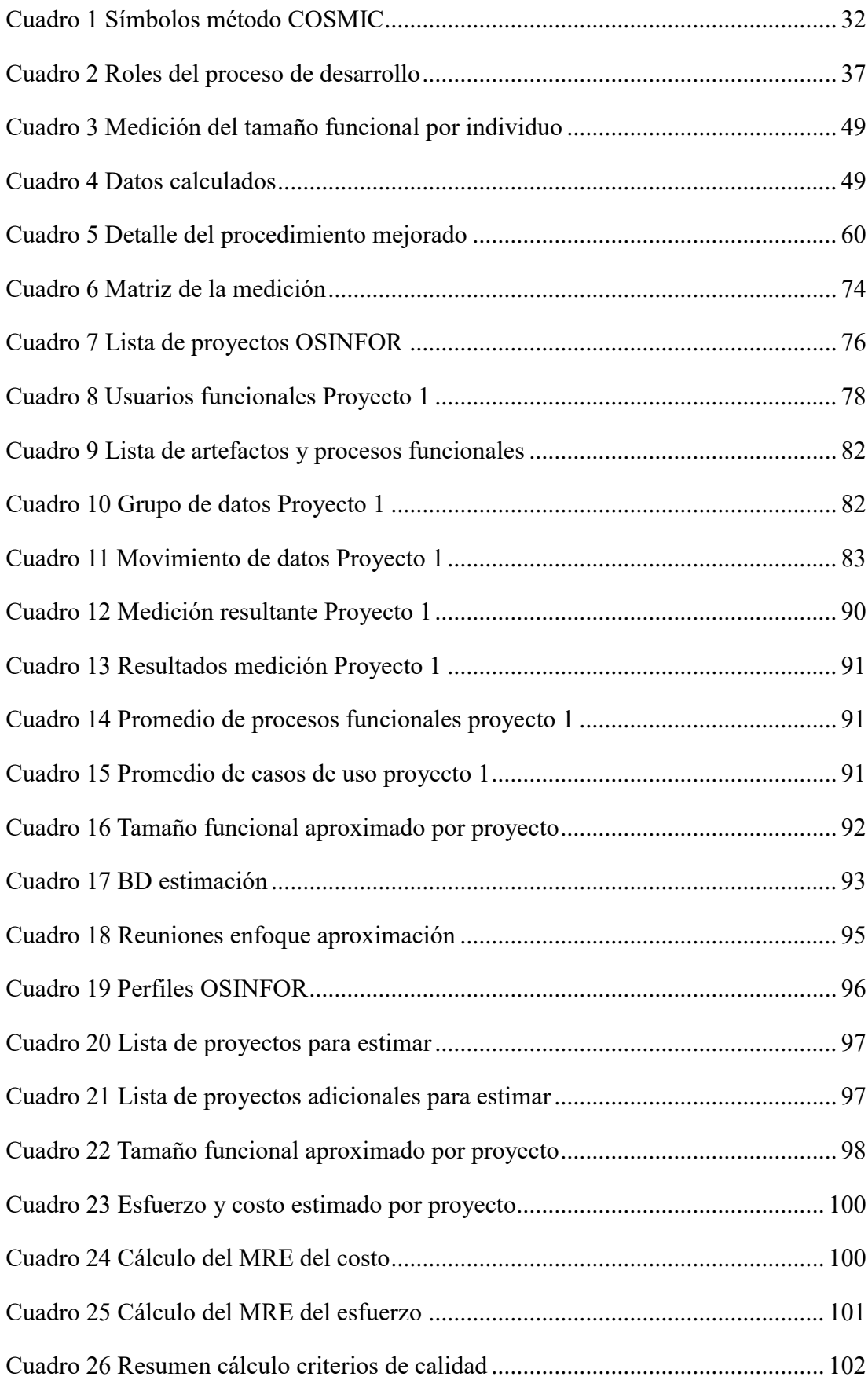

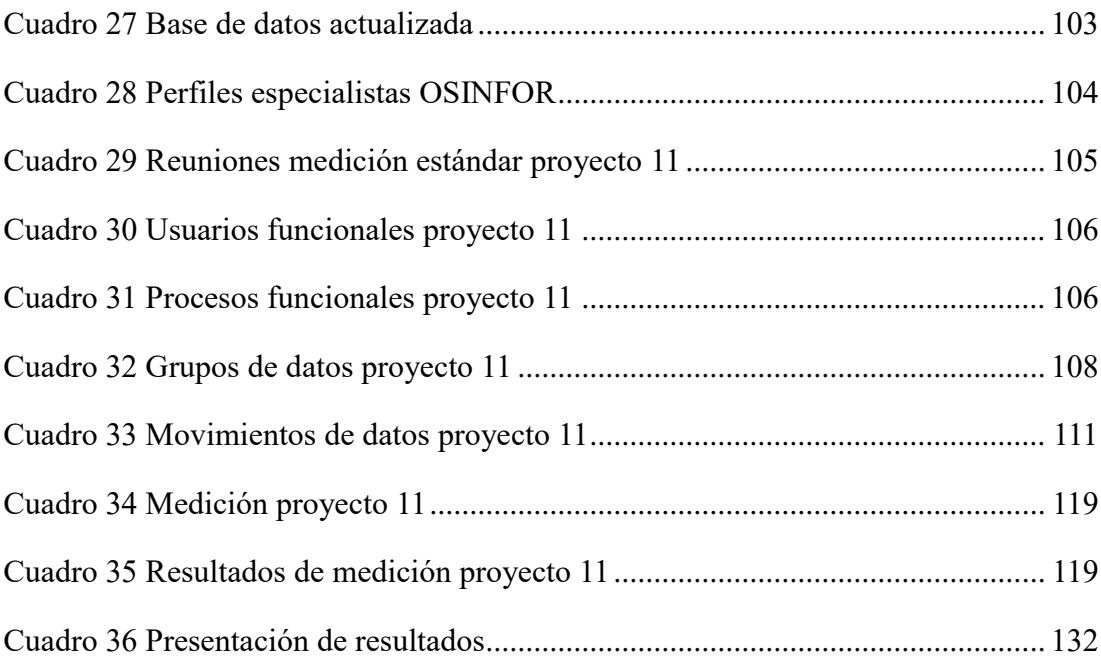

#### **Resumen**

Uno de los principales retos cuando se administra proyectos de software es determinar el esfuerzo que se necesita en tiempo y costo para la entrega del producto final según las necesidades del usuario. Para tal fin las organizaciones públicas o privadas utilizan diferentes metodologías para tener una mejor estimación de los recursos requeridos.

En el Perú, las entidades públicas están enmarcadas en el cumplimiento normativo estipulado por el propio estado, y a la fecha se ha incrementado el uso de enfoques ágiles para la reducción de la incertidumbre debido a los cambios constantes en las necesidades de los usuarios.

A esto, se suma la falta de formalización de los métodos utilizados en los procesos para la construcción de software en el estado peruano. En ese sentido, a través de la presente investigación se ha realizado la mejora al proceso de desarrollo para la construcción de software en el OSINFOR incorporando el método COSMIC que permite la medición de la dimensión del software para determinar la estimación y aproximación del esfuerzo en los proyectos de software.

El proceso mejorado ha sido analizado en dos casos de estudio para corroborar la medición estándar y el uso del enfoque de aproximación según el método COSMIC, así mismo, la validación se realizó con apoyo del equipo de especialistas en desarrollo de software de la Oficina de Tecnologías de la Información (OTI) del OSINFOR.

Finalmente, como resultado de la investigación se ha demostrado que la incorporación de las actividades de medición considerando COSMIC mejora el proceso para la construcción de software logrando un 75% en cumplimiento de las actividades, 75% en la eficiencia de la medición y 76% en la satisfacción del uso.

Palabras clave: Método COSMIC, Medición, Software, Tamaño funcional.

#### **Abstract**

One of the main challenges when managing software projects is determining the effort needed in time and cost to deliver the final product according to the user's needs. For this purpose, public or private organizations use different frameworks searching a better estimation of resources required.

In Peru, the public organizations are aligned in the regulatory compliance stipulated by the state itself, and to date it has increased the use of agile approaches to reduce uncertainty due to constant changes in user needs.

Add to this is the lack of formalization of the methods used in the software construction processes in the Peruvian state. In this sense, through this research, an improvement has been made to the development process for software construction at OSINFOR, incorporating the COSMIC method that allows the measurement of the software dimension and achieving to determine the estimation and approximation of the effort in the software projects.

The improvement process has been analyzed in two studies cases to corroborate the standard measurement and the use of the approximation approach according to COSMIC method, likewise the validation was carried out with the support of software engineers team from OSINFOR's OTI.

Finally, as a result of the research, it has been shown that the incorporation of measurement activities considering COSMIC standard improves the process for building software achieving 75% in compliance with the activities, 75% in measurement efficiency and 76% in satisfaction of the use.

Keywords: COSMIC Method, Measurement, Software, Functional size.

## <span id="page-19-0"></span>**1 CAPÍTULO 1: INTRODUCCIÓN**

#### <span id="page-19-1"></span>**1.1 Situación Problemática**

Es imposible estimar el esfuerzo de desarrollo de software al inicio de un proyecto, considera (Sommerville, 2011), y que es utilizada para la gestión del costo del proyecto por parte de una organización o entidad. Las estimaciones se pueden calcular utilizando técnicas basadas en juicio de expertos y algoritmos de acuerdo con las características del producto.

Sin embargo, el autor considera que, según existan avances en la ejecución, la estimación se vuelve más asertiva de manera que se reduce la brecha en la gestión del software, tal y como se observa en la siguiente Figura 1 Cono de la incertidumbre, que oscila entre -25% hasta un 400%:

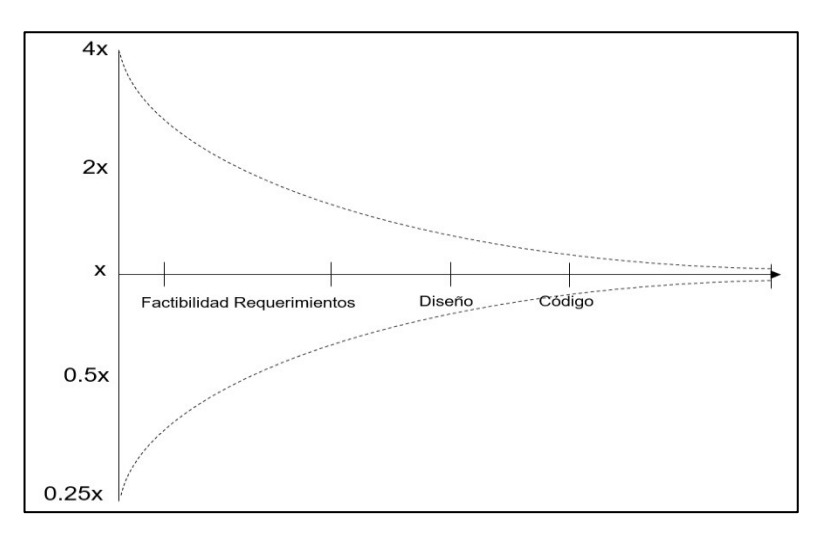

Figura 1 Cono de la incertidumbre Fuente: (Sommerville, 2011)

<span id="page-19-2"></span>En la información que presenta (FATTOcs, 2015) se precisa la problemática de la estimación asociada al desconocimiento del alcance y la envergadura de los proyectos, que conllevan a futuros inconvenientes.

También, (Alami, 2016) comenta sobre las posibles fallas en los proyectos asociados a factores tales como la incertidumbre e incógnitas por lo que realizó la revisión literaria de investigaciones para conocer con mayor detalle sobre las fallas recomendando documentar las lecciones aprendidas y aplicarlas en los futuros proyectos.

Así mismo, (Ramos y otros, 2017) afirman que existen varios problemas para la estimación también asociado al producto. Entre las características están la complejidad, el cumplimiento, la mutabilidad y la intangibilidad del software.

Y, está el "conflicto" entre la gestión global del tiempo del proyecto con el tiempo requerido para la construcción de la aplicación, sugiriendo considerar las características del producto y el factor humano, indican los autores.

De acuerdo con (PCM, 2023):

- a) La problemática de la estimación para el desarrollo de software no es solo un tema internacional, sino también se extiende en las organizaciones del estado peruano. Según el instrumento de medición sobre el nivel de madurez tecnológica en el marco del gobierno y transformación digital a conducido por la PCM el 47% de entidades del sector público cuentan solo con 1 a 4 desarrolladores, este equipo está a cargo del desarrollo de más del 51% de soluciones tecnológicas por entidad, y solo el 40% son arquitectos de tecnología, es decir especialistas en la definición de las soluciones tecnológicas que posteriormente será implementadas en cada entidad del estado peruano
- b) Cerca del 50% de las entidades públicas utiliza componentes reutilizables en los desarrollos de servicios digitales, que de alguna manera reduce costos en los proyectos, pero el 73% no utiliza alguna guía o lineamiento nacional o internacional para implementar software.
- c) Además, el 59% de las entidades del sector público no cuentan con algún documento normativo interno para el desarrollo de los servicios digitales, es decir, que las prácticas que se vienen aplicando tampoco están estandarizadas y/o validadas para su uso formal por estas entidades. Entre las metodologías y marcos de trabajo que vienen utilizando para el desarrollo de software resaltan SCRUM y Cascada.

Por lo que, es necesario considerar que para las entidades del estado peruano la aplicación de cualquier instrumento debe estar oficializado y aprobado, más aún cuando más del 50% de servicios que se desarrollan en las entidades públicas están orientados a los trámites de la ciudadanía, y que es preocupación de la ciudadanía la

entrega de estos servicios digitales para la solución de sus problemas y necesidades de atención de trámite. Las entidades del estado peruano centran todos sus recursos en servir al ciudadano con la celeridad correspondiente.

En la "Encuesta de Recursos Informáticos en la Administración Pública (ENRIAP)<sup>1</sup>" del 2022 realizada a 498 entidades, organizaciones y empresas del sector público, la (PCM, 2023) evaluó el seguimiento de la información de los recursos tecnológicos en el estado peruano, encontrando que solo el 24% de entidades públicas utilizan enfoques ágiles para la implementación de software. Entre los marcos de desarrollo utilizados resalta el uso de SCRUM con un 72%, y el uso de métodos híbridos (ágiles y tradicionales) con un 12%.

También, se evalúa el avance en la implementación de la Directiva Nº 001-2021- PCM/SGD que impulsa la automatización de los procesos en las entidades públicas como servicios digitales (SEGTD, 2021). Sin embargo, algo que resaltar es el artículo 11, y su énfasis en el desarrollo colaborativo y ágil para entregar servicios al ciudadano y que brinda carta abierta a que se pueda seguir aplicando otros estándares de desarrollo.

Así mismo, en la Encuesta Nacional de Activos Digitales (ENAD) del 2023 realizada a 698 entidades, organizaciones y empresas del sector público, la PCM evaluó la gobernanza digital donde se observa que solo el 27% de entidades del sector público vienen aplicando marcos de desarrollo ágil en cumplimiento a la Directiva Nº 001- 2021-PCM/SGD.

Una de las entidades, adscritas a la PCM, es el Organismo de Supervisión de los Recursos Forestales y de Fauna Silvestre (OSINFOR) y para el desarrollo y mantenimiento de todo su software utiliza el procedimiento A5.2.3-PRO-001 Desarrollo de Sistemas de Información (OSINFOR, 2023).

El proceso indicado en sus etapas de inicio, planificación del proyecto, ejecución y evaluación, no considera alguna actividad específica para cuantificar el esfuerzo; así

 $\overline{a}$ 

<sup>1</sup> Anexo 06 – Respuesta de solicitud de acceso a la información pública de la PCM.

mismo se observa que no existe actividades relacionadas a la estimación del tamaño funcional del software, pero si hay actividades, productos y roles orientados a la gestión y desarrollo del software. El proceso se encuentra alineada a la Norma Técnica Peruana 12207:2016-Ingeniería de Software y Sistemas (INACAL, 2016) en concordancia a la Resolución Ministerial Nº 041-2017-PCM (PCM, 2017).

De acuerdo con la norma técnica elaborada por el INACAL (2016) el proceso de medición involucra actividades para la planificación, desempeño y evaluación de la medición que deben estar alineadas a las directivas de la misma organización que aplica la norma técnica para el desarrollo de software, por lo que, estaría faltando su consideración en el procedimiento A5.2.3-PRO-001.

El informe de gestión de proyectos y requisitos de desarrollo de sistemas de información (OSINFOR, 2023), revela que, al cierre del año 2022 se han identificado 45 proyectos pendientes de ejecución (13%) y solo 19 proyectos en proceso de ejecución (6%); sin embargo, es necesario resaltar que existen 12 proyectos anulados (3%) y 16 detenidos (5%).

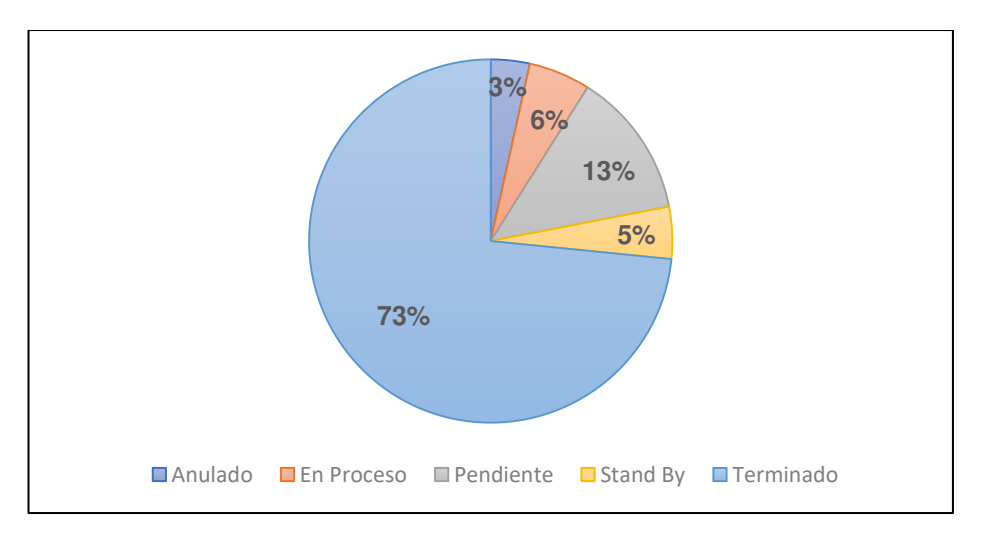

Figura 2 Estado de los proyectos en OSINFOR*.* Fuente: (OSINFOR, 2023)

<span id="page-22-0"></span>Respecto a los proyectos en proceso de ejecución de acuerdo con el Plan de Trabajo de sistemas de información del 2022 (OSINFOR, 2022), se han culminado 9 proyectos, de los cuales 5 proyectos terminaron fuera del plazo por diversos motivos tales como la disponibilidad de recursos para desarrollo o nuevas mejoras de las aplicaciones, así como las nuevas iniciativas y/o necesidades del área usuaria que impactan en los proyectos en curso, entre otros (OSINFOR, 2023).

En ninguno de los documentos revisados para desarrollar software en el OSINFOR y documentos normativos para las entidades públicas en donde se aplique el enfoque ágil no se desarrolla el proceso de estimación del tamaño funcional, la agilidad se basa en la experiencia del equipo justamente para que sobre esa experiencia se puedan realizar los desarrollos, pero estamos volviendo a hacer lo mismo de siempre, no importa mucho cuánto de enfoque ágil se aplique para el desarrollo de software, la ingeniería como disciplina necesita como toda rama una medición y estimación de esfuerzo real, esto lo resalta (Valdes-Souto, 2018).

También, se puede observar como el ente rector de la gobernanza y transformación digital en el Perú, enfoca la automatización de los procesos del sector público e impulsa al uso de enfoques ágiles para entregar los servicios digitales a los ciudadanos, pero no es suficiente adoptar la agilidad para conocer con certeza los recursos que se requerirán.

Por lo que es necesario, realizar una estimación del esfuerzo partiendo de la medición del software no solo basada en la experiencia de un equipo de desarrollo sino en datos históricos y reales de proyectos de desarrollo e implementados, y que a través de modelos matemáticos puedan dar la confianza sobre el esfuerzo que se necesitará para construir aplicaciones, tema que, según las últimas encuestas del ente rector todavía no se evidencia y que sentamos las bases a través del presente trabajo para un adecuado desarrollo de software en las entidades públicas del Perú.

#### <span id="page-23-0"></span>**1.2 Formulación del Problema**

#### <span id="page-23-1"></span>**1.2.1 Problema general**

¿Es posible mejorar el proceso de desarrollo de sistemas de información del OSINFOR incorporando el método COSMIC para la medición del tamaño funcional del software?

#### <span id="page-24-0"></span>**1.2.2 Problemas específicos**

- ¿Es posible establecer las actividades de medición del tamaño funcional del software incorporando el método COSMIC en el proceso de desarrollo de sistemas de información del OSINFOR?
- ¿Es posible la medición del tamaño funcional del software y la estimación del esfuerzo de los proyectos de los proyectos de desarrollo incorporando el método COSMIC en el proceso de desarrollo de sistemas de información del OSINFOR?
- ¿Es posible validar la mejora del proceso de desarrollo de sistemas de información del OSINFOR que incorpora el método COSMIC para la medición del tamaño funcional del software?

## <span id="page-24-1"></span>**1.3 Justificación de la Investigación**

### <span id="page-24-2"></span>**1.3.1 Importancia de la investigación**

A través de este trabajo se busca viabilizar el proceso de desarrollo de sistemas de información del OSINFOR mejorado aplicando el método COSMIC para la medición del tamaño funcional del software; y de qué manera se podría contribuir a las entidades del estado peruano en la aplicación de un estándar de medición y estimación de recursos en costo y tiempo para los proyectos orientados a la construcción de aplicaciones de software.

### <span id="page-24-3"></span>**1.3.2 Viabilidad de la investigación**

Este trabajo cuenta con la viabilidad debido a que se contará con los recursos y equipamiento requeridos, así como también se desarrollará en el tiempo necesario que permitirán hacer posible la investigación.

### <span id="page-24-4"></span>**1.3.3 Limitaciones del estudio**

• Acceso a la información para el estudio y/o aplicación de la medición del tamaño funcional y estimación del esfuerzo en los proyectos de desarrollo de software del OSINFOR.

- Participación e involucramiento de la entidad donde se aplicará el método de medición del tamaño funcional COSMIC y la estimación del esfuerzo para los proyectos de desarrollo de software.
- Desconocimiento en las organizaciones estatales del Perú sobre la medición y estimación de esfuerzo utilizando métodos o estándares internacionales.

## <span id="page-25-0"></span>**1.4 Objetivos de la Investigación**

## <span id="page-25-1"></span>**1.4.1 Objetivo general**

Elaborar la mejora del proceso de desarrollo de sistemas de información del OSINFOR incorporando el método COSMIC para la medición del tamaño funcional del software.

## <span id="page-25-2"></span>**1.4.2 Objetivos específicos**

- Establecer las actividades para la medición del tamaño funcional del software incorporando el método COSMIC en el proceso de desarrollo de sistemas de información del OSINFOR.
- Medir el tamaño funcional del software y estimar el esfuerzo de los proyectos de desarrollo incorporando el método COSMIC en el proceso de desarrollo de sistemas de información del OSINFOR.
- Validar la mejora del proceso de desarrollo de sistemas de información del OSINFOR que incorpora el método COSMIC para la medición del tamaño funcional del software.

## <span id="page-26-0"></span>**2 CAPÍTULO 2: MARCO TEÓRICO**

#### <span id="page-26-1"></span>**2.1 Antecedentes del Problema (Estado del Arte)**

De acuerdo con (Nageswaran, 2001) recomienda que los casos de uso deberían definirse durante la elicitación de requisitos porque sirven de insumo para el cálculo del esfuerzo para la etapa de pruebas de software, el cual, también tendría un costo asociado no identificado. Además, el autor resalta la necesidad de disponibilidad de información de estimación sobre proyectos similares que se deberán tomar en consideración.

Por otro lado, (Zayaraz y otros, 2005) precisan que para lograr un buen resultado en el desarrollo de software es necesario cumplir con los requisitos de calidad, por lo que proponen preliminarmente una técnica de estimación alineada los estándares de calidad ISO 9126 para cuantificar atributos de la parte de arquitectura aplicando el método COSMIC.

También, (Mohagheghi y otros, 2005) centran su investigación en la estimación de esfuerzo de acuerdo con los casos de uso para el desarrollo de software incremental. Para tal fin aplicaron una calibración y realizaron ajustes al método original sobre la evaluación de la complejidad de los actores y casos de uso, así como los requisitos no funcionales y factores externos; también, agregaron a los actores modificados y las transacciones de los casos de uso de manera que se pueda cubrir todo el desarrollo.

Según (Condorí Fernandez, 2007) el tamaño sirve para la estimación, y es una característica clave en los proyectos. De tal manera que la autora plantea un procedimiento basado en COSMIC-FFP (versión del método COSMIC anterior a la vigente) para medir el software, y solo orientado a la fase de estimación en las primeras etapas del proyecto mas no es presentado y evaluado como procedimiento integral que cubra hasta el despliegue del proyecto.

También, (Afsharian y otros, 2008) plantearon una propuesta alineada al método COSMIC haciendo hincapié en el resultado que pueden tener los proyectos a partir de una buena estimación. Para lograr esto, unen los enfoques de DSM, COSMIC y el estudio de la complejidad de defectos, resaltando este último como un factor para

determinar la fiabilidad de la estimación. De acuerdo con los autores este marco de trabajo funcionó en la aplicación de sus experimentos en el ámbito utilizado, y es aplicable a otros contextos.

En la investigación que realiza (Czarnacka-Chrobot, 2009) recalca sobre la problemática en la implementación del software desarrollado, e indica la necesidad de contar una unidad de medida para la medición del software. El autor se centra en la comparación de los métodos IFPUG y COSMIC, y concluye que es difícil definir las ventajas de uno sobre otro debido a la particularidad de cada uno y que se requiere reglas de conversión entre ambos métodos. Con la estandarización se espera lograr el pronóstico de los recursos, la supervisión y seguimiento del proyecto, la gestión de los cambios, el análisis post ejecución, la gestión de la calidad, entre otros.

Así mismo (Abrahão y otros, 2010) amplían la investigación del proceso de medición de COSMIC para la estimación de los sistemas informáticos web utilizando un método orientado a objetos en cuatro pasos (diseño, reglas, resultados, explotación). En este método las reglas y medidas permiten obtener el tamaño funcional de los sistemas informáticos web desde los patrones orientados a objetos.

Por otro lado, (Desharnais y otros, 2011) centraron su propuesta en el uso del método COSMIC para la estimación de historias de usuario en gestión de proyectos ágiles apoyado en COCOMO (Modelo de Costo Constructivo) para el análisis funcional, con el objeto de reducir la brecha de obtener la planificación y esfuerzo requerido para los proyectos, resaltando el cambio que se da conforme avanzan los proyectos.

La medición aplicando el Método COSMIC a las historias de usuario brindan un cálculo con mayor precisión por lo que la planificación sería más confiable en comparación con una estimación aproximada resultante de los enfoques aplicados a los proyectos ágiles, afirman (Desharnais y otros, 2011).

Así mismo (Czarnacka Chrobot, 2011) relata sobre la dificultad para entrega del software de acuerdo con los requisitos, y que es necesaria una medición confiable del tamaño del software, por lo que analiza los métodos IFPUG y COSMIC, encontrando diferencias principalmente en las reglas de medición, tratamiento de los datos y el límite del tamaño de los procesos; sin embargo la autora puntualiza ventajas de COSMIC frente a IFPUG, en aspectos como la entrega rápida de resultados, el tamaño real del proceso funcional, aplicabilidad y cumplimiento del método, entre otros; pero eso no significa que COSMIC reemplace totalmente a IFPUG, recalcó.

En el caso de (Paz y otros, 2014) presentaron un enfoque para la medición del software en el ciclo de vida incremental del desarrollo combinando los métodos COSMIC, COCOMO y un factor de ajuste de esfuerzo; obteniendo un resultado significativo con dos proyectos, pero no tienen la certeza de la aplicabilidad de dicha combinación a proyectos reales debido a los tipos de proyectos seleccionados.

También (Del Bianco y otros, 2014) buscaron definir los requisitos a través de la aplicación de diagramas UML de manera que se obtengan los procesos funcionales adecuados en COSMIC, y concluyen que la medición aumenta su precisión conforme se da mayor detalle de los requisitos en el ciclo de vida del software, además permitiría que los programadores que aplican UML conozcan el tamaño del software desde su inicio.

Por otro lado, (Campos Maldonado, 2015) resalta la necesidad de la medición de los proyectos. Para tal fin realiza una revisión sistemática sobre la aplicación de los métodos medición de puntos de función de primera y segunda generación, encontrando más avances en el uso de COSMIC para los proyectos SOA y que tiene mayor flexibilidad de aplicación.

En el caso de (D'Avanzo y otros, 2015) aplicaron el método COSMIC para medir el tamaño de aplicaciones en entorno móvil, y experimentalmente para la medición de la dimensión del código fuente del software móvil. Para el uso del método consideraron 8 aplicaciones móviles empleando regresión lineal para la construcción del modelo de predicción del tamaño del software.

Similar a investigaciones anteriores (Di Martino y otros, 2015) enfatizan la criticidad de la necesidad de contar con la medición del software, comparando el resultado de la medición de aplicaciones web entre el método de puntos de función y COSMIC, encontrando que el segundo es más efectivo basado en la estrategia de conversión de datos históricos y un modelo de estimación en COSMIC.

En el caso (Valdés-Souto, 2016) enfatiza la necesidad sobre el uso del método de juicio de expertos en la industria, y que esto no permite tener una estimación adecuada para el desarrollo del software. En su investigación el autor brinda las pautas para diseñar una base de datos histórica utilizando un enfoque de aproximación de COSMIC, logrando obtener plantear un modelo para calcular el esfuerzo de los proyectos de desarrollo de software.

Por otro lado, los autores (Haoues y otros, 2017) resaltan la necesidad de actualizar los procesos de estimación de software orientado a los entornos ágiles y aplicaciones móviles utilizando casos de uso y aplicando fórmulas de medición del tamaño funcional del método COSMIC.

Así mismo, (Salmanoglu y otros, 2017) analizaron tres casos de estudio comparando los resultados obtenidos de la aplicación de COSMIC vs Puntos de Función, y aseguran que COSMIC es más efectivo para medir la dimensión del software que se desarrollan con enfoque ágil.

De la misma manera (Ungan y otros, 2017) aplicaron COSMIC con patrones solo para la estimación requisitos de seguridad que según los autores aumenta la fiabilidad de la medición al inicio del desarrollo del software debido a que dichos requisitos son características del software.

Según (Pospieszny, 2017) aún bajo el enfoque ágil es necesario el uso de técnicas de estimación con mayor rigurosidad aplicando inteligencia artificial por lo que propone realizar el análisis prescriptivo en las estimaciones de los proyectos de software.

En los siguientes años, (Valdes-Souto, 2018) actualiza el planteamiento sobre la creación de un modelo de estimación utilizando técnicas de aproximación según COSMIC determinando el porcentaje de confianza y nivel de predicción. En su investigación precisa que para lograr esto es necesario que la base de datos histórica de los proyectos deberá tener características similares tanto funcional y técnicamente.

También respecto a COSMIC, (Hira & Boehm, 2018) analizan la aplicabilidad de los métodos de medición para movimientos de datos pequeños concluyendo que es necesario la aplicación de patrones específicamente para la estimación de los movimientos considerando la similitud de las manipulaciones complejas de operaciones matemáticas.

Los autores (Saeed y otros, 2018) realizaron una encuesta sobre técnicas de estimación de esfuerzo hallando que la tendencia a futuro es el uso de técnicas de la inteligencia artificial en los proyectos para las tareas de estimación.

Con el avance de las tecnologías de la información se han dado nuevas maneras para la estimación del tamaño funcional de software, tal es así que (Saavedra Martinez y otros, 2019) aplicaron algoritmos de aprendizaje que aún requiere mayor investigación para el aseguramiento sobre la calidad de los modelos generados pero que consideran que si es necesario la aplicación de técnicas de estimación para evitar fallas en los proyectos.

Así se revela también en el trabajo que realizan los autores (Amaral y otros, 2019) donde proponen una metodología para la estimación de esfuerzo aplicando inteligencia artificial y aplicando criterios de calidad, demostrando su utilidad pero que requiere mayores datos.

Otro aspecto interesante es que en la investigación realizada por (Garón Talero, 2019) estudia el tamaño del proyecto y sus implicancias, las que se abordan dentro del modelo de gestión de riesgos propuesto que sirve como apoyo en la etapa de planificación cuando se gestiona proyectos.

En relación con la estimación de software, también en otros estudios se han ampliado el trabajo de estimación como en el caso de (Burcu & Merve, 2019) que realizan la estimación de defectos del software, pero utilizando técnicas de inteligencia artificial, específicamente evalúan 7 algoritmos de los cuales 2 tienen el mejor desempeño para pronosticar defectos. Según los autores esto permite mejorar el desempeño de las actividades durante el desarrollo de aplicaciones hasta su entrega.

En el caso de (Vo Van y otros, 2019) realizan la revisión sobre la aplicación de los métodos de puntos de función para la estimación del software, sugiriendo la necesidad de realizar ajustes en el método para mejorar la precisión del tamaño funcional y brindar la relevancia en la parte tecnológica.

En la misma línea (Mahmood y otros, 2019) realizan una revisión metodológica de procesos de estimación aplicando casos de uso y juicio de expertos, incluso realizan el análisis de los criterios de calidad de medición, pero no recomiendan algún método de medición específico o que identifiquen cuál es el mejor método de estimación.

De acuerdo con (Pamanee & Chaisricharoen, 2020) es necesario realizar la estimación del esfuerzo de desarrollo justamente para organizar la carga laboral en las organizaciones donde se desarrollan software, para tal fin la investigación aplica un algoritmo probabilístico de clasificación para la organización de la carga laboral logrando optimizar el uso de recursos para gestión de la carga.

En otro extremo, tenemos a (Carbonera y otros, 2020) quienes realizaron un estudio sistemático de 120 investigaciones centradas en 6 preguntas respecto a la estimación de esfuerzo. Una de las principales cuestiones resueltas por los autores es que determinaron que para las estimaciones de esfuerzo se aplican más de un método o enfoque.

De la misma manera que (Pamanee & Chaisricharoen, 2020), los autores (Ali & Gravino, 2021) centran su investigación en la aplicación de algoritmos buscando mejorar la estimación del esfuerzo de desarrollo, afirmando que estos algoritmos brindan mejores resultados que los métodos clásicos, pero en diferentes casos analizados.

En tanto (BLUEMKE & MALANOWSKA, 2021), realizaron una revisión sistemática centrada en siete preguntas sobre la estimación de esfuerzo para las pruebas del software, encontrando poco avance en el rubro de las pruebas, así como herramientas que apoyen. Además, encuentran que la manera común de estimar los esfuerzo para el desarrollo en su mayoría es la aplicación del método de juicio de expertos resaltan los autores.

Según (Zarzour & Rekab, 2021) también es necesario estimar la confiabilidad del producto, y aplican un enfoque bayesiano en la información resultante de las pruebas de software.

Por otro lado, (Akhbardeh & Reza, 2021) analizan y miden las dificultades que pueden generar los costos de los proyectos de desarrollo de software impulsando como resultado el uso de enfoques automatizados para mejorar el cálculo de los costos.

En el caso de (Rankovic y otros, 2021) realizan un análisis de la tasa de convergencia en la aplicación de redes neuronales para la estimación, determinando un modelo con un tiempo de estimación del esfuerzo reducido, menos de 10 iteraciones y una arquitectura no compleja.

También, según (ZHANG y otros, 2021) consideran que el uso de los puntos de función automatizados a través de un modelo de clasificación permite la obtención de la adecuada estimación del tamaño funcional del software.

Finalmente, (Xia y otros, 2021) proponen un modelo que optimiza la estimación del esfuerzo requerido para el desarrollo de software, incluso tratando de unificar la propuesta como alternativa para diferentes tipos de proyectos considerando los datos locales, como sugieren los autores.

Por lo que, es posible afirmar la preocupación de los diferentes investigadores en cómo mejorar la estimación del software aplicando diversas técnicas basadas en procedimientos, métodos, modelos y/o tecnologías.

#### <span id="page-33-0"></span>**2.2 Bases Teóricas**

### <span id="page-33-1"></span>**2.2.1 Método COSMIC (COSMIC, 2014)**

Es un método diseñado para la medición de la dimensión funcional de los sistemas de software que apoyan el negocio, software de monitoreo, software que da soporte a las demás aplicaciones para su operación y algunos tipos de software aplicado en la investigación.

#### *2.2.1.1 Aplicabilidad del Método COSMIC*

La medición de las dimensiones funcionales del software es aplicable para a) software de gestión, clasificado así a aquellos sistemas de información que brindan apoyo al negocio y manejan gran cantidad de información; b) software en tiempo real, se conoce así aquellos sistemas de información que registran sucesos del mundo real; y c) software de infraestructura, aquí están clasificados aquellos softwares que brindan apoyo a los indicados en los literales a) y b).

#### *2.2.1.2 Principios fundamentales del Método COSMIC*

El estándar COSMIC establece principios fundamentales alineados a la ingeniería de software a través de los siguientes dos patrones:

- a. Modelo Contextual de Software, entre las características se tiene:
	- La aplicación está limitada por el hardware donde esta reside.
	- Estructuración en capas de la aplicación.
	- En cada capa puede existir más de una aplicación.
	- La capa limita el alcance el cual es objeto de la medición.
	- El alcance debe estar acorde al propósito de la medición.
	- Los requisitos funcionales permiten identificar a los usuarios funcionales.
	- Nivel de detalle de los requisitos funcionales para la identificación de los demás componentes del modelo.
	- Se permite la medición por aproximación y dependiendo del detalle de los requisitos funcionales.
- b. Modelo Genérico de Software, entre las características se tiene:
	- Los requisitos funcionales se representan como procesos funcionales.
	- Los procesos funcionales pueden estar compuestos por subprocesos.
- El subproceso puede ser equivalente a la manipulación o movimiento de datos de un objeto de interés.
- Un evento desencadenante es causado por los procesos funcionales.
- Un usuario genera el grupo de datos como respuesta al evento que inicia el proceso funcional.
- Los procesos funcionales tienen cómo mínimo dos movimientos según las reglas del método COSMIC.

## *2.2.1.3 Proceso de medición del Método COSMIC*

El método COSMIC está compuesta de a) la fase de estrategia, que tiene por objeto definir los parámetros. En esta fase los insumos son los requisitos, el modelo de contexto del software y la solicitud de medición; b) la fase representación de la medición, que tiene por objeto obtener los requisitos funcionales según el modelo genérico de software para tal fin requiere de insumos el modelo genérico de software y los requisitos funcionales; y c) la fase de medición, que brinda el resultado de la medición en unidades de Puntos de Función COSMIC (CFP).

En la siguiente Figura 3 se detalla las fases de medición del método COSMIC a nivel macro:

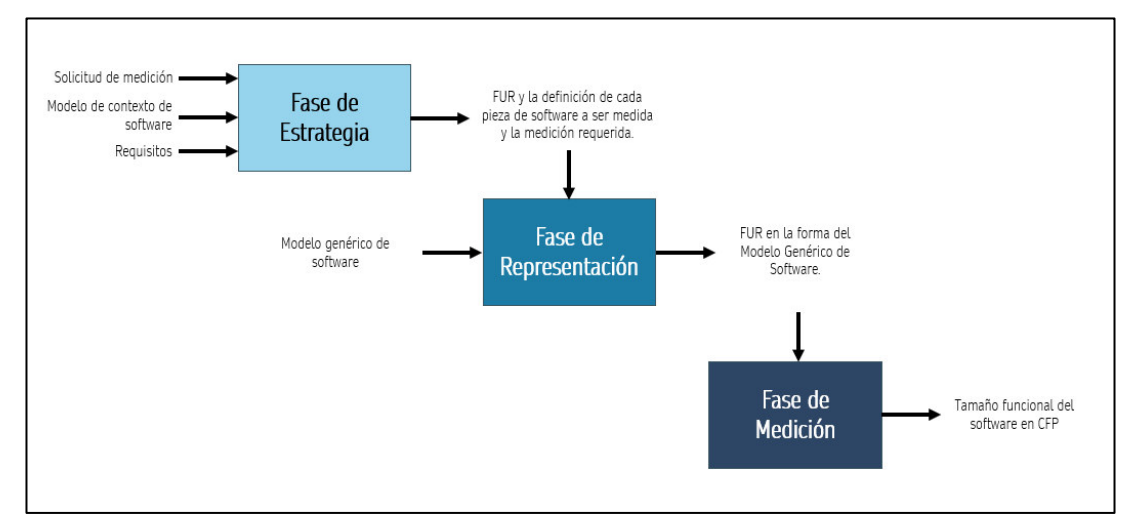

<span id="page-34-0"></span>Figura 3 Fases de medición COSMIC.

Fuente: (COSMIC, 2014)

#### *2.2.1.4 Fase de estrategia de medición*

En esta fase el insumo principal es la solicitud de medición que determinará el objeto de lo que se busca realmente con la medición. Seguidamente de manera paralela se deberá determinar todo lo que se contemplará o lo que estará considerado en la medición y su nivel de descomposición.

También, hay que identificar los usuarios que interactúan o participan y definir el detalle de los requisitos que serán medidos, considerando que el nivel de descomposición no es igual al nivel de granularidad, el primero está vinculado a la composición de la pieza de software, mientras la granularidad refiere al nivel de detalle de los requisitos funcionales. Finalmente, todo esto permite determinar cuál será la estrategia de la medición.

A continuación, Figura 2.2 se esquematiza la interacción de las actividades en la fase de estrategia:

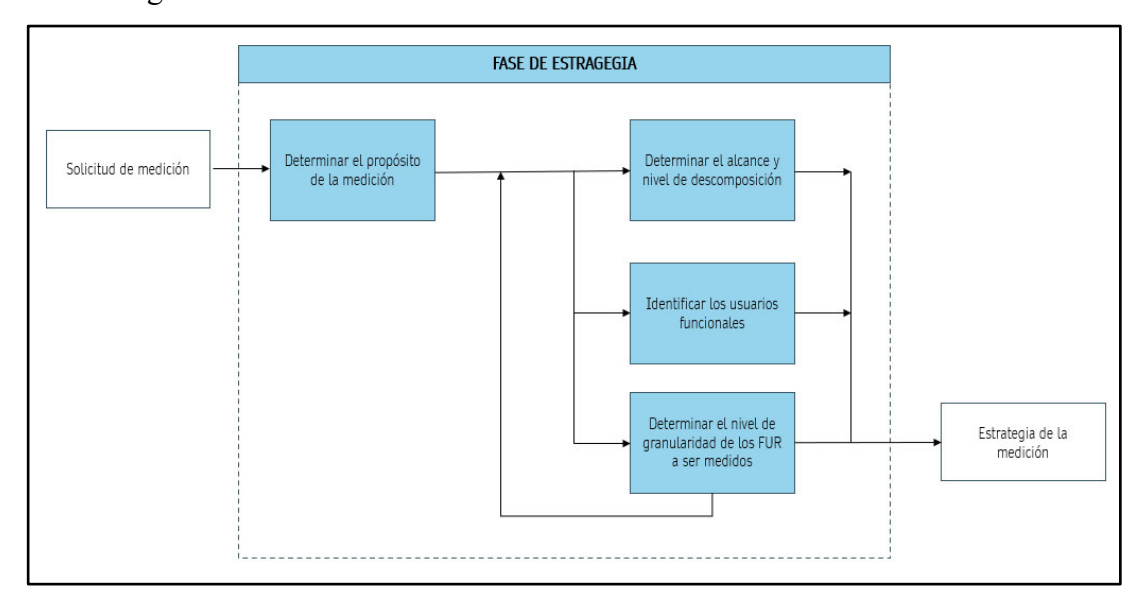

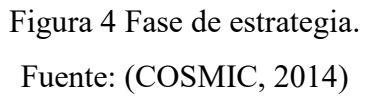

<span id="page-35-0"></span>a. Propósito de la medición

Busca establecer el objeto del resultado de la medición y su utilidad. De acuerdo con el método de medición el propósito se determinará cuándo, qué y cuáles artefactos serán considerados para establecer la estrategia.
El propósito delimita hasta donde y que cosa se va a medir, así como los artefactos que deben contemplarse y detalle de los requisitos.

#### b. Alcance de la medición

Es todo lo que debe ser considerado para la medición funcional. Según el método COSMIC es necesario distinguir el alcance general de acuerdo con el propósito con el alcance de la medición considerando la definición de capa y nivel de descomposición.

La capa es una división funcional del software, brindando servicios o intercambiando datos con otras capas ya sea de manera unidireccional o bidireccional, así mismo el método establece que es posible que dentro de la misma capa se pueda hacer subdivisiones funcionales, las mismas que dependen del propósito de la medición.

# c. Usuario funcional

COSMIC define como al emisor y/o receptor de los datos de una pieza de software según el propósito y alcance. Existe una definición conceptual denominada frontera existente entre la pieza de software y el usuario funcional y/u otra pieza de software, para el último caso la pieza de software podría ser el usuario funcional de otra pieza de software y/o viceversa. Todo usuario funcional es único y está enmarcado en el propósito.

## d. Almacenamiento persistente

Permite guardar el grupo de datos del proceso funcional para su posterior uso por otro proceso funcional y que se encuentra dentro de la frontera. Nunca será un usuario funcional.

#### e. Nivel de granularidad

Se define así al detalle de los requisitos funcionales que serán medidos según los grupos de datos identificados en los procesos definidos por la propia metodología.

En el Método COSMIC se utiliza la siguiente notación:

Cuadro 1 Símbolos método COSMIC

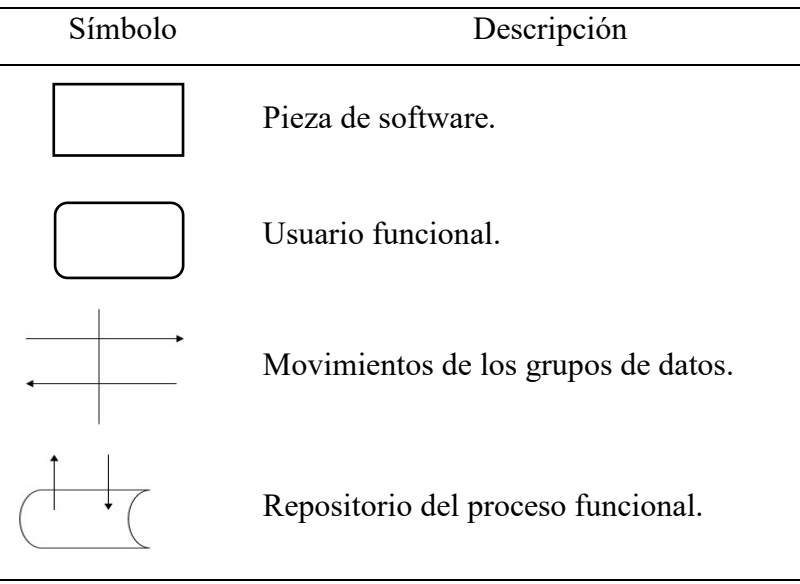

Fuente: (COSMIC, 2014)

# *2.2.1.5 Fase de representación*

Esta fase tiene por objeto la entrega de los requisitos funcionales en la forma del Modelo Genérico de Software, para tal fin recibe como insumo toda la información de la fase de estrategia y los requisitos de los artefactos de software que serán medidos.

Se identifican los componentes por cada proceso funcional. En la fase de representación la identificación de atributos es opcional.

A continuación, gráficamente el detalle de la interacción de las actividades en la fase de representación:

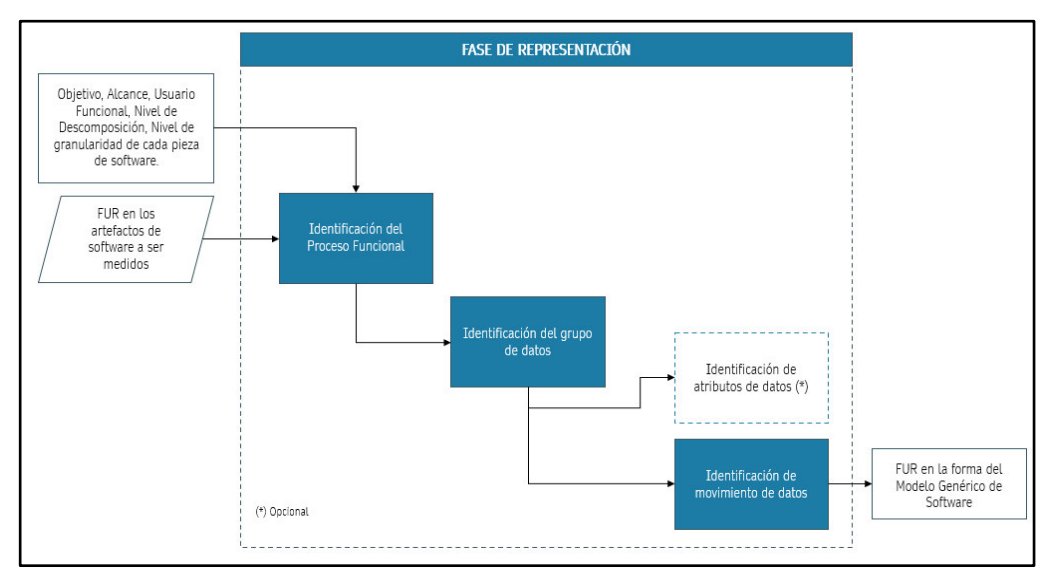

Figura 5 Fase de representación. Fuente: (COSMIC, 2014)

#### a. Identificación de procesos funcionales (PF)

Los PF surgen de los requisitos funcionales identificados en el alcance de la medición. Un PF pertenece a una sola capa y se caracteriza por ser el elemento principal e independiente del requisito funcional que es objeto de la medición; tiene una entrada desencadenante e inicia con el movimiento de un grupo de datos. Dichos movimientos son características que el PF cumple para atender la entrada desencadenante. Los PF están vinculados a un evento y un evento desencadenante, que son sucesos que impulsan al usuario funcional la consecución de uno o más procesos funcionales, respectivamente; y la entrada desencadenante se encarga de movilizar los datos que mueve los grupos de datos.

Consideraciones de un proceso funcional según el estándar de medición:

- Un evento que inicia el proceso funcional puede ser detectado por uno o más usuarios identificados en el propósito de la medición.
- El usuario inicia la entrada del software.
- El usuario funcional puede iniciar uno o más procesos funcionales.
- El proceso funcional tiene cómo mínimo dos movimientos de grupos de datos.
- Los procesos funcionales deben asegurar cumplir de lo que se solicita en los requisitos del usuario.

#### b. Identificación de objetos de interés

Todo aquello que es de interés del usuario funcional asociado a la manipulación de datos. Un usuario funcional podría ser un objeto de interés para los casos del tipo de software de tiempo real indica.

# c. Identificación de grupos de datos

Tiene uno o más atributos de datos vinculados al objeto de interés.

# d. Identificación de atributos de datos

Son los elementos del grupo de datos que podría servir como una subunidad. La identificación del atributo de datos es opcional en el Método COSMIC, pero que deberá considerarse en el proceso de medición cuando cambia en respuesta al requisito funcional.

## e. Identificación de movimientos de datos

Según COSMIC existen los siguientes conjuntos relacionados de valores:

- Entrada (E), cuando se moviliza un conjunto relacionado de valores al proceso funcional desde el emisor.

Principios:

- Una entrada se caracteriza porque únicamente mueve conjunto relacionado de valores de un único grupo de interés desde el emisor a través de la frontera y hasta el proceso funcional.
- Se identifica un ingreso por cada conjunto de datos movido del emisor hasta el proceso funcional.
- Salida (X), se moviliza un conjunto relacionado de valores desde el proceso funcional al receptor. Principios:
	- Se caracteriza porque únicamente mueve un grupo único de grupo de un conjunto relacionado de valores de un grupo de interés desde el proceso funcional hasta el receptor atravesando la delimitación conceptual entre ambos.
- Lectura (R), se moviliza grupos de datos desde el repositorio hasta el proceso funcional. Principios:
	- Una lectura se caracteriza porque únicamente mueve un grupo único de un conjunto relacionado de valores de un grupo de interés desde el repositorio hasta el proceso funcional.
	- El cálculo de variables durante la programación y que son internas al proceso funcional no se consideran lecturas.
	- La lectura siempre incluye una solicitud de lectura.
- Escritura (W), se moviliza grupos de datos desde un proceso funcional hasta el repositorio. En las escrituras no deberá tomar en cuenta los movimientos que no fueron detectados o mapeados al inicio del proceso funcional, tampoco se deberá considerar las escrituras variables con

resultados intermedios y almacenamientos internos al proceso funcional y que no estén en los requisitos funcionales. Principios:

- Una escritura se caracteriza porque únicamente mueve un conjunto relacionado de valores de un proceso funcional hacia el almacenamiento persistente o repositorio.
- Si identifica una escritura por cada grupo de datos movido del proceso funcional hacia el almacenamiento persistente.
- El borrado de un conjunto relacionado de valores se mide como solo una escritura.
- No considerar escrituras almacenamientos temporales que no son parte de los requisitos funcionales.

A continuación, podemos observar gráficamente los movimientos de datos, así como los demás elementos que interactúan con el proceso funcional:

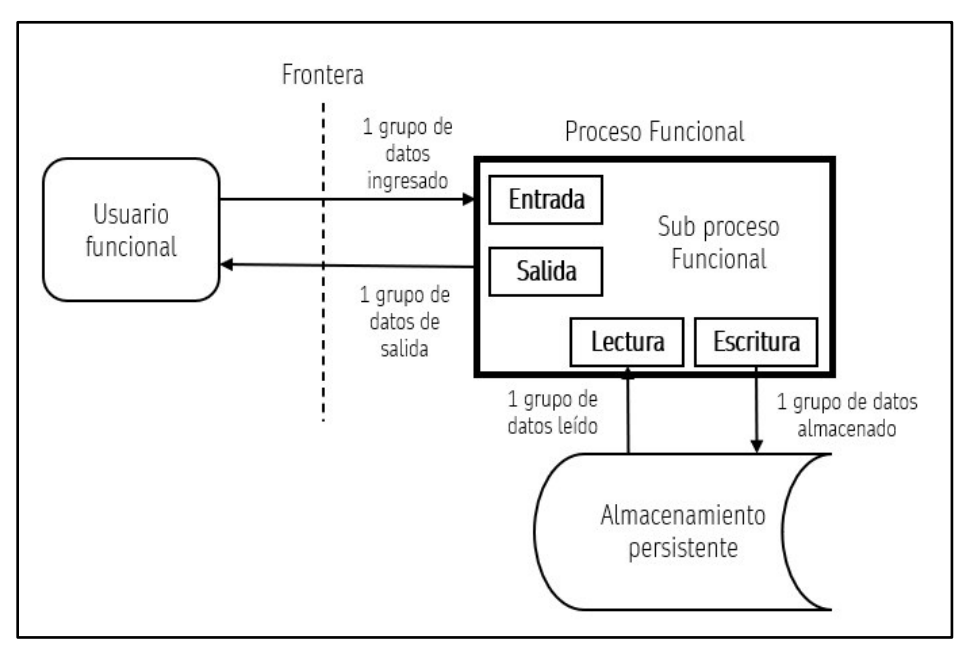

Figura 6 Proceso funcional. Fuente: (COSMIC, 2014)

f. Comandos de navegación y control

Los comandos permiten usar el software sin estar asociado a algún movimiento de datos u objeto de interés.

#### g. Mensaje de error y/o confirmación

Son resultados que se muestran al usuario funcional y deberán ser considerado como un CFP en la medición del proceso funcional: en caso los mensajes muevan un conjunto relacionado de valores deberá aplicar la regla correspondiente.

## *2.2.1.6 Fase de medición*

Para la fase de medición se tiene los requisitos funcionales en la forma del modelo genérico de software como insumo principal, y se procede a realizar la aplicación de la medición considerando los cambios que podría haber en funcionalidades ya desarrolladas y el resultado se agrega en un registro de medición acompañando de la medición en la extensión local en el caso hubiera. Esta fase brinda como resultado el tamaño funcional del software en CFP:

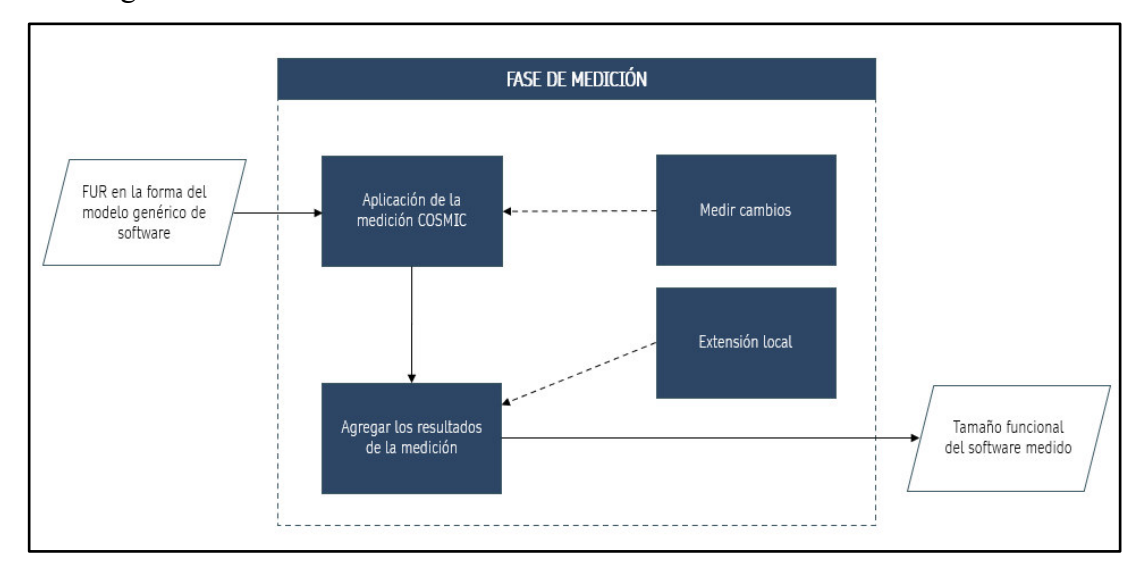

En la figura 7 se detalla la relación entre las actividades de la fase de medición:

Figura 7 Fase de medición. Fuente: (COSMIC, 2014)

a. Resultados de la medición

Se expresa en unidades CFP. Donde un CFP es el tamaño mínimo del movimiento de un conjunto relacionado de valores.

# b. Modificando funcionalidades

Según el método COSMIC se debe considerar:

- Si el conjunto relacionado de valores es actualizado considerando el alcance y propósito.
- Si uno o más atributos son nuevos, eliminados o modificados.
- Solo si funcionalmente hay cambios.

# **2.2.2 Proceso de desarrollo en el OSINFOR**

El (OSINFOR, 2022) para el desarrollo y/o mantenimiento de sistemas de información aplica el A5.2.3-PRO.001 Desarrollo de sistemas de información versión 2, que tiene por objeto brindar las pautas para la creación y actualización de los sistemas de software considerando aspectos de calidad y seguridad de la información.

Es necesario indicar que dicho proceso está enmarcado en cumplimiento a la base normativa del (PCM, 2017). La Norma Técnica Peruana INACAL (2016) tiene por objeto brindar las pautas a nivel de procesos para el entendimiento entre los involucrados para el desarrollo de un software.

A continuación, en el Figura 8 según (OSINFOR, 2023) se detalla las fases del proceso de desarrollo de sistemas de información del OSINFOR vigente, donde observamos las etapas para la gestionar los desarrollos y las actividades de la ingeniería de software:

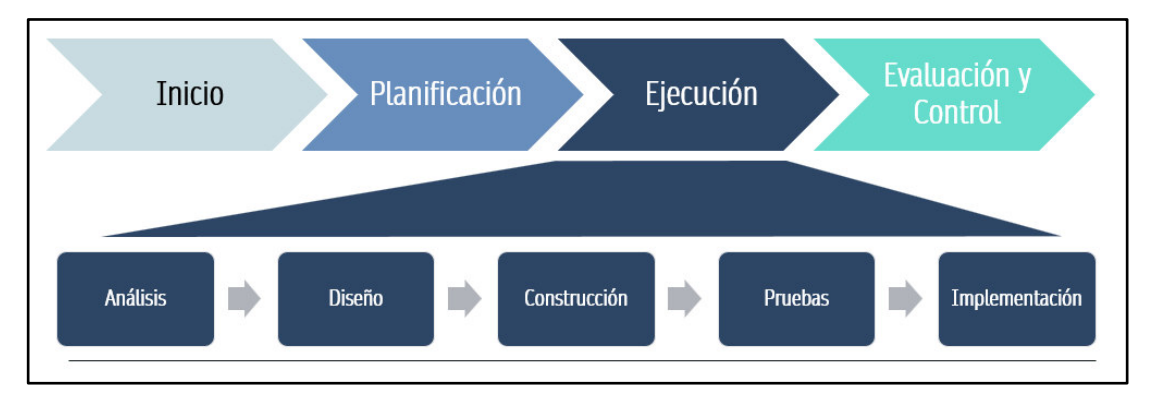

Figura 8 Fases del proceso A5.2.3-PRO.001 Fuente: Elaboración propia.

## a) Roles

De acuerdo con (OSINFOR, 2022) se tiene los siguientes roles definidos: Cuadro 2 Roles del proceso de desarrollo

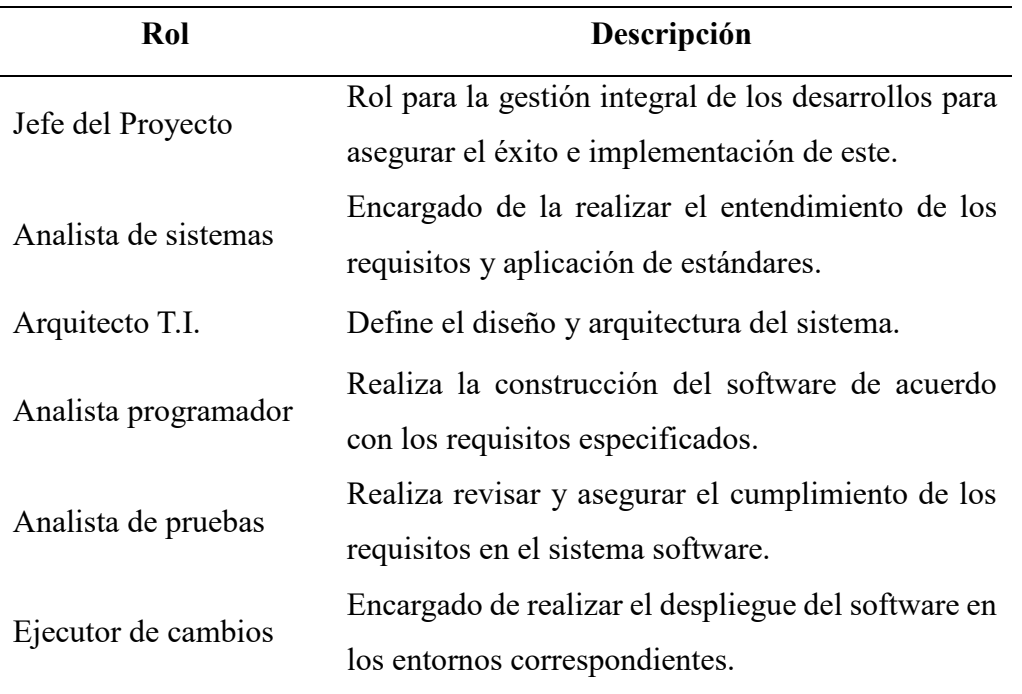

Fuente: (OSINFOR, 2022)

En la siguiente Figura 9 se muestran los roles del proceso de desarrollo vigente donde se observa la relación jerárquica entre dichos roles:

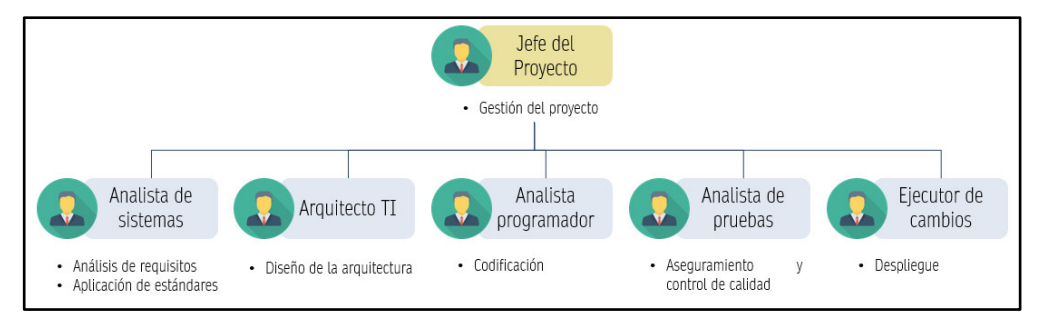

Figura 9 Roles del proceso A5.2.3-PRO.001

Fuente: Elaboración propia.

b) Fases

# **Gestión**

El proceso de desarrollo del OSINFOR, inicia por la Unidad de Organización quién envía el requisito de desarrollo adjuntando la solicitud<sup>2</sup>, y es el jefe del proyecto, quien es encargado de gestionar dichos requisitos desde el inicio del proyecto, para tal fin elabora o actualiza el product backlog priorizado del proyecto y elabora la planificación del sprint.

 $\overline{a}$ <sup>2</sup> Formato A5-FOR.167-V.01: Solicitud de Requerimiento a la Oficina de Tecnologías de la Información de la Directiva de los sistemas de información del OSINFOR.

De acuerdo con la planificación de los sprints se organiza una presentación del lanzamiento del proyecto con aprobación de la unidad de organización, y luego ya en la fase de planificación, el mismo jefe de proyectos elabora el plan de proyectos y el catálogo de pruebas. Finalmente, a nivel de la gestión del desarrollo se realiza la documentación y comunicación constante sobre el estado del proyecto por el jefe de proyectos.

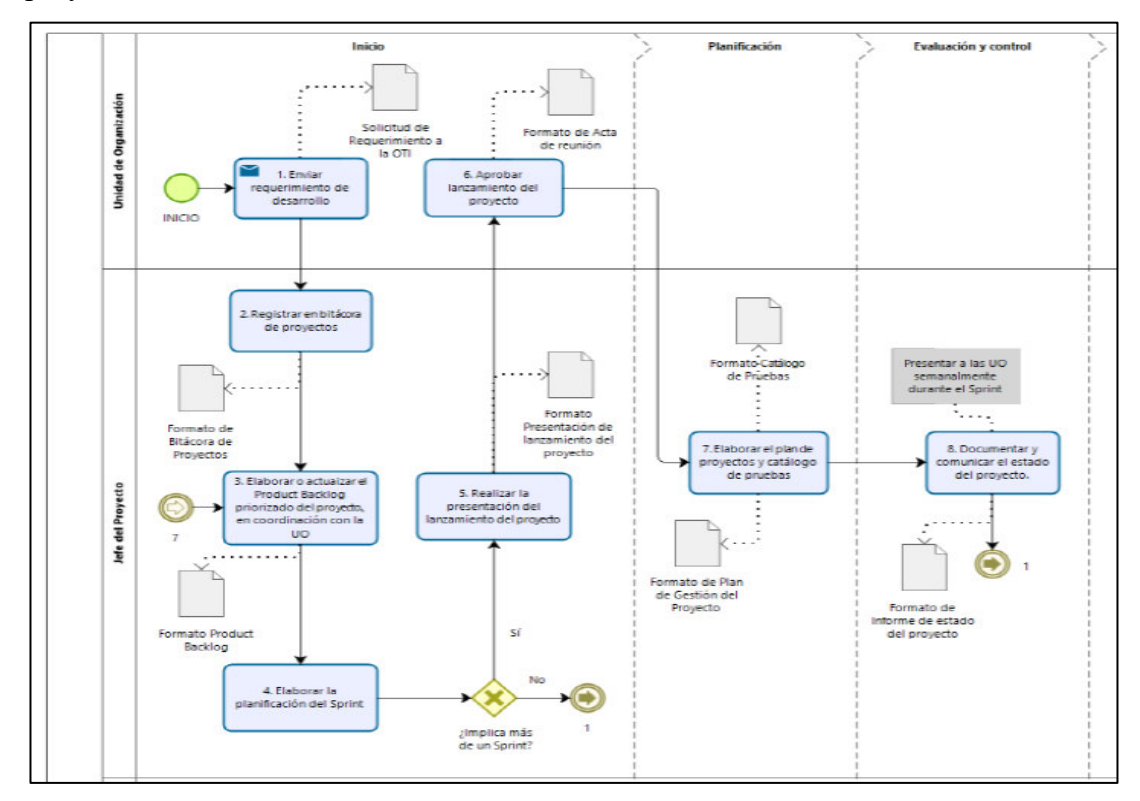

Figura 10 Gestión de desarrollo de sistemas de información Fuente: (OSINFOR, 2022)

# **Ejecución:**

En la fase de ejecución se abordan:

- Análisis, donde se detalla los requisitos por el analista de sistemas en coordinación con el usuario o la unidad de organización, y es el jefe de proyectos quien se encarga de realizar la aprobación en coordinación con la unidad de organización (OSINFOR, 2022).
- Diseño, esta etapa tiene la particularidad de ser documentada en el último sprint del proyecto, y se elaboran formalmente los documentos de arquitectura, prototipos y el diccionario de datos tanto por el arquitecto de tecnologías y el analista de sistemas, respectivamente. Finalmente se

debe aprobar toda esta documentación en coordinación con los interesados del desarrollo en el OSINFOR (OSINFOR, 2022).

- Construcción, en esta etapa se realiza la codificación del software por el analista programador (OSINFOR, 2022).
- Pruebas, que se realizan en coordinación con el arquitecto de software y el analista de pruebas, hasta subsanar las observaciones, y se documenta la instalación y configuración por el analista programador (OSINFOR, 2022).
- En algunos casos que se requiera usar los datos de prueba se coordina con el oficial de confianza y seguridad digital de la organización para su autorización, para que posteriormente se realice las pruebas por la unidad de organización hasta obtener la aceptación (OSINFOR, 2022).
- Finalmente, todos los desarrollos deberán pasar de manera exitosa por las pruebas de seguridad de la información en coordinación con el oficial de confianza y seguridad digital de la organización (OSINFOR, 2022).
- En la implementación, se documenta los manuales del sistema por el analista de sistemas y es el jefe de proyectos quien coordina el pase a producción del software desarrollado con autorización de la unidad de organización (OSINFOR, 2022).
- El ejecutor de cambios es el equipo responsable de realizar el pase a producción y comunica el resultado de este, para que finalmente sea la unidad de organización ratifique la implementación del sistema de información, siguiendo todo el ciclo en el caso aún existan requisitos funcionales por implementar el backlog de requisitos del proyecto (OSINFOR, 2022).

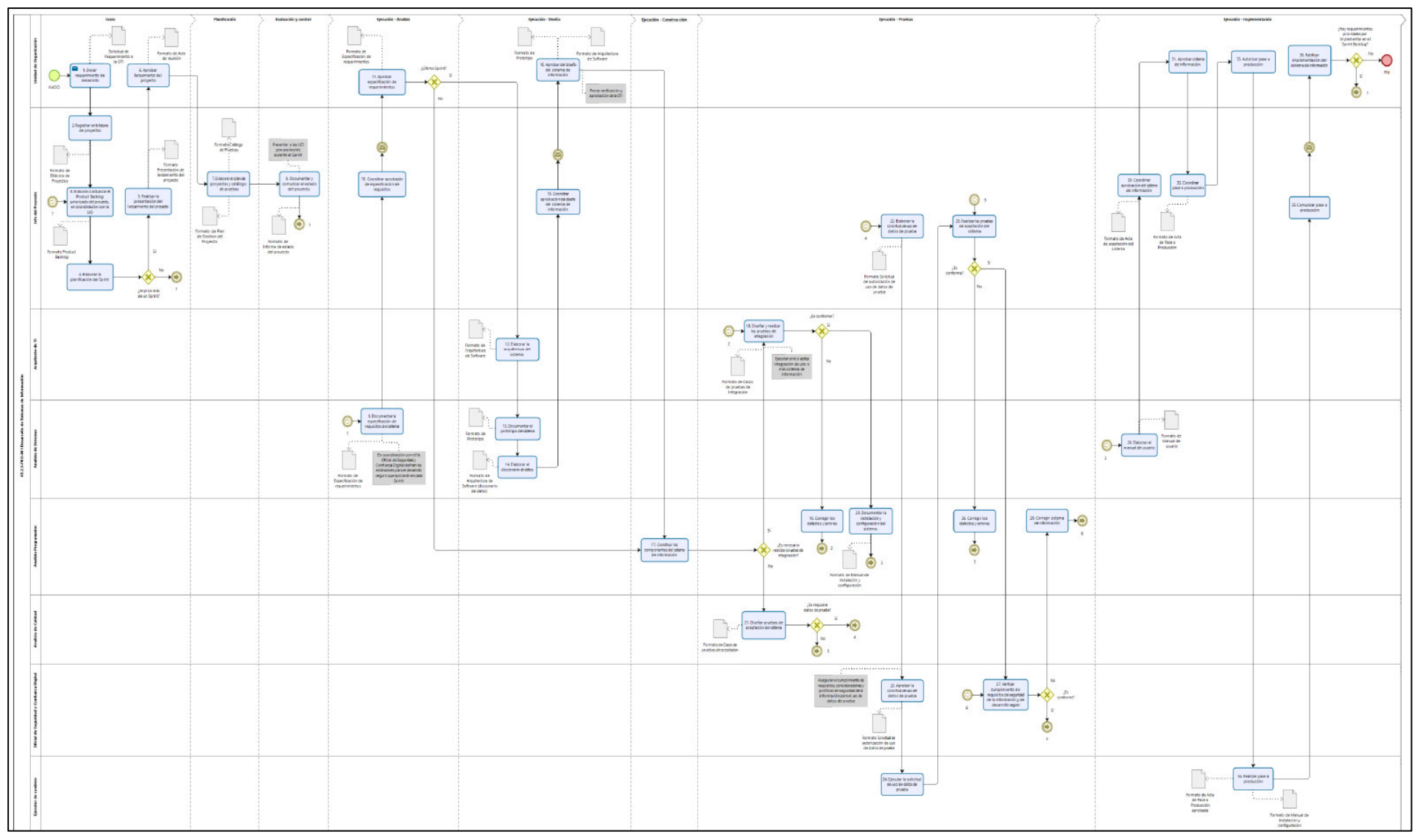

Figura 11 Proceso de desarrollo de sistemas de información (AS IS).

Fuente: (OSINFOR, 2022)

# **2.3 Definiciones**

# **2.3.1 Análisis**

Proceso en el ciclo de vida del software orientado a la revisión con detenimiento de los requisitos para el desarrollo de software (Sommerville, 2011).

# **2.3.2 Aseguramiento de calidad**

Aplicación de procesos y estándares para la obtención de los productos esperados (Sommerville, 2011).

# **2.3.3 Almacenamiento persistente**

Repositorio donde el proceso funcional guarda o leer datos independientemente de la existencia del proceso funcional (COSMIC, 2014).

# **2.3.4 Aplicación**

Sistema de software para la recolección, guardado, procesamiento y presentación de los datos por medio de un ordenador (Sommerville, 2011).

# **2.3.5 Arquitectura de software**

Estructura y/o composición de un sistema software (Sommerville, 2011).

## **2.3.6 Atributo de datos**

Propiedad o característica de un conjunto de valores relacionados (COSMIC, 2014).

## **2.3.7 Casos de uso**

Especificación de un tipo de interacción con un sistema (Sommerville, 2011).

# **2.3.8 COCOMO**

Modelo para la estimación de esfuerzo y los costos de un proyecto (Sommerville, 2011).

## **2.3.9 Control de calidad**

Aplicación de procesos de calidad para el cumplimiento de los estándares de calidad (Sommerville, 2011).

#### **2.3.10 Construcción**

Creación de un software a través de un proceso para la vinculación de componentes (Sommerville, 2011).

#### **2.3.11 Complejidad**

La característica del software que involucra varios aspectos y diversos componentes (Ramos y otros, 2017).

## **2.3.12 COSMIC**

Consorcio Internacional de Medición Común del Software (COSMIC, 2014).

## **2.3.13 Diseño**

Proceso que permite establecer la arquitectura de la solución informática (OSINFOR, 2022).

#### **2.3.14 Entorno ágil**

Ambiente donde se aplican prácticas ágiles que permiten la obtención de productos en periodos cortos (Sommerville, 2011).

## **2.3.15 Elicitación de requisitos**

Proceso para la obtención de los requisitos del software, así como su especificación (Sommerville, 2011).

#### **2.3.16 Evaluación y control**

Proceso para realizar el seguimiento e informar sobre los avances del proyecto (PMI, 2015).

## **2.3.17 IFPUG**

Método de medición del software basado en puntos de función de usuario (Campos Maldonado, 2015).

#### **2.3.18 Ingeniería de software**

Enfoque para la creación de un software aplicando estándares y buenas prácticas (Sommerville, 2011).

#### **2.3.19 Inteligencia artificial**

Ciencia y tecnología en el que se gestiona el conocimiento simulando el pensamiento humano (Pino Diez y otros, 2001).

#### **2.3.20 Inicio**

Proceso enfocado en la definición del alcance y establecimiento de los recursos que serán utilizados en el proyecto (PMI, 2015).

#### **2.3.21 Intangibilidad**

Un producto software es intangible que surgen de los requisitos del usuario y las reglas del negocio (Ramos y otros, 2017).

#### **2.3.22 Implementación**

Proceso mediante el cual se da inicio al uso del sistema de información (OSINFOR, 2022).

#### **2.3.23 Mutabilidad**

Refiere al cambio constante que se puede dar el software según su nivel de madurez (Ramos y otros, 2017).

#### **2.3.24 Medida**

Denominación para los atributos del objeto sometido al proceso de medición (Alain, 2010).

#### **2.3.25 Método de medición**

Secuencia lógica de operaciones para realizar el cálculo requerido (COSMIC, 2014).

## **2.3.26 Objeto**

Artefacto de interés (Moreno Pérez, 2015).

## **2.3.27 Planificación**

Proceso que permite definir el plan de trabajo del proyecto, así como las acciones involucradas para la gestión de este (PMI, 2015).

#### **2.3.28 Plan de trabajo**

Documento en el que se establece el trabajo a realizar durante el proyecto (PMI, 2015).

## **2.3.29 Procedimiento**

Conjunto de actividades ordenadas con un propósito (OSINFOR, 2022).

#### **2.3.30 Proyecto**

Conjunto de acciones y/o actividades para la entrega de un resultado según la necesidad inicial. Estás actividades y/o acciones se realizan durante un lapso hasta que se entrega el resultado (PMI, 2015).

## **2.3.31 Product backlog**

Lista priorizada de requisitos para el desarrollo o mantenimiento del software (OSINFOR, 2022).

#### **2.3.32 Pruebas**

Enfoque para verificar si una funcionalidad cumple con los requisitos del usuario (COSMIC, 2014).

#### **2.3.33 Requisitos**

Los requisitos son las necesidades de los interesados en el sistema software que finalmente se convierte en características del producto final (Sommerville, 2011).

## **2.3.34 Requisitos funcionales**

Característica funcional del software. Los requisitos funcionales se definen por el tipo de software que ha construido, las necesidades de los usuarios y las políticas de la organización (Sommerville, 2011).

#### **2.3.35 Requisitos no funcionales**

Son características emergentes del sistema, como fiabilidad, tiempo de respuesta y uso de almacenamiento (Sommerville, 2011).

#### **2.3.36 Rol**

Actividades asignadas a uno o más miembros del equipo para el desarrollo del software (OSINFOR, 2022).

## **2.3.37 SOA**

Arquitectura orientada a servicios en cumplimiento a los requisitos del negocio (Campos Maldonado, 2015).

#### **2.3.38 Sistema de información**

Conjunto de componentes interrelacionados con un objetivo en común (OSINFOR, 2022).

#### **2.3.39 Software**

Conjunto de instrucciones que opera como un todo, con un objetivo acorde a los requisitos o necesidades del usuario (COSMIC, 2014).

#### **2.3.40 Sprints**

Ciclo de iteración para la construcción de un producto (OSINFOR, 2022).

# **2.3.41 Tamaño funcional del software**

Dimensión que representa la cuantificación de los requisitos que caracterizan dicho producto (COSMIC, 2014).

#### **2.3.42 UML**

Lenguaje de Modelamiento Unificado utilizado para modelar en el desarrollo orientado a objetos (Sommerville, 2011).

# **2.3.43 Usuario**

Interesado que interactúa con el sistema de software (COSMIC, 2014).

# **3 CAPÍTULO 3: METODOLOGÍA**

# **3.1 Tipo y Diseño de la Investigación**

El enfoque del presente trabajo es cuantitativo, el cual se caracteriza por tener etapas rigurosas hasta realizar la obtención de las conclusiones precisan (Fernández Collado & Baptista Lucio, 2014).

Para el desarrollo del presente trabajo, el diseño de la investigación es no experimental. Según (Fernández Collado & Baptista Lucio, 2014) en este diseño de investigación se observan situaciones existentes de las variables independientes.

Y el tipo de diseño es correlacional porque permite analizar la correlación entre la variable dependiente e independiente (Fernández Collado & Baptista Lucio, 2014).

## **3.2 Unidad de Análisis**

Especialistas en sistemas de información del OSINFOR.

## **3.3 Población de Estudio**

Especialistas en sistemas de información de la Oficina de Tecnologías de la Información (OTI) del OSINFOR, que laboran bajo diferentes modalidades de contratación asumiendo diferentes roles en diversos proyectos según el proceso de desarrollo vigente.

## **3.4 Tamaño de Muestra**

El tipo de muestreo es probabilístico, y para el cálculo del tamaño de la muestra con variable cuantitativa se aplicó la siguiente fórmula, considerando que se conoce el tamaño de la población de la investigación:

$$
n = \frac{N Z^2 \sigma^2}{E^2 (N-1) + Z^2 \sigma^2}
$$

Figura 12 Fórmula de cálculo del tamaño de la muestra Fuente: (Fernández Collado & Baptista Lucio, 2014)

Donde:

n: es el tamaño de la muestra.

N: Tamaño de la población.

Z: 1.96, que deriva del nivel de confianza al 95%

σ: Desviación estándar.

E: Error de la estimación, para el caso se considera a 5%

Para el cálculo de la desviación estándar se determinó la muestra de la población finita considerando datos aleatorios de la medición del software (en CFP) para el total de la población (N):

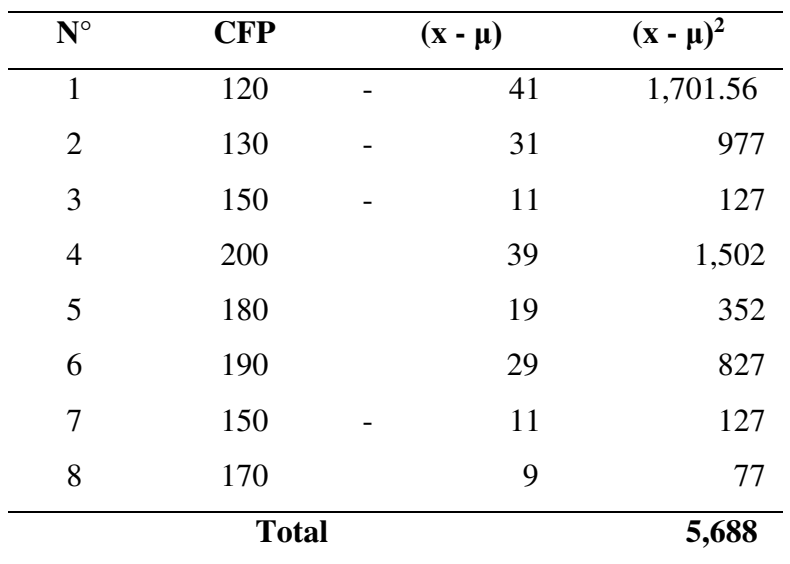

Cuadro 3 Medición del tamaño funcional por individuo

Fuente: Elaboración propia

Los datos calculados son:

Cuadro 4 Datos calculados

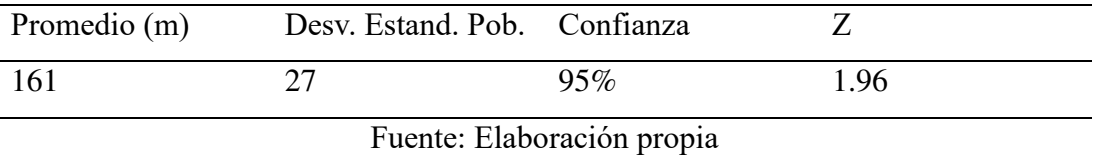

De acuerdo con el Cuadro 4 el tamaño de la muestra es igual a 8 especialistas en sistemas de información de la OTI del OSINFOR.

# **3.5 Técnicas de Recolección de Datos**

Para la recolección de datos cuantitativos se utilizó la técnica de encuesta, y el cuestionario como instrumento de medición. Para la medición se aplicó la escala de Likert.

# **3.6 Análisis e Interpretación de la Información**

En el análisis e interpretación de los resultados de la presente investigación se utiliza la herramienta SPSS y Alpha de Cronbach con escala Likert para la determinación del coeficiente.

# **4 CAPÍTULO 4: IMPLEMENTACIÓN DEL PROCESO PARA MEDICIÓN**

# **4.1 Esquema del proceso de desarrollo de software**

# **4.1.1 AS IS**

Las entidades del estado peruano en cumplimiento a la Resolución Ministerial Nº 041- 2017-PCM, deben implementar la Norma Técnica Peruana (NTP) 12207 en sus procesos para el desarrollo y mantenimiento de software (PCM, 2017).

Según el INACAL (2016) la NTP 12207 define los siguientes grupos de procesos en torno al desarrollo del producto agrupados en:

- a. El contexto del sistema
	- Procesos de contratación, son aquellos que permiten establecer un contrato entre dos organizaciones que están involucradas en la compra de un producto o servicio de software.
	- Procesos de la organización para el proyecto, buscan satisfacer los objetivos institución donde se implementará el software de acuerdo con las capacidades de la entidad.
	- Procesos técnicos, contempla todos los requisitos que se necesitarán para la implementación del software de tal manera que la entidad esté preparada para dicha implementación.
	- Procesos del proyecto, grupo de procesos especializados en la gestión, seguimiento y control del proyecto para la implementación del software y su operación en la entidad pública.

Es necesario indicar que, este grupo de procesos especializados están contemplados dentro de los grupos de procesos de inicio, planificación, ejecución, monitoreo y control, y cierre; que interactúan durante la gestión del proyecto según (PMI, 2015).

- b. Específicos del software
	- Procesos de soporte del software, como indica su nombre, son un conjunto de procesos que están más orientados a brindar ayuda en las actividades para la llevar a la operación el software construido INACAL (2016).
- Procesos de reutilización del software, busca aprovechar la existencia de software o elementos existentes para la implementación de un nuevo producto.
- Procesos de implementación del software, se encarga de asegurar la entrega del producto según los requisitos solicitados por el usuario. Para tal fin considera los procesos de análisis, diseño, construcción, pruebas, implementación y mantenimiento; concordando con el ciclo de vida del software INACAL (2016).

El ciclo de vida del software en la ingeniería de software, según (Sommerville, 2011) se define por modelos genéricos y no definitivos, y los que usualmente son ampliamente conocidos como modelos en cascada, desarrollo incremental, entre otros que pueden ser más específicos según las necesidades de la organización donde se aplique.

Tomando como referencia estos lineamientos de la NTP 12207 alineado específicamente a los procesos del proyecto e implementación del software como buenas prácticas, se mejora el proceso de desarrollo de sistemas de información para el OSINFOR.

Como se observa en la siguiente Figura 13, el proceso de sistemas de información (OSINFOR, 2023) desglosa sus subgrupos de procesos en:

- a. Inicio, que considera las actividades para la concepción del producto. Este grupo de actividades inicia con la unidad de organización quien solicita el requisito para la implementación de un nuevo desarrollo o mejora del software existente asegurando su aprobación de los recursos para el proyecto.
- b. Planificación, dentro del subgrupo la actividad central es la planificación del proyecto de desarrollo o mantenimiento del software.
- c. Ejecución, en este subgrupo las actividades están alineadas a la ingeniería de software tomando como referencia el modelo en iterativo e incremental para todos los desarrollos, los ciclos de iteración son de hasta 4 semanas. Cada ciclo es gestionado según el marco de trabajo SCRUM, por lo que podemos afirmar según lo observado que, estas actividades conforman un método híbrido entre el modelo de iterativo e incremental de la ingeniería de software y el marco de trabajo SCRUM. Además, toman en consideración el cumplimiento de la Directiva Nº 0001/2021-PCM/SGD, en el que se precisa que las entidades del estado peruano

deberán aplicar enfoques ágiles para la implementación de servicios digitales al ciudadano.

d. Mantenimiento, en el proceso de desarrollo de sistemas del OSINFOR, no se especifican actividades para el mantenimiento del software sino más bien toma como desarrollo todas las solicitudes, ya sean de nuevos productos o mejoras de las aplicaciones que ya están implementadas.

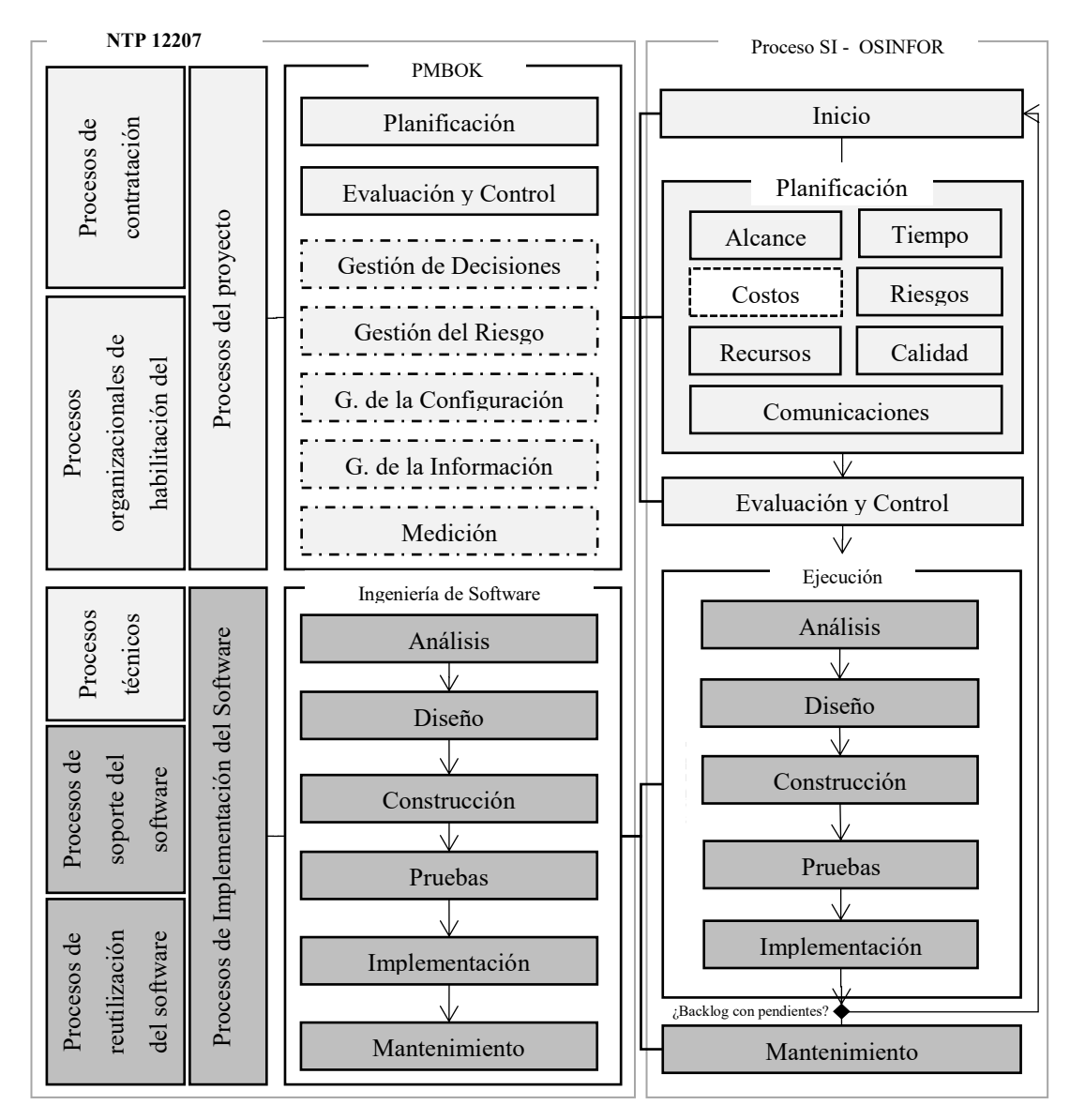

Figura 13 Esquema del proceso de desarrollo existente

Fuente: Elaboración propia

#### **Leyenda**:

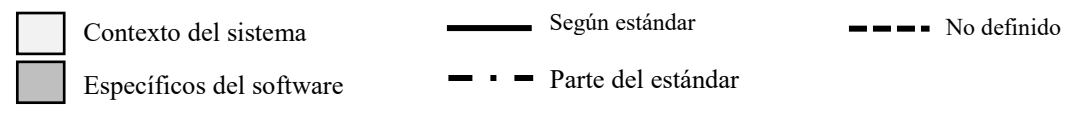

Según la revisión y análisis del proceso de desarrollo de sistemas de información vigente del OSINFOR, el flujo del proceso es como se muestra en la siguiente Figura 14:

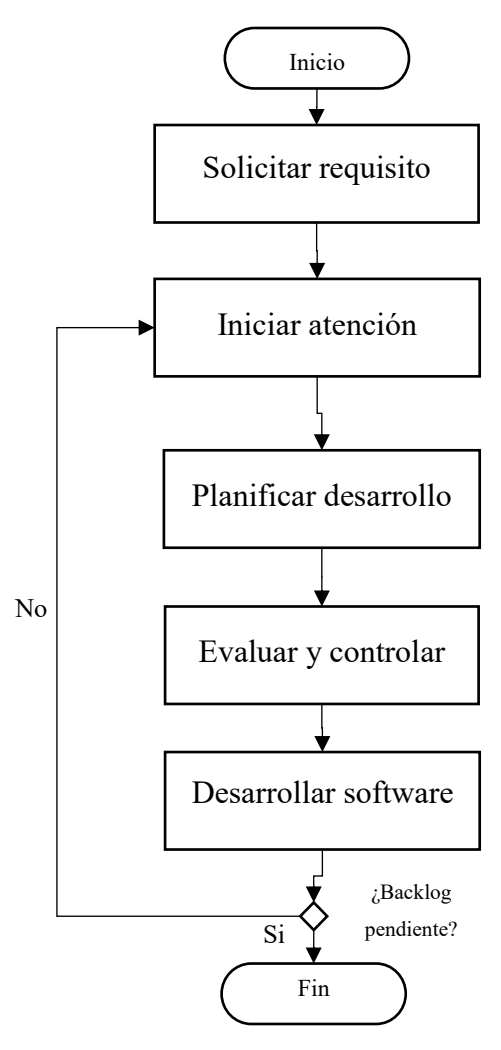

Figura 14 Flujo proceso de desarrollo del OSINFOR Fuente: Elaboración propia

Como podemos observar en la Figura 14, la planificación del desarrollo del software empieza una vez se hayan completado la fase de iniciar atención que tiene por objetivo gestionar la solicitud de la unidad de organización ya sea para el desarrollo o mejora de una aplicación, y la atención de la solicitud solo culmina si el backlog de requisitos se ha completado, es decir no hay más requisitos pendientes de atención o la unidad de organización no tiene más requisitos respecto al pedido inicial (OSINFOR, 2023). Por otro lado, vemos que la etapa de evaluación y control está posterior a la planificación del desarrollo y no se retroalimenta con los resultados de avance de la etapa desarrollar software.

#### **4.1.2 TO BE**

Para la implementación de la propuesta del proceso de desarrollo de OSINFOR se recogen las consideraciones del proceso de medición del grupo de procesos del proyecto de la NTP 12207, por lo que, el proceso mejorado para construir sistemas de información en el OSINFOR tanto para las etapas de inicio y planificación considera el subgrupo de actividades de la medición de la dimensión del software. La medición del tamaño funcional del software para el proceso mejorado se realiza considerando el método COSMIC. En la etapa de inicio se aplica el enfoque por aproximación de casos de uso y en la etapa de planificación se considera el enfoque de medición estándar de la dimensión funcional del software según COSMIC, tal y como se muestra en la siguiente Figura 15:

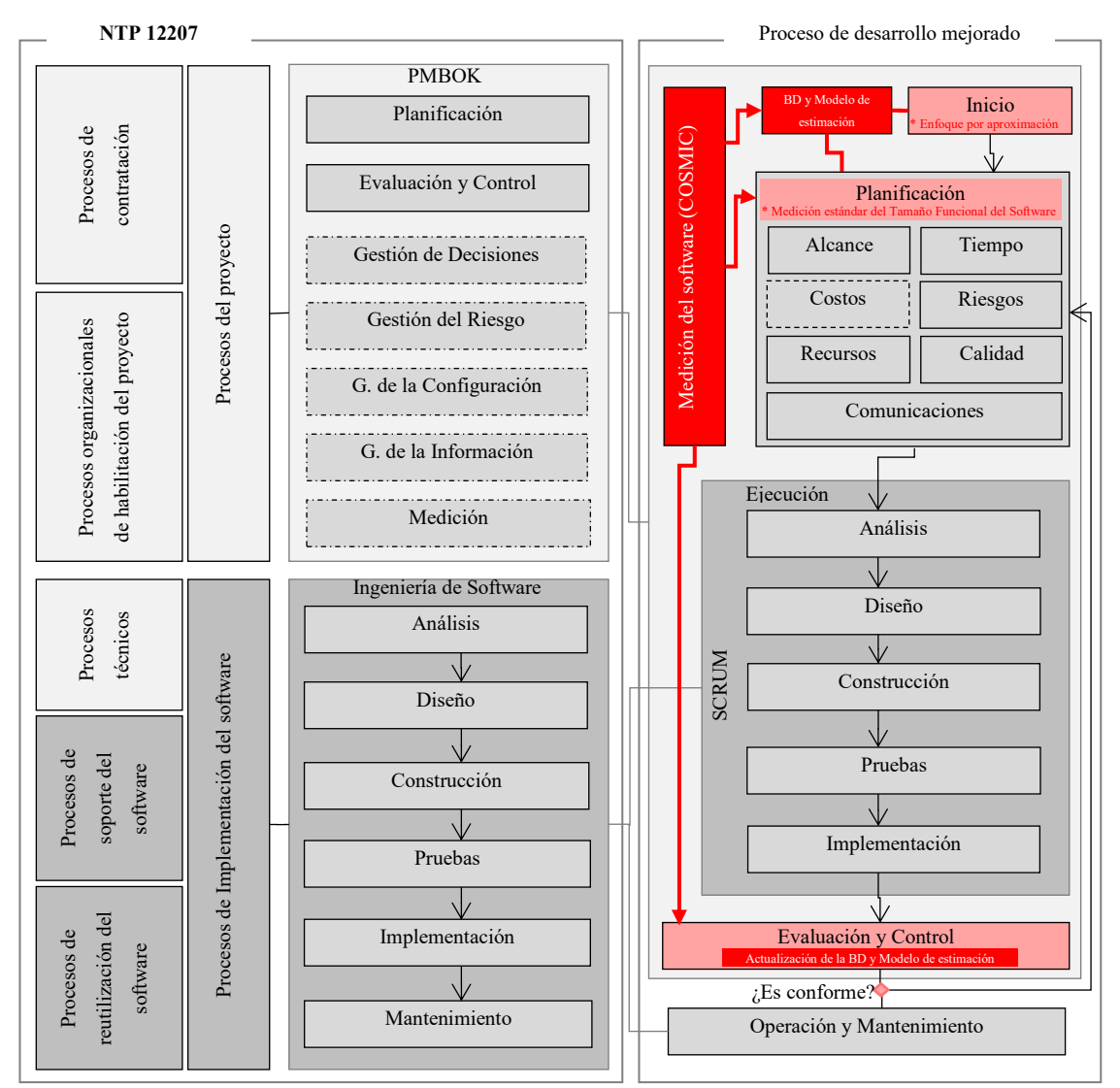

Figura 15 Esquema propuesto del proceso de desarrollo Fuente: Elaboración propia

#### Leyenda:

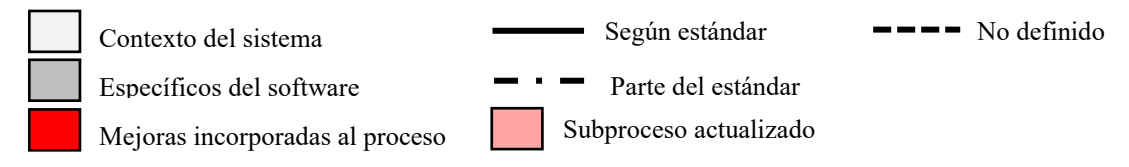

En la medición estándar de la dimensión del software según el método COSMIC, está compuesto de 3 fases (COSMIC, 2014):

- a. Fase de estrategia, que considera los principios del método COSMIC para establecer una estrategia clara para medir el software que se requiere construir.
- b. Fase de representación, los resultados obtenidos en la fase de estrategia son insumo para la esta fase donde todos los requisitos funcionales que serán medidos deberán ser representados según el método COSMIC.
- c. Fase de medición, donde se mide los requisitos funcionales representados según el método COSMIC, y se obtiene el resultado de la medición total en Puntos de Función COSMIC (CFP).

El enfoque por aproximación se realiza mediante casos de uso y se aplica en la etapa de inicio y planificación para el desarrollo del software, según (COSMIC, 2015) permite realizar la estimación cuando no se tiene un nivel de detalle adecuado de los requisitos funcionales.

Para la medición por aproximación de casos de uso es necesario realizar la calibración local de una medición inicial de la dimensión funcional estándar según el método COSMIC. La calibración local se obtiene del producto del promedio de procesos funcionales calculados según la medición estándar de un proyecto inicial que ha sido seleccionado en el presente trabajo por la información existente y documentada del proyecto, así como las características técnicas y funcionales tomando en consideración las recomendaciones de (Valdes-Souto, 2018).

Por otro lado, sobre el esquema del proceso de desarrollo mejorado es necesario indicar que la etapa de evaluación y control se ubica posterior a la ejecución del ciclo de vida del software, de esta manera cuando se culmine el ciclo o iteración se realizará el

análisis sobre la satisfacción del usuario y/o cliente de los requisitos implementados, solo en el caso de que el cliente y/o usuario se encuentre satisfecho y tomando en consideración las restricciones del proyecto, se culmina y se pasa a la etapa de operación y/o mantenimiento del software.

Por lo que, el proceso de desarrollo mejorado para el OSINFOR continúa alineado a la NTP 122027 y también a la directiva de la Directiva Nº 0001/2021-PCM/SGD, en el que se precisa que las entidades del estado peruano deberán aplicar enfoques ágiles para la implementación de servicios digitales al ciudadano (OSINFOR, 2023). Entonces, el nuevo flujo del proceso de desarrollo de sistemas de información para el OSINFOR es como se muestra en la siguiente Figura 16:

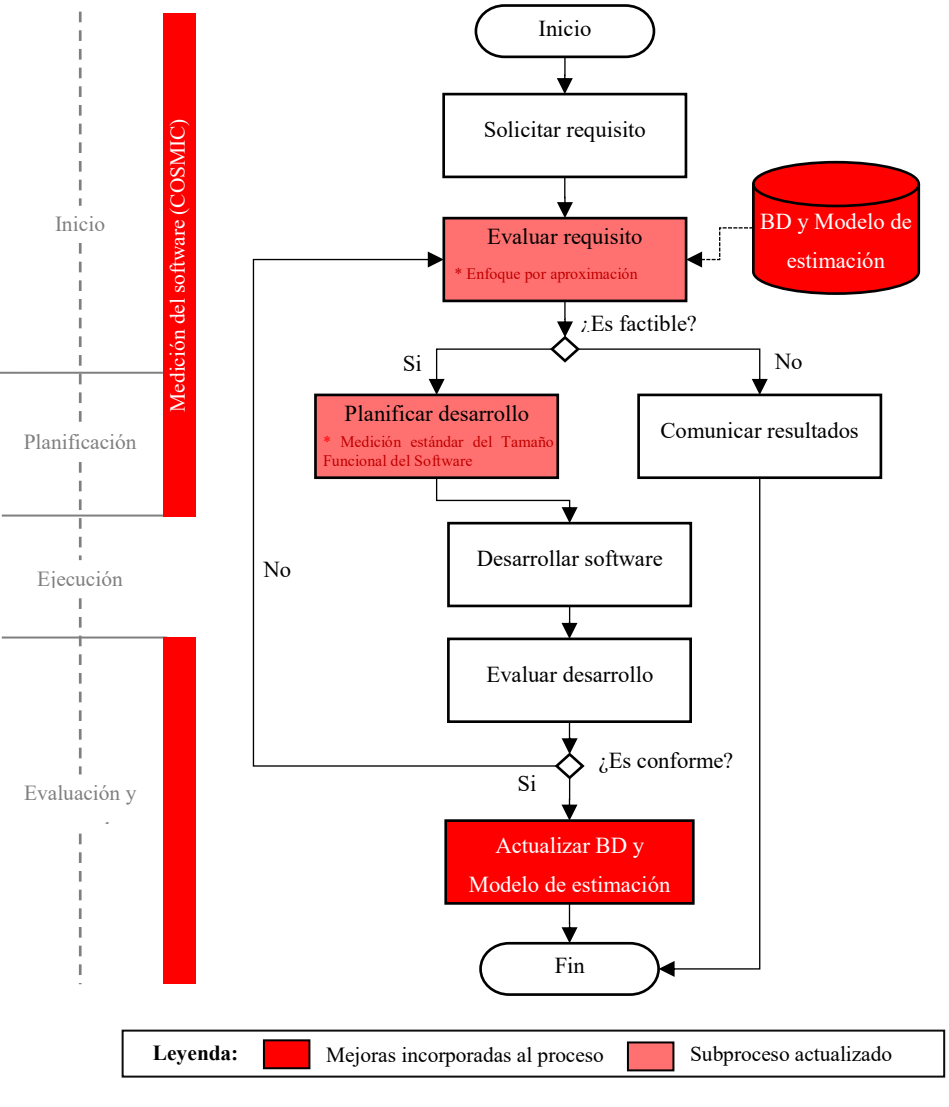

Figura 16 Flujo mejorado para desarrollo

Fuente: Elaboración propia

Como podemos observar la etapa de planificación depende de la evaluación de la factibilidad de los requisitos solicitados por las unidades de organización. Además, durante la revisión y análisis de los requisitos se debe tomar como insumo los datos históricos de la base de datos de estimaciones existente. Esta base de datos de estimación tiene información histórica de 7 proyectos en los que se implementó aplicaciones y están culminados en el OSINFOR.

La etapa de evaluación y control se ubica posterior al desarrollo del software a fin de que se tenga el insumo de los resultados de avance del producto y según la conformidad del usuario y/o cliente se continua realizar la evaluación de los demás requisitos, así como la actualización del esfuerzo en la planificación del proyecto.

Cuando se culmina el desarrollo teniendo la satisfacción del usuario y/o cliente y las restricciones del proyecto se actualiza la base de datos de estimaciones con toda la información del proyecto debidamente documentada que servirá para los nuevos desarrollos.

En los siguientes numerales del presente capítulo se desarrolla el proceso de desarrollo mejorado incorporando el método COSMIC, también se detallan los pasos para crear una base de datos de estimaciones de la dimensión del software y el modelo de estimación para los nuevos proyectos de desarrollo.

## **4.2 Proceso de desarrollo incorporando el método COSMIC**

Para el desarrollo técnico de procesos en el sector público se debe tener en consideración la guía metodológica para la implementación de la gestión por procesos (PCM, 2023) que establece la información mínima para la documentación de los procesos y procedimientos:

- **1. Nombre del procedimiento:** Desarrollo de software mejorado incorporando el método COSMIC.
- **2. Objetivo del procedimiento:** Garantizar la implementación de aplicaciones en el OSINFOR, incorporando el método COSMIC para la medición del tamaño funcional del software y estimación del esfuerzo de proyectos de desarrollo.
- **3. Alcance del procedimiento:** Para la atención de requisitos de desarrollo y mantenimiento de las diferentes unidades de organización del OSINFOR.
- **4. Base normativa:** Los documentos normativos considerados para el desarrollo del procedimiento propuestos se centran en:
	- Resolución de Secretaría de Gestión Pública Nº 006- 2018-PCM/SGP, que aprueba la Norma Técnica 001-2018-SGP con el objeto de conducir la implementación de la gestión por procesos del estado peruano (SGP, 2018).
	- Resolución Ministerial Nº 041-2017-PCM, que aprueba el uso obligatorio de la Norma Técnica Peruana "NTP-ISO/IEC 12207:2016-Ingeniería de Software y Sistemas. Procesos del ciclo de vida del software. 3ª Edición", en todas las entidades integrantes del Sistema Nacional de Informática (PCM, 2017).
	- Directiva Nº 001-2021-PCM/SGD, que aprueba los lineamientos para la conversión integral de los procedimientos administrativos a plataformas o servicios digitales (PCM, 2021).

# **5. Siglas y definiciones**

- BD : Base de datos.
- COSMIC : Consorcio Internacional de Medición Común del Software.
- CFP : Puntos de Función COSMIC.
- FUR : Requisitos Funcionales.
- ISO : Organización Internacional de Normalización.
- $N/A$  : No Aplica.
- NTP : Norma Técnica Peruana.
- PCM : Presidencia del Consejo de Ministros.
- SGP : Secretaría de Gestión Pública.
- SGD : Secretaría de Gobierno y Transformación Digital.
- T.I. : Tecnología de la Información.
- UO : Unidad de Organización.

# **6. Actividades del procedimiento**

La adecuación al procedimiento de desarrollo del OSINFOR con la incorporación de las actividades para la medición de la dimensión del software alineado el método COSMIC se detalla en el Cuadro 5.

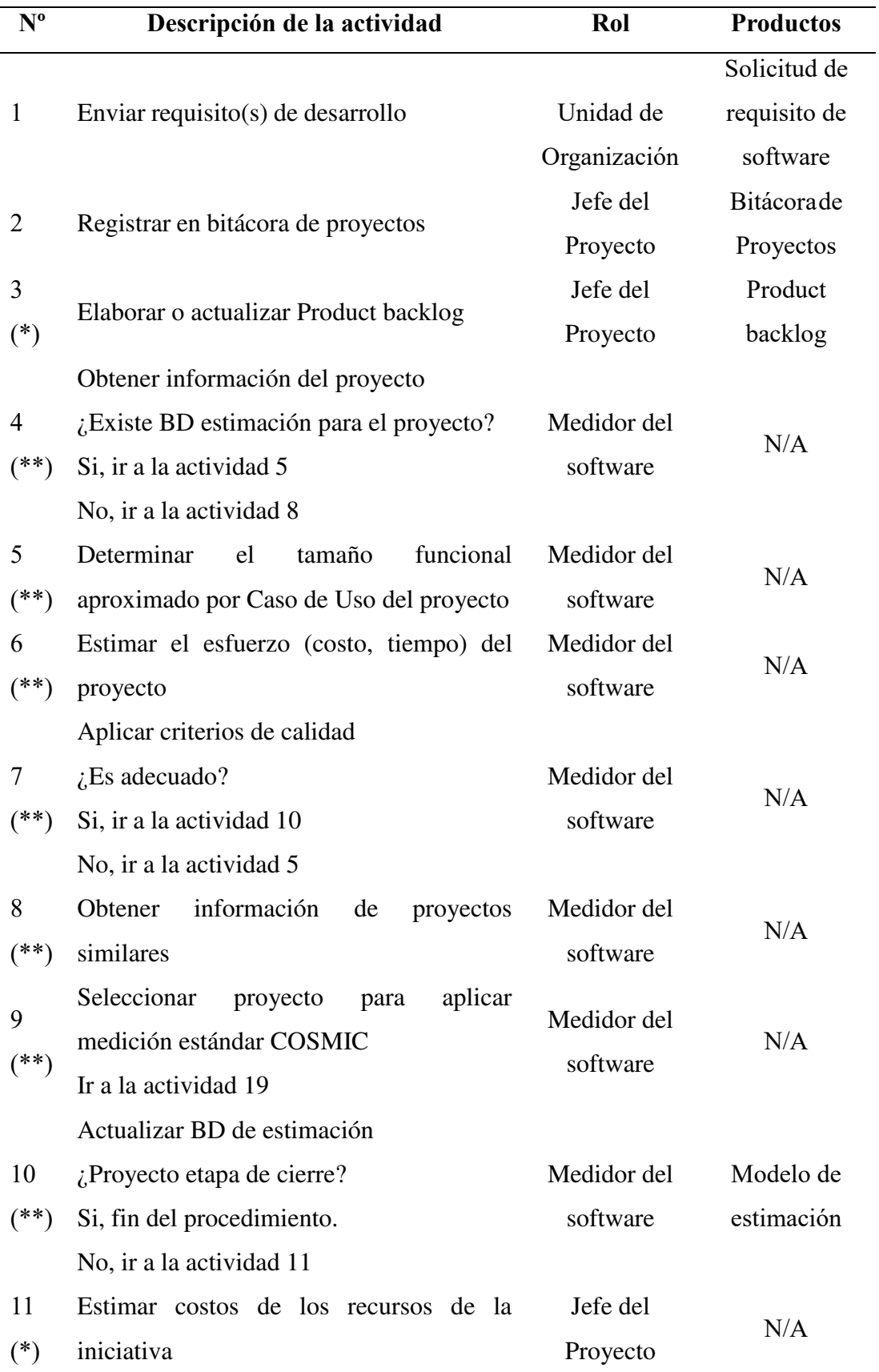

# Cuadro 5 Detalle del procedimiento mejorado

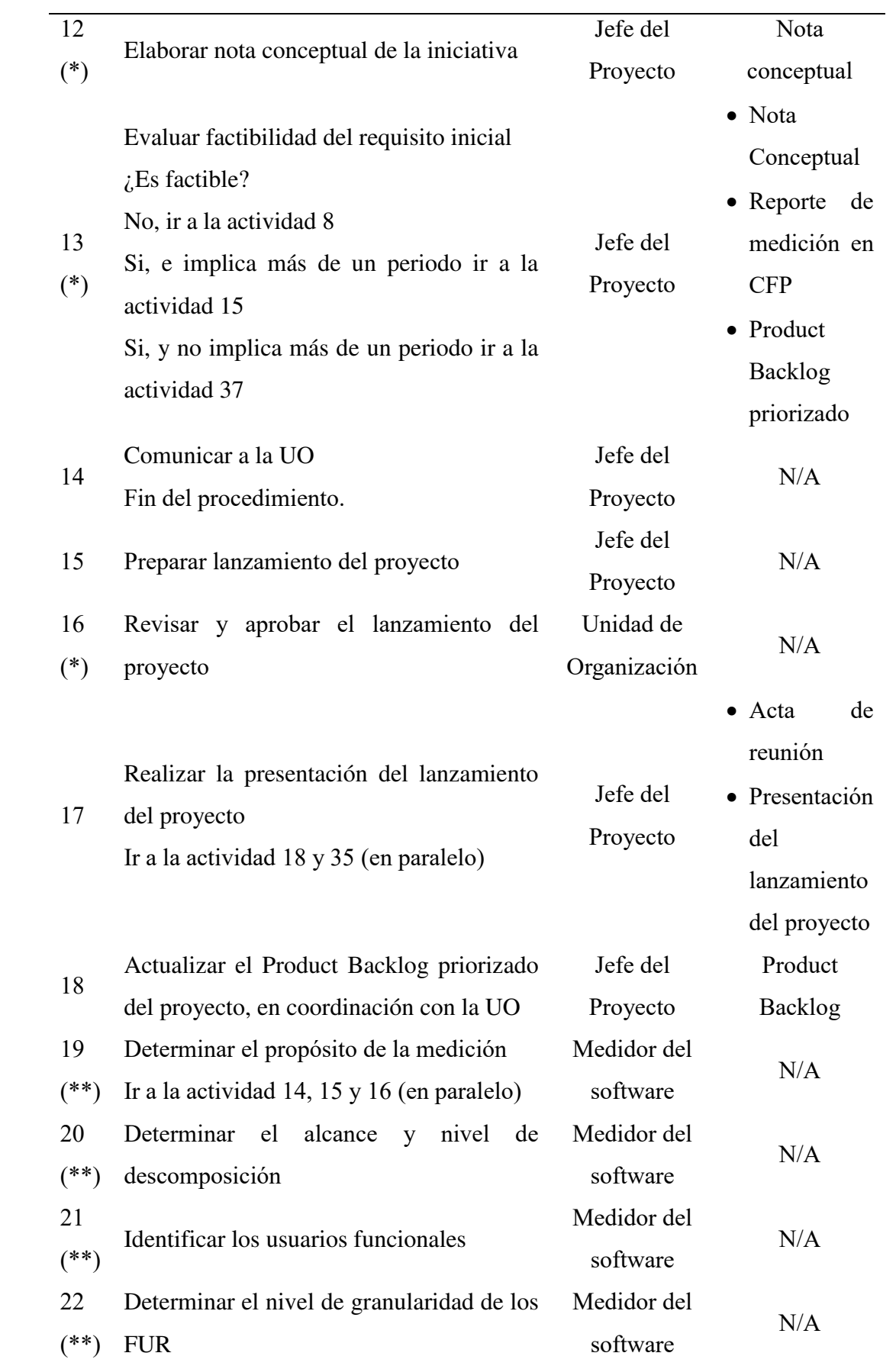

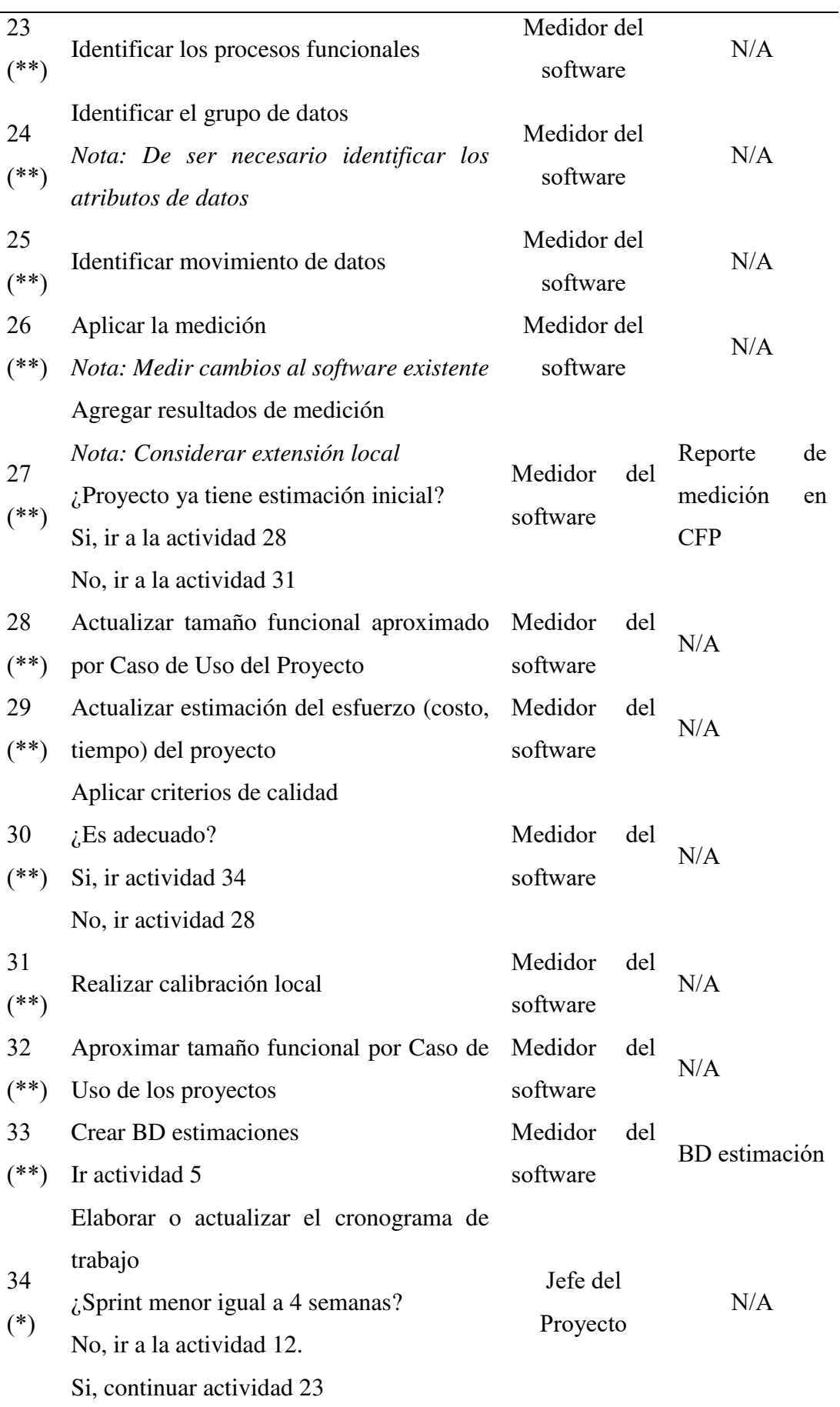

l,

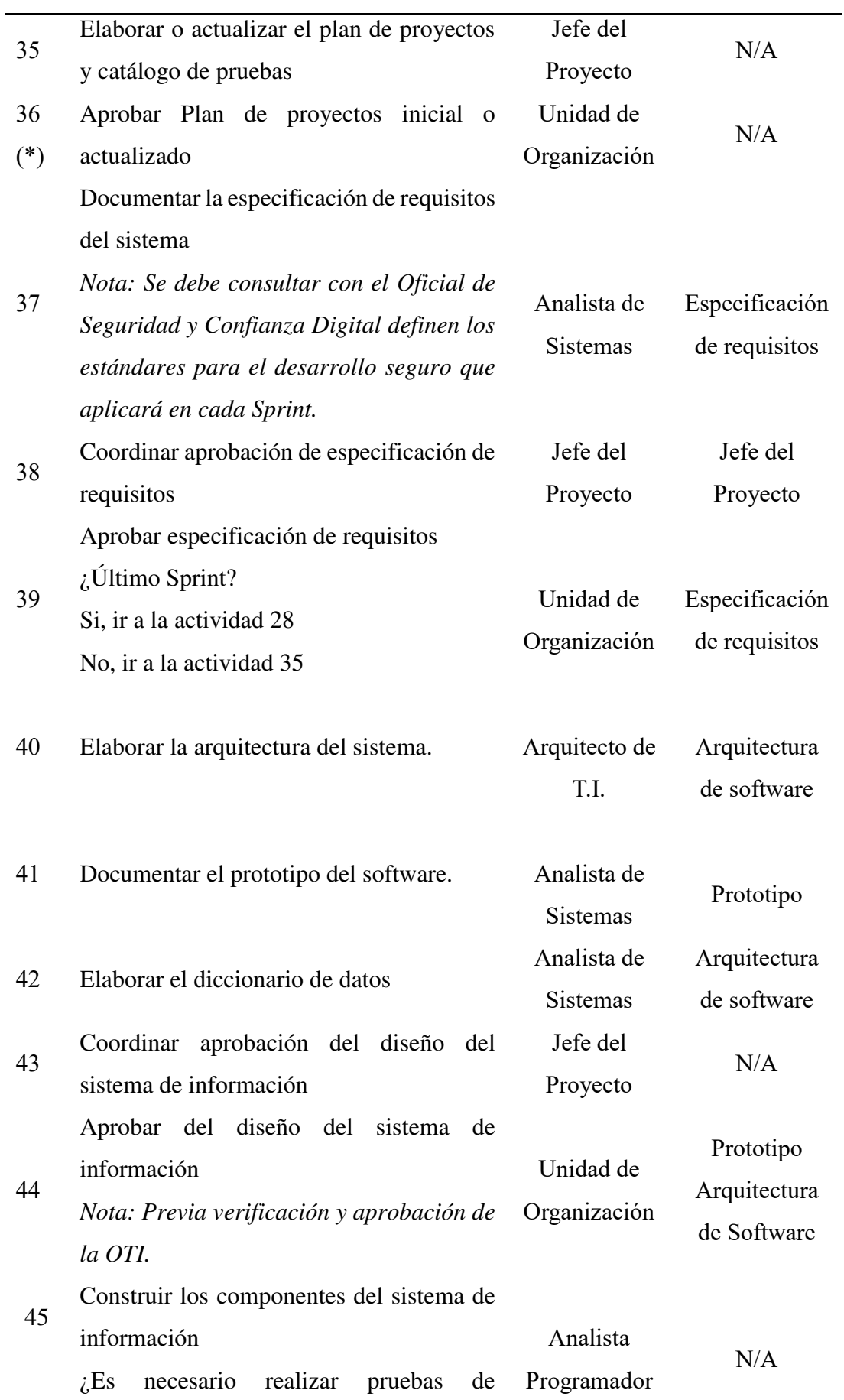

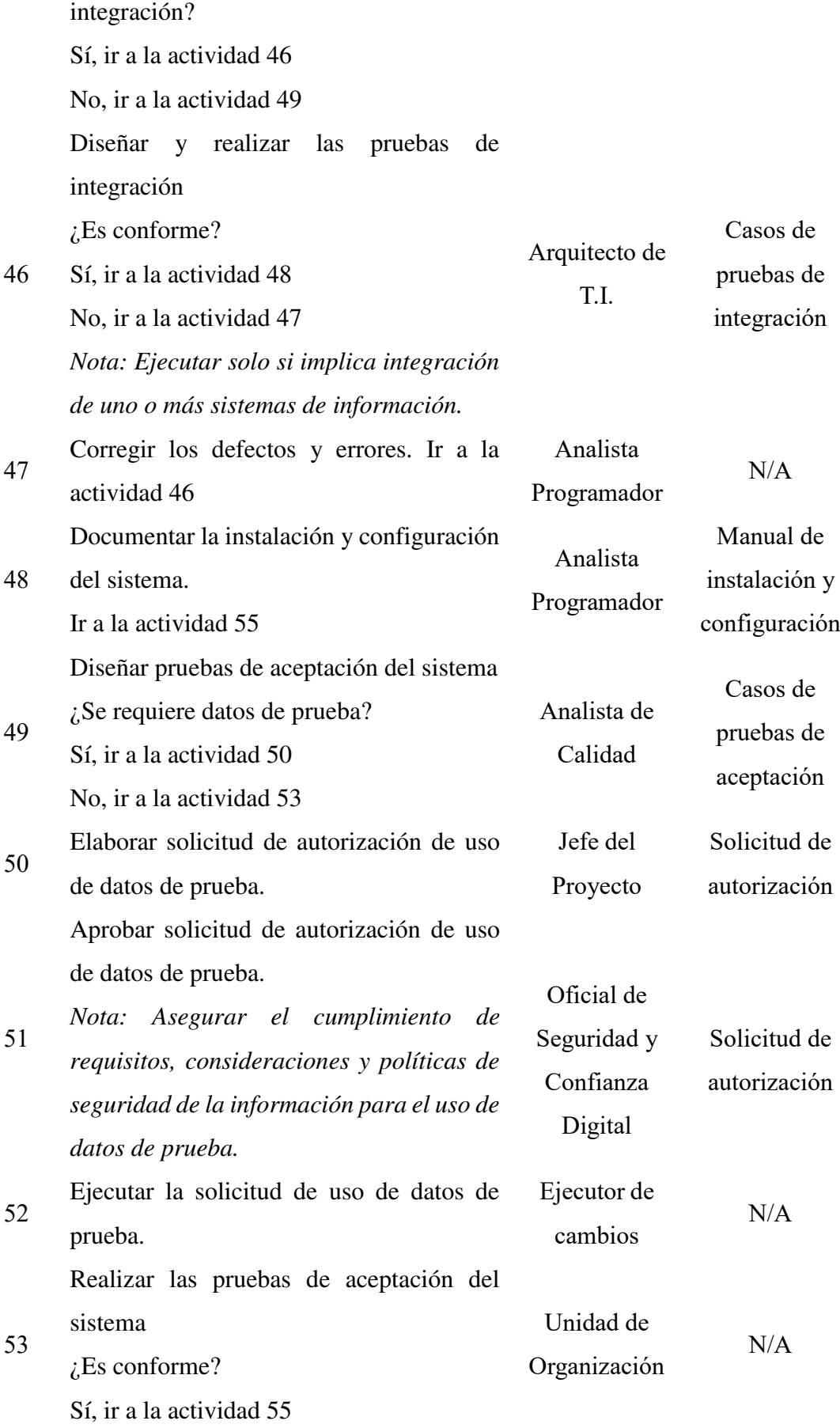

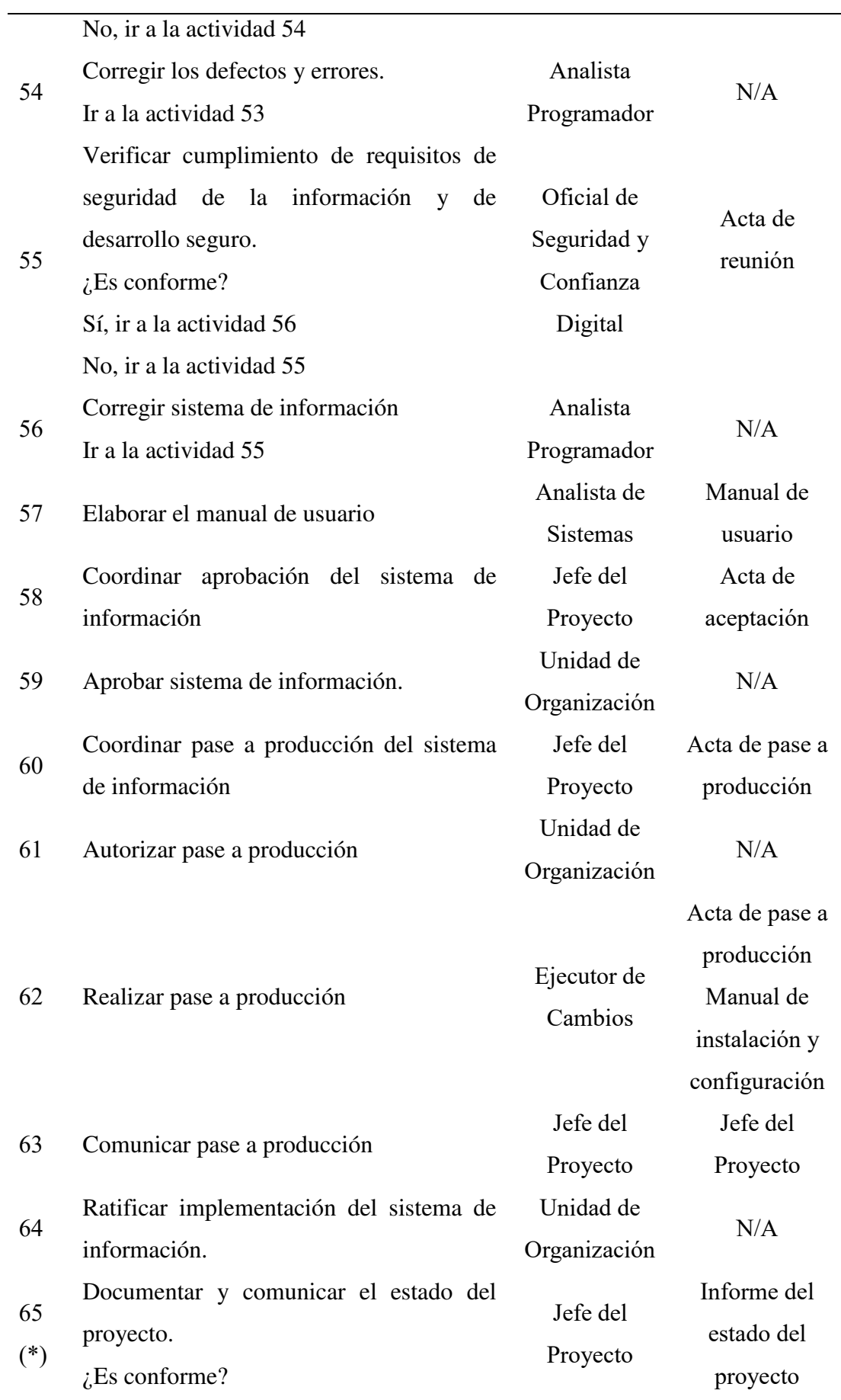

No, ir a la actividad 18 Si, ¿BD estimación actualizada? Si, fin del procedimiento. No, ir actividad 4 *Nota: Presentar el estado a las Unidades de Organización semanalmente durante el Sprint.*

Registro de cambios

Fuente: Elaboración propia

Leyenda:

(\*) Actividades actualizadas del procedimiento de desarrollo de software para el OSINFOR.

(\*\*) Actividades para la medición del tamaño funcional del software según el método COSMIC en el procedimiento de desarrollo de software para el OSINFOR.

#### **7. Documentos generados**

A continuación, los documentos resultantes en el procedimiento mejorado son:

- Solicitud de requisito de software.
- Bitácora de Proyectos.
- Product backlog.
- Reporte de medición en CFP.
- BD Estimación.
- Nota conceptual.
- Acta de reunión.
- Presentación del lanzamiento del proyecto.
- Informe del estado del proyecto.
- Registro de cambios.
- Especificación de requisitos.
- Jefe del Proyecto.
- Arquitectura de software.
- Prototipo.
- Casos de pruebas de integración.
- Manual de instalación y configuración.
- Casos de pruebas de aceptación.
- Solicitud de autorización.
- Manual de usuario.
- Actas de aceptación e implementación.

Es necesario indicar que, de la lista de documentos el reporte de medición en CFP y la BD estimación son los productos que se obtiene como resultado de la incorporación del método COSMIC en el proceso de desarrollo de software mejorado para el OSINFOR. La nota conceptual se incorpora como propuesta de mejora al procedimiento y los demás documentos ya son parte del procedimiento de sistemas de información del OSINFOR (OSINFOR, 2023), y no han sido modificados debido a que no son objeto del presente trabajo de investigación.

### **8. Roles en el proceso mejorado**

Según (COSMIC, 2014) el medidor del software es quien deberá realizar las siguientes tareas:

- Establecer el objeto de la medición coordinando con los interesados del software.
- Definir el alcance de la medición, capas y niveles de descomposición en coordinación con los interesados del software.
- Identificar los usuarios funcionales.
- Analizar e identificar los requisitos especificados y detallados para la medición del software.
- Identificar y definir el proceso y los subprocesos funcionales para la medición del software.
- Identificar los grupos de datos y opcionalmente los atributos de los grupos de datos.
- Identificar el conjunto de valores relacionados y su correspondiente medición del software.
- Documentar la medición de la dimensión del software para el sistema medido según el objeto y alcance.
- Realizar la medición del software aplicando el método COSMIC en el proceso mejorado.

• Realizar la estimación del esfuerzo para los proyectos de desarrollo de software según el proceso mejorado.

#### **9. Reglas de medición en el proceso**

Según (COSMIC, 2014) se debe considerar las siguientes reglas:

9.1. Alcance

Para determinar el alcance considerar:

**Regla 1**: El alcance está definido por el propósito de la medición.

**Regla 2:** La medición del alcance se realiza en una capa específica.

9.2. Usuarios funcionales

Para la identificación de usuarios funcionales considerar:

**Regla 3**: No existen más de un usuario funcional idéntico a otro.

**Regla 4**: Los usuarios funcionales están asociados al alcance de la medición tanto para el desarrollo o mantenimiento del software.

9.3. Detalle de un proceso funcional

Para el nivel de detalle considerar:

**Regla 5:** Todos los procesos y subprocesos identificados derivan del mismo nivel de detalle de los requisitos funcionales.

**Regla 6:** Si no se tiene el detalle necesario de los requisitos funcionales para la medición se debe aplicar la estimación por aproximación.

### 9.4. Enfoque de aproximación

Para la medición mediante el enfoque de aproximación considerar:

**Regla 7:** Aproximar el tamaño funcional mediante casos de uso.

**Regla 8:** Calibrar los datos locales para la medición por aproximación.

**Regla 9:** Aplicar el modelo de estimación para determinar el esfuerzo de los proyectos aproximados.

9.5. Proceso funcional

Para identificar un proceso funcional considerar:

**Regla 10:** El proceso funcional es parte de una pieza de software.

**Regla 11:** Un proceso funcional es iniciado por una entrada desencadenante generado por un usuario funcional.

**Regla 12:** El proceso funcional medido mínimo está compuesto por un movimiento de entrada, y un movimiento de salida o escritura.

**Regla 13:** El proceso funcional tiene un inicio y un fin. Finaliza cuando cumple con el requisito funcional.

9.6. Entradas (E)

Para identificar entradas considerar:

**Regla 14:** La marca del reloj no se considera como entrada, salvo se especifique en el requisito funcional.

**Regla 15:** Una entrada está compuesta por un grupo de datos de uno o más atributos de un objeto de interés que van del usuario funcional hacia el proceso funcional. **Regla 16:** Cuando se revisan las interfaces considerar solo los campos completados por el usuario funcional.

### 9.7. Salida (X)

Para identificar salidas considerar:

**Regla 17:** Una salida está compuesta por un grupo de datos de uno o más atributos de un objeto de interés que van del proceso funcional al usuario funcional.

**Regla 18:** No considerar como salida información de ayuda o que orienta al usuario, y que no mueve un grupo de datos.

#### 9.8. Lectura (R)

Para identificar lecturas considerar:

**Regla 19:** Se considera lectura cuando se mueve un conjunto de valores relacionados de uno o más atributos de un artefacto desde el repositorio hacia el proceso funcional.

#### 9.9. Escrituras (W)

Para identificar escrituras considerar:

**Regla 20:** Se considera escritura cuando se mueve un conjunto de valores relacionados de uno o más atributos de un artefacto desde el proceso funcional hacia el repositorio.

9.10. Movimiento de datos únicos

Para identificar movimientos de datos únicos considerar:

**Regla 21:** No contar las repeticiones de los movimientos de datos.

9.11. Comandos de control

Para la medición de los comandos de control considerar:

**Regla 22:** No se deberán contabilizar los comandos en las interfaces.

9.12. Mensajes de error y/o confirmación

Para estás mediciones considerar:

**Regla 23:** Solo contabilizar una salida total en los casos que se identifiquen en las mediciones del proceso funcional, y que no muevan conjuntos de datos.

**Regla 24:** En el caso muevan grupos de datos se deberá contabilizar como salida.

### 9.13. Modificaciones de los datos

Para las modificaciones de los datos considerar:

**Regla 24:** Contabilizar solo como un cambio, independientemente de uno o un conjunto de cambios en los movimientos de datos, grupos y atributos.

**Regla 25:** No contabilizar como cambio si la funcionalidad no ha sido afectada.

### 9.14. Otros casos

Para otros casos específicos, avanzados y excepciones que no se recogen en las reglas para la medición del software se deberá consultar con la guía de medición estándar del tamaño funcional COSMIC (2024).

### **10. Proceso relacionado**

De acuerdo con (OSINFOR, 2022) el Manual de Procedimientos (MAPRO) del OSINFOR considera los siguientes procesos:

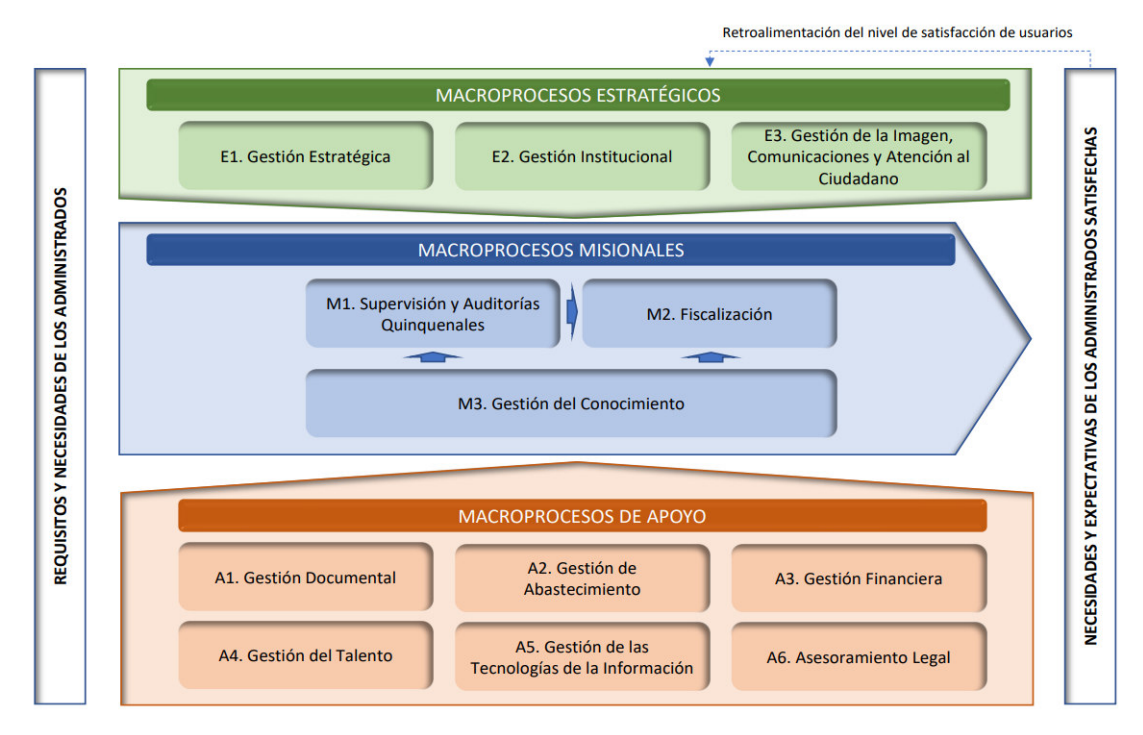

Figura 17 Mapa de procesos OSINFOR Fuente: (OSINFOR, 2022)

El proceso de desarrollo de sistemas de información que incorpora el método COSMIC se encuentra dentro del proceso A5. Gestión de las Tecnologías de la Información.

- **11. Código:** A5.2.3-PRO-001
- **12. Versión:** 3.0
- **13. Elaborado por:** Raul Marca Quispe
- **14. Revisado por:** Efraín Bautista Ubillús
- **15. Aprobado por:** Efraín Bautista Ubillús
- **16. Control de cambios:** No se registran control de cambios al procedimiento que incorpora el método COSMIC para la medición del software.

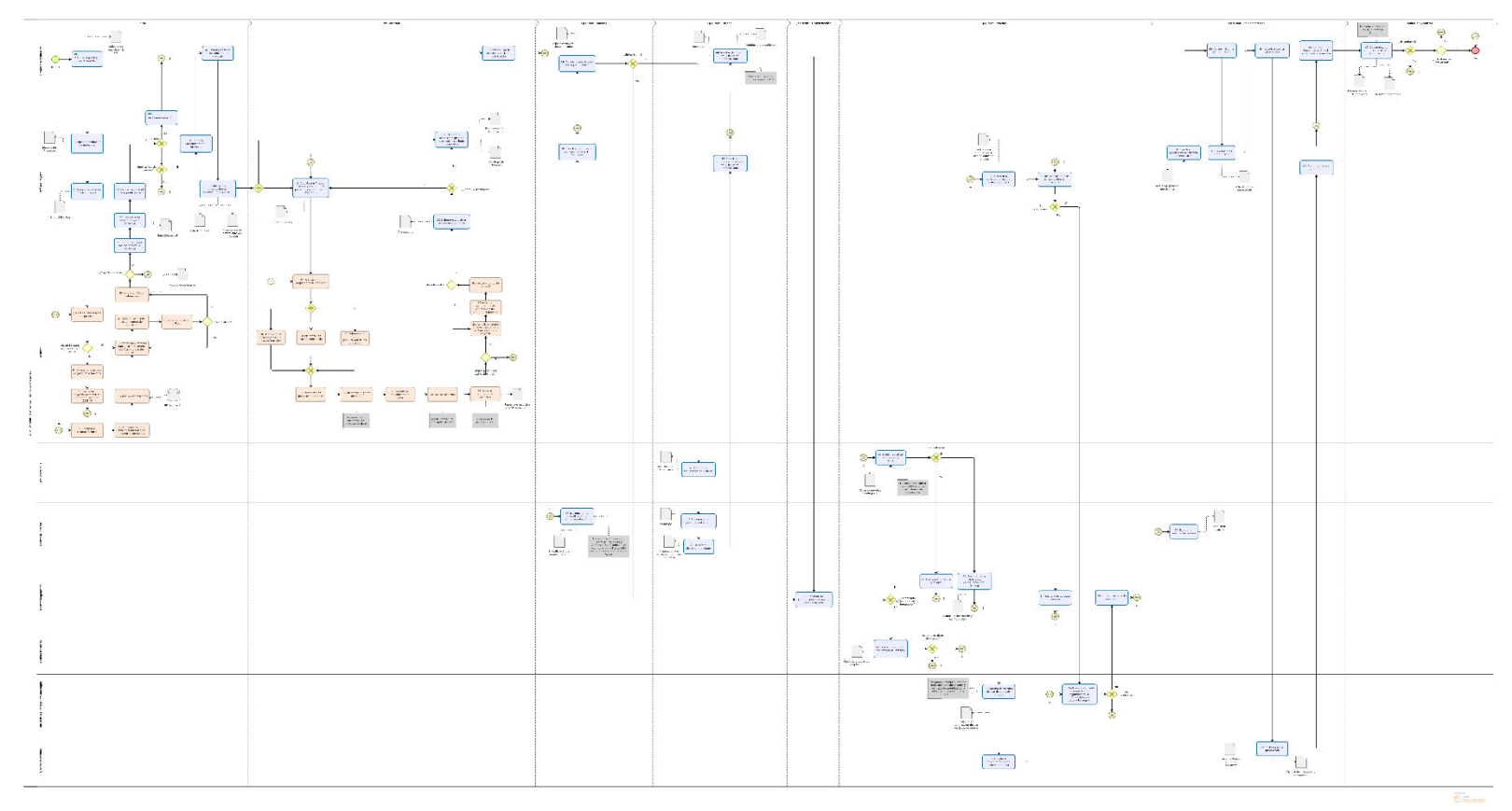

**17. Flujo del proceso (TO BE)<sup>3</sup>**

Figura 18 Flujo del proceso (TO BE)

Fuente: Elaboración propia

 3 Enlace al flujo TO BE: https://bit.ly/48LmNHl

## **18. Formatos**

Tomando como referencia las pautas del método para medir la dimensión del software (COSMIC, 2015) el reporte de medición del tamaño funcional del software deberá considerar los siguientes puntos:

# **A. Datos generales**

- Número de reporte, correlativo que debe asignarse al reporte de medición.
- Código del requisito, número de requisito solicitado por la unidad de organización.
- Revisor, es quien realiza la revisión del reporte de medición una vez que el medidor del software complete las actividades de medición.
- Fecha en la que se realiza la verificación y otorga el visto bueno del reporte de medición.
- Aprobador, quién realiza la aprobación del reporte de medición. La aprobación se realiza siempre y cuando se tenga el visto bueno del revisor.
- Fecha de la aprobación, fecha en que el aprobador realiza la aprobación y otorga el visto bueno del reporte de medición.

# **B. Datos de la medición**

- Identificación del componente, nombre del componente que será medido y versión en el caso corresponda.
- Fuente de información de los requisitos funcionales que serán medidos.
- Ámbito del software donde será operará el software medido.
- Descripción de la arquitectura, descripción funcional de las capas que serán medidas.
- Objetivo de la medición, describir la finalidad que justifica la medición del software, lo que se está buscando.
- Límite general, con la lista de los requisitos funcionales según el propósito de la medición, y listar las piezas que serán medidas.
- Patrón de medida, indicar si se está utilizando la medición estándar COSMIC o alguna extensión local.
- Usuarios funcionales, listar los usuarios funcionales identificados de acuerdo con los requisitos funcionales del alcance de la medición.
- Nivel de granularidad, describir el detalle de los requisitos y como está compuesto el software.
- Estado del sistema informático, indicar en qué momento se está realizando la medición del software.
- Criterios de calidad aplicados.
- Método COSMIC aplicado, indicar si se aplicó el método estándar de COSMIC o el método por aproximación o alguna extensión local.
- Indicación de medida, precisar si la medición es de un desarrollo o mantenimiento de software.
- Porcentaje de funcionalidad implementada, aplica para los casos de reutilización.
- Datos del medidor, precisar los datos del responsable de realizar la medición del software.

### **C. Matriz de la medición**

Matriz de medición por cada pieza de software que haya sido medido según el método COSMIC se deberá completar el siguiente Cuadro 6:

Cuadro 6 Matriz de la medición

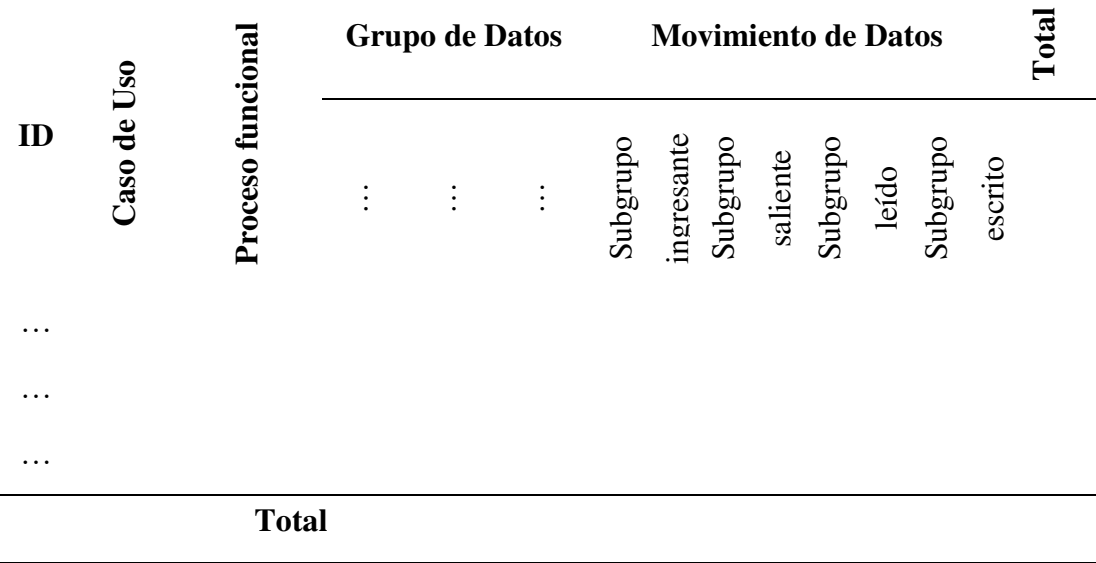

Fuente: (COSMIC, 2014)

### **D. Historial de cambios**

Se debe registrar todos los cambios durante la medición con los datos del rol y fecha en la que se realizan cambios al reporte de medición.

### **4.3 Base de datos de estimaciones**

Para generar el repositorio de estimaciones se toma en consideración las indicaciones realizadas por (Valdés-Souto, 2016), para tal fin se selecciona 11 proyectos de desarrollo del OSINFOR desde el 2021 hasta el 2023 que cuentan documentación y han sido gestionados según el procedimiento de desarrollo de aplicaciones de dicha entidad.

A continuación, se desarrolla el contenido para la creación de la base de datos de estimaciones según las actividades del procedimiento de desarrollo mejorado que incorpora el método COSMIC:

### **Actividad 8: Obtener información de proyectos similares**

En la información que (OSINFOR, 2023) proporcionó en respuesta a la solicitud de acceso a la información (Anexo 01 – Respuesta de solicitud de acceso a la información) se lista todos los desarrollos y mantenimientos de sistemas de información realizados por dicha entidad hasta el 2023, y caracteriza cada desarrollo o mantenimiento por área solicitante, prioridad, tipo de proyecto, estado y entre otros.

Si bien el OSINFOR, a través de la solicitud de acceso a la información proporcionó la lista de todos los proyectos de desarrollo de sistemas de información se aplicó los siguientes criterios para seleccionar la lista de proyectos a los que se aplica la estimación por aproximación:

- Requisito inicial formalizado por la unidad de organización. Este documento es insumo para iniciar el proceso de desarrollo de sistemas de información del OSINFOR, y lista los requisitos iniciales del usuario o cliente del software (OSINFOR, 2022).
- Proyectos desarrollados según el proceso de desarrollo de sistemas de información del OSINFOR, de manera que se cuente con la documentación necesaria sobre la gestión del proyecto y del ciclo de vida del software.
- Tipos de proyectos Menores o Mayores: los proyectos clasificados como menores son aquellos que tiene un tiempo de desarrollo de hasta 90 días, y los proyectos clasificados como mayores tienen un tiempo de desarrollo mayor a 90 días.
- Tecnología de base de datos: SQL Server.
- Lenguaje de Programación: C# .NET
- Estado: Terminado.

Como resultado se tiene el siguiente Cuadro 7 con la lista de proyectos seleccionados: Cuadro 7 Lista de proyectos OSINFOR

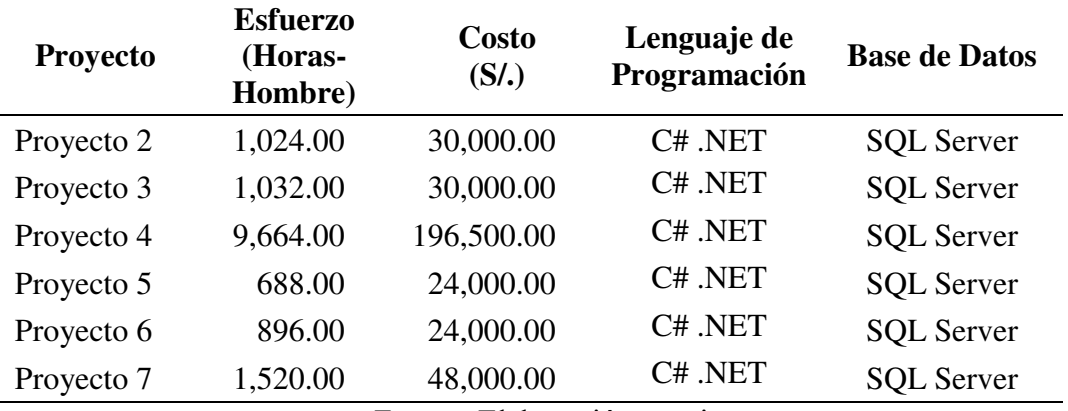

Fuente: Elaboración propia

Del Cuadro 7, el costo de cada proyecto considera solo al equipo para el desarrollo del software desde la gestión del proyecto hasta la puesta en producción del software, más no la implementación u otros costos derivados del proyecto.

Las horas hombre han sido determinadas según la cantidad de días laborables desde el inicio hasta el término del proyecto por la cantidad de miembros del equipo de desarrollo que han participado en cada proyecto.

Los proyectos de desarrollo de software seleccionados han sido gestionados según el proceso de desarrollo de sistemas de información del OSINFOR, y de acuerdo con la envergadura del proyecto define un equipo de especialistas que cubren cada rol del proceso, sin embargo, se ha encontrado que en algunos proyectos se define un equipo pequeño de especialistas, los miembros de este equipo pequeño participan en más de un rol durante el desarrollo del software.

### **Actividad 9: Seleccionar proyecto para aplicar medición estándar COSMIC**

La medición inicial se realiza al Proyecto 1 según la información proporcionado por (OSINFOR, 2023), que servirá de base de medición para la aproximación de los demás proyectos de desarrollo que serán medidos mediante el enfoque de aproximación. Entonces:

### **Actividad 19: Determinar el propósito de la medición del Proyecto 1**

Medir la dimensión de sus características funcionales del software del proyecto 1 implementado en el OSINFOR, que servirá como insumo para la aplicación del enfoque de aproximación a los otros proyectos de desarrollo de software.

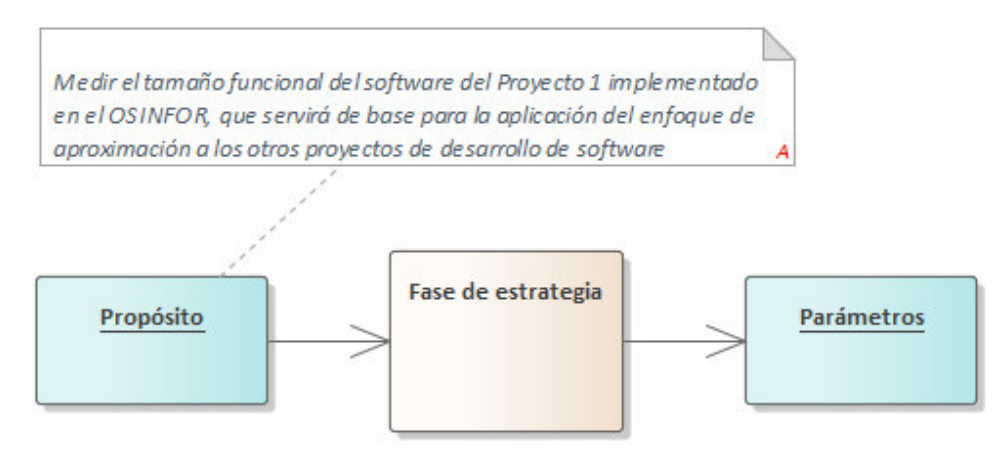

Figura 19 Propósito medición Proyecto 1 Fuente: Elaboración propia

# **Actividad 20: Determinar el alcance y la descomposición del Proyecto 1**

La pieza de la medición es el software del proyecto 1, que está compuesto por tres módulos:

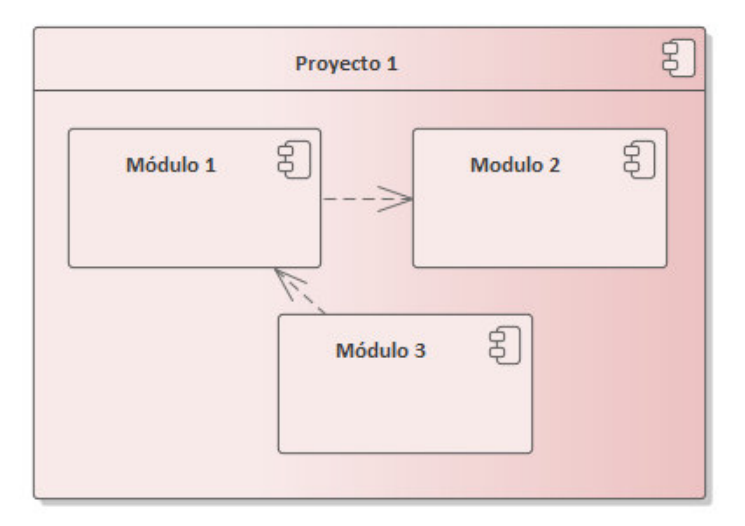

Figura 20 Alcance de la medición Proyecto 1 Fuente: Elaboración propia

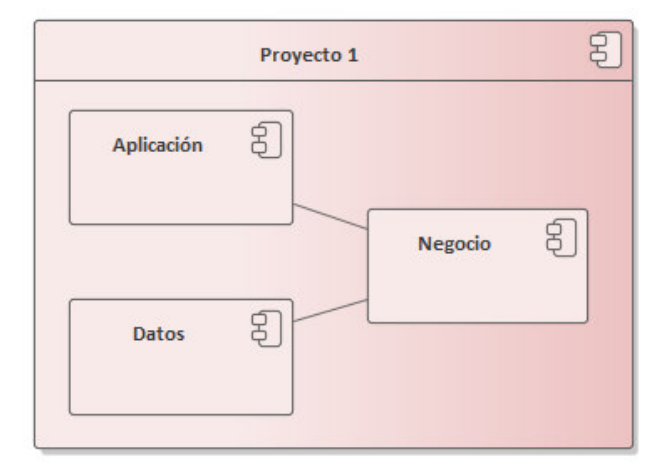

La medición se aplicará a la capa de aplicación del software del proyecto 1:

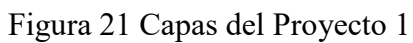

Fuente: Elaboración propia

En la identificación de la composición para la medición del proyecto 1 se define como la aplicación completa o total.

# **Actividad 21: Identificar los usuarios funcionales del Proyecto 1**

Los usuarios funcionales identificados para el proyecto 1 son:

| <b>Usuario funcional</b>      | Descripción                                                                                        |  |  |
|-------------------------------|----------------------------------------------------------------------------------------------------|--|--|
| Administrado                  | Usuario funcional que recibe las notificaciones del<br>OSINFOR.                                    |  |  |
| <b>Mesa de Partes</b>         | Usuario funcional encargado de la gestión de solicitudes<br>enviadas por los administrados.        |  |  |
| <b>Unidad de Organización</b> | Usuario funcional encargado del registro y envío de las<br>notificaciones hacia los administrados. |  |  |

Cuadro 8 Usuarios funcionales Proyecto 1

uente: Elaboración propia

# **Actividad 22: Determinar el detalle de los requisitos funcionales del Proyecto 1**

El nivel de granularidad está determinado de acuerdo con la especificación de requisitos funcionales del Proyecto 1, según la información proporcionada por (OSINFOR, 2023) es la siguiente:

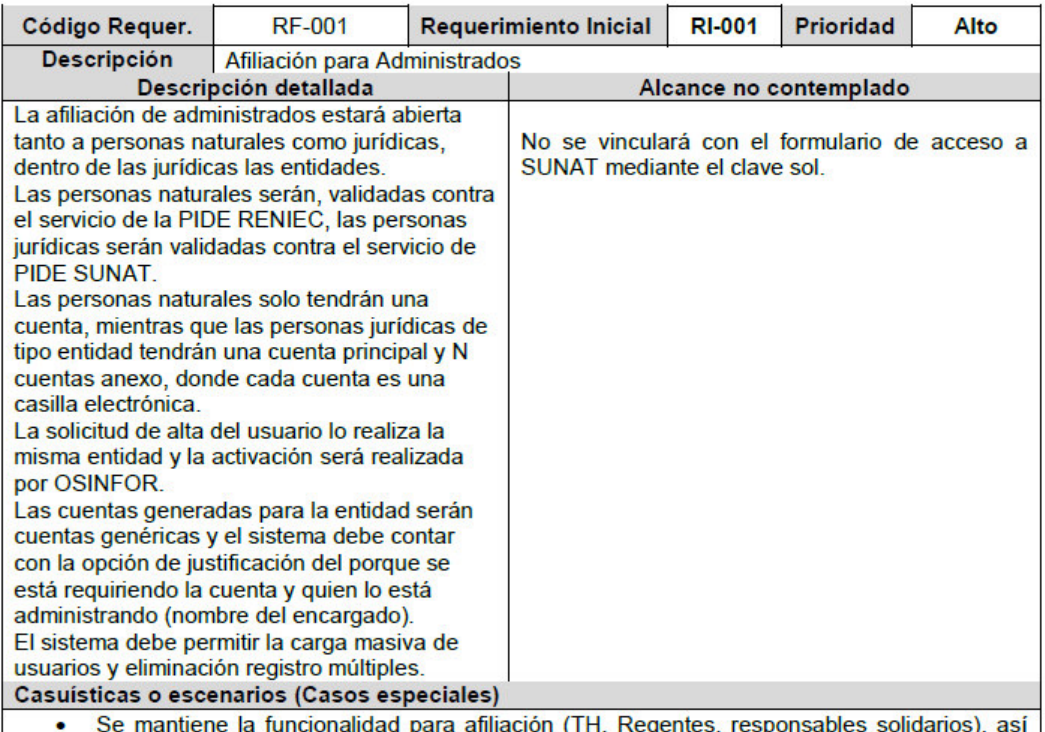

 $_{\rm sp}$ 'n, ŋ, ٠Y, como su vinculación existente y funcional.

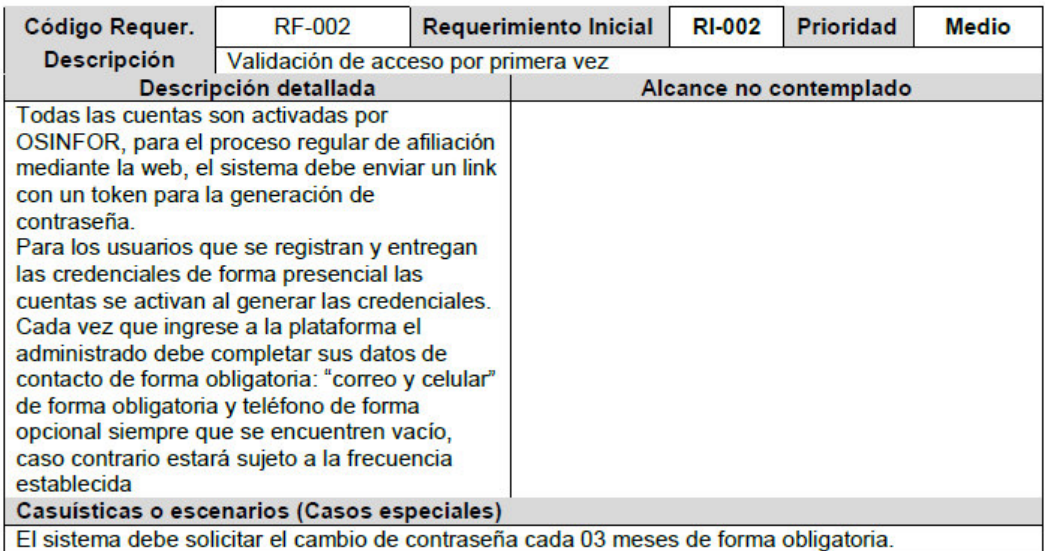

Figura 22 Especificación de requisitos Proyecto 1

Fuente: (OSINFOR, 2023)

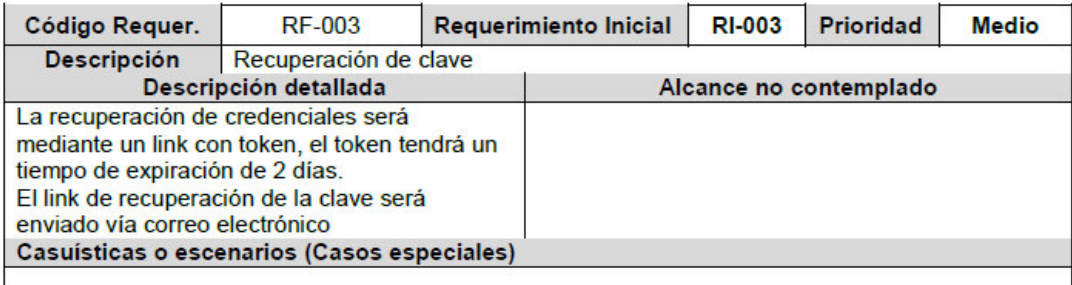

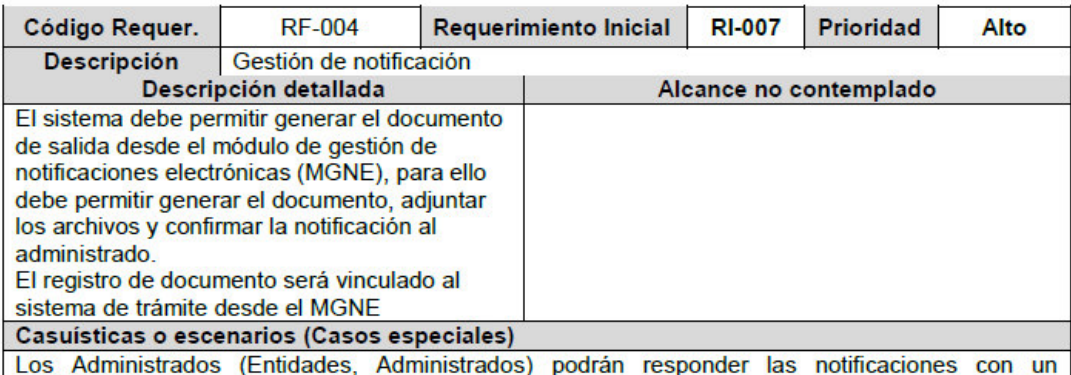

documento, el mismo que será registrado en trámite documentario para que posteriormente el personal de la Mesa de Partes (Sede Central u OD) realizar las derivaciones correspondientes. Los cargos de recepción del documento (así como los datos asociados a la recepción) deben ser visualizado en la casilla electrónica del administrado una vez que la Mesa de Partes recepcionó y derivó el documento.

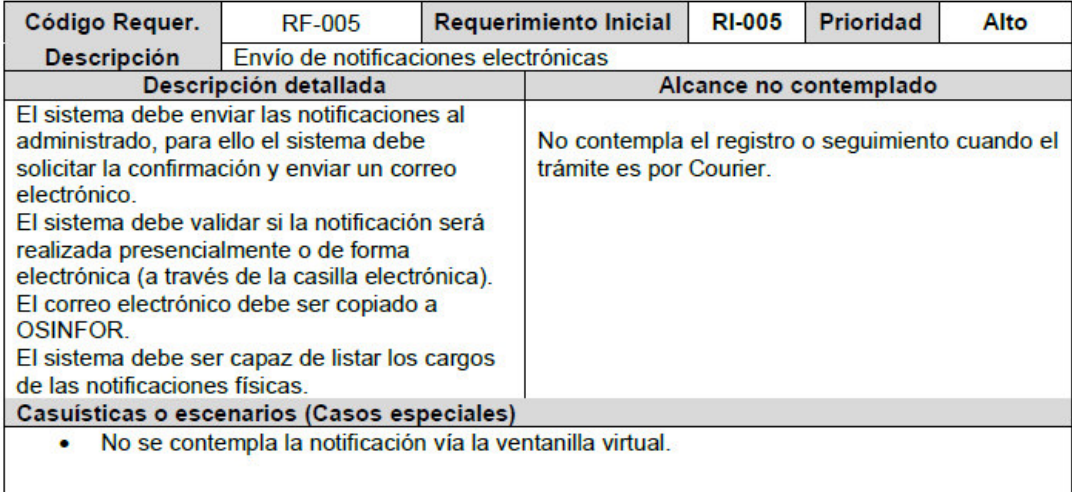

Figura 23 Especificación de requisitos Proyecto 1

Fuente: (OSINFOR, 2023)

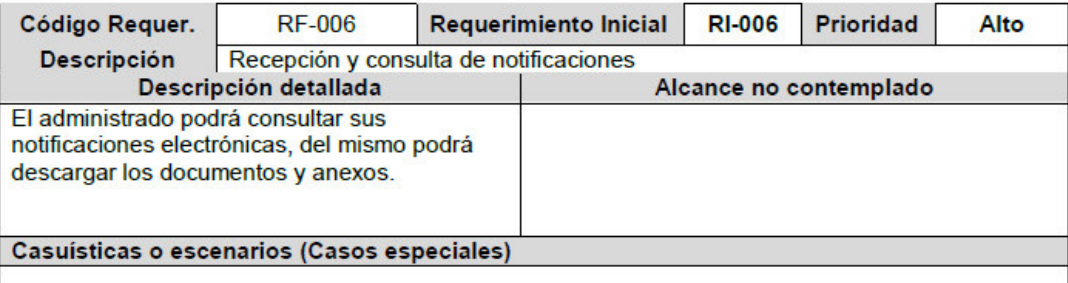

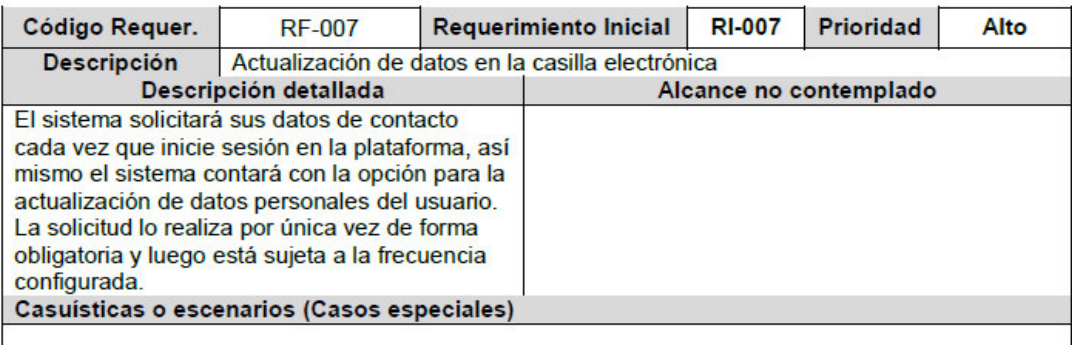

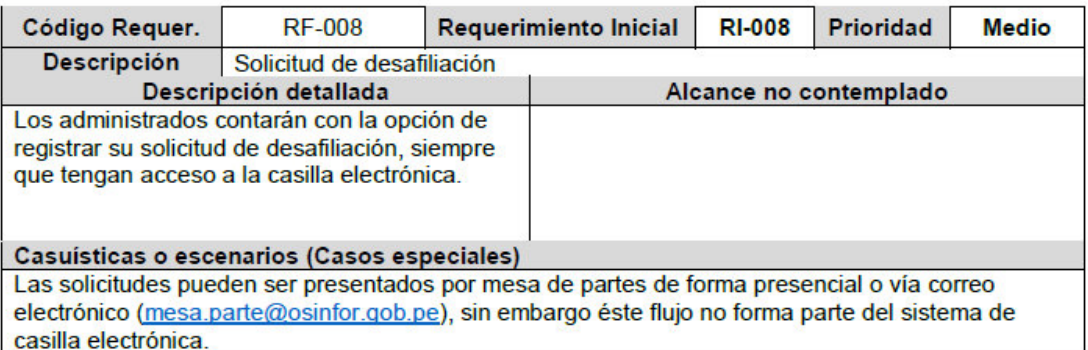

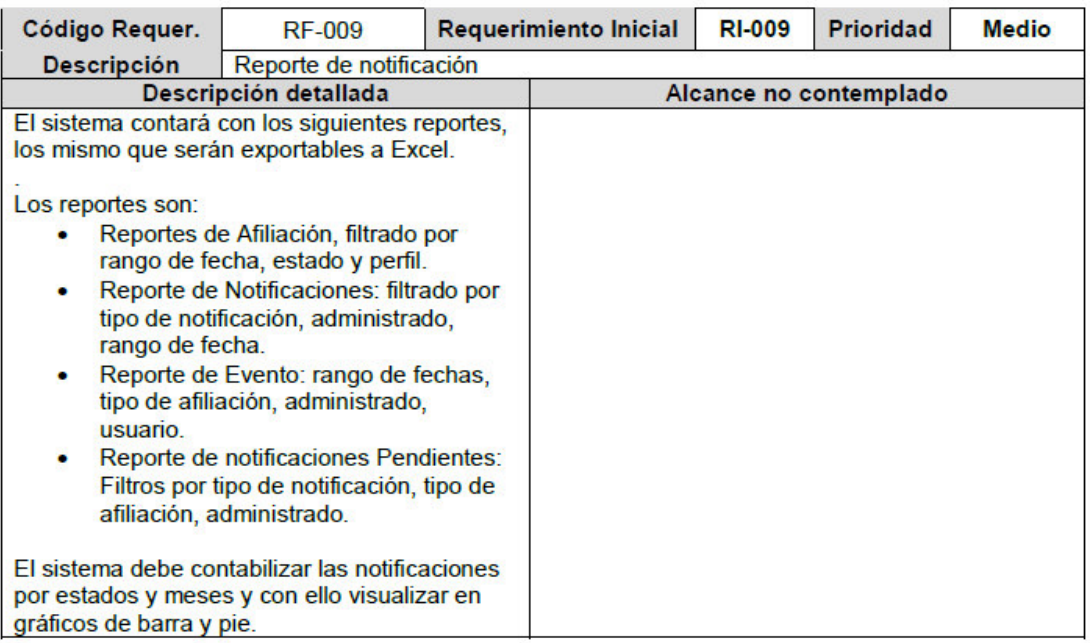

Figura 24 Especificación de requisitos Proyecto 1

Fuente: (OSINFOR, 2023)

# **Actividad 23: Identificar los procesos funcionales del Proyecto 1**

De los requisitos funcionales se identificaron los siguientes casos de uso con sus respectivos procesos funcionales:

| ID             | Caso de Uso                                 | <b>Proceso funcional</b>  |
|----------------|---------------------------------------------|---------------------------|
| $\mathbf{1}$   | Aprobar solicitud de afiliación voluntaria  | Aprobar afiliación        |
| $\overline{2}$ | Atender solicitud de cuenta                 | Aprobar subcuenta         |
| 3              | Validar acceso                              | Validar acceso            |
| 4              | Activar casilla electrónica                 | Generar clave individual  |
| 5              | Aprobar solicitud de afiliación obligatoria | Generar credenciales      |
| 6              | Recuperar clave                             | Recuperar clave           |
| 7              | Registrar documento                         | Generar notificación      |
| 8              | Actualizar documento                        | Editar notificación       |
| 9              | Eliminar documento                          | Eliminar notificación     |
| 10             | Visualizar documento                        | Ver notificación          |
| 11             | Enviar a casilla electrónica                | Derivar notificación      |
| 12             | Confirmar notificación                      | Confirmar notificación    |
| 13             | Rechazar notificación                       | Rechazar notificación     |
| 14             | Visualizar notificación                     | Ver detalle notificación  |
| 15             | Recibir notificación                        | Leer notificación         |
| 16             | Responder notificación                      | Responder notificación    |
| 17             | Confirmar respuesta de notificación         | Confirmar respuesta       |
| 18             | Actualizar datos administrado               | Actualizar contacto       |
| 19             | Registrar solicitud de afiliación           | Registrar afiliación      |
| 20             | Registrar solicitud de cuenta               | Solicitar subcuenta       |
|                |                                             | Consultar notificación    |
| 21             | Consultar reportes                          | Consultar afiliación      |
|                |                                             | Consultar evento          |
|                |                                             | Contabilizar notificación |

Cuadro 9 Lista de artefactos y procesos funcionales

Fuente: Elaboración propia.

# **Actividad 24: Identificar el grupo de datos**

Los grupos de datos reconocidos del Proyecto 1 son:

Cuadro 10 Grupo de datos Proyecto 1

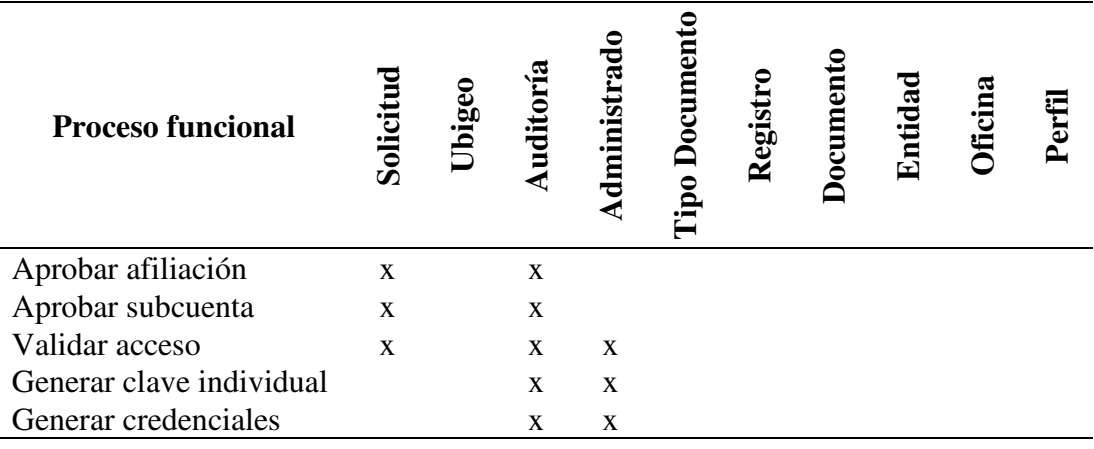

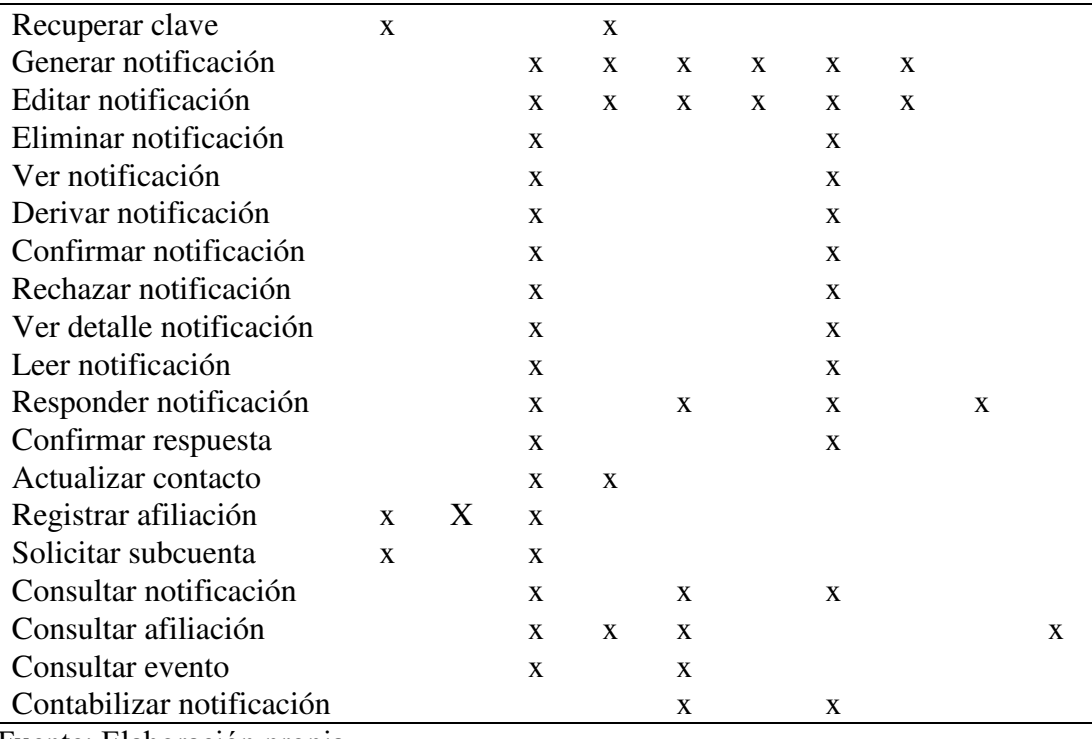

# **Actividad 25: Identificar movimiento de datos**

En el siguiente Cuadro 11 se detalla la lista de movimientos de datos identificados en los procesos funcionales del proyecto 1:

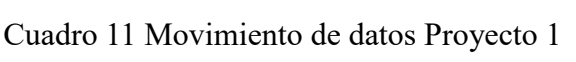

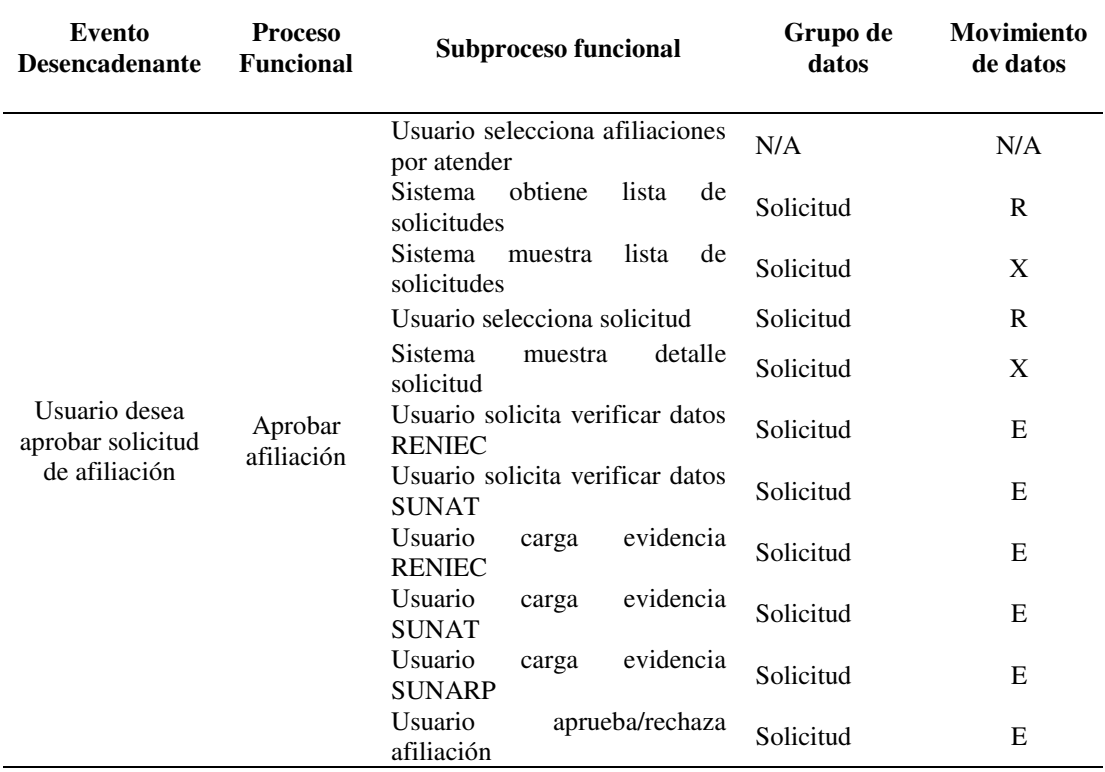

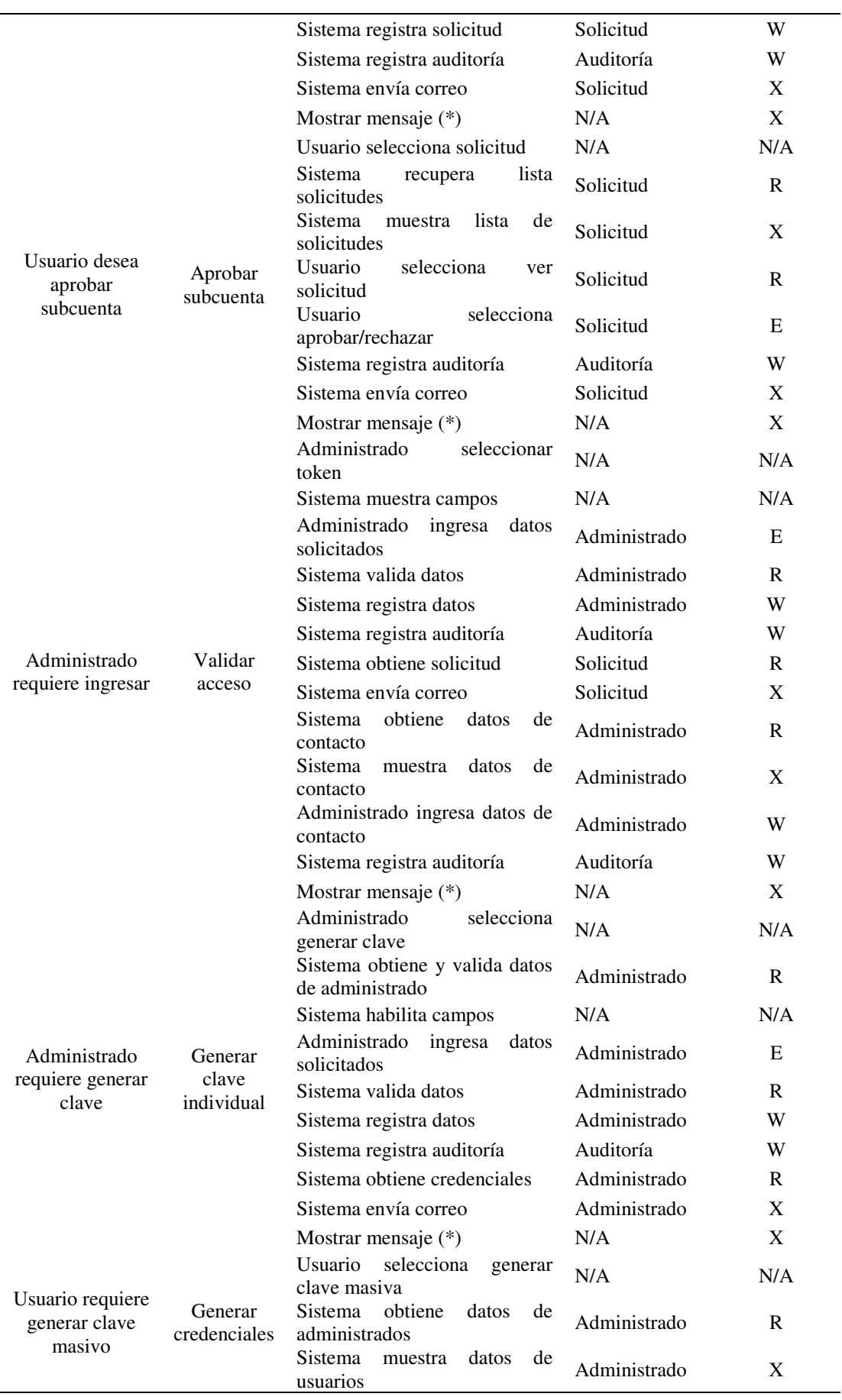

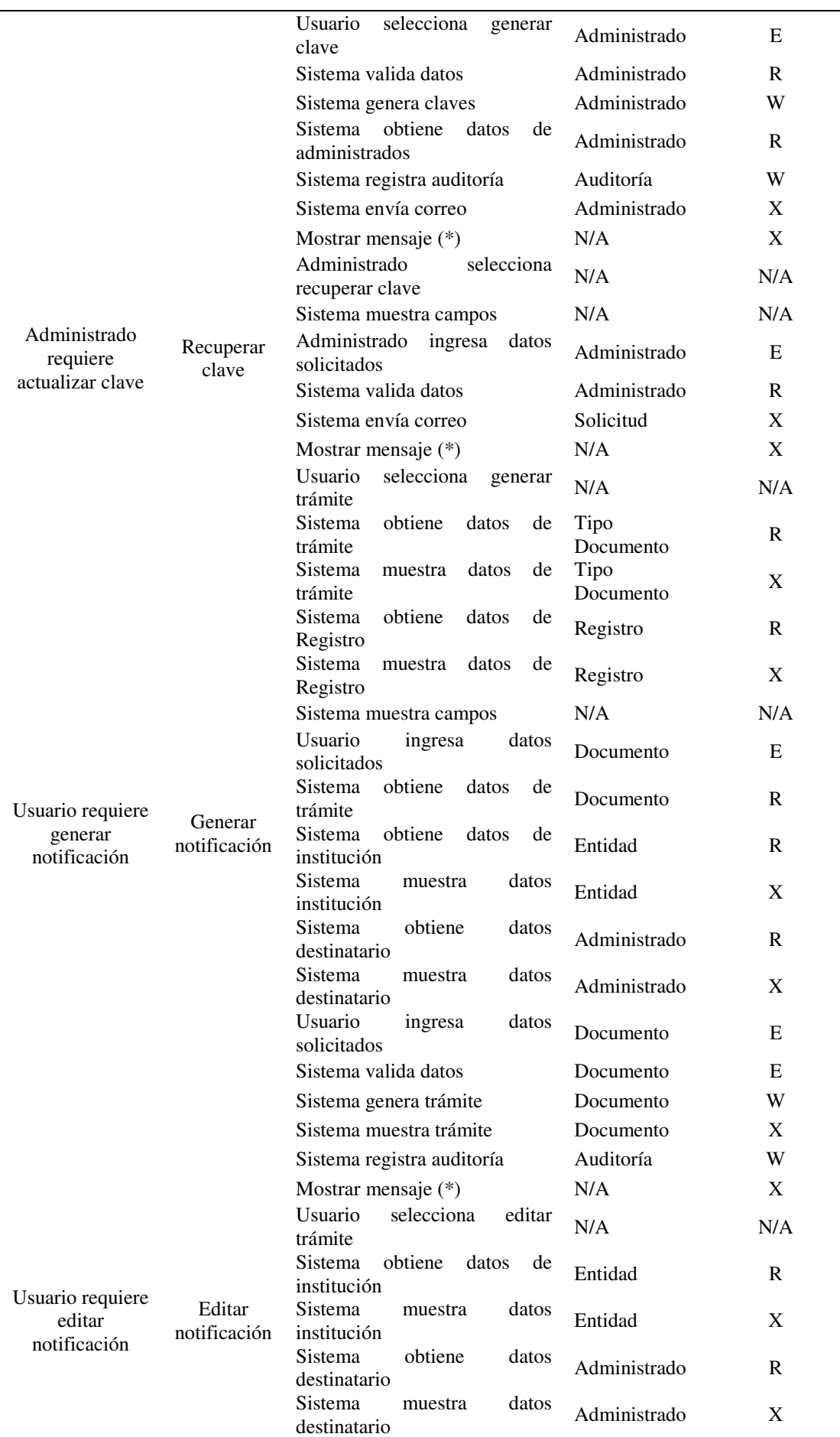

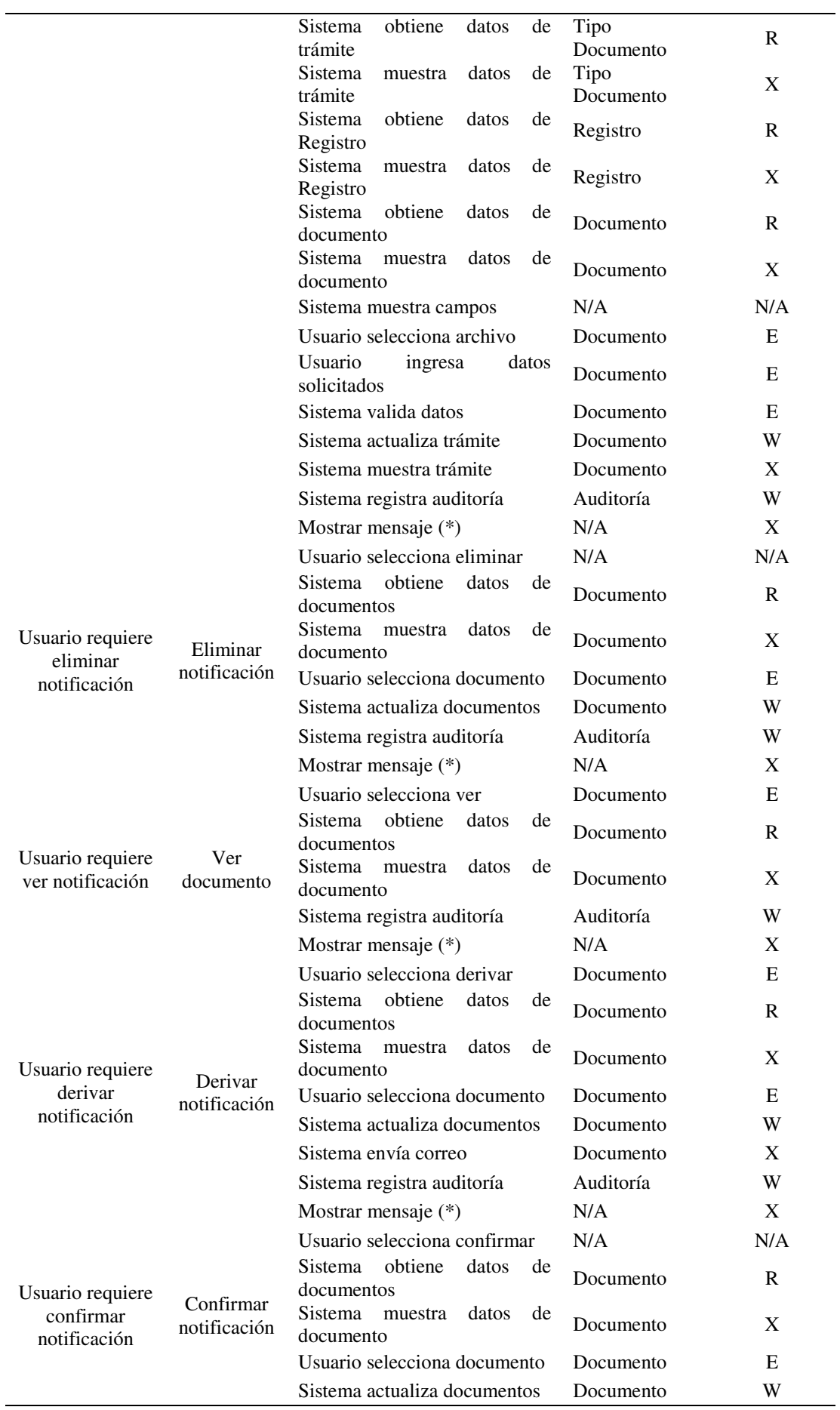

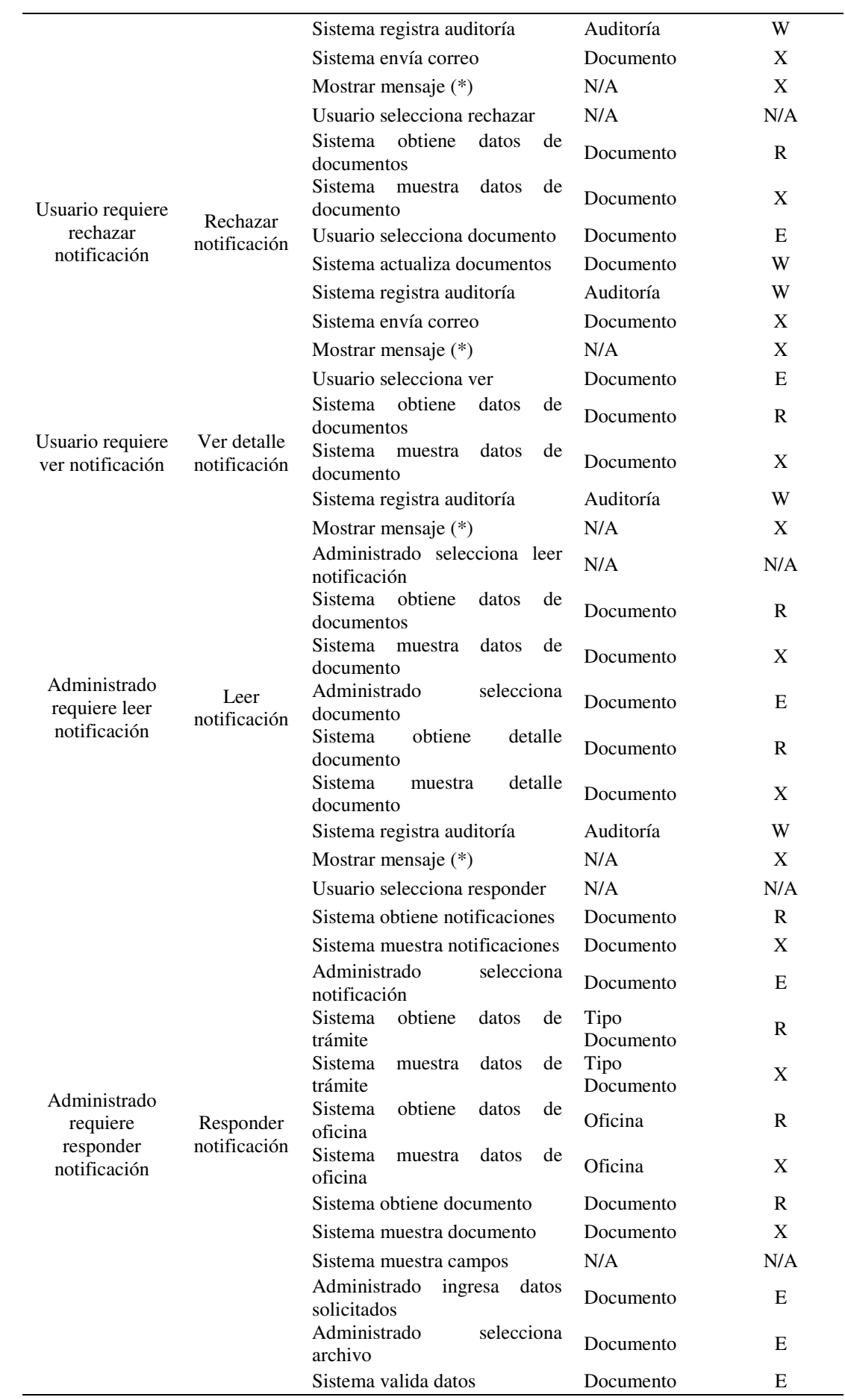

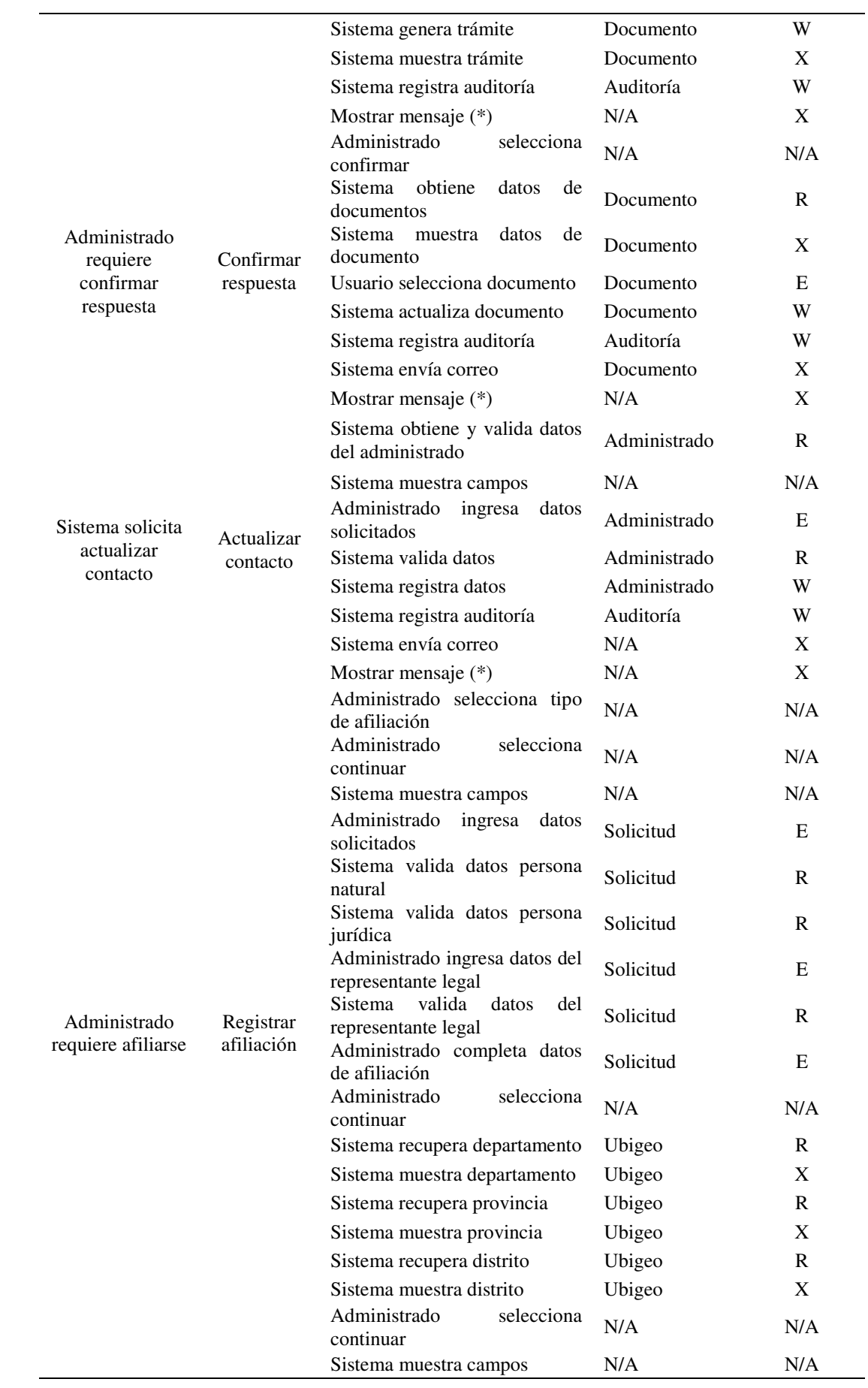

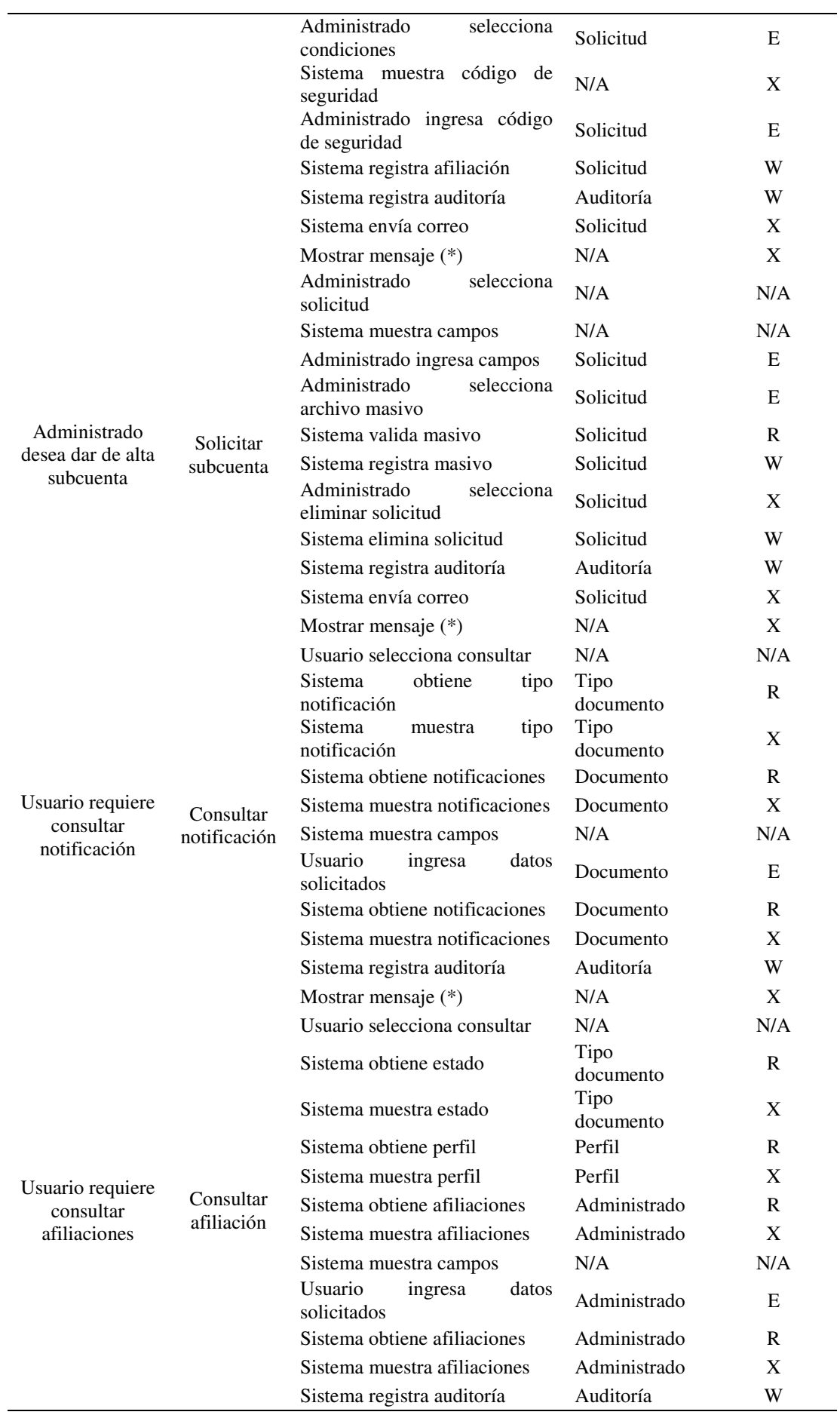

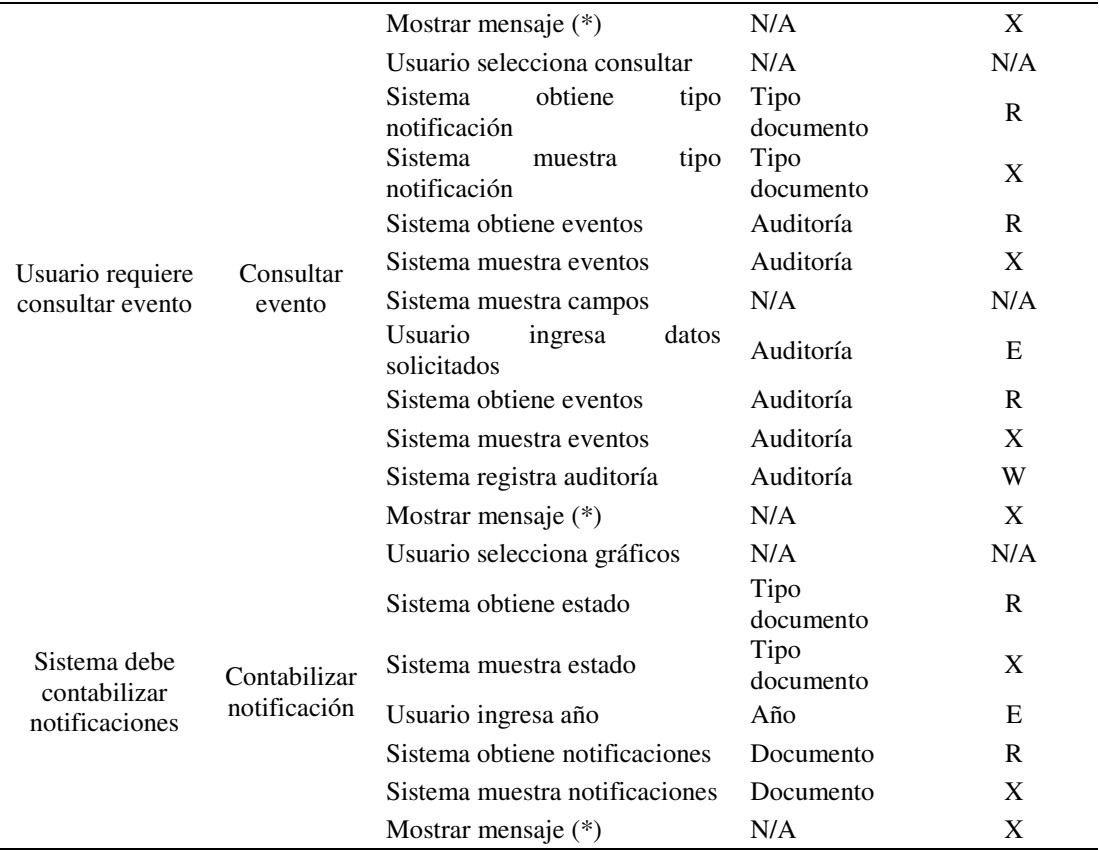

# **Actividad 26: Aplicar medición del Proyecto 1**

La medición resultante por proceso funcional se muestra en el siguiente Cuadro 9:

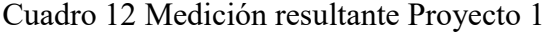

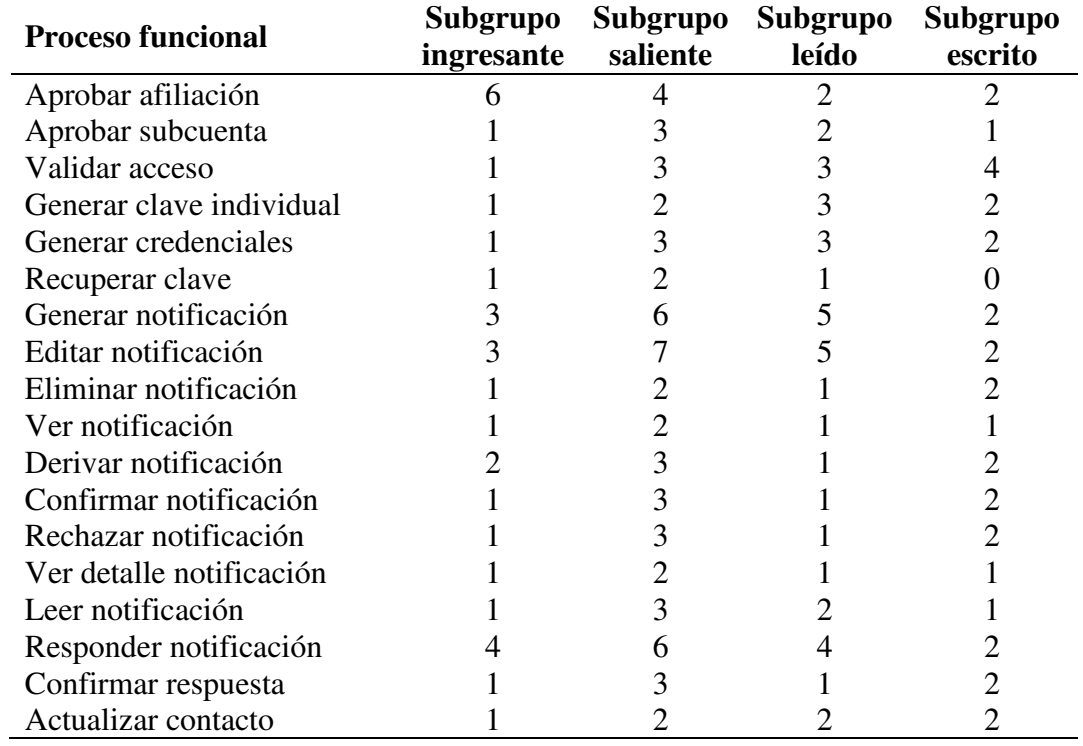

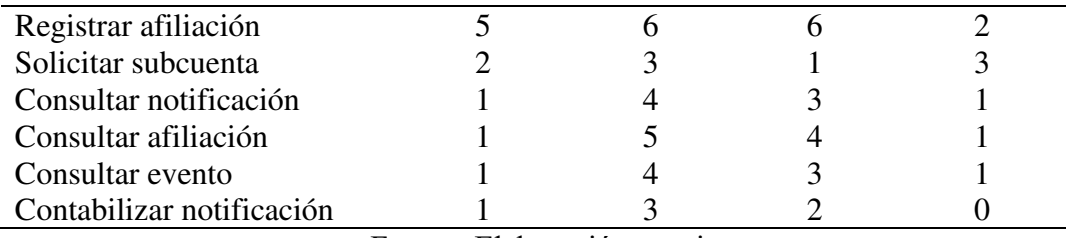

### **Actividad 27: Agregar resultados del Proyecto 1**

El tamaño del proyecto 1 es 224 CFP, tal y como se puede observar en el Cuadro 13 que considera el total de movimientos de datos (entradas, salidas, lecturas y escrituras): Cuadro 13 Resultados medición Proyecto 1

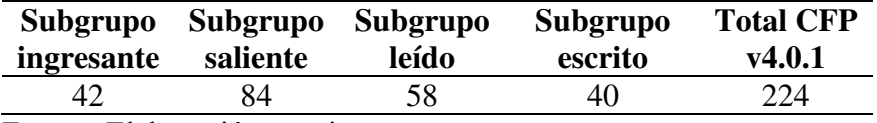

Fuente: Elaboración propia.

### **Actividad 31: Realizar la calibración local del Proyecto 1**

Para determinar el tamaño funcional por aproximación de los siguientes proyectos seleccionado se realiza la calibración local con la medición total del proyecto 1, de la cual se requiere el promedio de procesos funcionales:

Cuadro 14 Promedio de procesos funcionales proyecto 1

| Número de<br><b>Procesos</b><br><b>Funcionales</b> | <b>Tamaño Funcional</b><br>en CFP $(v4.0.1)$ | <b>Promedio de Procesos</b><br><b>Funcionales (CFP v4.0.1 x</b><br>FP |
|----------------------------------------------------|----------------------------------------------|-----------------------------------------------------------------------|
| $\mathcal{D}$ $\Lambda$                            | 224                                          | 9.33                                                                  |
|                                                    | Fuente: Eleboración propia                   |                                                                       |

Fuente: Elaboración propia

A continuación, se determina el promedio de casos de uso del proyecto 1, para tal fin calculamos el promedio de procesos funcionales por caso de uso. Este resultado se multiplica por el promedio de procesos funcionales:

Cuadro 15 Promedio de casos de uso proyecto 1

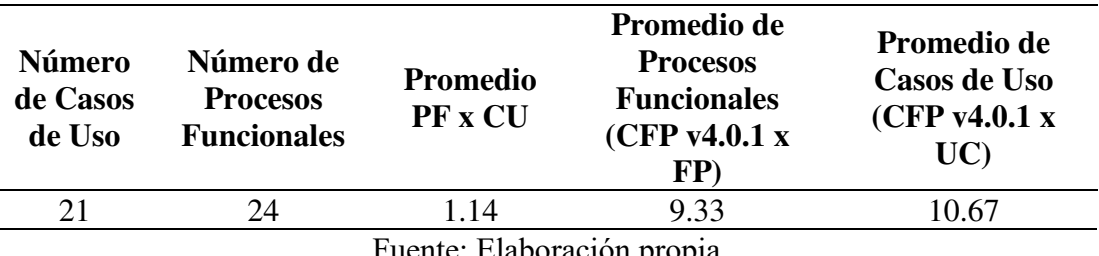

uente: Elaboración propia

Por lo tanto, el promedio de casos de uso será el valor de calibración que aplicaremos para la estimación por aproximación de los siguientes proyectos seleccionados.

### **Actividad 32: Aproximar tamaño funcional por caso de uso de los proyectos**

En el Anexo 02 se detalla la lista de proyectos seleccionados con sus respectivos casos de uso, así como el total de casos de uso y el tamaño funcional aproximado en unidades Puntos de Función COSMIC (CFP). En el Cuadro 16 se muestra el detalle del tamaño funcional aproximado calculado por cada proyecto en Puntos de Función COSMIC (CFP):

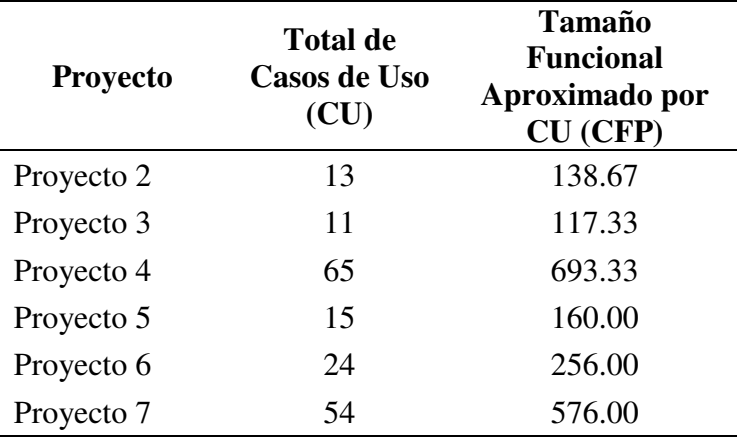

Cuadro 16 Tamaño funcional aproximado por proyecto

Fuente: Elaboración propia

## **Actividad 33: Crear BD estimaciones**

La base de datos de estimaciones final se obtiene como resultado de todas las mediciones por aproximación realizadas de los proyectos 2, 3, 4, 5, 6 y 7, incluyendo la medición por tamaño estándar del proyecto 1. Es necesario aclarar que, se ha visto por conveniente incorporar en la base de datos de estimación inicial al proyecto 1 con el objeto de mejorar el modelo de estimación, ya que a mayor cantidad de proyectos el modelo tiene un mejor resultado en estimaciones. Este hecho se demuestra en el punto del modelo de estimación del presente trabajo de investigación.

Todos los proyectos de la base de datos de estimaciones tienen características funcionales y técnicas similares, y ya están implementados en OSINFOR. No todos los proyectos han sido desarrollados por el mismo equipo de OSINFOR, en algunos

casos según la información (OSINFOR, 2023) hay proyectos de desarrollo que han sido subcontratados.

Algo que si es necesario resaltar es que todos estos proyectos de desarrollo del OSINFOR desde el 2021 en adelante han sido gestionados según el proceso vigente del OSINFOR, teniendo como resultado la siguiente base de datos de estimaciones:

| <b>Proyecto</b>            | Tamaño<br><b>Funcional</b><br><b>COSMIC</b> | <b>Esfuerzo</b><br>(Horas-<br>Hombre) | <b>Costo</b><br>(S <sub>1</sub> ) |
|----------------------------|---------------------------------------------|---------------------------------------|-----------------------------------|
| Proyecto 1                 | 224.00                                      | 1,152.00                              | 54,000.00                         |
| Proyecto 2                 | 138.67                                      | 1,024.00                              | 30,000.00                         |
| Proyecto 3                 | 117.33                                      | 1,032.00                              | 30,000.00                         |
| Proyecto 4                 | 693.33                                      | 9,664.00                              | 196,500.00                        |
| Proyecto 5                 | 160.00                                      | 688.00                                | 24,000.00                         |
| Proyecto 6                 | 256.00                                      | 896.00                                | 24,000.00                         |
| Proyecto 7                 | 576.00                                      | 1,520.00                              | 48,000.00                         |
| Euente: Elaboración propia |                                             |                                       |                                   |

Cuadro 17 BD estimación

Fuente: Elaboración propia

El Cuadro 17 detalla las estimaciones de esfuerzo para los desarrollos o mantenimientos de software en el OSINFOR de acuerdo con el proceso mejorado estará compuesta mínimamente por el nombre del proyecto, el tamaño funcional aproximado en Puntos de Función COSMIC (CFP), la cantidad de esfuerzo en horas hombre, el costo total del proyecto en soles.

### **4.4 Modelo de estimación**

A partir de la información del Cuadro 17 generamos el modelo para la estimación. Para tal fin, de acuerdo con (Valdés-Souto, 2016) se debe correlacionar dos variables para determinar la ecuación del modelo.

Entonces, determinamos la ecuación lineal de la correlación entre la variable costo en soles y el tamaño funcional en unidades CFP. Según la herramienta MS Excel la ecuación de la recta es Y = 296.13x – 15933, y el coeficiente R<sup>2</sup> es 0.9211

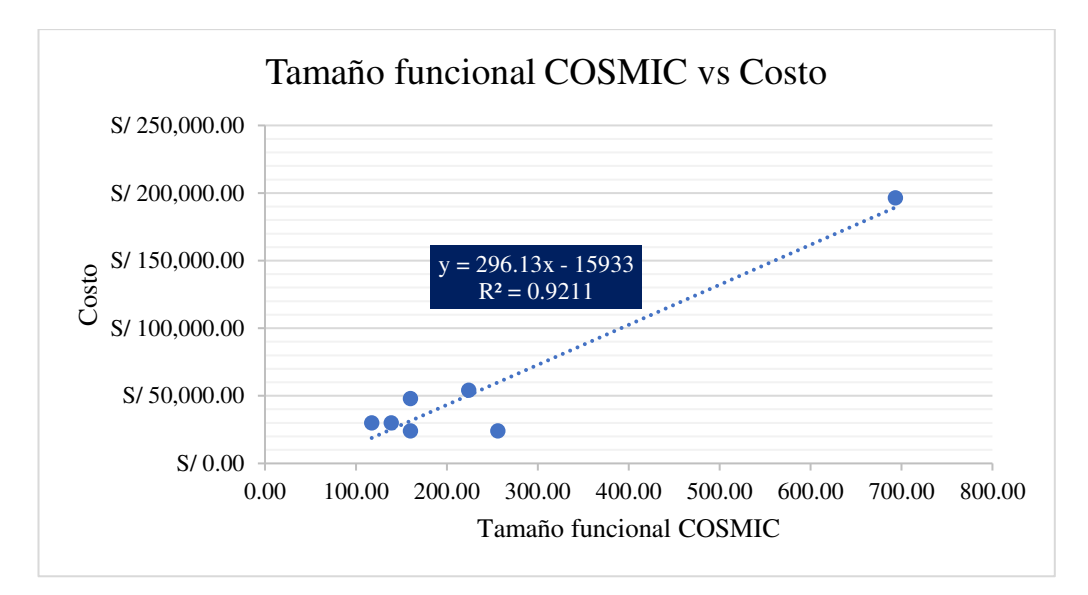

Figura 25 Tamaño funcional COSMIC vs Costo Fuente: Elaboración propia.

La segunda correlación es entre la variable Horas hombre y el tamaño funcional en unidades CFP. Según la herramienta Excel la ecuación de la recta es  $Y = 15.657x -$ 1630.40, y el coeficiente  $R^2$  es 0.9331

La ecuación de la primera correlación y la según correlación tienen un coeficiente cercano a 1, ambas investigaciones de (Valdés-Souto, 2016) y (Valdes-Souto, 2018) resaltan que cuando un coeficiente es cercano a 1, el modelo de la estimación es adecuado, cuanto más próximo sea a 1, el modelo será adecuado debido a que existe una buena correlación entre las variables evaluadas (Tamaño funcional en CFP y Costo, Tamaño funcional en CFP y Horas hombre).

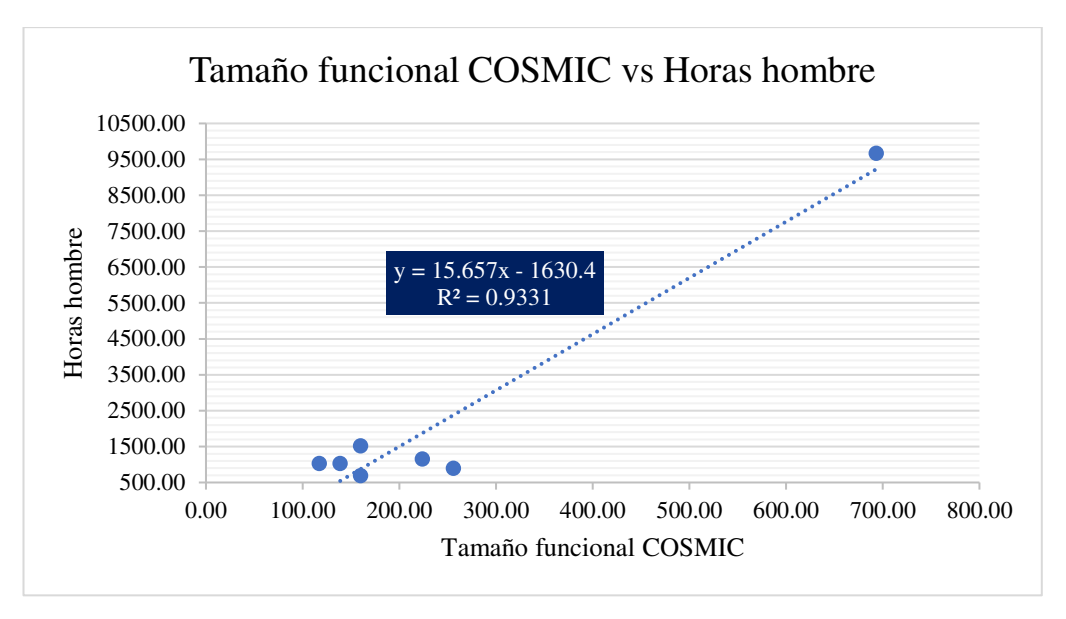

Figura 26 Tamaño funcional COSMIC vs Horas hombre Fuente: Elaboración propia.

Este modelo de estimación se aplica a proyectos de desarrollo similares tanto a nivel técnico y funcional teniendo en cuenta el cumplimiento de las actividades del proceso de desarrollo mejorado para el OSINFOR.

# **4.5 Caso de estudio – Medición por aproximación**

Para la ejecución de la parte práctica aplicando el enfoque por aproximación se realizó cuatro reuniones virtuales de trabajo de hasta 2 horas aproximadamente con el equipo de especialistas en desarrollo de software de la OTI del OSINFOR. Para tal fin se realizó la invitación a cada participante explicando el objeto de las reuniones de trabajo conformándose un grupo de WhatsApp (Anexo 04) con los participantes para las coordinaciones del desarrollo del caso de estudio.

Las fechas de las reuniones de trabajo para la revisión y aplicación del enfoque de aproximación fueron las siguientes:

| Fecha      | <b>Sesión</b>  | <b>Asunto</b>                                                                           |
|------------|----------------|-----------------------------------------------------------------------------------------|
| 26.08.2023 |                | Primera sesión Conceptos y definiciones del Método COSMIC                               |
| 07.09.2023 | Segunda sesión | Proceso mejorado de sistemas de información y<br>medición estándar por el Método COSMIC |

Cuadro 18 Reuniones enfoque aproximación

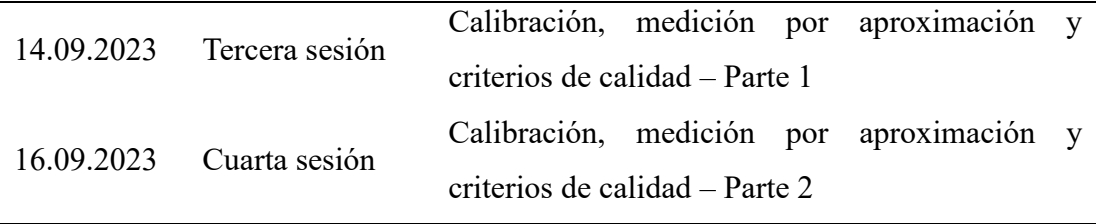

El equipo estuvo conformado con la participación de especialistas de diferentes perfiles del proceso vigente:

Cuadro 19 Perfiles OSINFOR

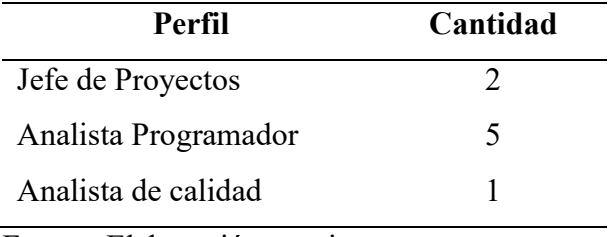

Fuente: Elaboración propia.

Entonces, considerando el proceso de desarrollo mejorado que incorpora el método COSMIC para la aplicación del enfoque por aproximación y el modelo de estimación se realizaron las siguientes actividades:

### **Actividad 4: Obtener información del proyecto**

Para realizar la estimación por aproximación de nuevos proyectos según el modelo de y el repositorio inicial de estimación, se realizó similarmente la selección de proyectos que constituyen la base de datos inicial:

- Requisito inicial formalizado por la unidad de organización.
- Proyectos realizados según el proceso de desarrollo del OSINFOR.
- Tipología: Menores o Mayores.
- Tecnología de la base de datos: SQL Server.
- Lenguaje de desarrollo: .NET
- Estado: Terminado.

En el Cuadro 20 se detalla los proyectos seleccionados para la estimación del costo y esfuerzo:

| <b>Proyecto</b> | <b>Esfuerzo</b><br>(Horas-<br>Hombre) | Costo<br>$(S\lambda)$ | Lenguaje de<br>Programación | <b>Base de Datos</b> |
|-----------------|---------------------------------------|-----------------------|-----------------------------|----------------------|
| Proyecto 8      | 10,432.00                             | 298,000.00            | NET.                        | <b>SQL</b> Server    |
| Proyecto 9      | 864.00                                | 31,200.00             | NET.                        | <b>SQL</b> Server    |
| ___             | . .                                   |                       |                             |                      |

Cuadro 20 Lista de proyectos para estimar

Sin embargo, solo por temas de investigación a fin de entrenar el modelo de estimación y obtener mejores resultados se incluye dos proyectos funcionalmente similares a los proyectos de la base de datos inicial de estimaciones.

Cuadro 21 Lista de proyectos adicionales para estimar

| <b>Proyecto</b>                                          | <b>Esfuerzo</b><br>(Horas-Hombre) | <b>Costo</b><br>$(S/\lambda)$ |  |
|----------------------------------------------------------|-----------------------------------|-------------------------------|--|
| Proyecto 10                                              | 14,016.00                         | 401,000.00                    |  |
| Proyecto 11                                              | 896.00                            | 46,000.00                     |  |
| $E_{\text{reco}}$ and $\epsilon$ . $E1$ also and $E2$ as |                                   |                               |  |

Fuente: Elaboración propia

En relación con los insumos recibidos formalmente por el (OSINFOR, 2023) los proyecto 8, 9, 10 y 11, son proyectos que han sido desarrollados por terceros, por lo que se debe precisar que el costo de los Cuadros 20 y 21 son costos calculados correspondientes de los recursos participantes en los equipos que participaron durante el proyecto. Todos los proyectos cumplieron en aplicar el proceso vigente para desarrollar aplicaciones en el OSINFOR. Las horas hombre de los Cuadros 20 y 21 han sido calculadas en base a la cantidad de especialistas que conformó el equipo de desarrollo por las horas laborables, y la cantidad de días desde el inicio del proyecto hasta realizar la publicación del software en producción.

# **Actividad 5: Determinar el tamaño funcional aproximado por casos de uso del proyecto**

Para determinar la dimensión funcional aproximado en los desarrollos 8, 9, 10 y 11, se identificaron los casos de uso (Anexo 3). En el Cuadro 22 se resume el tamaño funcional aproximado calculado por cada proyecto según el procedimiento de desarrollo de software mejorado:

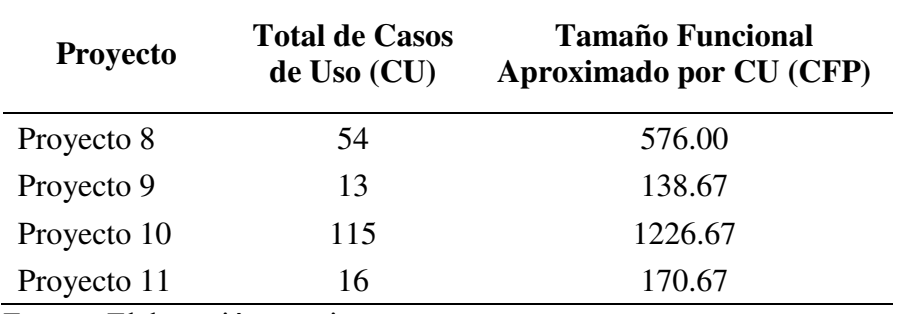

Cuadro 22 Tamaño funcional aproximado por proyecto

Fuente: Elaboración propia

### **Actividad 6: Estimar el esfuerzo (costo tiempo) del proyecto**

Para determinar el costo y esfuerzo de ambos proyectos aplicamos el modelo de estimación:

En el proyecto 8:

Para determinar el costo utilizamos la siguiente ecuación del modelo de estimación del proceso de desarrollo mejorado:

 $Y = 296.13x - 15933$ 

Donde, x es el tamaño funcional aproximado para el proyecto 8.

Entonces:

 $Y = 296.13 \times (576) - 15933$ 

 $Y = 154,637.88$ 

Para determinar el esfuerzo Utilizamos la siguiente ecuación del modelo de estimación del proceso de desarrollo mejorado:

 $Y = 15.657x - 1630.4$ 

Donde, x es el tamaño funcional aproximado para el proyecto 8.

Entonces:

 $Y = 15.657$  x  $(576) - 1630.4$  $Y = 7,388.03$ 

Para el proyecto 9:

Para determinar el costo utilizamos la siguiente ecuación del modelo de estimación del proceso de desarrollo mejorado:

 $Y = 296.13x - 15933$ 

Donde, x es el tamaño funcional aproximado para el proyecto 9.

Entonces:

 $Y = 296.13 \times (138.67) - 15933$ 

 $Y = 25,130.36$ 

Para determinar el esfuerzo utilizamos la siguiente ecuación del modelo de estimación del proceso de desarrollo mejorado:

 $Y = 15.657x - 1630.4$ 

Donde, x es el tamaño funcional aproximado para el proyecto 9.

Entonces:

 $Y = 15.657 \times (138.67) - 1630.4$ 

$$
Y=540.70
$$

Para el proyecto 10:

Para determinar el costo utilizamos la siguiente ecuación del modelo de estimación del proceso de desarrollo mejorado:

 $Y = 296.13x - 15933$ 

Donde, x es el tamaño funcional aproximado para el proyecto 10.

Entonces:

 $Y = 296.13 \times (1226.67) - 15933$ 

 $Y = 347,319.80$ 

Para determinar el esfuerzo utilizamos la siguiente ecuación del modelo de estimación del proceso de desarrollo mejorado:

 $Y = 15.657x - 1630.4$ 

Donde, x es el tamaño funcional aproximado para el proyecto 10.

Entonces:

 $Y = 15.657$  x  $(1226.67) - 1630.4$ 

 $Y = 17,545,52$ 

Para el proyecto 11:

Para determinar el costo utilizamos la siguiente ecuación del modelo de estimación del proceso de desarrollo mejorado:

 $Y = 296.13x - 15933$ 

Donde, x es el tamaño funcional aproximado para el proyecto 11.

Entonces:

 $Y = 296.13 \times (170.67) - 15933$ 

 $Y = 34,606.52$ 

Para determinar el esfuerzo aplicamos la siguiente ecuación del modelo de estimación del proceso de desarrollo mejorado:

 $Y = 15.657x - 1630.4$ 

Donde, x es el tamaño funcional aproximado para el proyecto 10.

Entonces:

 $Y = 15.657 \times (170.67) - 1630.4$ 

 $Y = 1,041.63$ 

En el siguiente Cuadro 23 se detalla los resultados del costo y el esfuerzo estimados según el proceso de desarrollo mejorado por cada proyecto:

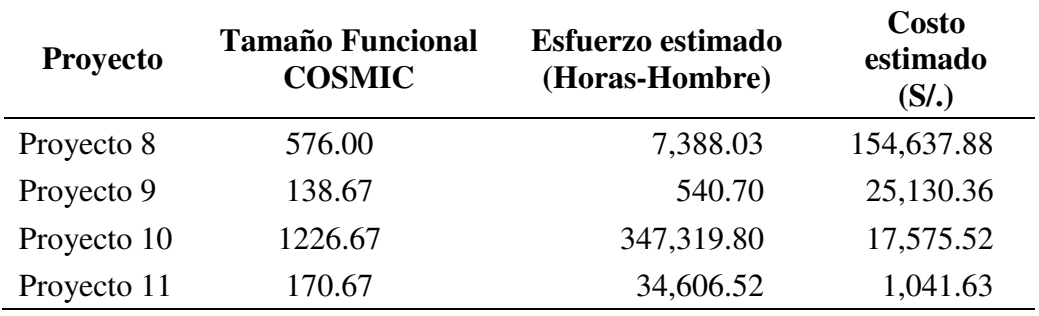

Cuadro 23 Esfuerzo y costo estimado por proyecto

Fuente: Elaboración propia

### **Actividad 7: Aplicar criterios de calidad**

Las estimaciones obtenidas del costo y esfuerzo deben ser validadas aplicando pautas de calidad según la guía de aproximación de (COSMIC, 2015):

Magnitud del error relativo (MRE) =  $|$  (Esfuerzo actual – Esfuerzo estimado) / Esfuerzo actual |

Para el costo, el cálculo de la magnitud del error relativo se muestra en el Cuadro 24: Cuadro 24 Cálculo del MRE del costo

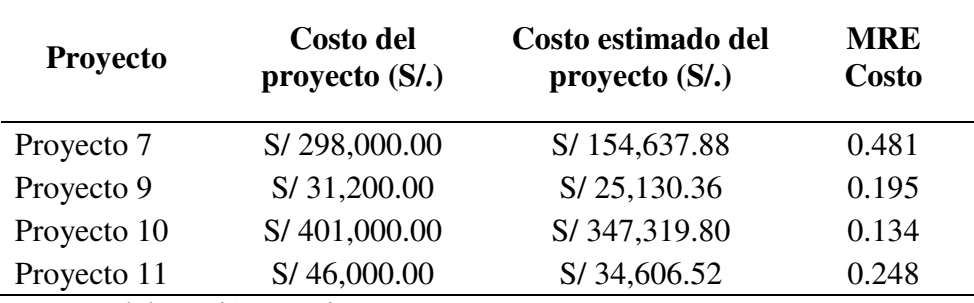

A continuación, calculamos la media de los errores:

 $MMRE = 0.338$ 

También, calculamos la desviación estándar de la columna 4 del Cuadro 24 (SDMRE):

 $SDMRE = 0.152$ 

Y, calculamos el Nivel de predicción (PRED) al 25% de los costos de los proyectos estimados, resultando:

$$
\mathrm{PRED}=75\%
$$

Aplicamos los mismos criterios para el esfuerzo en horas hombre:

Para el costo, el cálculo de la magnitud del error sería:

Cuadro 25 Cálculo del MRE del esfuerzo

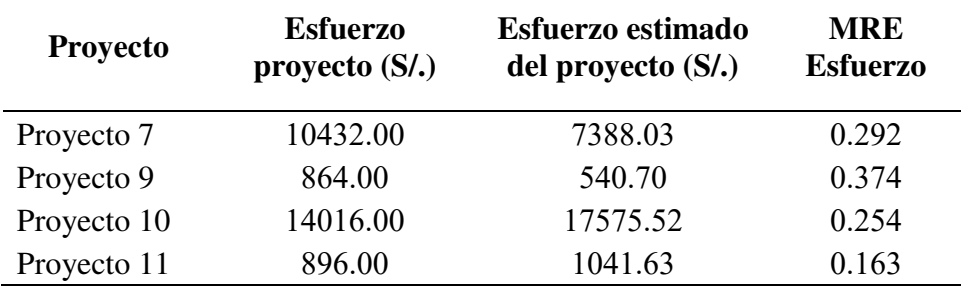

Fuente: Elaboración propia

A continuación, calculamos la media de los errores del Cuadro 25:

$$
MMRE = 0.271
$$

También, calculamos la desviación estándar de la columna 4 del Cuadro 25 (SDMRE):

$$
SDMRE = 0.088
$$

Y, calculamos el Nivel de predicción (PRED) al 25% del esfuerzo de los proyectos estimados, resultando: 50%

Entonces, tenemos:

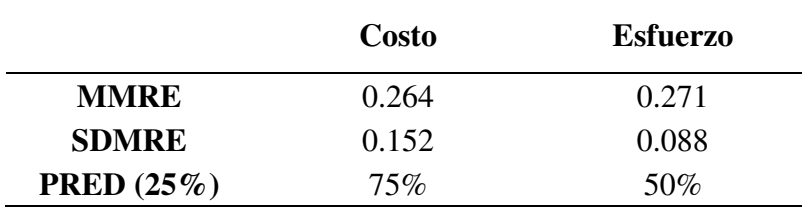

Cuadro 26 Resumen cálculo criterios de calidad

Fuente: Elaboración propia

Según (COSMIC, 2015) los criterios de calidad aplicados al modelo de estimación resultan favorables cuando:

- El coeficiente de la ecuación es cercano a 1.
- La magnitud del error relativo próximo a 0, indica que el esfuerzo estimado es muy cercano al esfuerzo real del proyecto.
- La desviación de la magnitud del error relativo cercano a 0 indica que la desviación es baja por lo que se tiene un modelo adecuado.
- Y un nivel de predicción cercano al 100%, indica que los proyectos tienen una magnitud del error relativo menor al porcentaje establecido.

Por lo tanto, de los proyectos estimados mediante el modelo de estimación del proceso de desarrollo mejorado se tiene que:

- Existe una fuerte correlación entre el costo y las horas hombre estimados para los desarrollos 8, 9, 10 y 11.
- El cálculo de las magnitudes relativas del error se encuentra próximas a 0, por lo que el esfuerzo estimado es cercano al esfuerzo real del proyecto.
- Las desviaciones de la magnitud del error relativo están próximas a 0 por lo que el modelo es adecuado.
- El nivel de predicción en el costo es al 100% y el esfuerzo es al 75%, por lo que se puede afirmar que ambas estimaciones son adecuadas porque se encuentra dentro del 25% establecido en los criterios de calidad.
#### **Actividad 10: Actualizar BD de estimación**

Seguidamente, en el Cuadro 27 con la información estimada de los proyectos 8, 9, 10 y 11 según el proceso de desarrollo mejorado se actualiza la base de datos de estimaciones:

| <b>Proyecto</b> | Tamaño<br><b>Funcional</b><br><b>COSMIC</b> | <b>Esfuerzo</b><br>(Horas-<br>Hombre) | Costo<br>(S <sub>1</sub> ) |
|-----------------|---------------------------------------------|---------------------------------------|----------------------------|
| Proyecto 1      | 224.00                                      | 1,152.00                              | 54,000.00                  |
| Proyecto 2      | 138.67                                      | 1,024.00                              | 30,000.00                  |
| Proyecto 3      | 117.33                                      | 1,032.00                              | 30,000.00                  |
| Proyecto 4      | 693.33                                      | 9,664.00                              | 196,500.00                 |
| Proyecto 5      | 160.00                                      | 688.00                                | 24,000.00                  |
| Proyecto 6      | 256.00                                      | 896.00                                | 24,000.00                  |
| Proyecto 7      | 576.00                                      | 1,520.00                              | 48,000.00                  |
| Proyecto 8      | 576.00                                      | 7388.03                               | 154,637.88                 |
| Proyecto 9      | 138.67                                      | 540.70                                | 25,130.36                  |
| Proyecto 10     | 1226.67                                     | 17575.52                              | 347,319.80                 |
| Proyecto 11     | 170.67                                      | 1041.63                               | 34,606.52                  |
|                 | . .                                         |                                       |                            |

Cuadro 27 Base de datos actualizada

Fuente: Elaboración propia

A continuación, se actualiza la ecuación lineal con la base de datos actualizada del tamaño funcional de software en CFP vs el costo. Según la herramienta MS Excel la ecuación de la recta es Y = 296.13x – 15933, y el coeficiente R<sup>2</sup> es 0.9831

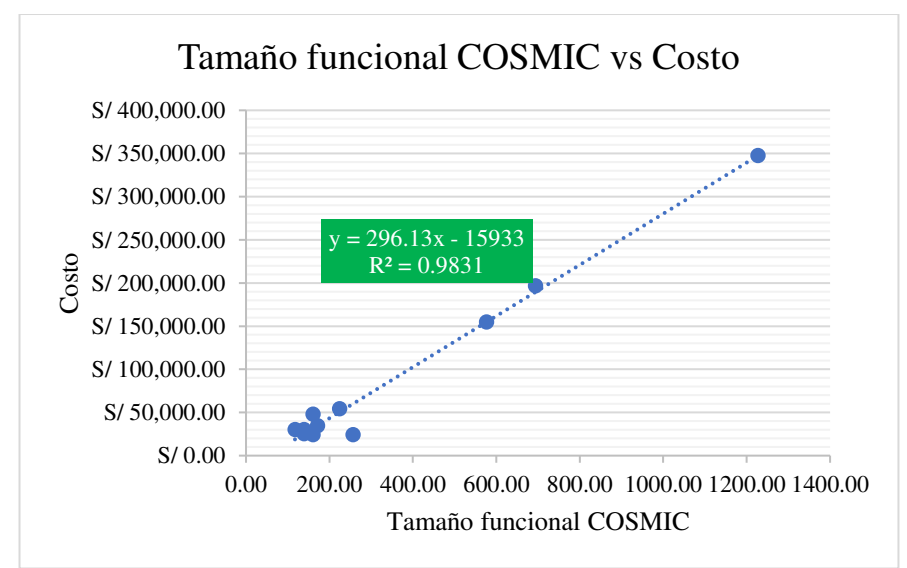

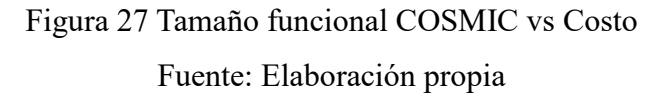

También, se actualiza la ecuación lineal con la base de datos actualizada del tamaño funcional de software en CFP vs las horas hombre. Según la herramienta MS Excel la ecuación de la recta es Y = 15.657x - 1630.50, y el coeficiente R<sup>2</sup> es 0.9858

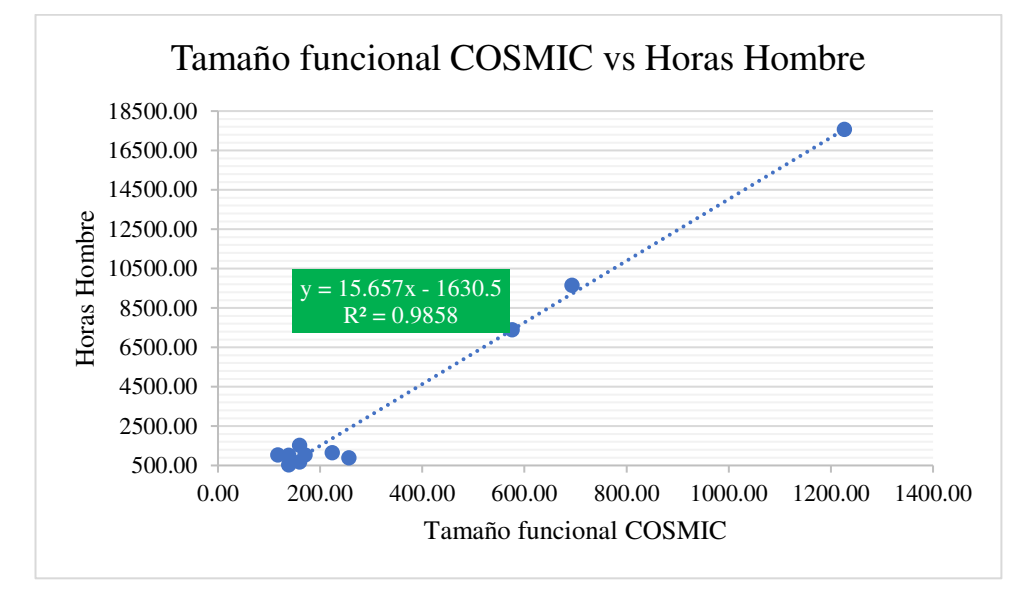

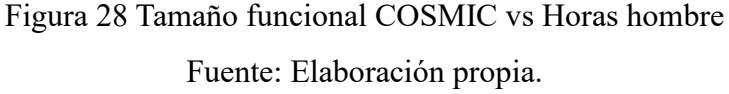

En ambos gráficos los coeficientes de ambas ecuaciones han incrementado y están más próximas a 1, por lo que es posible afirmar que conforme el modelo se vaya actualizando con más proyectos de desarrollo con características técnicas y funcionales, dicha correlación de las variables también mejorará y la estimación estará conforme los criterios de calidad aplicados también por (Valdes-Souto, 2018).

#### **4.6 Caso de estudio – Medición estándar COSMIC**

Para la ejecución práctica del caso aplicando la medición estándar de COSMIC, se seleccionó al Proyecto 11 de la información proporcionada por (OSINFOR, 2023), y se realizó tres reuniones virtuales de trabajo de hasta 2 horas aproximadamente con el equipo de especialistas en software de la OTI del OSINFOR. El equipo estuvo conformado con la participación de especialistas de diferentes perfiles según el proceso vigente en la oficina:

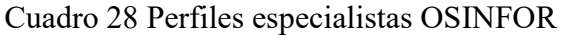

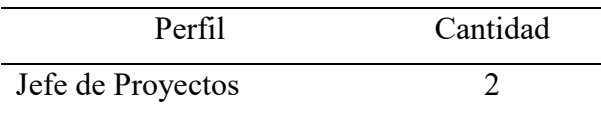

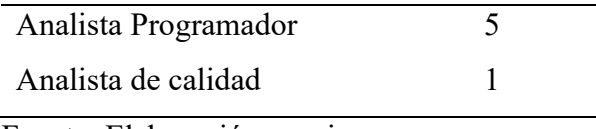

Fuente: Elaboración propia.

Las fechas de las reuniones de trabajo para la revisión y aplicación de la medición estándar del Método COSMIC fueron las siguientes:

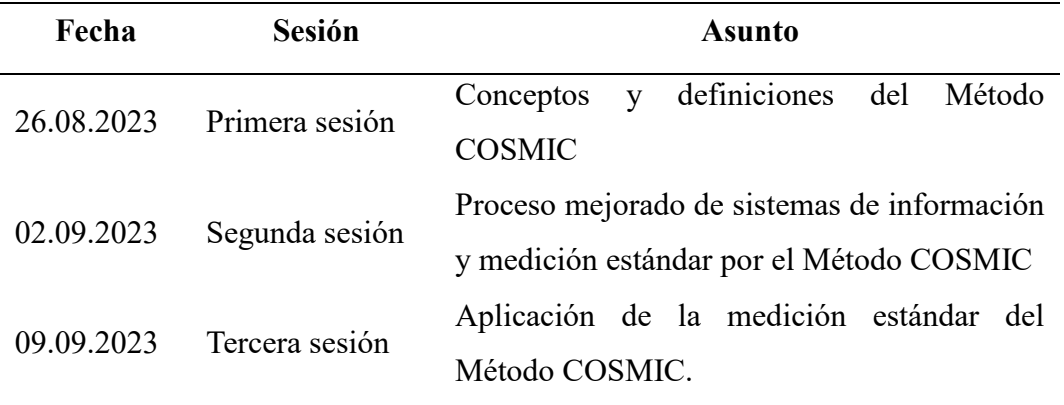

Cuadro 29 Reuniones medición estándar proyecto 11

Fuente: Elaboración propia.

De acuerdo con el proceso de desarrollo mejorado para el OSINFOR la medición estándar del tamaño funcional del software se realiza considerando las siguientes actividades:

### **Actividad 19: Determinar el objeto de la medición del Proyecto 11**

El propósito es: Cuantificar la dimensión funcional del software del proyecto 11 implementado en el OSINFOR, a fin de conocer el tamaño funcional del software.

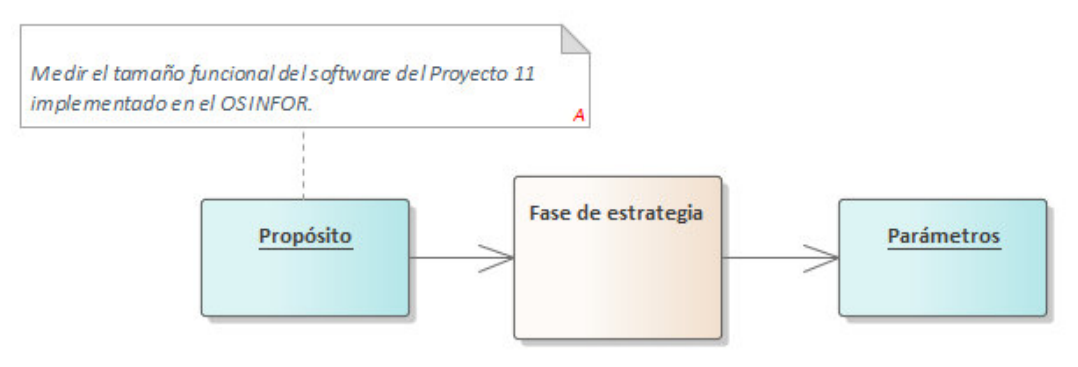

Figura 29 Propósito medición proyecto 11

Fuente: Elaboración propia.

### **Actividad 20: Determinar el alcance y nivel de descomposición del Proyecto 11**

El alcance de la medición es todo el software del proyecto 11. Entonces, la pieza de la medición será el software completo y la capa de medición es a nivel de aplicación.

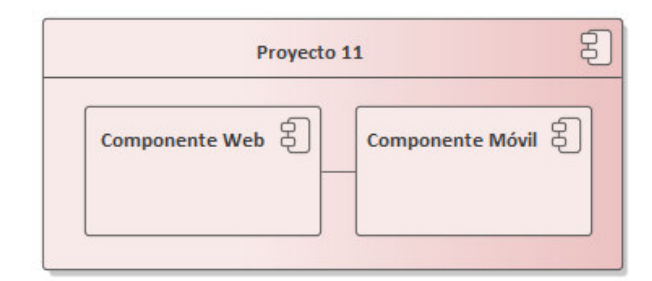

Figura 30 Capa de medición proyecto 11

Fuente: Elaboración propia.

## **Actividad 21 – Identificar los usuarios funcionales del Proyecto 11**

Los usuarios funcionales identificados en el proyecto 11 de acuerdo con el procedimiento de desarrollo mejorado se detalla en el siguiente Cuadro 30:

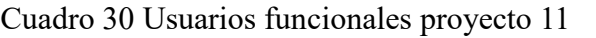

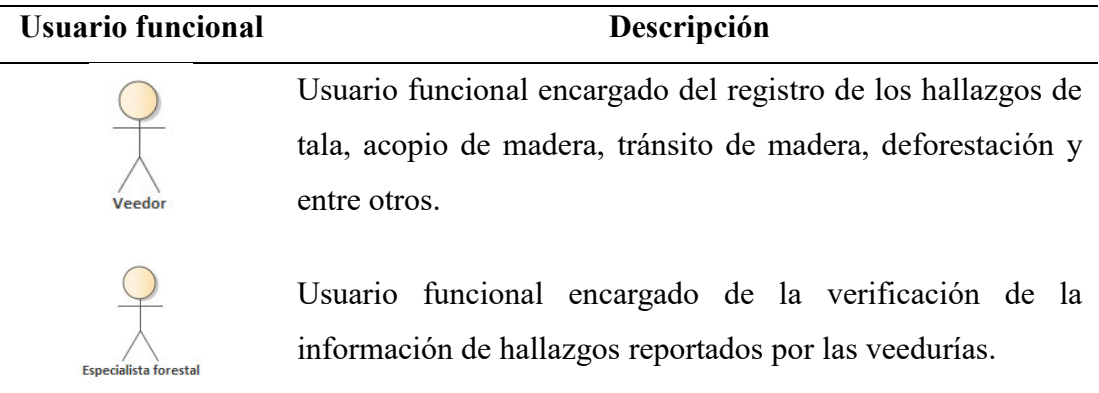

Fuente: Elaboración propia.

# **Actividad 22 – Establecer el nivel de granularidad de los requisitos funcionales del Proyecto 11**

El detalle de los requisitos será de acuerdo con la especificación de requisitos proyecto 11 detallado en el Anexo 05 – Especificación de requisitos (OSINFOR, 2023)

### **Actividad 23 – Identificar los procesos funcionales**

La lista de procesos funcionales identificados en el proyecto 11, de acuerdo con el procedimiento de desarrollo mejorado se muestra en el Cuadro 31: Cuadro 31 Procesos funcionales proyecto 11

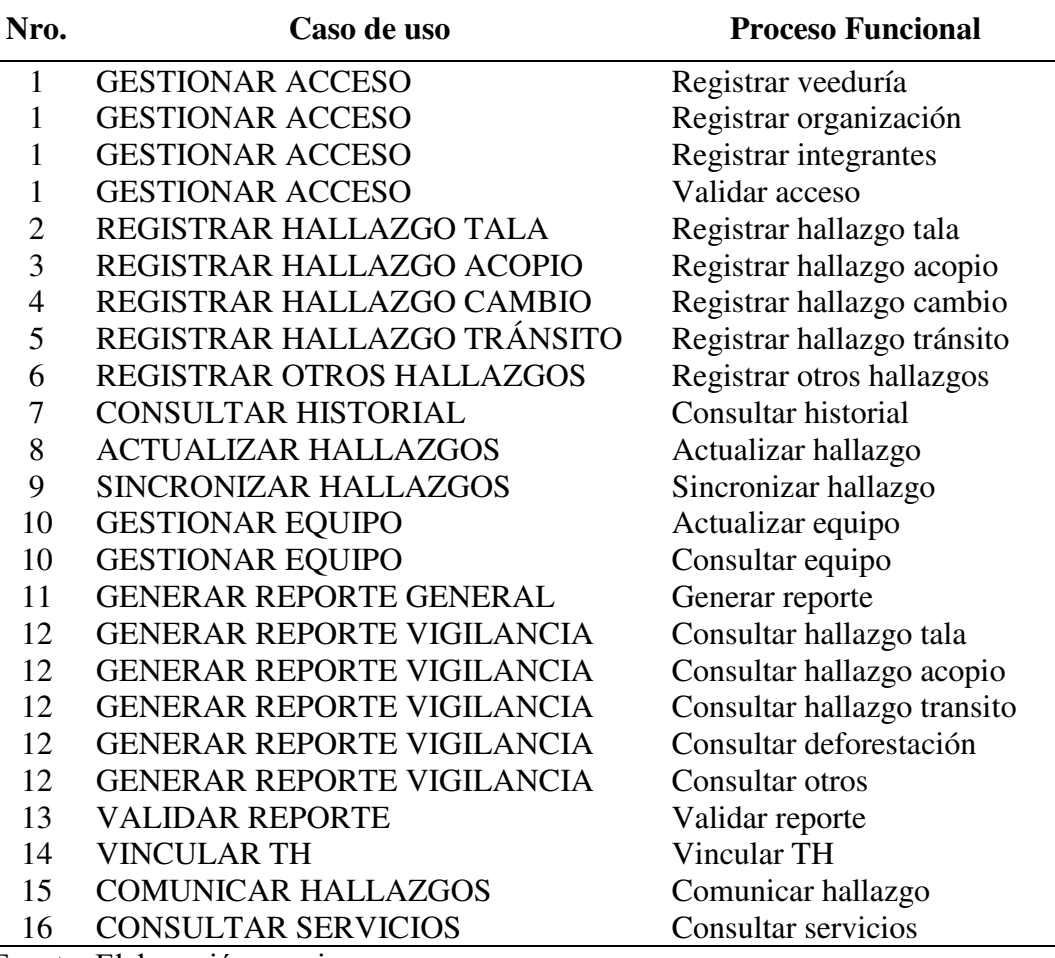

Fuente: Elaboración propia.

# **Actividad 24 – Identificar el grupo de datos del Proyecto 11**

Los grupos de datos identificados en el proyecto 11 se detallan seguidamente en el Cuadro 32:

Cuadro 32 Grupos de datos proyecto 11

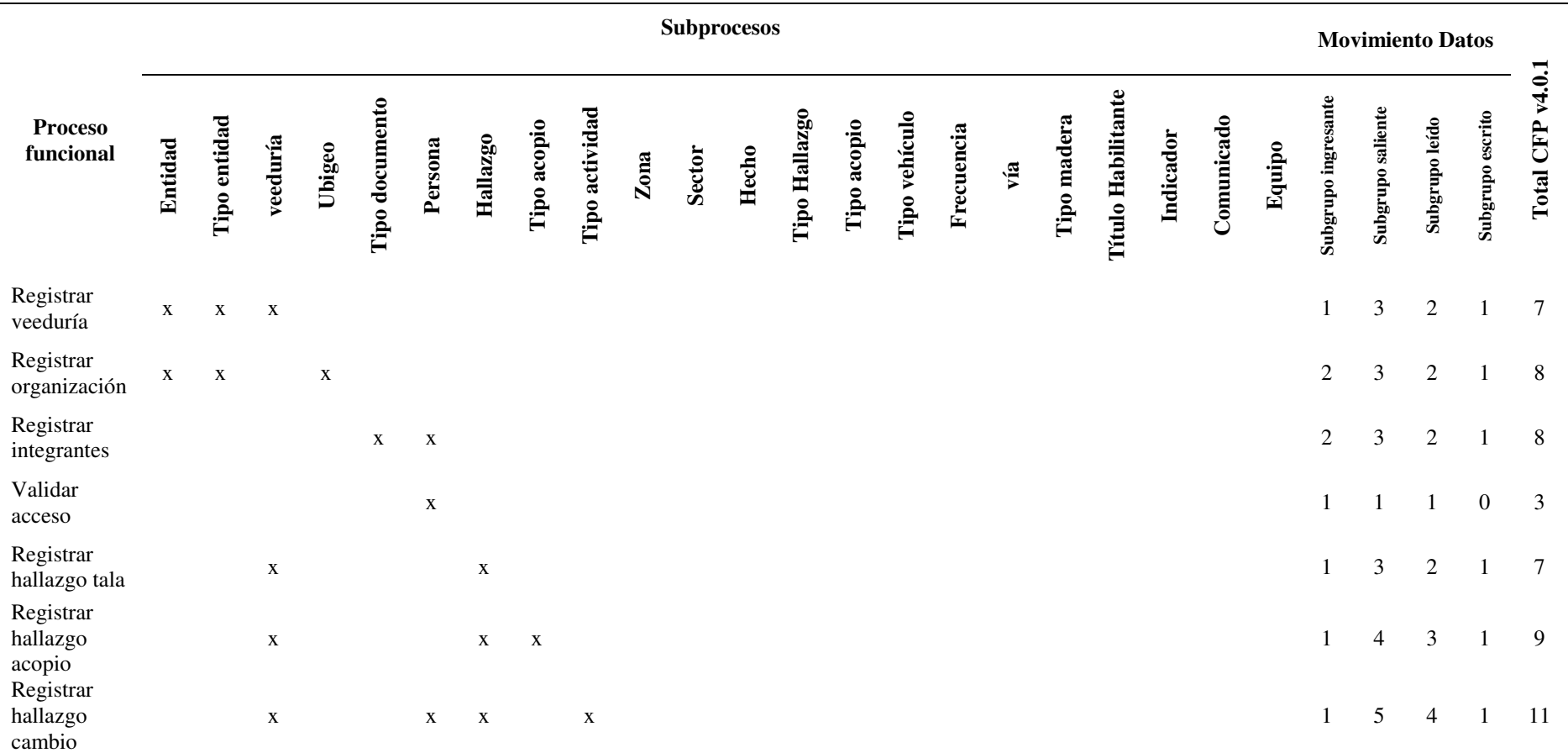

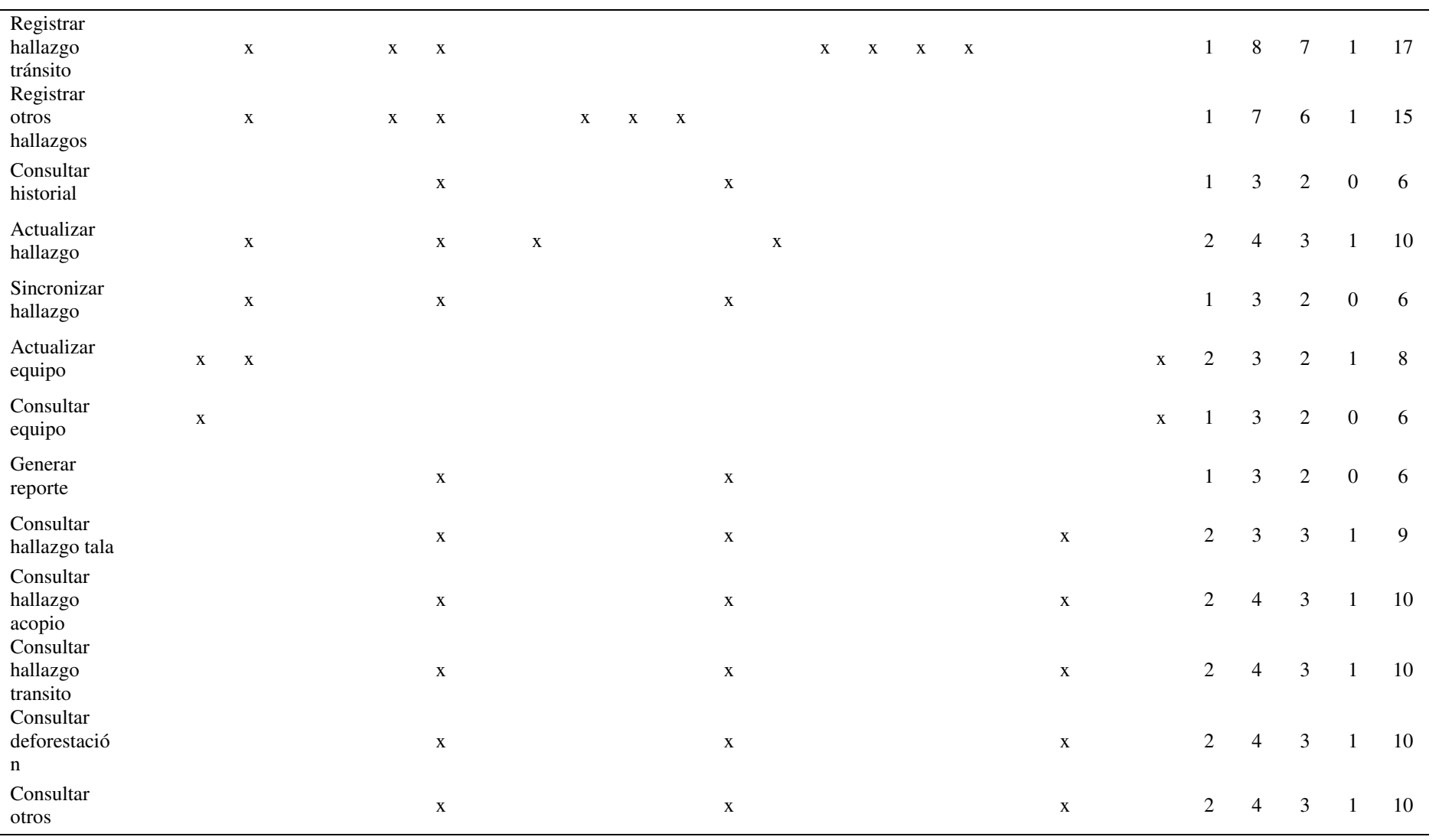

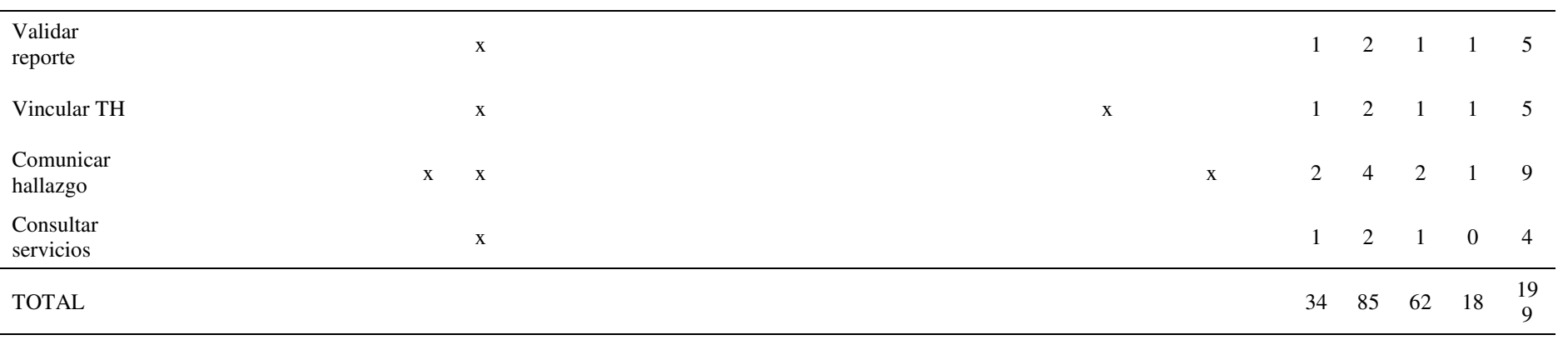

Fuente: Elaboración propia.

# **Actividad 25 – Identificar los movimientos de datos del Proyecto 11**

La lista de movimientos identificados del proyecto 11 se detallan en el siguiente Cuadro 33:

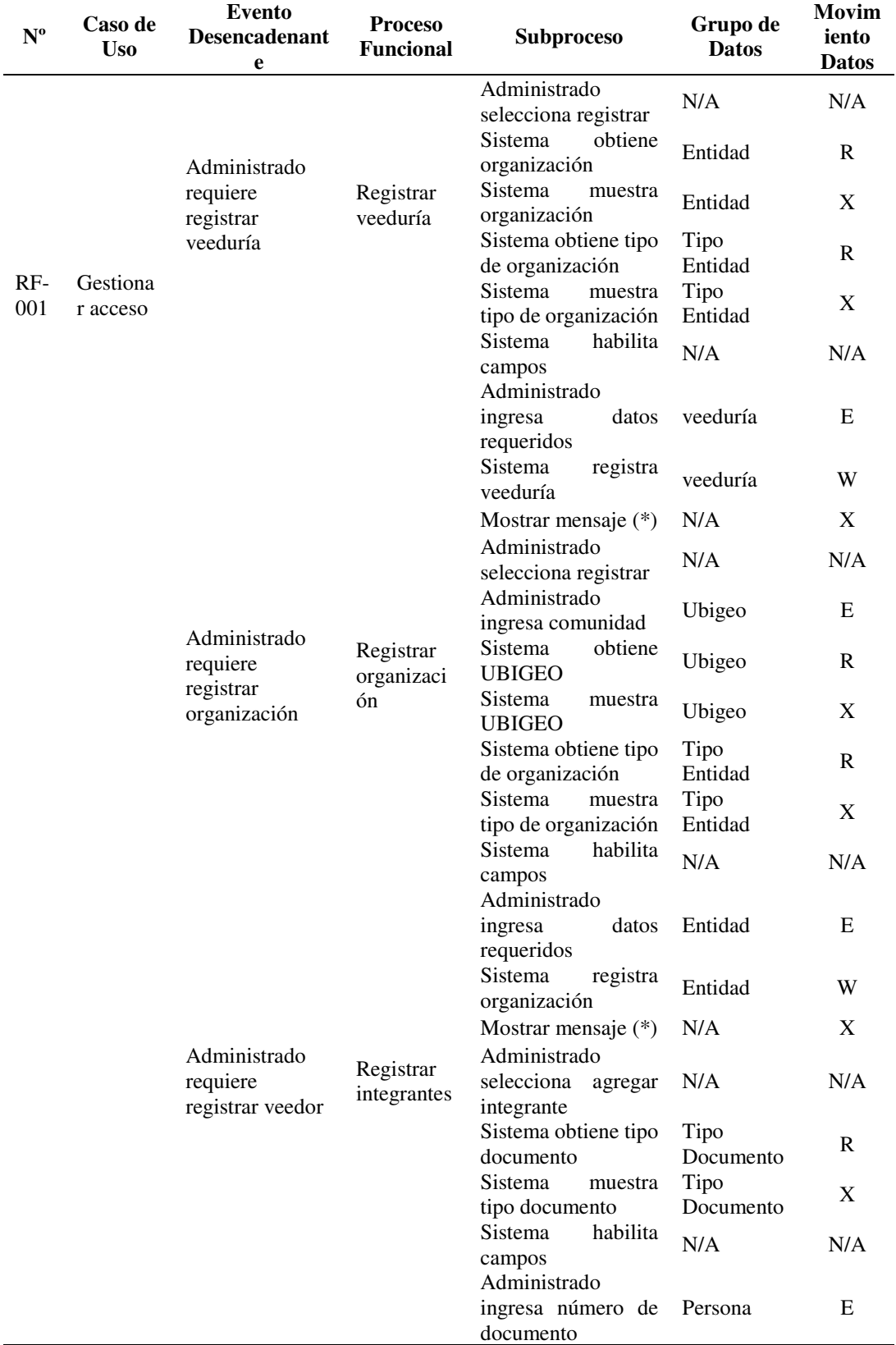

Cuadro 33 Movimientos de datos proyecto 11

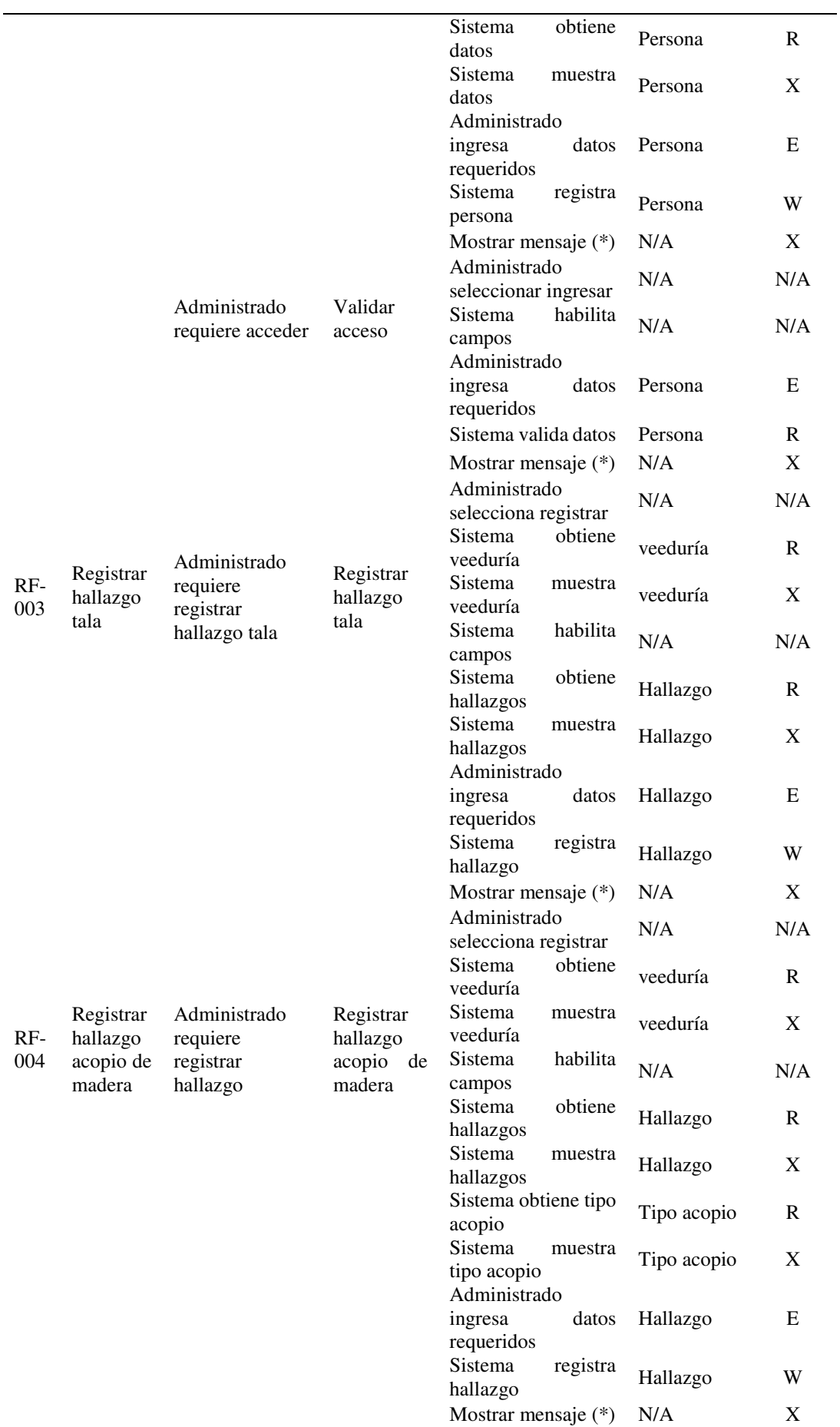

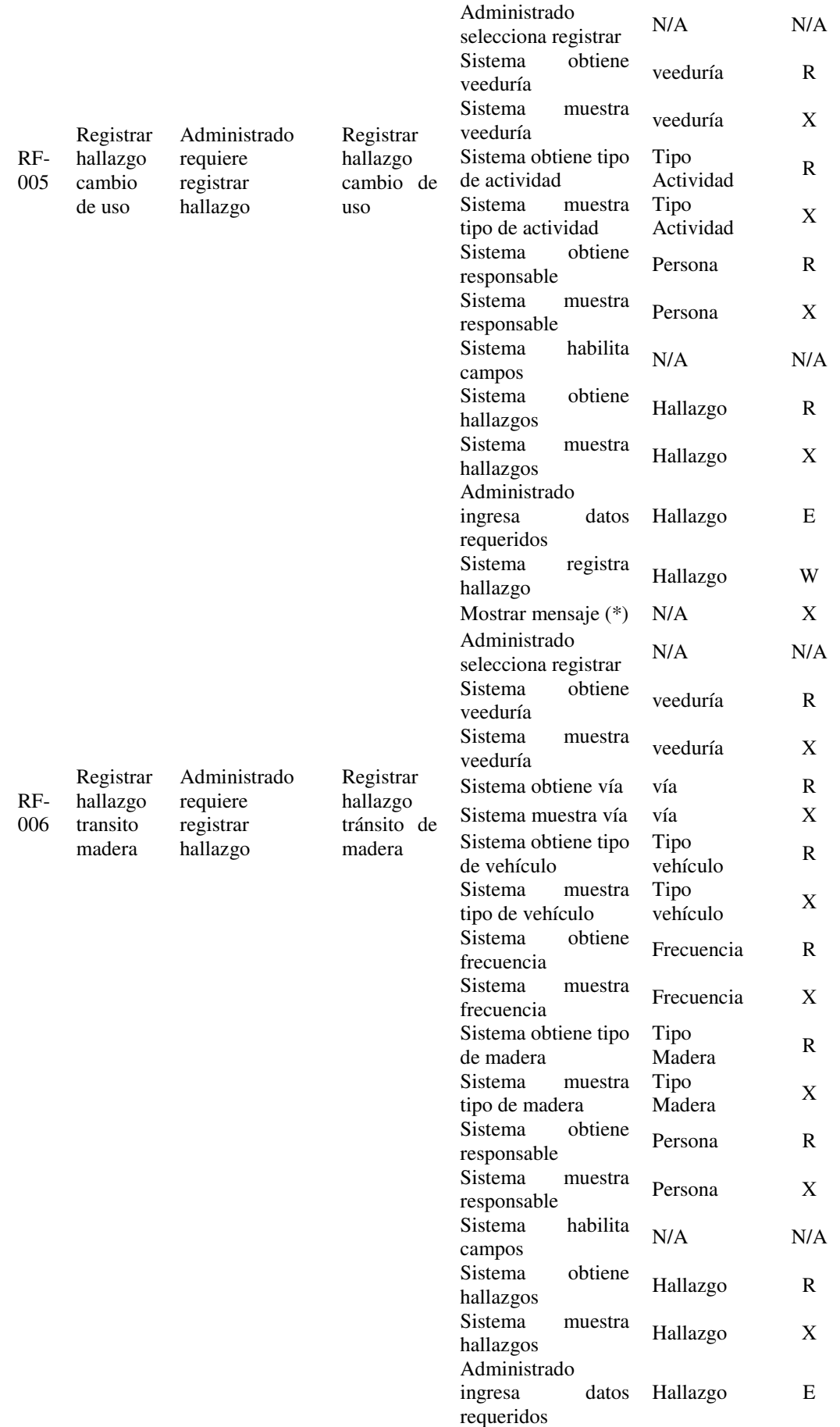

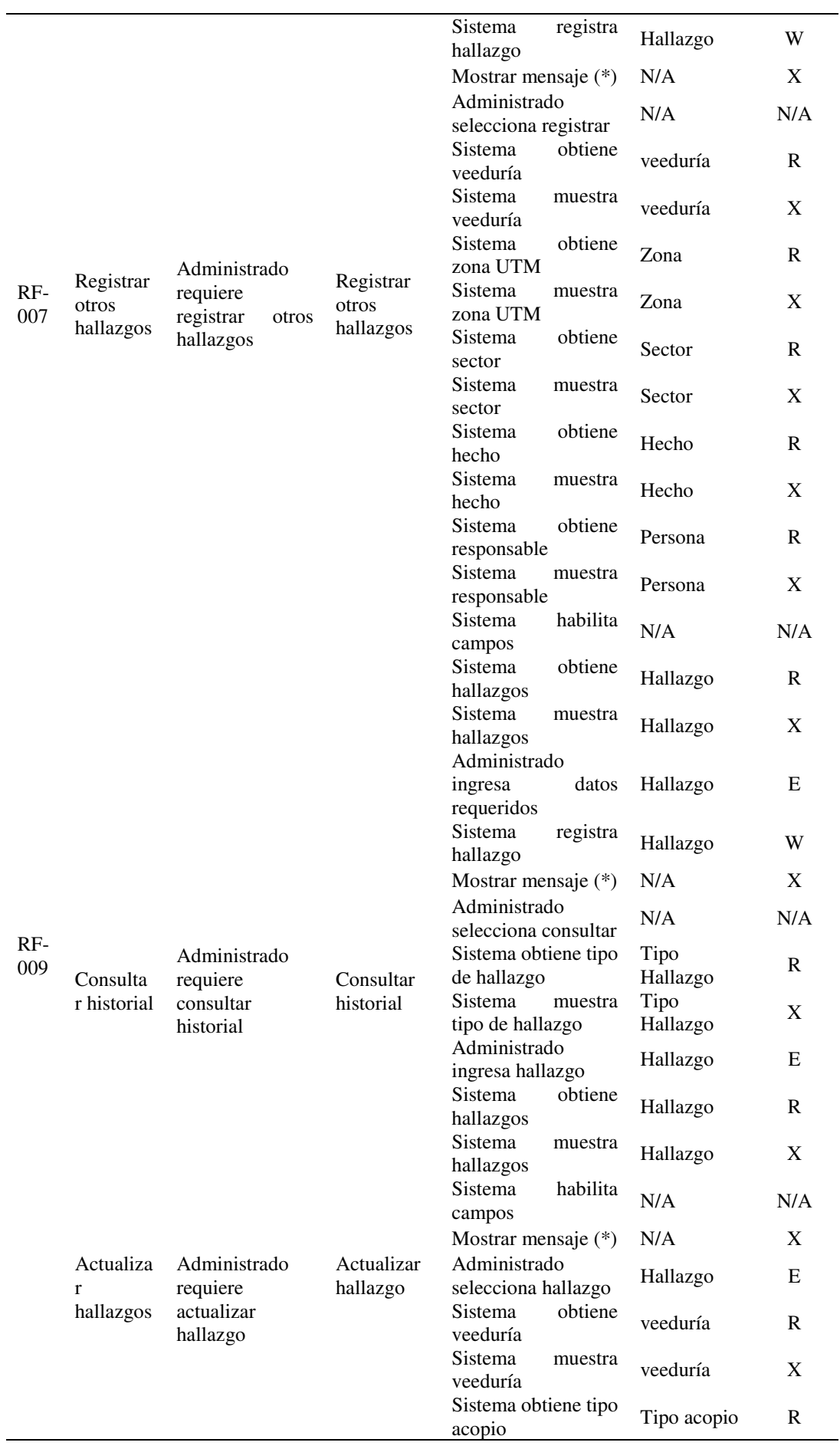

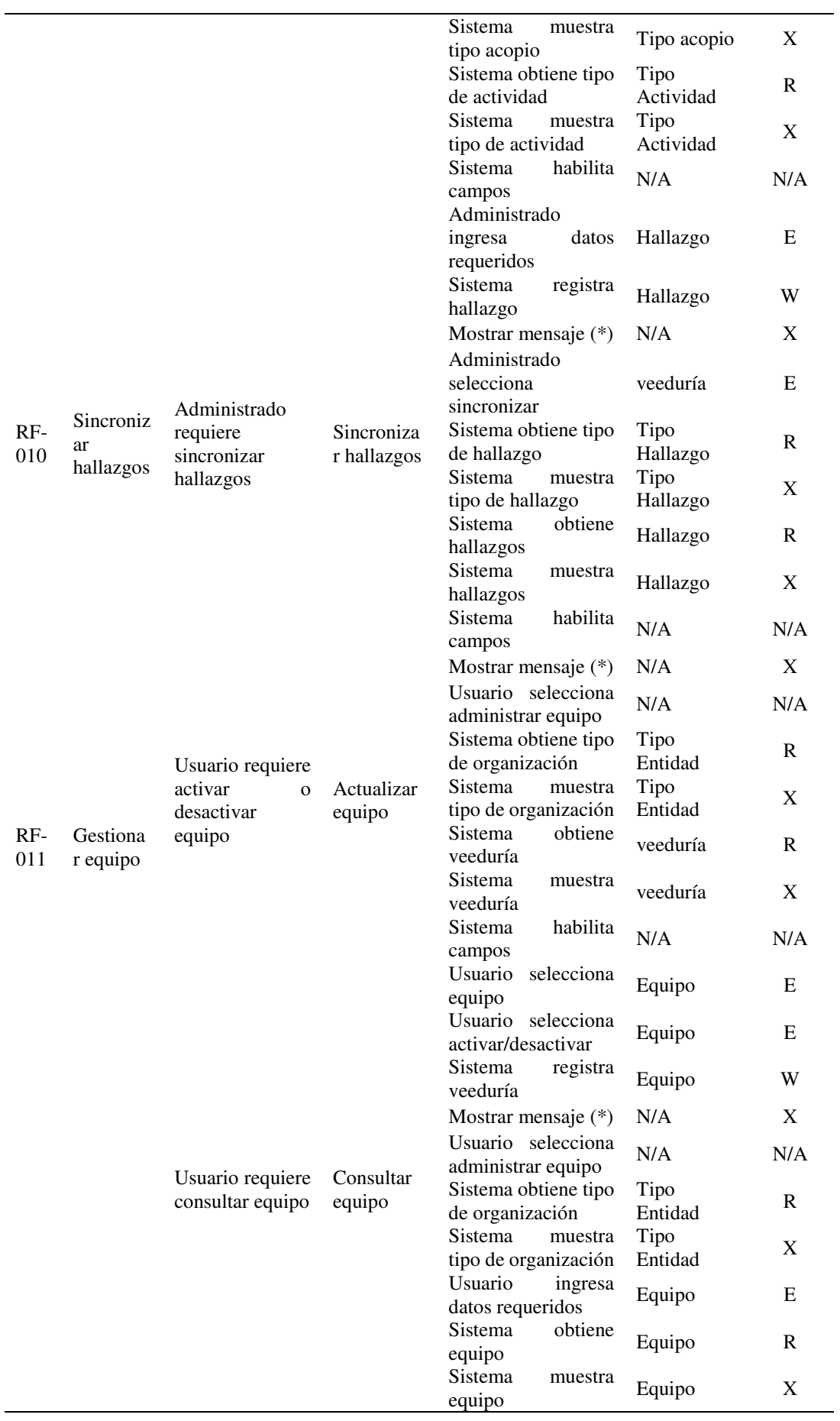

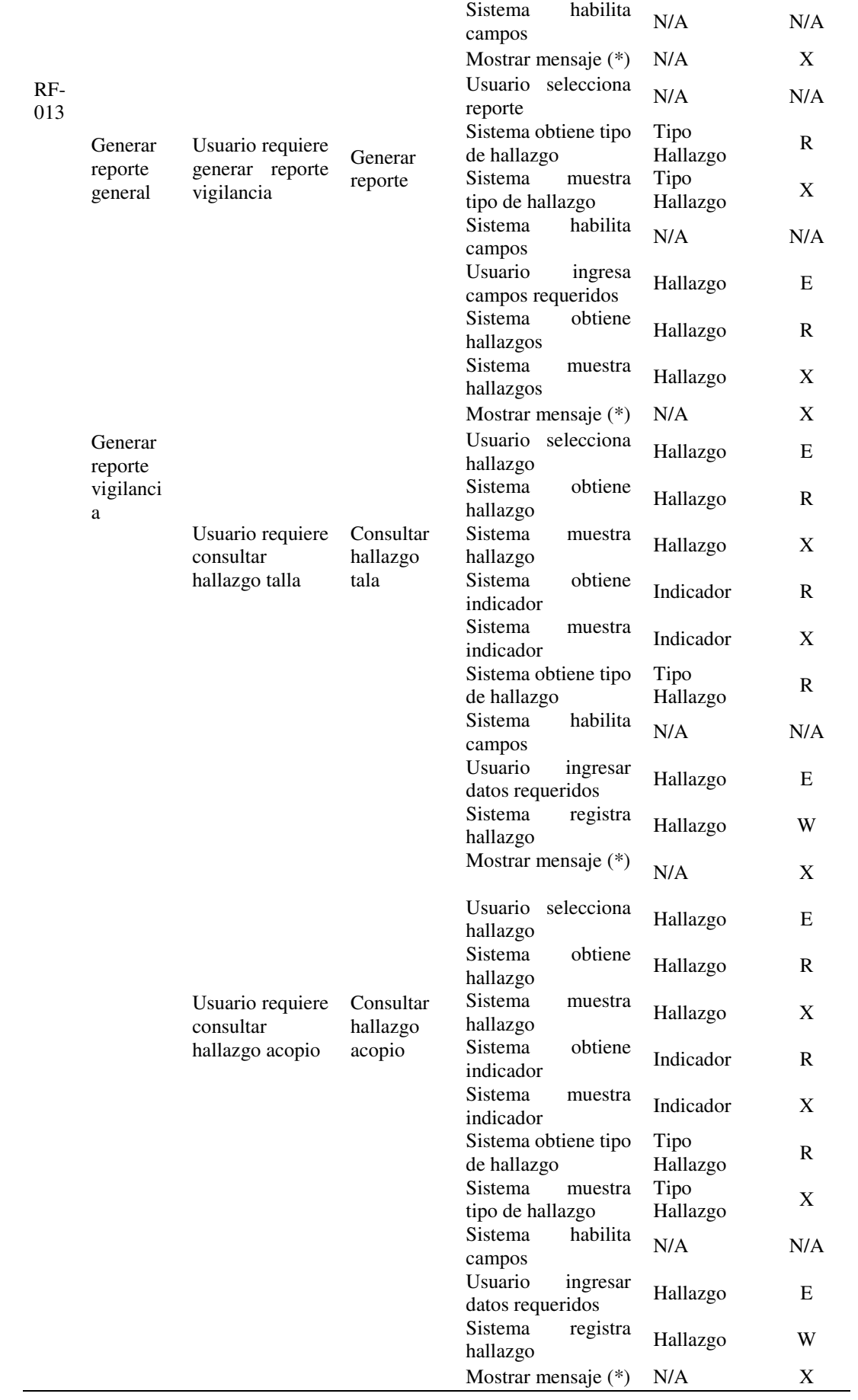

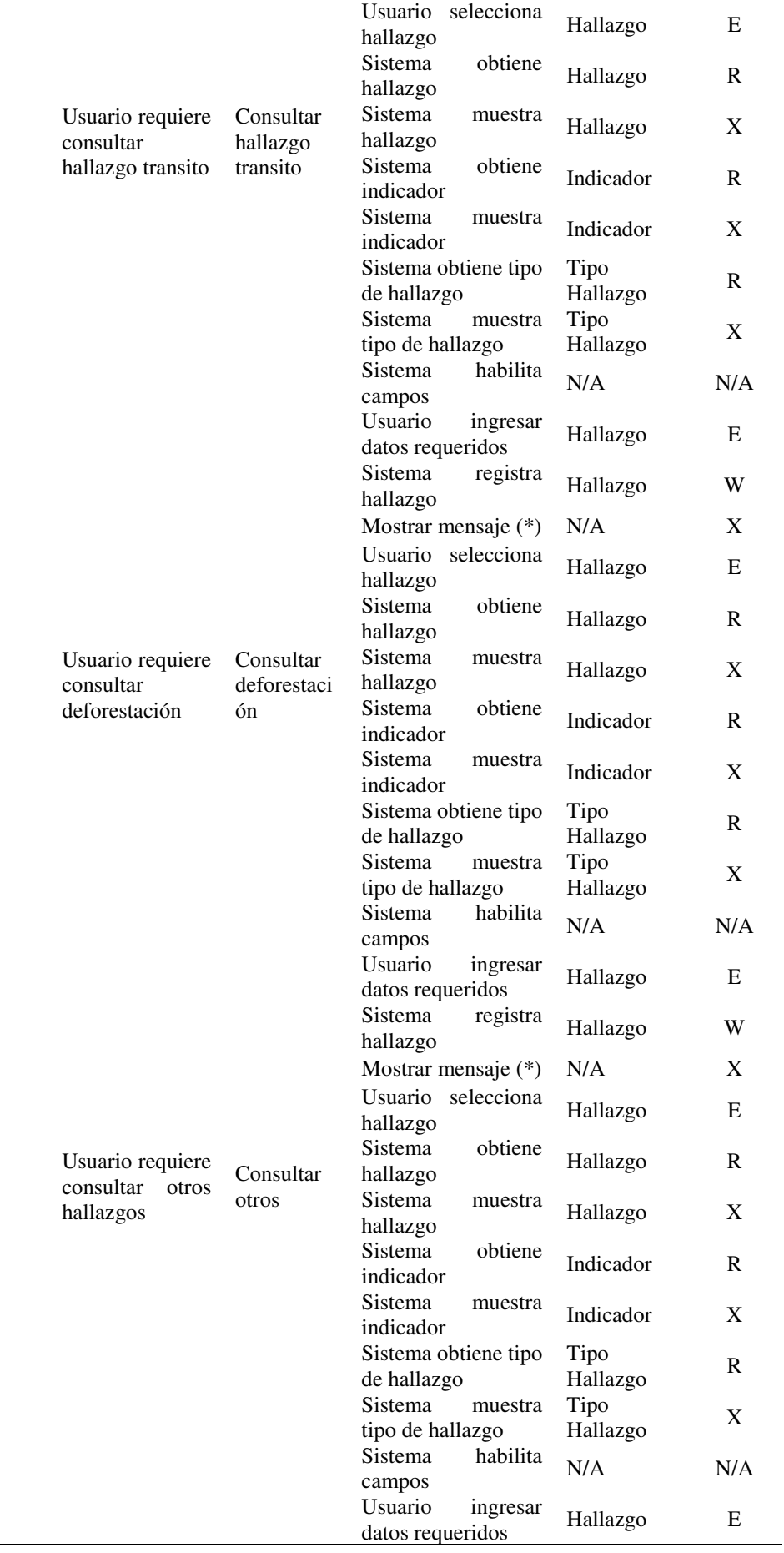

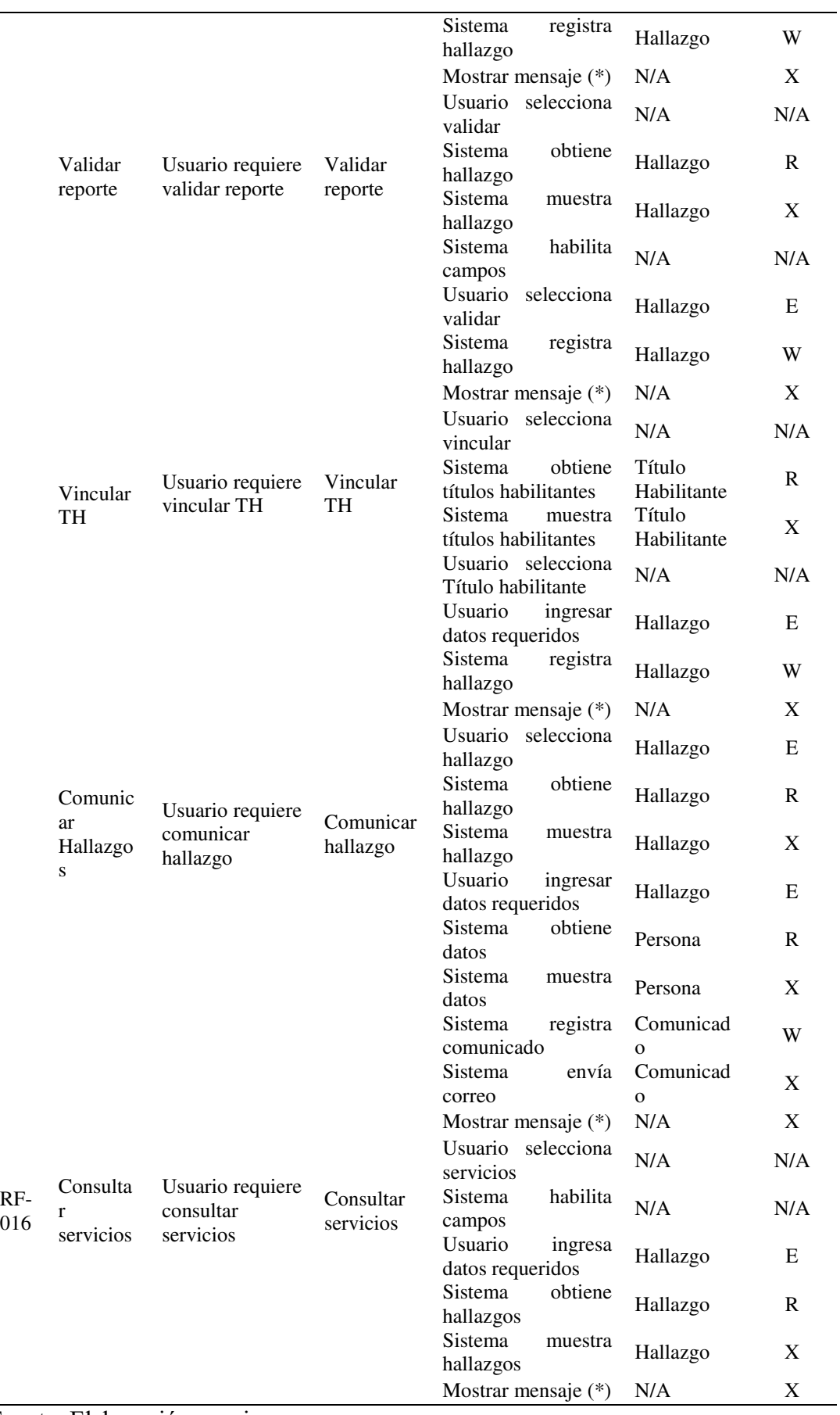

Fuente: Elaboración propia.

l,

#### **Actividad 26 – Aplicar la medición en el Proyecto 11**

La medición resultante del proyecto 11 se detalla en el Cuadro 34:

Cuadro 34 Medición proyecto 11

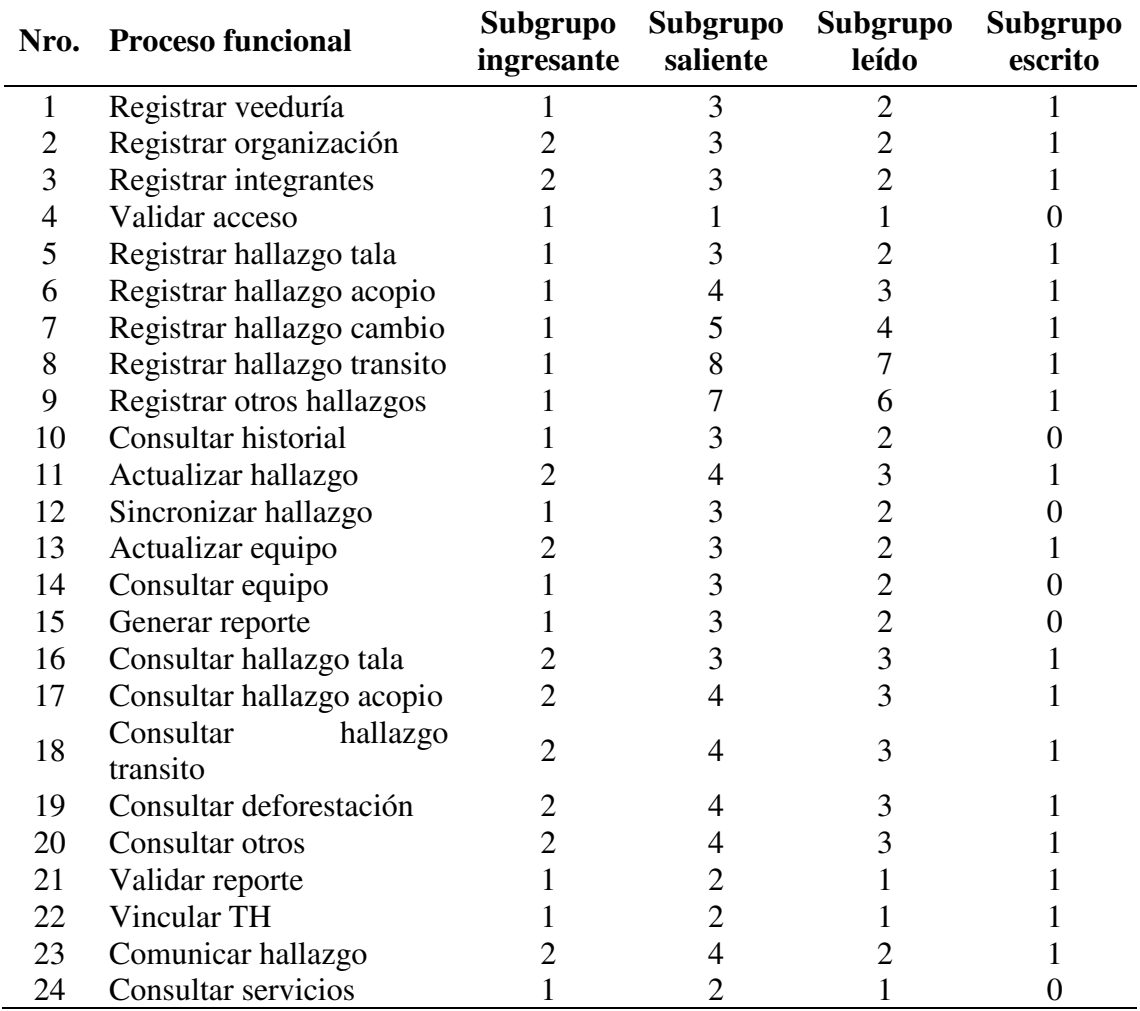

Fuente: Elaboración propia.

#### **Actividad 27 – Determinación de la medición del Proyecto 11**

La medición final del proyecto 11 en CFP se muestra en el Cuadro 35:

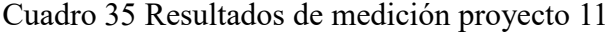

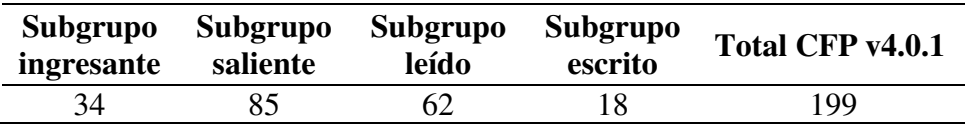

Fuente: Elaboración propia.

Las siguientes actividades no se desarrollan debido a que solo son actualizaciones de las actividades que ya han sido cubiertas en los numerales precedentes de la medición mediante el enfoque por aproximación del proceso mejorado para el desarrollo de sistemas de información, sin embargo, a fin de tener la trazabilidad se precisa su actividad correspondiente:

# **Actividad 28: Actualizar tamaño funcional aproximado por caso de uso del proyecto**

Realizar actividad 5

**Actividad 29: Actualizar estimación del esfuerzo (costo, tiempo) del proyecto** Realizar actividad 6

**Actividad 30: Aplicar criterios de calidad** Realizar actividad 7

# **5 CAPÍTULO 5: RESULTADOS Y DISCUSIÓN**

Los resultados y discusión de la investigación sobre la mejora del proceso de desarrollo de sistemas de información para el OSINFOR, se aborda en los puntos de análisis, interpretación y discusión del problema, seguidamente se realiza las pruebas de hipótesis culminando con la explicación de los resultados finales de la investigación.

## **5.1 Análisis, Interpretación y Discusión del Problema**

### **5.1.1 Objetivos**

De acuerdo con la matriz de operacionalización<sup>4</sup> se tiene por objetivo:

- Determinar el porcentaje de cumplimiento de las actividades del proceso de desarrollo de sistemas de información del OSINFOR que incorpora el método COSMIC.
- Determinar el porcentaje de eficiencia de la medición y estimación en el proceso de desarrollo de sistemas de información del OSINFOR que incorpora el método COSMIC.
- Y, determinar el porcentaje de satisfacción sobre el uso del proceso de desarrollo de sistemas de información que incorpora el método COSMIC.

### **5.1.2 Diseño de la validación**

De acuerdo con el cálculo de la muestra, la validación se realiza por 8 especialistas del equipo de desarrollo de la OTI del OSINFOR, quienes a la fecha están participando en el proceso vigente para la implementación de nuevos productos y mejoras a los softwares existentes en el OSINFOR.

Se ha contado con especialistas de diferentes roles principales tales como jefes de proyectos, analistas programadores y analista de calidad. Los jefes de proyectos tienen una experiencia entre 5 a 10 años en desarrollo de software para entidades públicas, los analistas programadores cuentan con experiencia laboral entre 1 a 5 años en desarrollo de software para el sector público, y la analista de calidad tiene experiencia de hasta 2 años laborando en entidades públicas, pero tiene más de 5 años en general en el área de calidad para el sector privado.

 $\overline{a}$ 

<sup>4</sup> Anexo 07 – Matriz de operacionalización

Todos los especialistas deben ser capacitados en los siguientes temas:

- Conceptos, definiciones del método COSMIC.
- Medición estándar del tamaño funcional estándar con el método COSMIC
- Enfoque de calibración para la aproximación del tamaño funcional del software.
- Medición funcional del software por aproximación.
- Modelo de estimación del esfuerzo (tiempo, costo).

#### **5.1.3 Ejecución**

Se realizaron dos casos de estudio con el equipo de sistemas a través de reuniones virtuales utilizando la plataforma Google Meet.

El primer caso: Consiste en la medición por aproximación y determinación del esfuerzo (tiempo, costo) según el método COSMIC alineado al proceso de desarrollo mejorado específicamente aplicado a los desarrollos 8, 9, 10 y 11. Al respecto, se debe precisar que los proyectos 10 y 11 fueron incorporados en la casuística para evaluar el comportamiento próximo del modelo de estimación debido a la cantidad limitada de proyectos con características técnicas y funcionales similares a la base de datos de estimación.

Para tal fin, se desarrollaron 7 reuniones de trabajo para abordar los temas teóricos del método COSMIC a fin de que los especialistas de desarrollo conozcan sobre la metodología para medir la dimensión del software, la propuesta mejorada del proceso de desarrollo de manera detallada, el ejercicio de la medición estándar de la dimensión de los desarrollos según COSMIC, y el ejercicio de la medición por aproximación y la estimación de esfuerzo (costo, tiempo) para los proyectos del OSINFOR.

El segundo caso: Consiste en la medición estándar del software utilizando el método COSMIC en el proceso de desarrollo mejorado para el OSINFOR aplicado al proyecto 11.

Por otro lado, se debe indicar que durante las sesiones han salido sugerencias de mejora a la propuesta del proceso incorporándose inmediatamente y otras sugerencias que no se contemplan debido a que no forman parte de los objetivos de la investigación.

En la última sesión se compartió con el equipo de especialistas el material elaborado (archivos .docx, .pptx y .xlsx) durante la investigación, tanto de la parte teórica como la parte práctica. También, tópicos principales han sido puestos a disposición del equipo de especialistas en la plataforma Youtube<sup>5</sup> para que puedan continuar con las revisiones teóricas y prácticas hasta la ejecución de la validación de la propuesta.

### **5.2 Pruebas de Hipótesis**

Las pruebas de hipótesis se realizarán tomando en consideración la matriz de consistencia<sup>6</sup> de la presente investigación.

### **5.2.1 Hipótesis general**

Ho: El proceso de desarrollo de sistemas de información del OSINFOR no mejora cuando se realiza la medición del tamaño funcional del software incorporando el método COSMIC.

Ha: El proceso de desarrollo de sistemas de información del OSINFOR mejora cuando se realiza la medición del tamaño funcional del software incorporando el método COSMIC.

#### Nivel de significancia

Para la prueba de hipótesis general se establecerá  $\alpha = 5\%$ 

### Valor de la prueba

 $\overline{a}$ 

### **A. Prueba de valor para la variable dependiente:**

*Hipótesis de la Variable dependiente:*

Ho: Las puntuaciones del proceso de desarrollo de sistemas de información del OSINFOR tiene distribución normal

<sup>5</sup> Anexo 08 - Publicación de los temas de investigación en Youtube.

<sup>6</sup> Anexo 09 – Matriz de consistencia

Ha: Las puntuaciones del proceso de desarrollo de sistemas de información del OSINFOR difieren de la distribución normal *Nivel de significancia:*  Para el valor de la prueba se establecerá  $\alpha = 5\%$ *Valor de la prueba:* Shapiro-Wilk=0.732 *Comparación de p y α* P valor =  $0.005 < \alpha = 0.05$ *Decisión:* Rechaza H<sub>o</sub> *Conclusión:* Acepta H<sup>a</sup>

#### **B. Prueba de valor para la variable independiente:**

*Hipótesis de la Variable independiente:*

Acepta H<sup>a</sup>

Ho: Las puntuaciones de la medición del tamaño funcional del software tiene distribución normal

Ha: Las puntuaciones de la medición del tamaño funcional del software difieren de la distribución normal *Nivel de significancia:*  Para el valor de la prueba se establecerá  $\alpha = 5\%$ *Valor de la prueba:* Shapiro-Wilk=0.708 *Comparación de p y α:* P valor = 0.003  $\lt \alpha$  = 0.05 *Decisión:* Rechaza H<sub>o</sub> *Conclusión:*

A continuación, se muestra el resultado de las pruebas de normalidad para ambas variables:

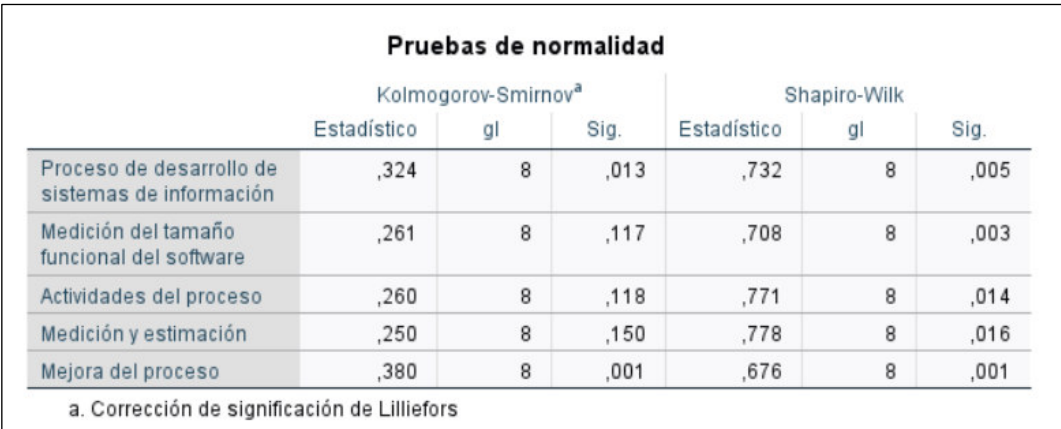

Figura 31 Pruebas de normalidad Fuente: SPSS

De acuerdo con las pruebas de normalidad de Shapiro-Wilk para las variables proceso de desarrollo de sistemas de información y de la medición del tamaño funcional del software, se determina que se debe realizar pruebas no paramétricas en este caso se aplica la prueba de correlación de Spearman.

### Prueba de Spearman

A continuación, se muestra el detalle del resultado de las pruebas de Spearman:

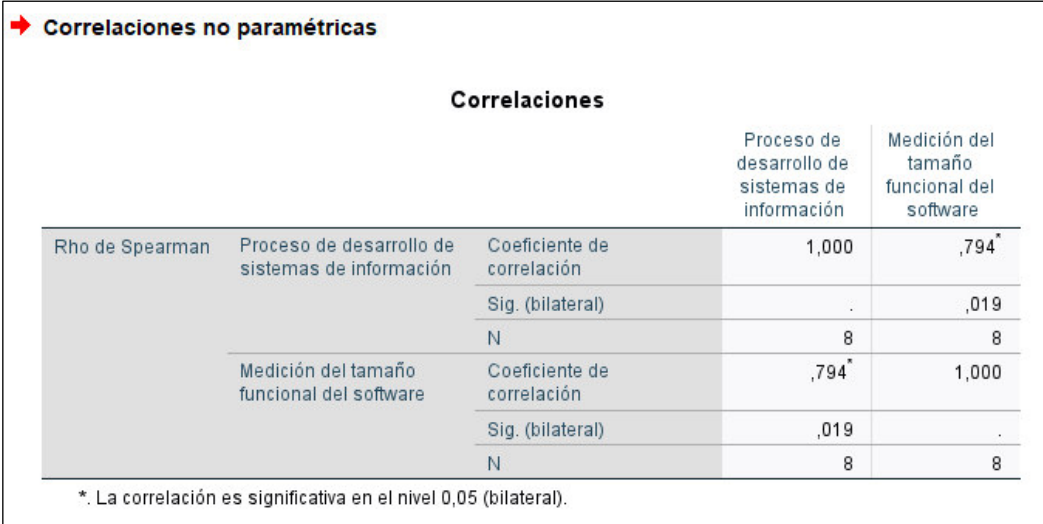

Figura 32 Prueba de Spearman variable dependiente

Fuente: SPSS

Donde el coeficiente de correlación Spearman es igual a 0.794

### **Comparación**

Si comparamos: p valor que es igual 0.019 y es menor al  $\alpha$  = 0.05

#### Decisión

Por lo que, de acuerdo con el coeficiente de correlación Spearman, la relación entre la variable independiente y dependiente es alta y directa.

Entonces, existe relación lineal directa y significativa entre el proceso de desarrollo de sistemas de información y la medición del tamaño funcional del software.

Se rechaza rechaza  $H_0$  y se acepta  $H_a$ 

Ha: El proceso de desarrollo de sistemas de información del OSINFOR mejora cuando se realiza la medición del tamaño funcional del software incorporando el método COSMIC.

#### **5.2.2 Hipótesis específica 1**

Ho: La medición del tamaño funcional del software según el método COSMIC no permite establecer las actividades de medición en el proceso de desarrollo de sistemas de información del OSINFOR.

Ha: La medición del tamaño funcional del software según el método COSMIC permite establecer las actividades de medición en el proceso de desarrollo de sistemas de información del OSINFOR.

#### Nivel de significancia

Para la prueba de hipótesis específica 1 se establecerá  $\alpha = 5\%$ 

#### Valor de la prueba

#### **Prueba de valor para la dimensión 1:**

*Hipótesis de la dimensión 1:*

Ho: Las puntuaciones de las actividades tiene distribución normal

Ha: Las puntuaciones de las actividades difieren de la distribución normal *Nivel de significancia:* 

Para el valor de la prueba se establecerá  $\alpha = 5\%$ 

*Valor de la prueba:*

Shapiro-Wilk=0.771

*Comparación de p y α*

P valor =  $0.014 < \alpha$  =  $0.05$ *Decisión:* Rechaza H<sub>o</sub> *Conclusión:* Acepta H<sup>a</sup>

#### Prueba de Spearman

A continuación, se muestra el detalle del resultado de las pruebas de Spearman:

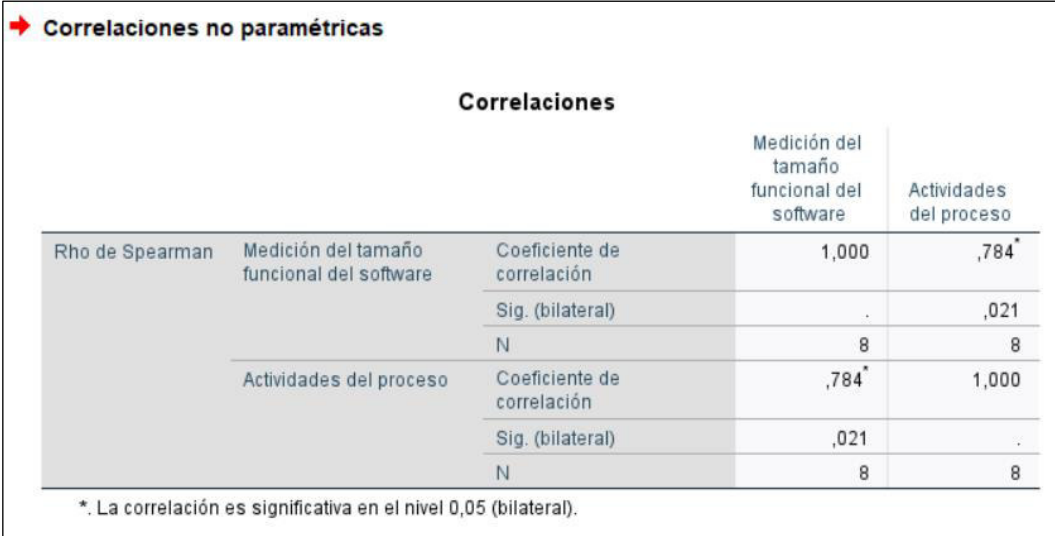

Figura 33 Prueba de Spearman a dimensión 1

### Fuente: SPSS

Donde el coeficiente de correlación Spearman es igual a 0.784

#### Comparación

Si comparamos: p valor es igual 0.021 y es menor al  $\alpha$  = 0.05

#### Decisión

Por lo que, de acuerdo con el coeficiente de correlación Spearman, la relación entre la variable independiente y la dimensión 1 es alta, y directa.

Entonces, existe relación lineal directa y significativa entre la medición del tamaño funcional del software utilizando el método COSMIC y las actividades definidas para la medición en el proceso de desarrollo de sistemas de información del OSINFOR.

Se rechaza rechaza  $H_0$  y se acepta  $H_a$ 

Ha: La medición del tamaño funcional del software según el método COSMIC permite establecer las actividades de medición en el proceso de desarrollo de sistemas de información del OSINFOR.

#### **5.2.3 Hipótesis específica 2**

Ho: La medición del tamaño funcional del software según el método COSMIC no permite determinar la medición y la estimación del esfuerzo de los proyectos de desarrollo en el proceso de desarrollo de sistemas de información del OSINFOR. Ha: La medición del tamaño funcional del software según el método COSMIC permite determinar la medición y la estimación del esfuerzo de los proyectos de desarrollo en el proceso de desarrollo de sistemas de información del OSINFOR.

#### Nivel de significancia

Para la prueba de hipótesis específica 2 se establecerá  $\alpha = 5\%$ 

#### Valor de la prueba

#### **Prueba de valor para la dimensión 2:**

*Hipótesis de la dimensión 2:*

Ho: Las puntuaciones de la medición y estimación tienen distribución normal Ha: Las puntuaciones de la medición y estimación difieren de la distribución normal

*Nivel de significancia:* 

Para el valor de la prueba se establecerá  $\alpha = 5\%$ 

*Valor de la prueba:*

Shapiro-Wilk=0.778

*Comparación de p y α*

P valor = 0.016  $\lt \alpha$  = 0.05

*Decisión:*

Rechaza H<sub>o</sub>

*Conclusión:*

Acepta Ha

### Prueba de Spearman

A continuación, se muestra el detalle del resultado de las pruebas de Spearman:

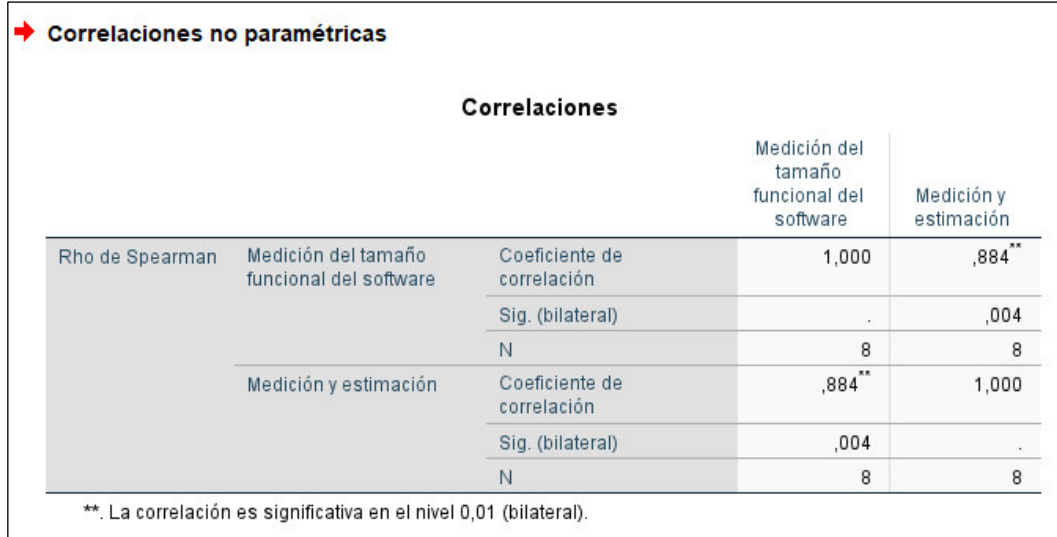

Figura 34 Prueba de Spearman a Dimensión 2

Fuente: SPSS

Donde el coeficiente de correlación Spearman es igual a 0.884

### Comparación

Si comparamos: p valor es igual 0.004 y es menor al  $\alpha$  = 0.05

#### Decisión

Por lo que, de acuerdo con el coeficiente de correlación Spearman, la relación entre la variable independiente y la dimensión 2 es alta, y directa.

Entonces, existe relación lineal directa y significativa entre la medición del tamaño funcional del software utilizando el método COSMIC y el resultado de la medición y la estimación en el proceso de desarrollo de sistemas de información del OSINFOR.

### Se rechaza rechaza H<sub>o</sub> y se acepta H<sub>a</sub>

Ha: La medición del tamaño funcional del software según el método COSMIC permite determinar la medición y la estimación del esfuerzo de los proyectos de desarrollo en el proceso de desarrollo de sistemas de información del OSINFOR.

#### **5.2.4 Hipótesis específica 3**

Ho: No es válida la mejora del proceso de desarrollo de sistemas de información del OSINFOR que incorpora el método COSMIC para la medición del tamaño funcional del software.

Ha: Es valida la mejora del proceso de desarrollo de sistemas de información del OSINFOR que incorpora el método COSMIC para la medición del tamaño funcional del software.

#### Nivel de significancia

Para la prueba de hipótesis específica 3 se establecerá  $\alpha = 5\%$ 

#### Valor de la prueba

#### **Prueba de valor para la dimensión 3:**

*Hipótesis de la dimensión 3:*

Ho: Las puntuaciones de la mejora del proceso tiene distribución normal

Ha: Las puntuaciones de la mejora del proceso difieren de la distribución normal

*Nivel de significancia:*  Para el valor de la prueba se establecerá  $\alpha = 5\%$ *Valor de la prueba:* Shapiro-Wilk=0.676 *Comparación de p y α* P valor = 0.001  $\lt \alpha$  = 0.05 *Decisión:* Rechaza H<sub>o</sub> *Conclusión:* Acepta H<sup>a</sup>

#### Prueba de Spearman

A continuación, en la Figura 35, se muestra el detalle del resultado de las pruebas de Spearman:

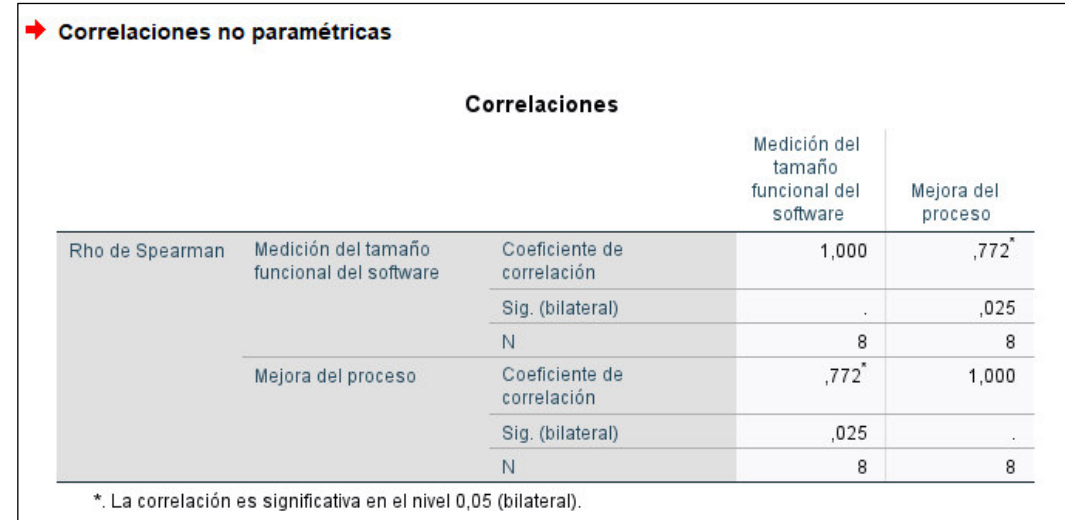

Figura 35 Prueba de Spearman a Dimensión 3

Fuente: SPSS

Donde el coeficiente de correlación Spearman es igual a 0.772

#### Comparación

Si comparamos: p valor es igual 0.025 y es menor al  $\alpha$  = 0.05

#### Decisión

Por lo que, de acuerdo con el coeficiente de correlación Spearman, la relación entre la variable independiente y la dimensión 3 es alta, es directa.

Entonces, existe relación lineal directa y alta entre la medición del tamaño funcional del software utilizando el método COSMIC y la mejora del proceso de desarrollo de sistemas de información del OSINFOR.

Se rechaza rechaza  $H_0$  y se acepta  $H_a$ :

Ha: Es valida la mejora del proceso de desarrollo de sistemas de información del OSINFOR que incorpora el método COSMIC para la medición del tamaño funcional del software.

### **5.3 Presentación de Resultados**

A continuación, en el cuadro 36 se muestra los resultados finales de la prueba de Spearman sobre la correlación entre la medición del tamaño funcional del software utilizando el método COSMIC y el proceso de desarrollo de sistemas de información del OSINFOR:

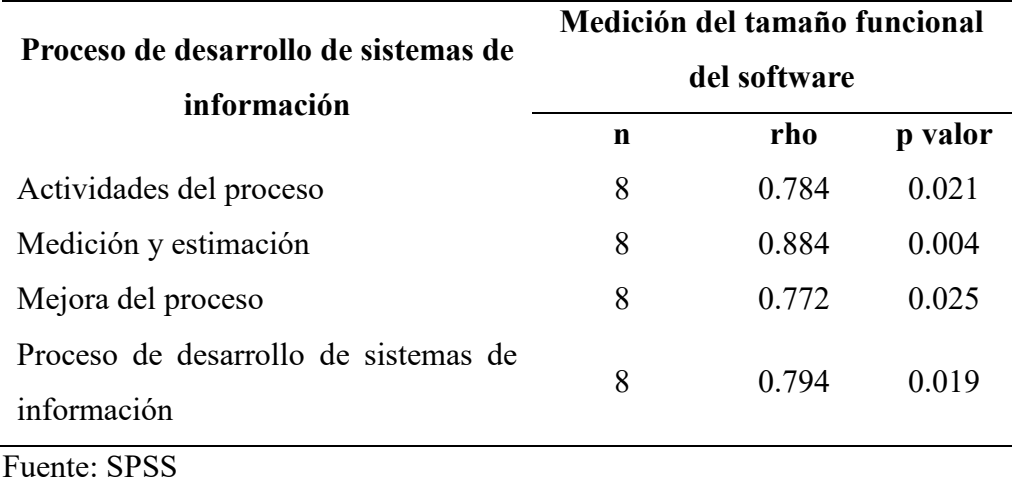

Cuadro 36 Presentación de resultados

Entonces del Cuadro 36 se observa que existe una correlación alta y significativa para las variables de la medición del tamaño funcional del software utilizando el método COSMIC y el proceso de desarrollo de sistemas de información (rho =  $0.794$ , p = 0.019). De la misma manera se observa que existe una correlación alta y significativa entre la variable medición del tamaño funcional del software utilizando el método COSMIC y las dimensiones definidas como actividades, medición y estimación, y la mejora del proceso. Es necesario indicar que las dimensiones han sido definidas tomando en consideración la guía para la gestión por procesos para las entidades públicas (PCM, 2023).

También, p valor es de signo positivo por lo que es posible afirmar que existe una relación directa entre la variable independiente y dependiente, similar al caso de las dimensiones de la variable proceso de desarrollo de sistemas de información.

En todas las variables y dimensiones evaluadas mediante la prueba de Spearman el p valor es menor al Alpha de 0.05 por lo que todas las hipótesis alternas del presente trabajo de investigación han sido aceptadas.

El porcentaje que se obtiene como resultado para cada indicador es 75% en porcentaje de cumplimiento de las actividades del proceso, 75% en porcentaje de eficiencia y 76% en porcentaje de satisfacción.

Finalmente, respecto a la encuesta<sup>7</sup> aplicada a los especialistas de sistemas de información se debe indicar que ha sido validada por un experto en el método COSMIC, actualmente miembro activo del Consorcio Internacional para la Medición Común del Software (COSMIC) y según el análisis de Cronbach el instrumento aplicado tiene un nivel de fiabilidad de 0.998 (excelente).

 7 Anexo 10 - Encuesta

### **6 CONCLUSIONES**

Se realizó la mejora al proceso de desarrollo de sistemas de información del OSINFOR incorporando el método COSMIC para medir la dimensión del software y la estimación del esfuerzo.

El proceso de desarrollo mejorado permite la medición estándar del tamaño funcional del software y la medición mediante el enfoque por aproximación según el método COSMIC, y según los resultados de los casos de estudio es conveniente continuar con la implementación del proceso mejorado en el OSINFOR.

En las etapas iniciales del proceso de desarrollo donde se evalúa la factibilidad de los proyectos de desarrollo se debe aplicar el enfoque por aproximación para determinar el esfuerzo (costo, tiempo), sin embargo, cuando ya se tenga el detalle de los requisitos se debe aplicar la medición estándar de la dimensión del software según el método COSMIC.

La medición del tamaño de los proyectos evaluados del OSINFOR, permitieron generar un modelo de estimación para determinar el tiempo en horas hombre y el costo en soles que es posible aplicar para el desarrollo de nuevos proyectos con características técnicas y funcionales similares, sin embargo, es necesario tener mayor data para que el modelo pueda presentar mejores resultados.

De acuerdo con los resultados de los criterios de calidad aplicados a los proyectos donde se estimó el esfuerzo (costo, tiempo), al menos el 75% y 50% de los proyectos tanto para el costo y tiempo, respectivamente, se encuentra dentro de un nivel de predicción adecuado correspondiente al 0.25 como criterio de calidad del modelo de estimación.

Por otro lado, con la incorporación del método COSMIC al proceso de desarrollo de sistemas de información para el OSINFOR se fortalece el cumplimiento de la Norma Técnica Peruana 12207 que considera el grupo de procesos de medición del software, debido a que es un requisito obligatorio para todas las entidades del estado peruano para el desarrollo de software.

Así mismo, el proceso de desarrollo mejorado está alineado a la pauta de gestión por procesos para el estado peruano, por lo que, ya considera las actividades y roles mínimos necesarios para su implementación real en el OSINFOR.

Finalmente, de acuerdo con los resultados de las pruebas de hipótesis se cumple con el objetivo general y los objetivos específicos de la presente investigación dando respuesta al problema general y a todos los problemas específicos planteados en la presente investigación.

# **7 RECOMENDACIONES**

- Seleccionar más proyectos de desarrollo de manera que el modelo de estimación se mejore y sirva en futuras investigaciones para determinar el esfuerzo de los proyectos considerando las características técnicas y funcionales.
- El OSINFOR, debe estandarizar el detalle de los requisitos para la medición de la dimensión del software en el proceso de desarrollo mejorado que incorpora el método COSMIC.
- Fortalecer capacidades del equipo de especialistas de sistemas de información de la OTI del OSINFOR en la metodología COSMIC a fin de asegurar la implementación del proceso mejorado.
- Desarrollar una herramienta que permita la medición del tamaño funcional del software utilizando el método COSMIC articulado al proceso de desarrollo de software mejorado, y que sirva a las demás entidades del estado peruano.
- Impulsar desde la UNMSM la enseñanza del estándar COSMIC en las asignaturas de pregrado y posgrado de la Facultad de Ingeniería de Sistemas de Informática.
- Impulsar desde la UNMSM la formalización para el uso del estándar COSMIC en las entidades del sector público a través de un trabajo coordinado con la Secretaría de Gobierno y Transformación Digital, y las entidades públicas.

# **8 REFERENCIAS BIBLIOGRÁFICAS**

- Abrahão, S., De Marco, L., Gravino, C., Ferrucci, F., & Sarro, F. (2010). A COSMIC Measurement Procedure for Sizing Web Applications Developed using the OO-H Method. *ACM*.
- Afsharian, S., Giacomobono, M., & Inverardi, P. (2008). A Framework for Software Project Estimation Based on COSMIC, DSM and Rework Characterization. *ACM*, 15-23.
- Akhbardeh, F., & Reza, H. (2021). A Survey of Machine Learning Approach to Software Cost Estimation. *IEEE*, 405-408.
- Alain, A. (2010). *Software Metrics and Software Metrology.* New Jersey: IEEE Computer Society Publications.
- Alami, A. (2016). Why Do Information Technology Projects Fail? *ELSEVIER*, 62-71.
- Ali, A., & Gravino, C. (2021). Improving software effort estimation using bio-inspired algorithms to select relevant features: An empirical study. *ELSEVIER*, 1-27.
- Amaral, W., Rivero, L., Braz Junior, G., & Viana, D. (2019). Using Machine Learning Technique for Effort Estimation in Software Development. *ACM*, 1-6.
- BLUEMKE, I., & MALANOWSKA, A. (2021). Software Testing Effort Estimation and Related Problems: A Systematic Literature Review. *ACM*, 1-38.
- Burcu, Y., & Merve, O. (2019). Software Defect Estimation Using Machine Learning. *IEEE*, 487-491.
- Campos Maldonado, J. O. (2015). *Revisión sistemática de estudios realizados sobre comparaciones de los métodos de estimación de tamaño funcional IFPUG FPA y COSMIC sobre royectos SOA".* Lima: PUCP.
- Carbonera, C. E., Farias, K., & Bischoff, V. (2020). Software development effort estimation: a systematic mapping study. *IET*, 328-344.
- Condorí Fernandez, N. (2007). *Un procedimiento de Medición de Tamaño Funcional para Especificaciones de Requisitos.* Valencia, España: Departamento de Sistemas Informáticos y Computación de la Universidad Politécnica de Valencia.
- COSMIC. (11 de Junio de 2014). *COSMIC.* COSMIC SIZING: https://cosmicsizing.org/

COSMIC. (2015). *COSMIC SIZING.* COSMIC SIZING: https://bit.ly/46eVfs5

- Czarnacka Chrobot, B. (01 de Junio de 2011). *ResearchGate.* ResearchGate: https://www.researchgate.net/publication/274638639
- Czarnacka, B. (01 de Junio de 2011). https://www.researchgate.net/publication/274638639
- Czarnacka-Chrobot, B. (2009). Standarization of Software Functional Size Measurement Methods. *Wroclaw Unversity of Economics*, 40-50.
- D'Avanzo, L., Ferrucci, F., Gravino, C., & Salza, P. (2015). COSMIC Functional Measurement of Mobile Applications and Code Size Estimation. *ACM*, 1631- 1636.
- Del Bianco, V., Lavazza, L., Liu, G., Morasca, S., & Abualkishik, A. Z. (2014). Modelbased early and rapid estimation of COSMIC functional size – An experimental evaluation. *Elsevier*.
- Desharnais, J.-M., Buglione, L., & Buǧra, K. (2011). Using the COSMIC Method to Estimate Agile User Stories. *Association for Computing Machinery*, 68-73. https://doi.org/https://doi.org/10.1145/2181101.2181117
- Di Martino, S., Ferrucci, F., Gravino, C., & Sarro, F. (2015). Web Effort Estimation: Function Point Analysis vs. COSMIC. *ELSEVIER*, 90-109.
- FATTOcs. (Setiempre de 2015). *COSMIC Sizing.* COSMIC Sizing: https://cosmicsizing.org/
- Fernández Collado, C., & Baptista Lucio, P. (2014). *METODOLOGÍA DE LA INVESTIGACIÓN.* México: McGRAW-HILL / INTERAMERICANA EDITORES, S.A. DE C.V.
- Garón Talero, E. (2019). *ELABORACIÓN DE UN MODELO PARA LA IMPLEMENTACIÓN DE CONTROLES EFICACES PARA LA GESTIÓN DE RIESGOS EN PROYECTOS DE SOFTWARE BAJO EL MARCO DE ESTÁNDARES INTERNACIONALES EN EMPRESAS FÁBRICAS DE SOFTWARE EN BOGOTÁ.* Bogotá, D.C.
- Haoues, M., Sellami, A., & Ben-Abdallah, H. (2017). A Rapid Measurement Procedure for Sizing Web and Mobile Applications based on COSMIC FSM Method. *ACM*.
- Hira, A., & Boehm, B. (2018). COSMIC function points evaluation for software maintenance. *ACM*, 1-11.
- INACAL. (16 de Julio de 2016). *Instituto Nacional de la Calidad.* Instituto Nacional de la Calidad: https://www.inacal.gob.pe/cid/categoria/normas-tecnicasperuanas
- Mahmood, Y., Kama, N., & Azmi, A. (2019). A systematic review of studies on use case points and expert-based estimation of software development effort. *WILEY*, 1-20.
- Mohagheghi, P., Anda, B., & Conradi, R. (2005). Effort Estimation of Use Cases for Incremental. *ACM*, 303-311.
- Moreno Pérez, J. (2015). *Programación orientada a objetos.* Madrid, España: RA-MA, S.A.
- Nageswaran, S. (Junio de 2001). Test Effort Estimation Using Use Case Points. 1-6. San Francisco, California, USA.
- OSINFOR. (29 de Diciembre de 2022). *Manual de Procedimientos.* Gob.Pe: https://www.gob.pe/institucion/osinfor/colecciones/21180-manual-deprocedimientos-mapro
- OSINFOR. (22 de Diciembre de 2022). *OSINFOR.* OSINFOR: https://www.gob.pe/institucion/osinfor/normas-legales/
- OSINFOR. (2022). *Plan de trabajo OTI SI 2022.* Lima.
- OSINFOR. (29 de Diciembre de 2022). *Plataforma digital única del Estado Peruano.* Gob.pe - Plataforma digital única del Estado Peruano: https://www.gob.pe/institucion/osinfor/normas-legales/3818765-037-2022 osinfor
- OSINFOR. (31 de Agosto de 2023). CARTA Nº 00158-2023-OSINFOR/AIP. Magdalena del Mar, Lima, Perú.
- OSINFOR. (25 de Agosto de 2023). Correo de envío de información pública de la OTI del OSINFOR. Magdalena del Mar, Lima, Perú.
- OSINFOR. (2023). *INFORME IV TRIMESTRE 2022 TAREA NRO. 8.02 GESTIÓN DE PROYECTOS Y REQUERIMIENTOS DE DESARROLLO DE SISTEMAS DE INFORMACIÓN.* Lima.
- OSINFOR. (2023). *Inventario de aplicaciones OTI 2023.* Magdalena del Mar.
- Pamanee, K., & Chaisricharoen, R. (2020). Automatic Workload Estimation for Software House. *ACM*, 41-45.
- Paz, F., Zapata, C., & Pow-sag, J. A. (2014). An Approach fof Effort Estimation in Incremental Software Development using Cosmic Function Points. *ACM*.
- PCM. (27 de Febrero de 2017). *Resolución Ministerial N. 041-2017-PCM.* Gob.Pe: https://www.gob.pe/institucion/pcm/normas-legales/3426-041-2017-pcm
- PCM. (15 de Junio de 2021). *Directiva N.° 001-2021-PCM/SGD.* Gob.Pe: https://www.gob.pe/institucion/pcm/normas-legales/1976362-001-2021-pcmsgd
- PCM. (03 de Setiembre de 2023). *Implementación de la Gestión por Procesos en la administración pública.* Gob.Pe: https://www.gob.pe/22194-gestion-porprocesos-en-entidades-publicas
- PCM. (06 de Agosto de 2023). *Innovación digital.* Innovación digital: https://www.gob.pe/13486-indice-de-innovacion-digital
- PCM. (24 de Agosto de 2023). *Plataforma Nacional de Interoperabilidad*. Plataforma Nacional de Interoperabilidad: https://www.gob.pe/741-presidencia-delconsejo-de-ministros-plataforma-nacional-de-interoperabilidad-del-estado
- PCM. (30 de Agosto de 2023). Respuesta a solicitud de acceso a la información pública ENRIAP 2022 y ENADE 2023. *Ley Nº 27806, Ley de Transparencia y Acceso a la Información Pública*. Lima, Lima, Perú.
- PGE. (22 de Octubre de 2022). *La PGE implementa el SAEP*. La PGE implementa el SAEP: https://bit.ly/3spw3Ap
- Pino Diez, R., Gómez Gómez, A., & De Abajo Martinez, N. (2001). *INTRODUCCIÓN A LA INTELIGENCIA ARTIFICIAL.* España: Servicio de Publicaciones - Universidad de Oviedo.
- PMI. (2015). *Guía de los FUNDAMENTOS PARA LA DIRECCIÓN DE PROYECTOS (GUÍA DEL PMBOK).* Newtown Squarem Pensilvania 19073-3299 EEUU.
- Pospieszny, P. (2017). Software Estimation towards prescriptive analytics. *ACM*, 221-226.
- Ramos, D., Noriega, R., Laínez, J., & Durango, A. (2017). *Curso de Ingeniería de Software.* IT Campus Academy.
- Rankovic, D., Rankovic, N., Ivanovic, M., & Lazic, L. (2021). Convergence rate of Artificial Neural Networks for estimation in software development projects. *ELSEVIER*, 1-12.
- Saavedra Martinez, J. I., Ibarguengoitia Gonzalez, M. G., & Fuentes Pineda, G. (2019). Estimación del esfuerzo de proyectos de software con algoritmos de aprendizaje de máquinas. *REDALYC*, 1-18.
- Saeed, A., Butt, W. H., Kazmi, F., & Arif, M. (2018). Survey of Software Development Effort Estimation Techniques. *ACM*, 82-86.
- Salmanoglu, M., Hacaloglu, T., & Demirors, O. (2017). Effort Estimation for Agile Software Development: Comparative Case Studies Using COSMIC Functional Size Measurement and Story Points. *ACM*, 41-49.
- SEGTD. (15 de Junio de 2021). *GOB.PE.* https://www.gob.pe/institucion/pcm/normas-legales/1976362-001-2021-pcmsgd
- SGP. (27 de Diciembre de 2018). *Resolución de Secretaría de Gestión Pública N. 006- 2018-PCM/SGP.* Gob.Pe: https://www.gob.pe/institucion/pcm/normaslegales/235944-006-2018-pcm-sgp
- Sommerville, I. (2011). *Software Engineering.* México: Pearson Education.
- Ungan, E., Trudel, S., & Poulin, L. (2017). Using FSM Patterns to Size Security Non-Functional Requirements with COSMIC. *ACM*, 64-76.
- Valdés-Souto, F. (2016). Creating a Historical Database for Estimation Using the EPCU Approximation Approach for COSMIC (ISO 19761). *IEEE*, 159-166.
- Valdes-Souto, F. (2018). Creating an Estimation Model using a COSMIC Functional Size Approximation Technique. *IEEE*, 69-80.
- Vo Van, H., Ho Le, T. k., & Hyunh, T. (2019). A Review of Software Effort Estimation by Using Functional Points Analysis. *Springer*, 408-422.
- Xia, T., Shu, R., Shen, X., & Menzies, T. (2021). Sequential Model Optimization for Software Effort Estimation. *IEEE*, 1-16.
- Zarzour, N., & Rekab, K. (2021). Sequential procedure for Software Reliability estimation. *ELSEVIER*, 1-11.
- Zayaraz, G., Thambidurai, P., Srinivasan, M., & Rodrigues, P. (2005). Software Quality Assurance through COSMIC FFP. *ACM SIGSOFT Software Engineering Notes*, 1-5.
- ZHANG, K., WANG, X., REN, J., & LIU, C. (2021). Efficiency Improvement of Function Point-Based Software Size Estimation With Deep Learning Model. *IEEE*, 107124-107136.

## **9 ANEXOS**

Anexo 01 – Respuesta de solicitud de acceso a la información OSINFOR

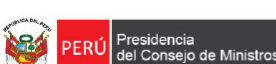

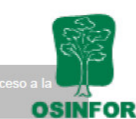

Firmado digitalmente por:<br>GONZALEZ LUNA VICTORIA Jessica Giovanna FAU 20522224783 Sessica Giovanna FAO :<br>soft<br>Motivo: Soy el autor del **OSINFOR** documento

"Decenio de la Igualdad de Oportunidades para Mujeres y Hombres" "Año de la unidad, la paz y el desarrollo"

Magdalena del Mar, 31 de agosto de 2023

#### CARTA Nº 00158-2023-OSINFOR/AIP

Señor: **Raul Marca Quispe** raul.marca@hotmail.com

Presente

Asunto: Respuesta a solicitud de acceso a la información pública con Registro 202310200

Referencia: MEMORANDUM Nº 00196-2023-OSINFOR/05.1

Tengo el agrado de dirigirme a usted, en atención a su solicitud de acceso a la información pública, mediante la cual solicitó lo siguiente:

"SE SOLICITA INFORMACIÓN SOBRE: 1. BITACORA DE PROYECTOS DE LOS SISTEMAS DE INFORMACIÓN 2021, 2022 Y 2023 2. PLAN DE TRABAJO DE SISTEMAS DE INFORMACION 2021, 2022 Y 2023 3. PROCEDIMIENTO DE DESARROLLO DE SISTEMAS DE INFORMACION VIGENTE 4. INFORMES DEL ESTADO SITUACIONAL DE LOS SISTEMAS DE INFORMACION DE LOS AÑOS 2021, 2022 Y 2023 5. DOCUMENTO DE ESPECIFICACION DE REQUERIMIENTOS DE LOS SISTEMAS SIGOSFC, SIADO ADMINISTRADO, SIADO REGION, CASILLA ELECTRÓNICA. APP IDENTIFICACION DE ESPECIES. CUIDABOSQUE. MIBOSQUE. MAF, MECO, INTEROPERABILIDAD SIADO/SAEP Y GEOSUPERVISOR; DE LOS REQUERIMIENTOS FORMALIZADOS Y ATENDIDOS ENTRE EL 2020, 2021, 2022 Y 2023"

Al respecto, en observancia de la Ley de Transparencia y Acceso a la Información Pública, Ley N° 27806, mediante documento de la referencia, la Oficina de Tecnología de la Información del OSINFOR, remite la información que posee, la cual se anexa a la presente.

Atentamente,

Documento firmado digitalmente por Jessica Giovanna González Luna Victoria Responsable de brindar información de acceso público Organismo de Supervisión de los Recursos Forestales y de Fauna Silvestre - OSINFOR

Se anexa:

MEMORANDUM N° 00196-2023-OSINFOR/05.1 **BICENTENARIO<br>DEL PERÚ<br>2021 - 2024** 

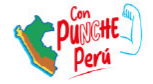

Correo: Raul Marca - Outlook

#### Carta N° 00158-2023-OSINFOR/AIP

Atencion al Ciudadano OSINFOR <atencionalciudadano@osinfor.gob.pe>

Jue 31/08/2023 17:52

Para:RAUL.MARCA@HOTMAIL.COM <RAUL.MARCA@HOTMAIL.COM>

3 archivos adjuntos (25 MB)

MEMORANDUM-00196-2023-OSINFOR-05.1-1.pdf; ANEXOS MEMORANDUM Nº 00196-2023-OSINFOR-05.1.zip; CARTA Nº 00158-2023-OSINFOR-AIP Respuesta a solicitud de acceso a la información pública con Registro 202310200[R].pdf;

#### Señor: **Raul Marca Quispe**

Previo cordial saludo, se remite a usted la Carta Nº 00158-2023-OSINFOR/AIP y sus anexos, en respuesta a su Solicitud de Acceso a la Información Pública ingresada al OSINFOR con Registro N° 202310200. Se deja constancia que se hace entrega de la información que posee el OSINFOR, en el marco de la Ley de Transparencia y Acceso a la Información Pública.

Se solicita confirmar recepción por esta vía, en el plazo de dos (02) días hábiles.

En concordancia con el Decreto Supremo Nº 026-2023-PCM, mediante el cual se aprueba el uso obligatorio de la notificación vía Casilla Electrónica del OSINFOR, se le EXHORTA a realizar su afiliación a la casilla electrónica del OSINFOR ingresando al siguiente link: https://notificaciones.osinfor.gob.pe:9061/#/registro, a fin que se realice la notificación a través de ese medio.

Cabe señalar que, según lo estipulado en el Reglamento del Sistema de Notificación Vía Casilla Electrónica del OSINFOR, aprobado mediante Resolución de Jefatura Nº 026-2023-OSINFOR, a partir del 1 de agosto del 2023, el OSINFOR estará habilitado para generar de oficio casillas electrónicas a los administrados. En esa línea, se le recuerda que, una vez asignada la casilla electrónica, deberá revisarla periódicamente, a efectos de tomar conocimiento oportuno de los actos administrativos y actuaciones administrativas que le hayan sido notificados por el OSINFOR".

Atentamente,

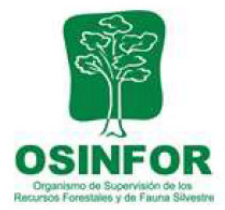

#### Atención al ciudadano

atencionalcuidadano@osinfor.gob.pe 615-7373 anexo 1100 Av. Antonio Miroquesada 420, Magdalena del Mar www.osinfor.gob.pe

www.osinfor.gob.pe 89000  $u_{1}$ 

| « CASO DE ESTUDIO - OSINFOR > RESPUESTA SOLICITUD DE ACCESO - OSINFOR > ANEXOS MEMORANDUM Nº 00196-2023-OSINFOR-05.1 |                                                                   |                       |                     |  |  |  |
|----------------------------------------------------------------------------------------------------|-------------------------------------------------------------------|-----------------------|---------------------|--|--|--|
|                                                                                                    | $\widehat{\phantom{a}}$<br>Nombre                                 | Fecha de modificación | Tipo                |  |  |  |
|                                                                                                    | <b>1. BITACORA DE PROYECTOS DE LOS SISTEMAS DE INFORMACION</b>    | 25/08/2023 18:06      | Carpeta de archivos |  |  |  |
|                                                                                                    | 2. DOCUMENTO DE ESPECIFICACION DE REQUERIMIENTOS                  | 8/09/2023 11:04       | Carpeta de archivos |  |  |  |
|                                                                                                    | 3. INFORMES DEL ESTADO SITUACIONAL DE LOS SISTEMAS DE INFORMACION | 24/08/2023 17:11      | Carpeta de archivos |  |  |  |
| ÷                                                                                                    | 4. PLAN DE TRABAJO DE SISTEMAS DE INFORMACION                     | 25/08/2023 17:26      | Carpeta de archivos |  |  |  |
| ÷                                                                                                    | 5. PROCEDIMIENTO DE DESARROLLO DE SISTEMAS DE INFORMACION         | 24/08/2023 17:10      | Carpeta de archivos |  |  |  |
|                                                                                                    |                                                                   |                       |                     |  |  |  |

Anexo 02 – Lista de casos de uso con el tamaño funcional aproximado

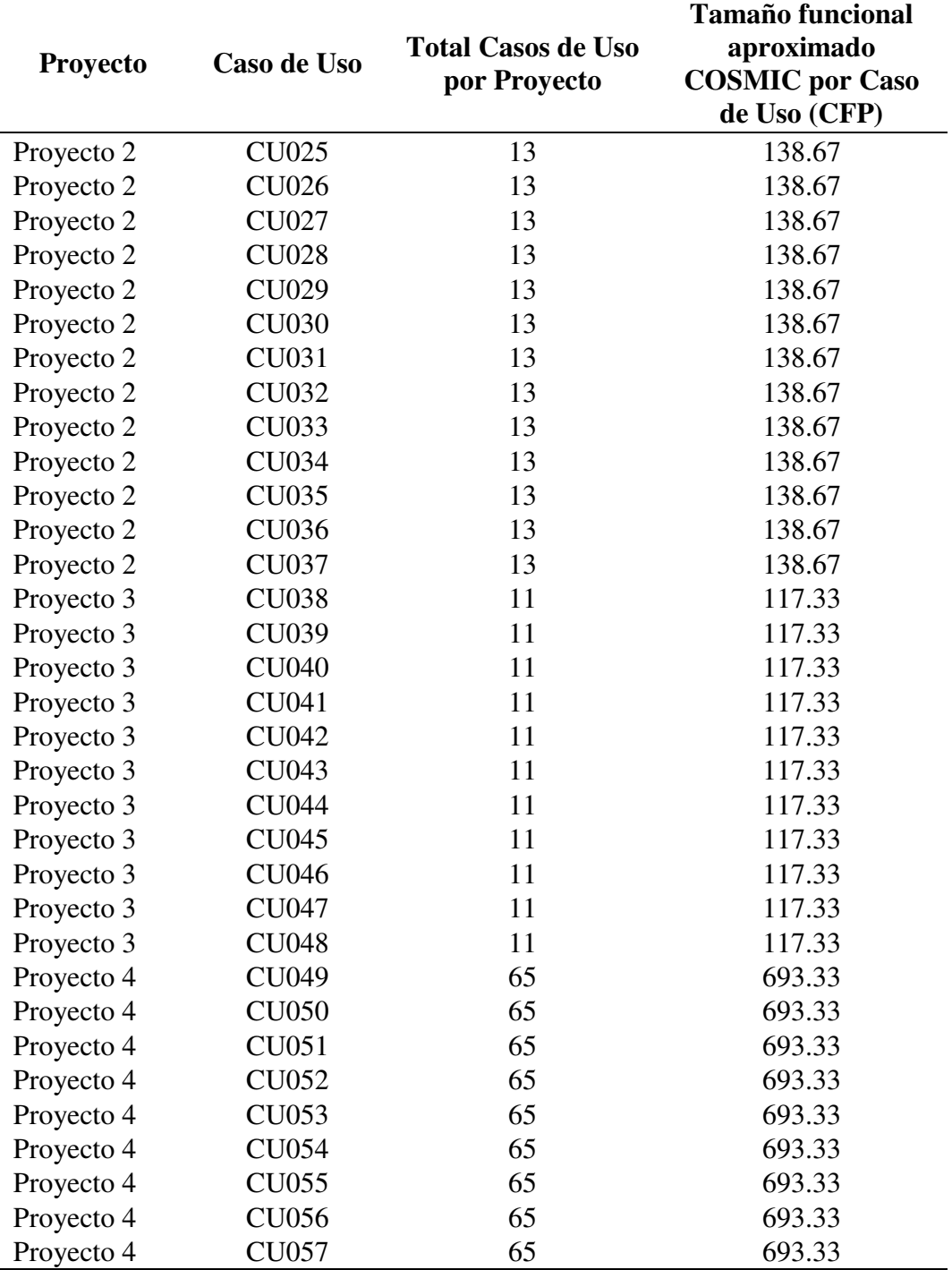

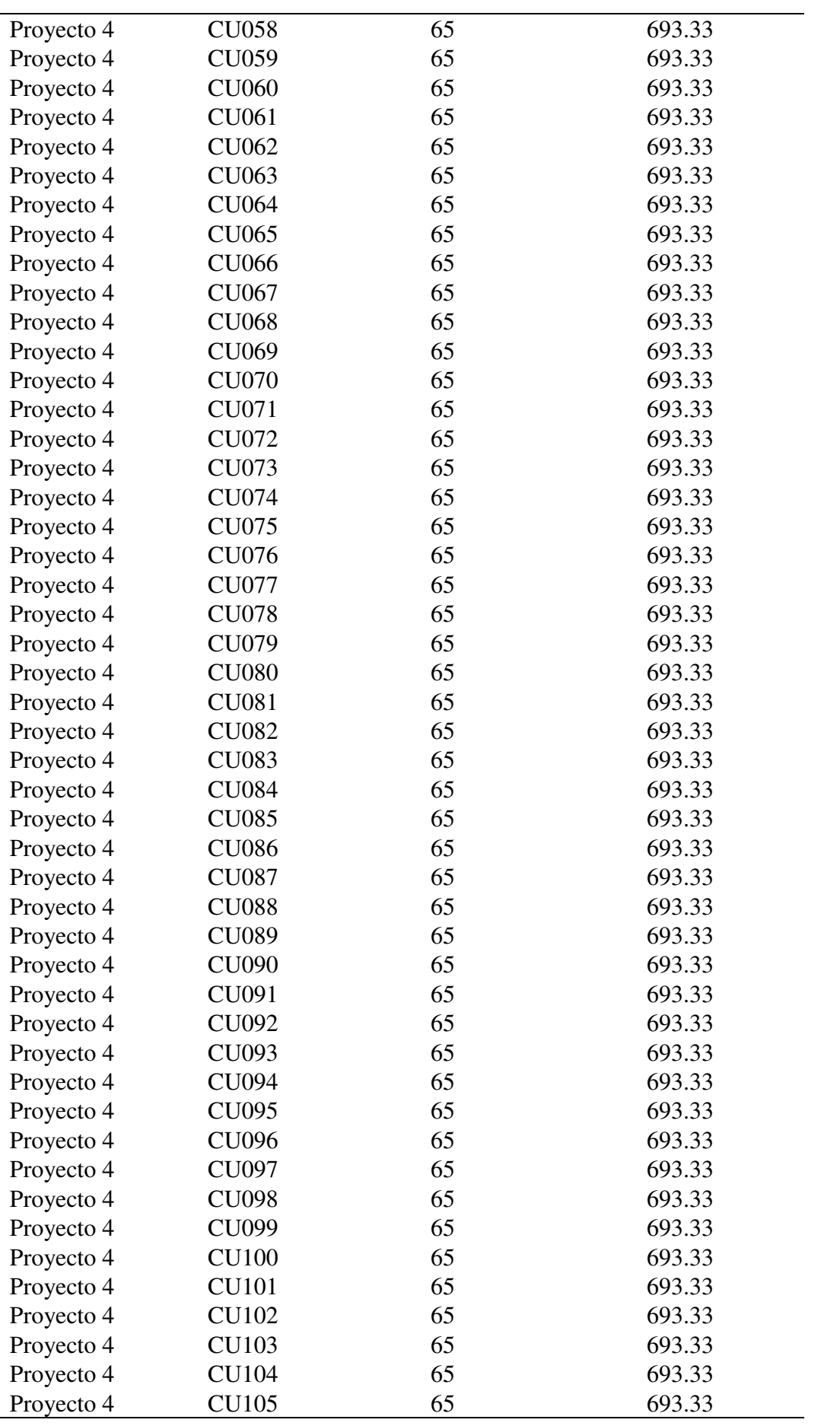

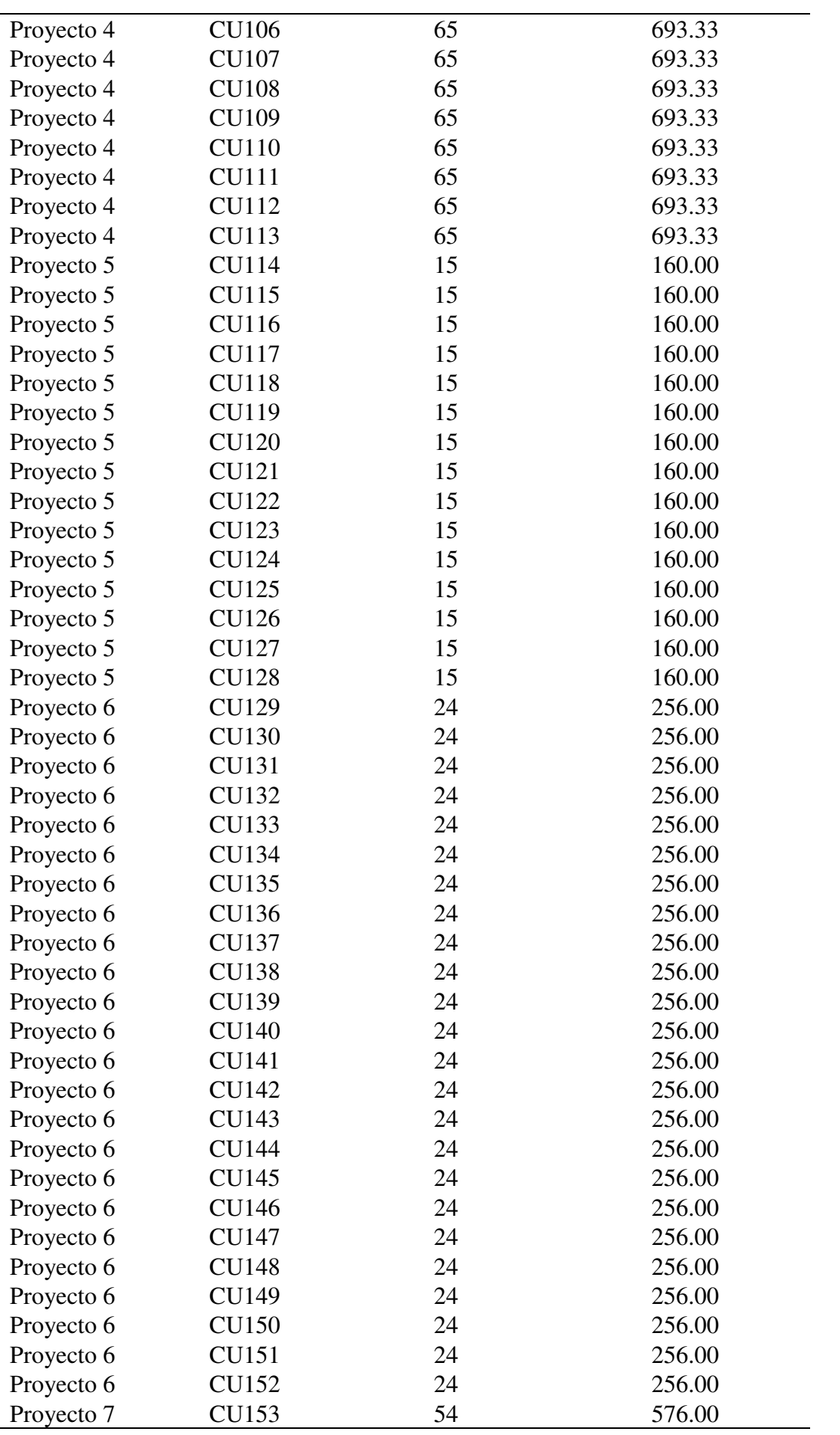

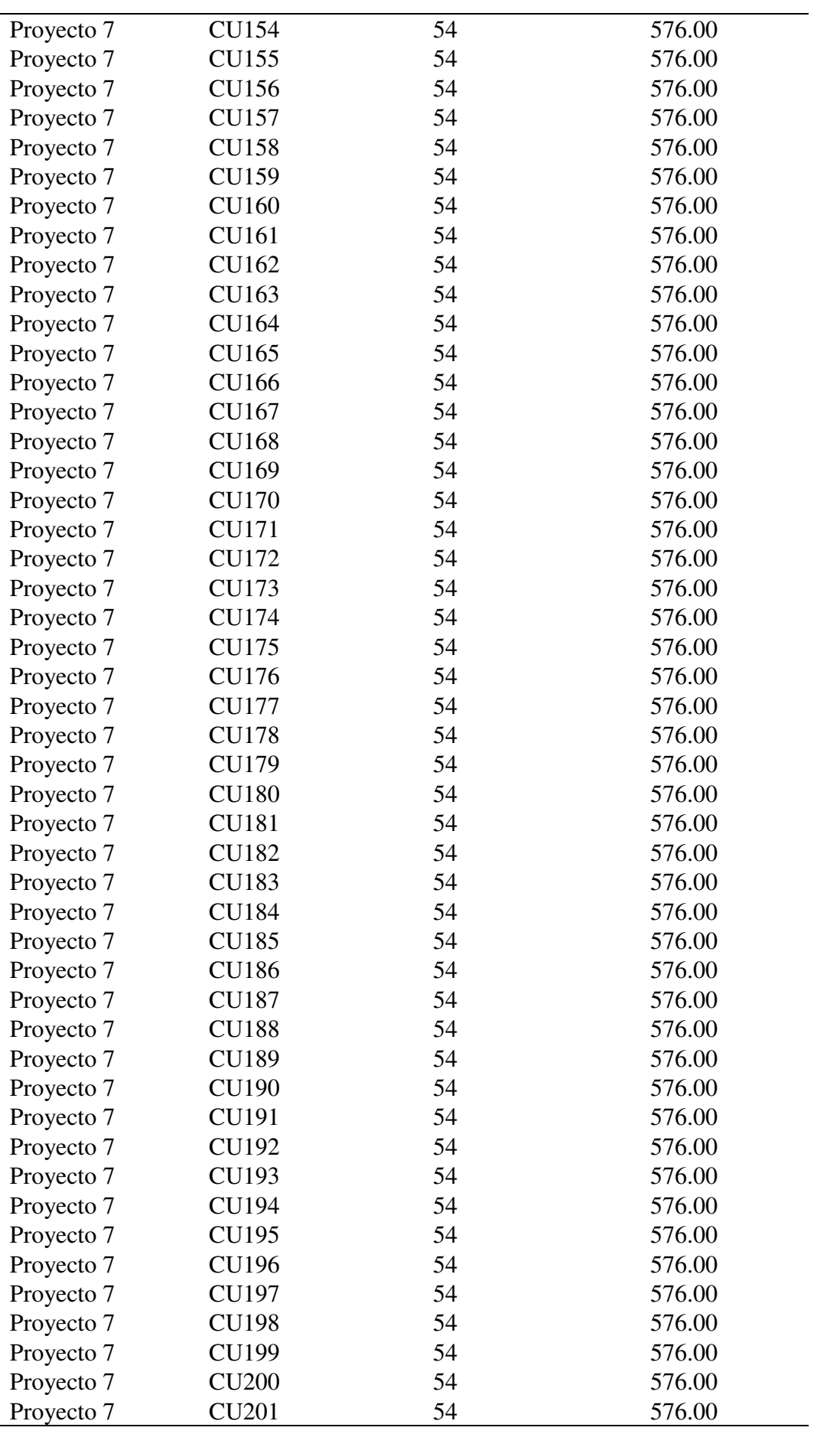

| Proyecto 7 | <b>CU202</b> | 54 | 576.00 |
|------------|--------------|----|--------|
| Proyecto 7 | <b>CU203</b> | 54 | 576.00 |
| Proyecto 7 | <b>CU204</b> | 54 | 576.00 |
| Proyecto 7 | <b>CU205</b> | 54 | 576.00 |
| Proyecto 7 | CU206        | 54 | 576.00 |

Anexo 03 – Lista de casos de uso con el tamaño funcional aproximado nuevos

proyectos

| Proyecto    | Caso de Uso       | <b>Total Casos de Uso</b><br>por Proyecto | <b>Tamaño funcional</b><br>aproximado<br><b>COSMIC</b> por Caso<br>de Uso (CFP) |
|-------------|-------------------|-------------------------------------------|---------------------------------------------------------------------------------|
| Proyecto 8  | <b>CU207</b>      | 15                                        | 160.00                                                                          |
| Proyecto 8  | <b>CU208</b>      | 15                                        | 160.00                                                                          |
| Proyecto 8  | <b>CU209</b>      | 15                                        | 160.00                                                                          |
| Proyecto 8  | CU <sub>210</sub> | 15                                        | 160.00                                                                          |
| Proyecto 8  | CU211             | 15                                        | 160.00                                                                          |
| Proyecto 8  | CU212             | 15                                        | 160.00                                                                          |
| Proyecto 8  | CU213             | 15                                        | 160.00                                                                          |
| Proyecto 8  | CU214             | 15                                        | 160.00                                                                          |
| Proyecto 8  | CU215             | 15                                        | 160.00                                                                          |
| Proyecto 8  | <b>CU216</b>      | 15                                        | 160.00                                                                          |
| Proyecto 8  | CU217             | 15                                        | 160.00                                                                          |
| Proyecto 8  | <b>CU218</b>      | 15                                        | 160.00                                                                          |
| Proyecto 8  | CU219             | 15                                        | 160.00                                                                          |
| Proyecto 8  | <b>CU220</b>      | 15                                        | 160.00                                                                          |
| Proyecto 8  | <b>CU221</b>      | 15                                        | 160.00                                                                          |
| Proyecto 9  | <b>CU222</b>      | 13                                        | 138.67                                                                          |
| Proyecto 9  | <b>CU223</b>      | 13                                        | 138.67                                                                          |
| Proyecto 9  | <b>CU224</b>      | 13                                        | 138.67                                                                          |
| Proyecto 9  | <b>CU225</b>      | 13                                        | 138.67                                                                          |
| Proyecto 9  | <b>CU226</b>      | 13                                        | 138.67                                                                          |
| Proyecto 9  | CU227             | 13                                        | 138.67                                                                          |
| Proyecto 9  | <b>CU228</b>      | 13                                        | 138.67                                                                          |
| Proyecto 9  | <b>CU229</b>      | 13                                        | 138.67                                                                          |
| Proyecto 9  | <b>CU230</b>      | 13                                        | 138.67                                                                          |
| Proyecto 9  | CU231             | 13                                        | 138.67                                                                          |
| Proyecto 9  | <b>CU232</b>      | 13                                        | 138.67                                                                          |
| Proyecto 9  | <b>CU233</b>      | 13                                        | 138.67                                                                          |
| Proyecto 9  | CU234             | 13                                        | 138.67                                                                          |
| Proyecto 10 | <b>CU235</b>      | 115                                       | 1226.67                                                                         |
| Proyecto 10 | <b>CU236</b>      | 115                                       | 1226.67                                                                         |
| Proyecto 10 | <b>CU237</b>      | 115                                       | 1226.67                                                                         |
| Proyecto 10 | <b>CU238</b>      | 115                                       | 1226.67                                                                         |
| Proyecto 10 | CU239             | 115                                       | 1226.67                                                                         |
| Proyecto 10 | <b>CU240</b>      | 115                                       | 1226.67                                                                         |
| Proyecto 10 | <b>CU241</b>      | 115                                       | 1226.67                                                                         |

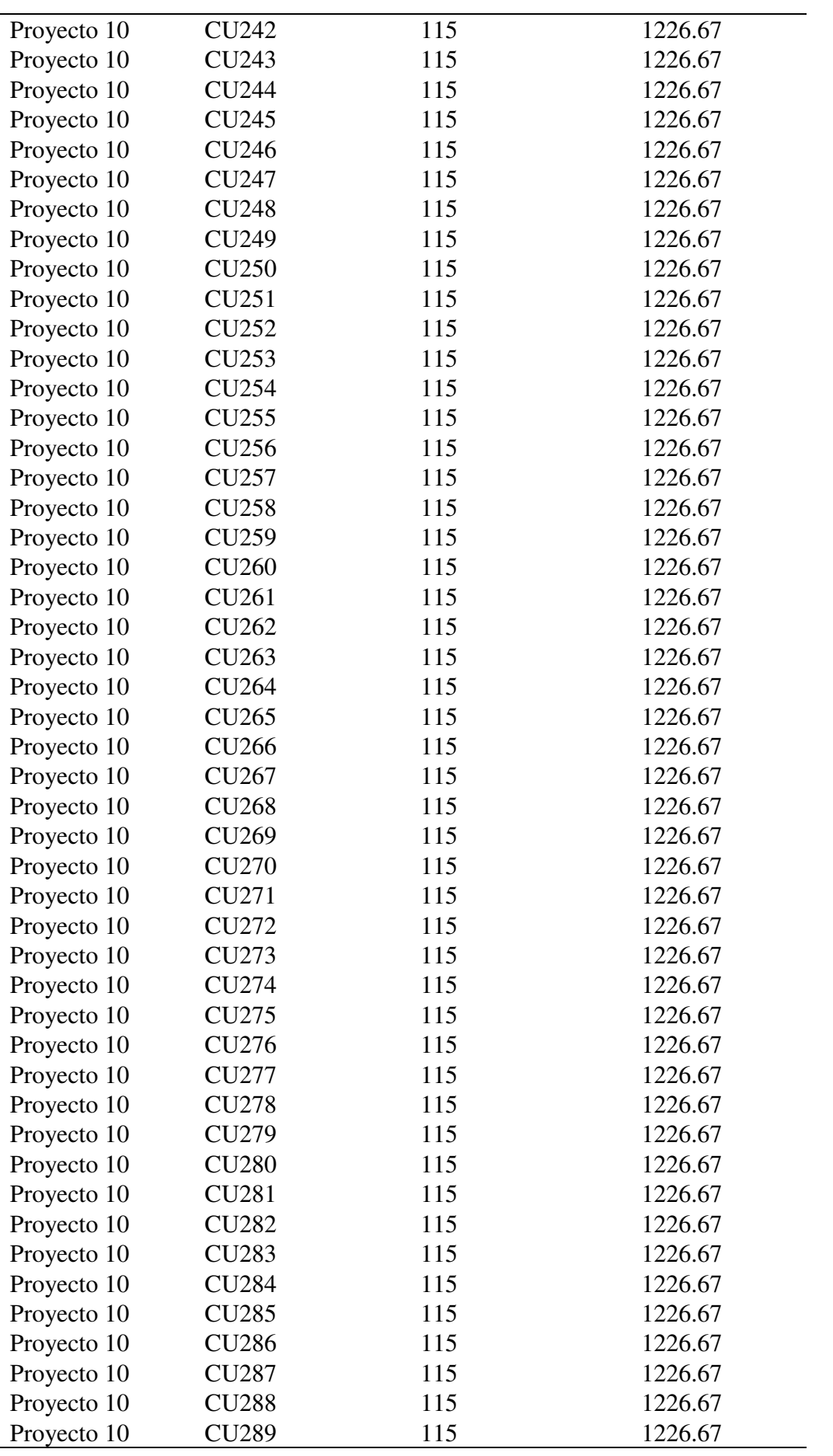

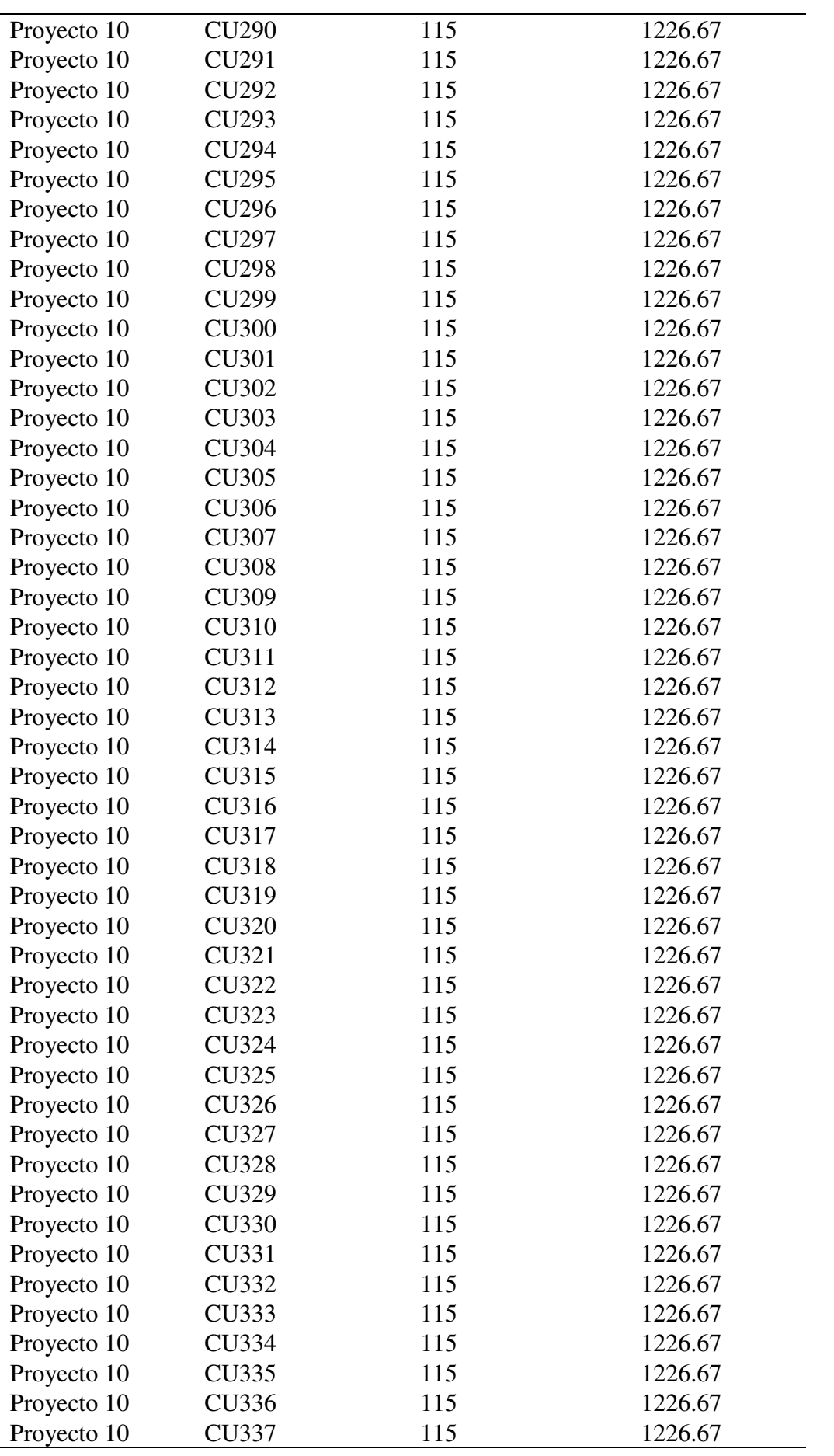

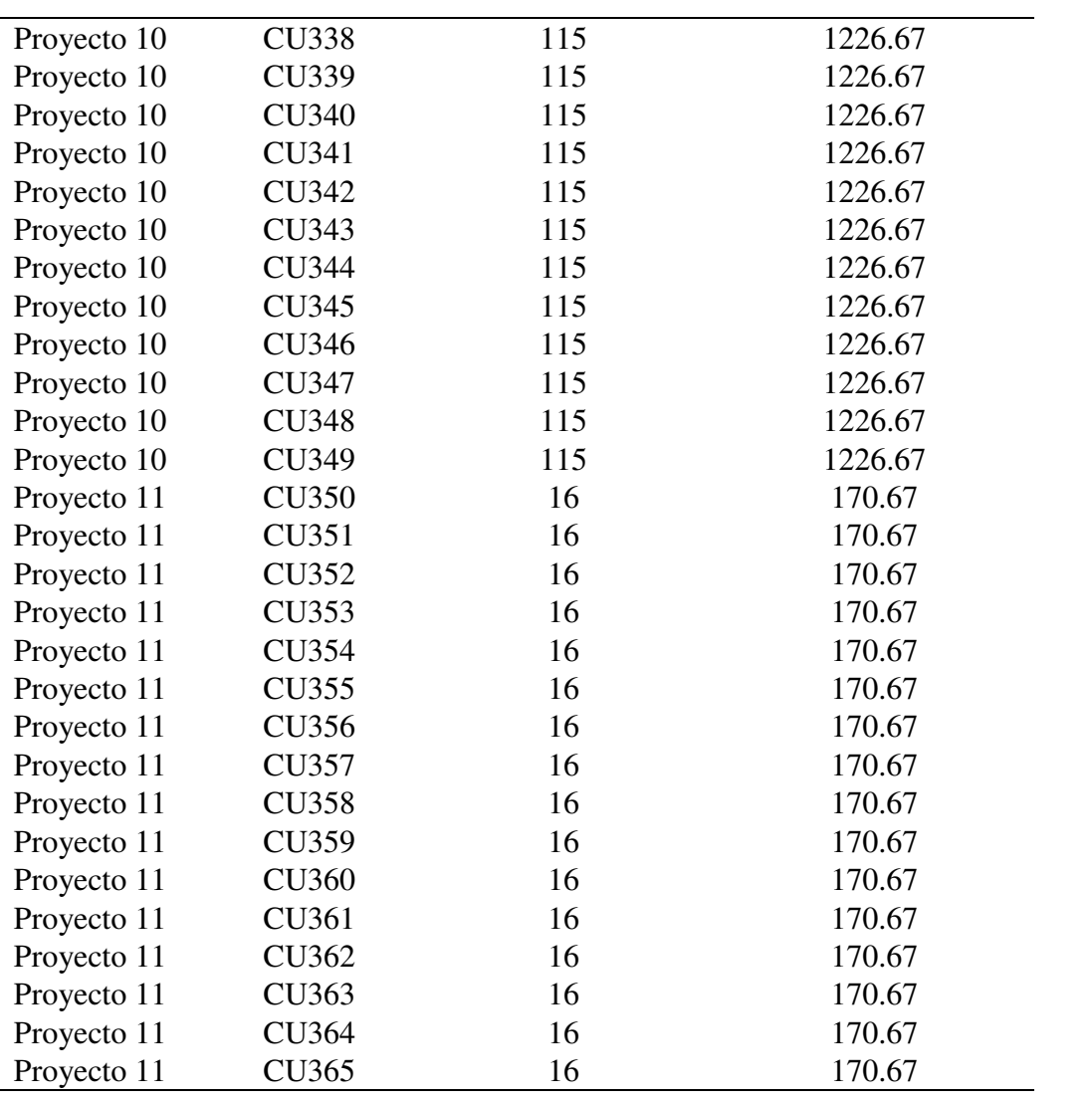

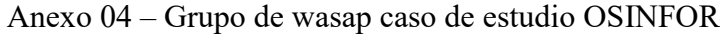

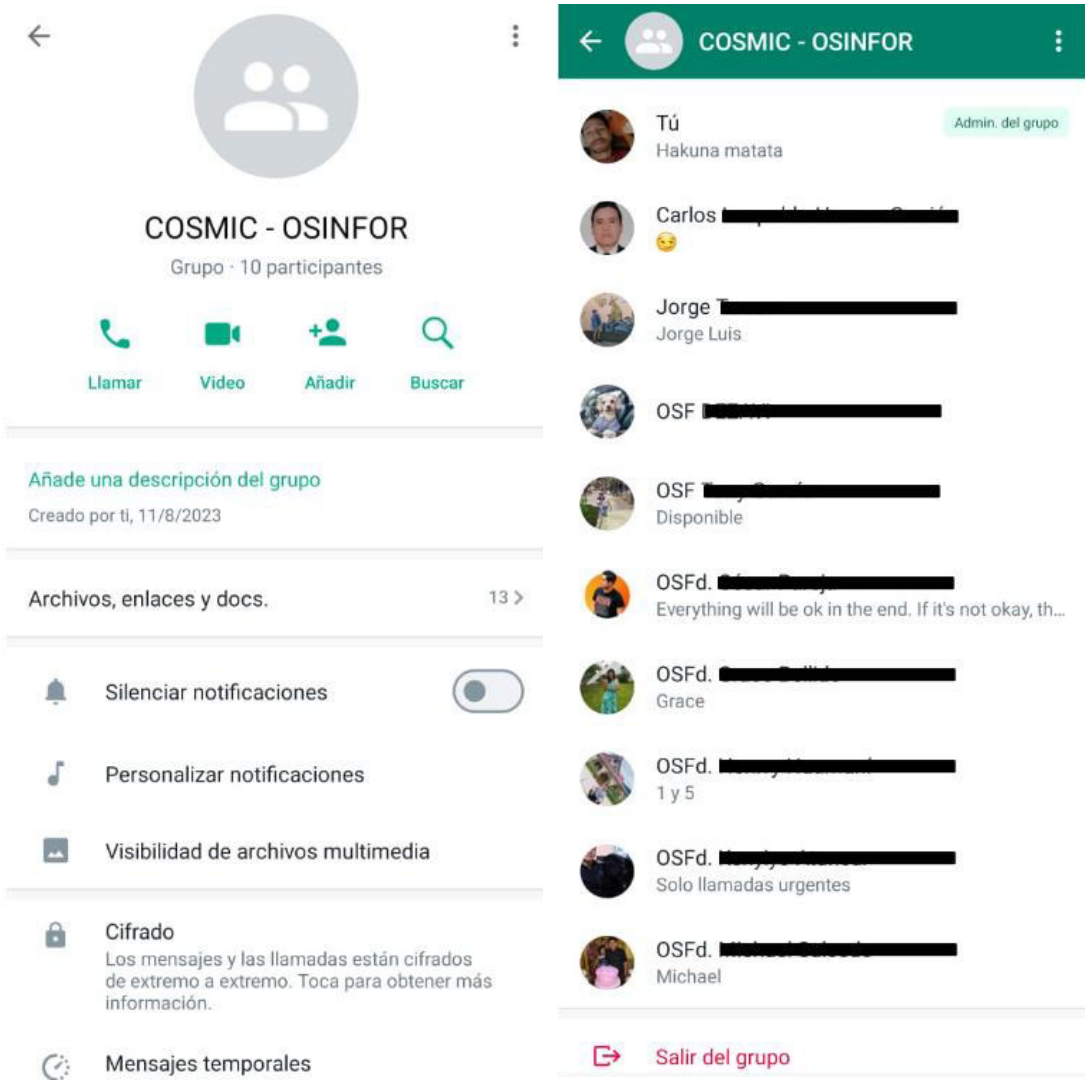

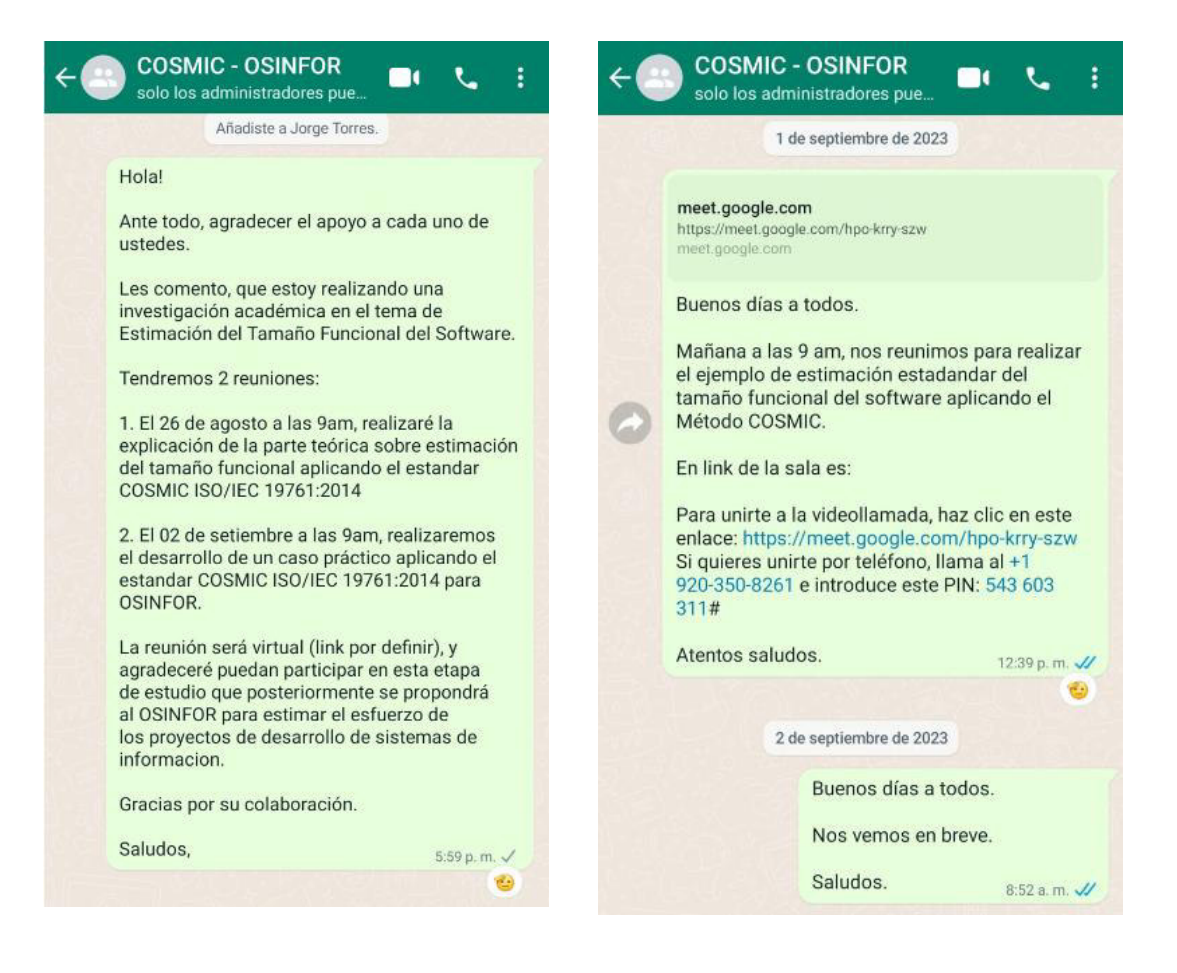

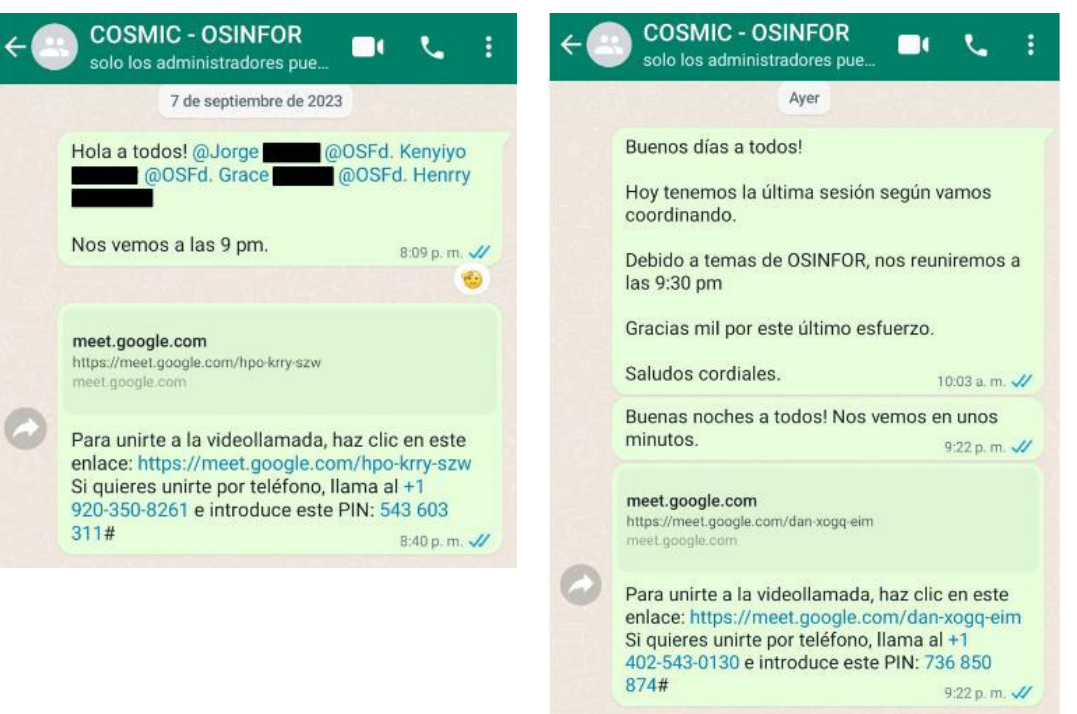

**COSMIC - OSINFOR COSMIC - OSINFOR**  $\mathcal{L}$  $\blacksquare$  $\blacksquare$ t. solo los administradores pue. solo los administradores pue. Lunes Sábado Buenas tardes a todos. Buenas noches a todos. @OSFd. Kenyiyo @OSFd. @OSFd. Voy a preceder a compartirles el vídeo de las 3 ingresar al siguiente link: tópicos. 8:04 p.m. $\sqrt{ }$ Agradeceré me envíen directamente su correo de Gmail. meet.google.com https://meet.google.com/yzt-aufo-tqa<br>meet.google.com Gracias. 5:01 p.m.  $\sqrt{ }$ A continuación el link para la visualización de Para unirte a la videollamada, haz clic en este los videos de las 3 partes 6:07 p.m. // enlace: https://meet.google.com/yzt-aufo-tqa Si quieres unirte por teléfono, llama al +1<br>405-393-0078 e introduce este PIN: 449 408 - YouTube - YOUTUDE<br>Disfruta los videos y la música que te encanta...<br>youtu.be ь 018# 8:04 p.m. // 1. Conceptos, definiciones y medición estándar<br>del tamaño funcional del software con el Método COSMIC https://youtu.be/lj3EBs7Tk5g 2. Medición estándar mediante COSMIC y<br>calibración para aproximación del tamaño<br>funcional del software https://youtu.be/dyEbm-jG6QA 3. Medición del tamaño funcional del software<br>por aproximación y modelo de estimación del esfuerzo (tiempo, costo) https://youtu.be/qiX8AVK5BK4 6:13 p.m.  $\cdot$   $\prime\prime$  $\mathbb{R}$ @ Mensaje Ø  $\bullet$ 

Anexo 05 – Especificación de requisitos del software Proyecto 11

# 1. Requerimientos funcionales por proceso

#### 1.1. Proceso de negocio.

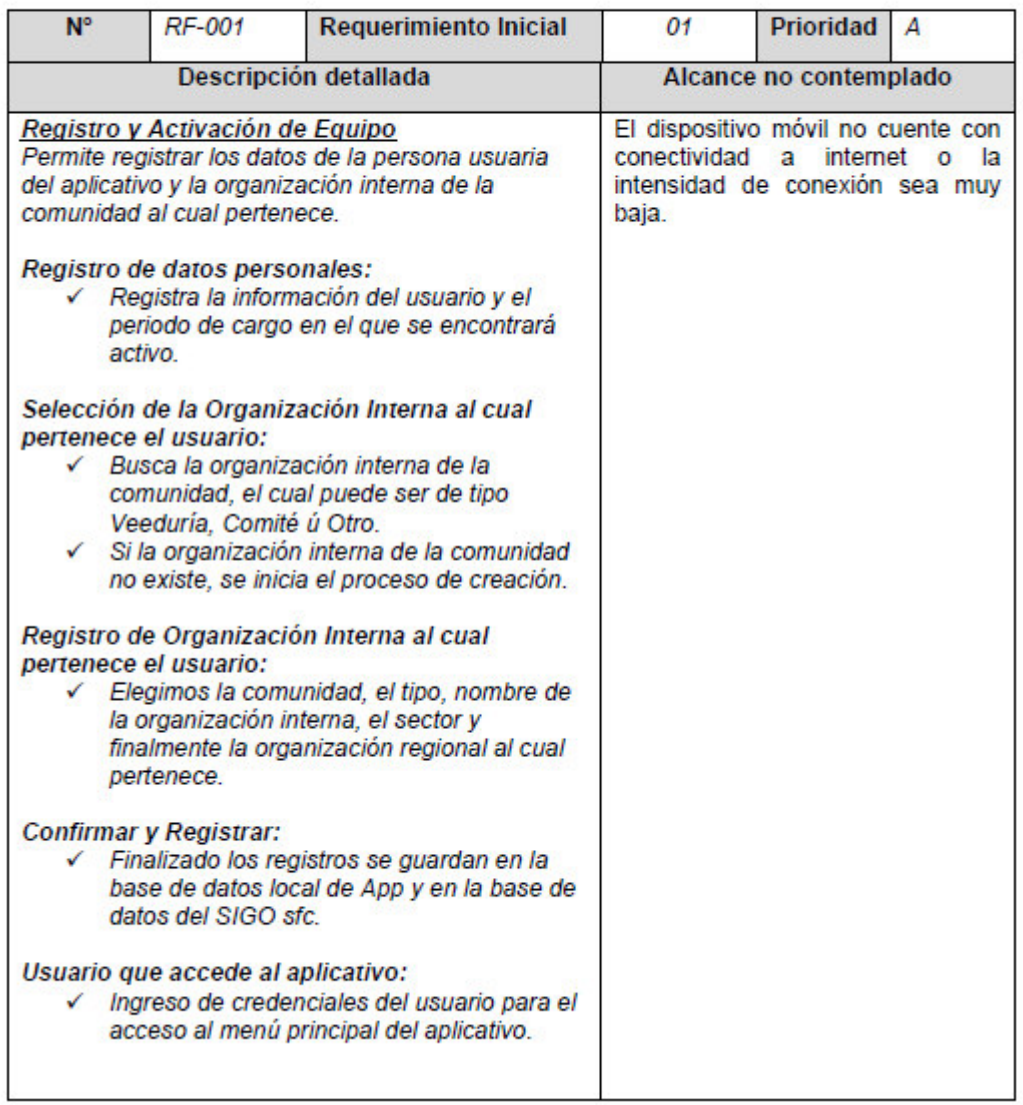

Casuísticas o escenarios (Casos especiales)

Las siguientes funcionalidades serán realizadas por única vez y para ello será necesario contar con conectividad a internet:

- Registro de datos personales. a.
- Selección de la Organización Interna al cual pertenece el usuario. - Selección de la Organización Interna al cual pertenece el usua<br>- Registro de Organización Interna al cual pertenece el usuario.<br>- Confirmar y Registrar.  $-2$ 
	-
- Confirmar y Registrar.

La funcionalidad Acceso al aplicativo no necesita conexión a internet ya que es una acción necesaria para realizar las operaciones en la app.

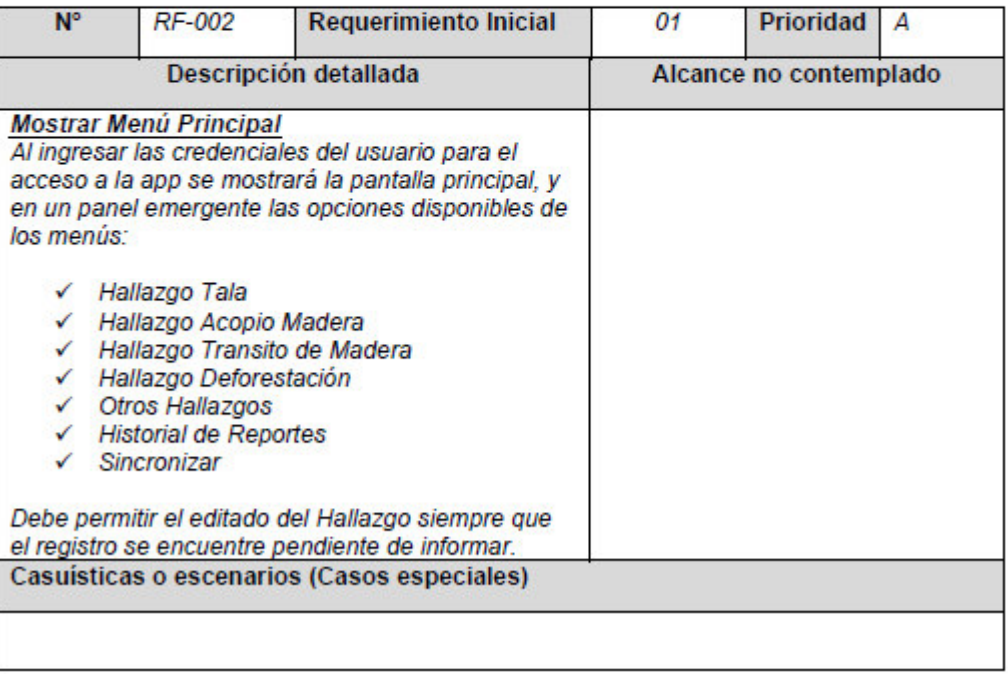

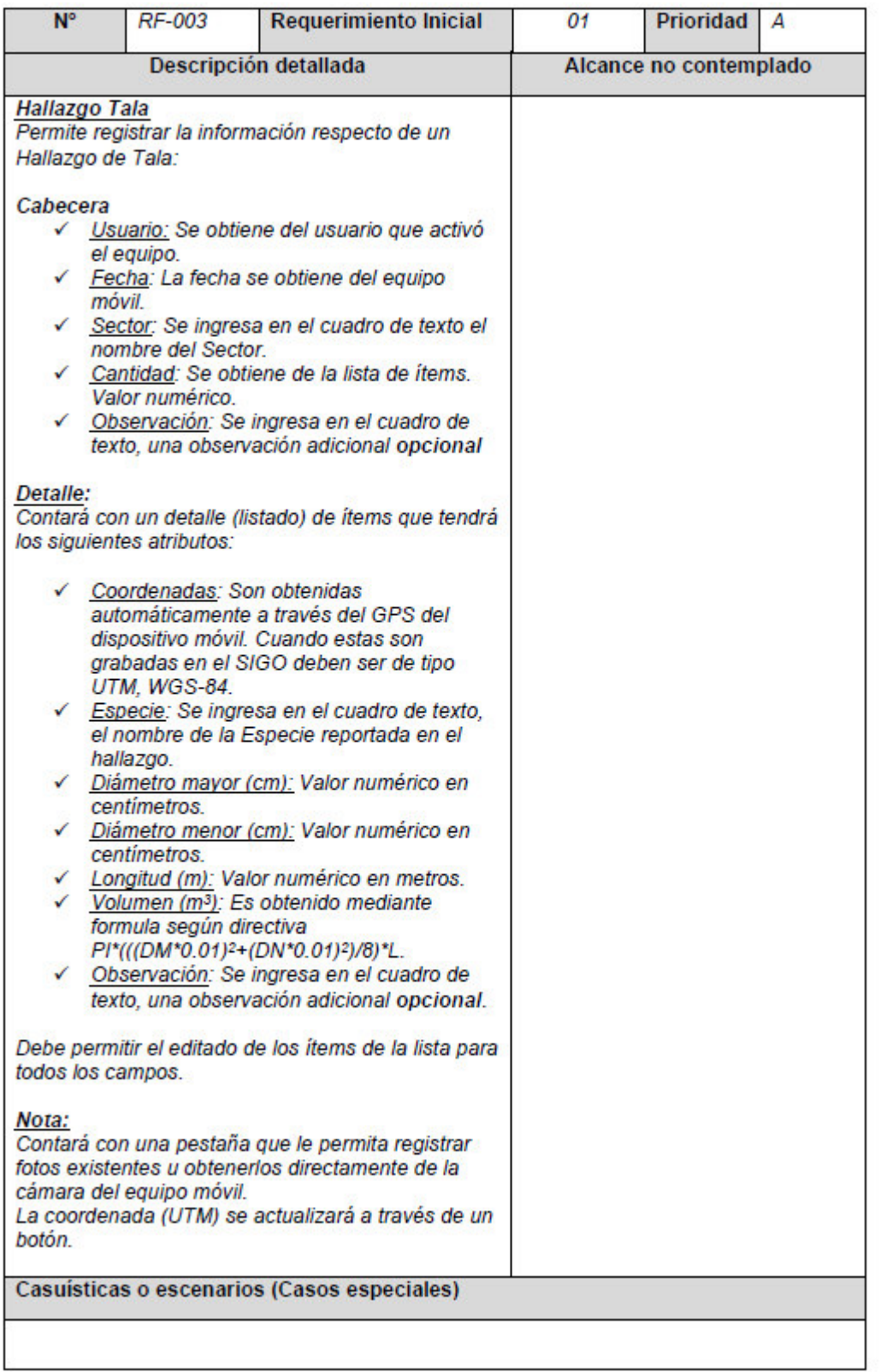

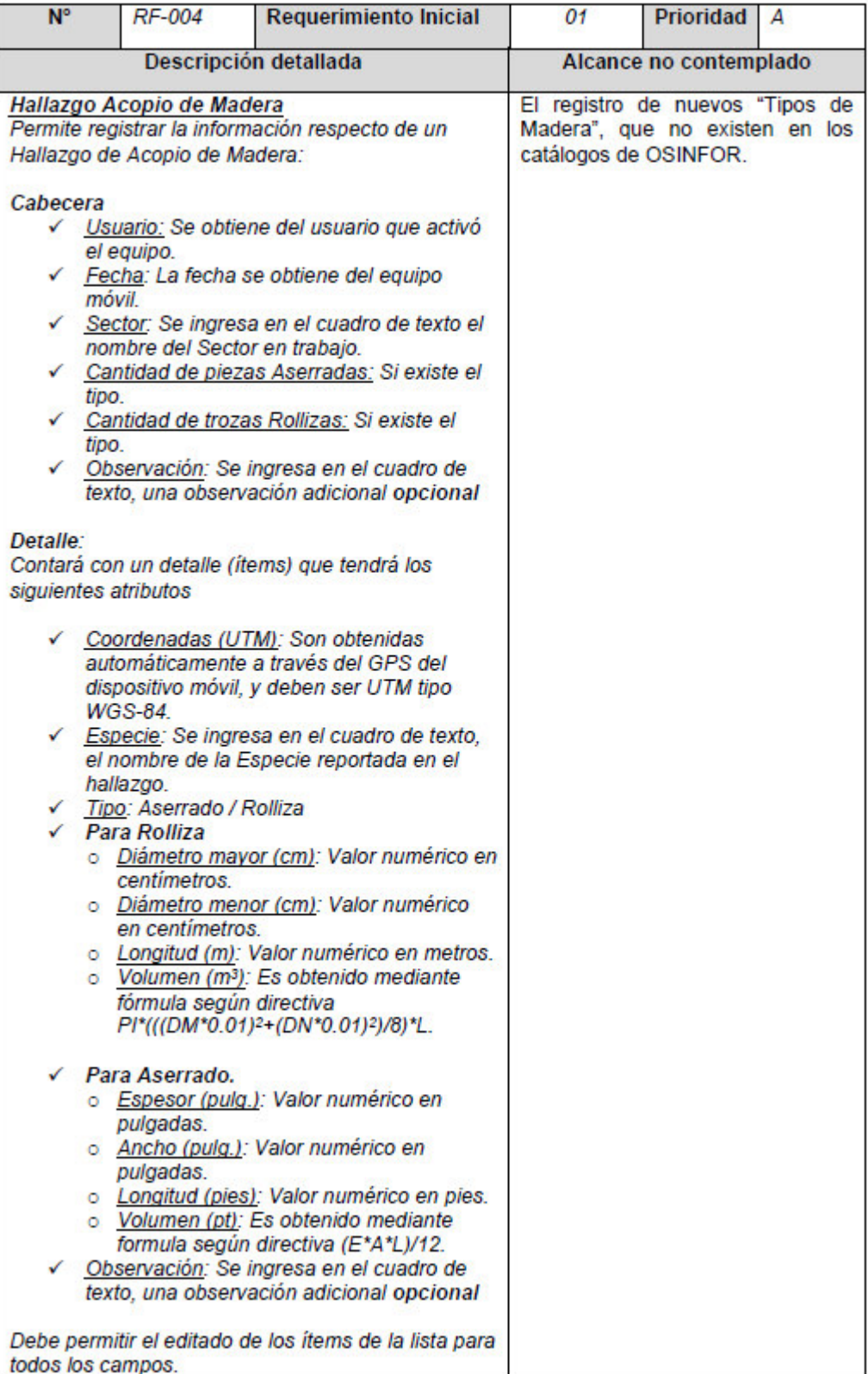

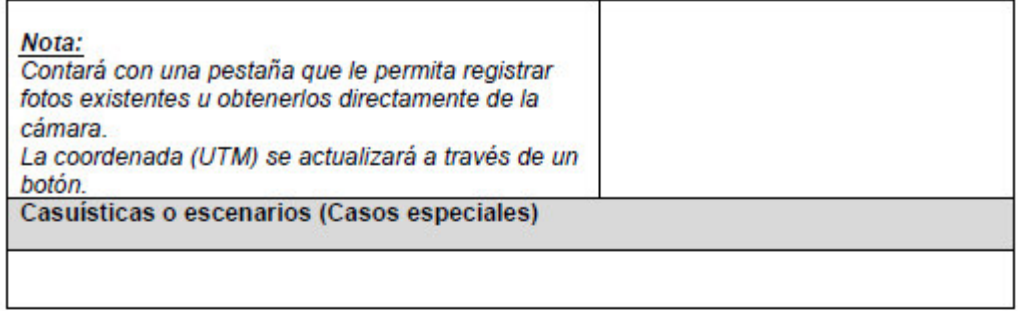

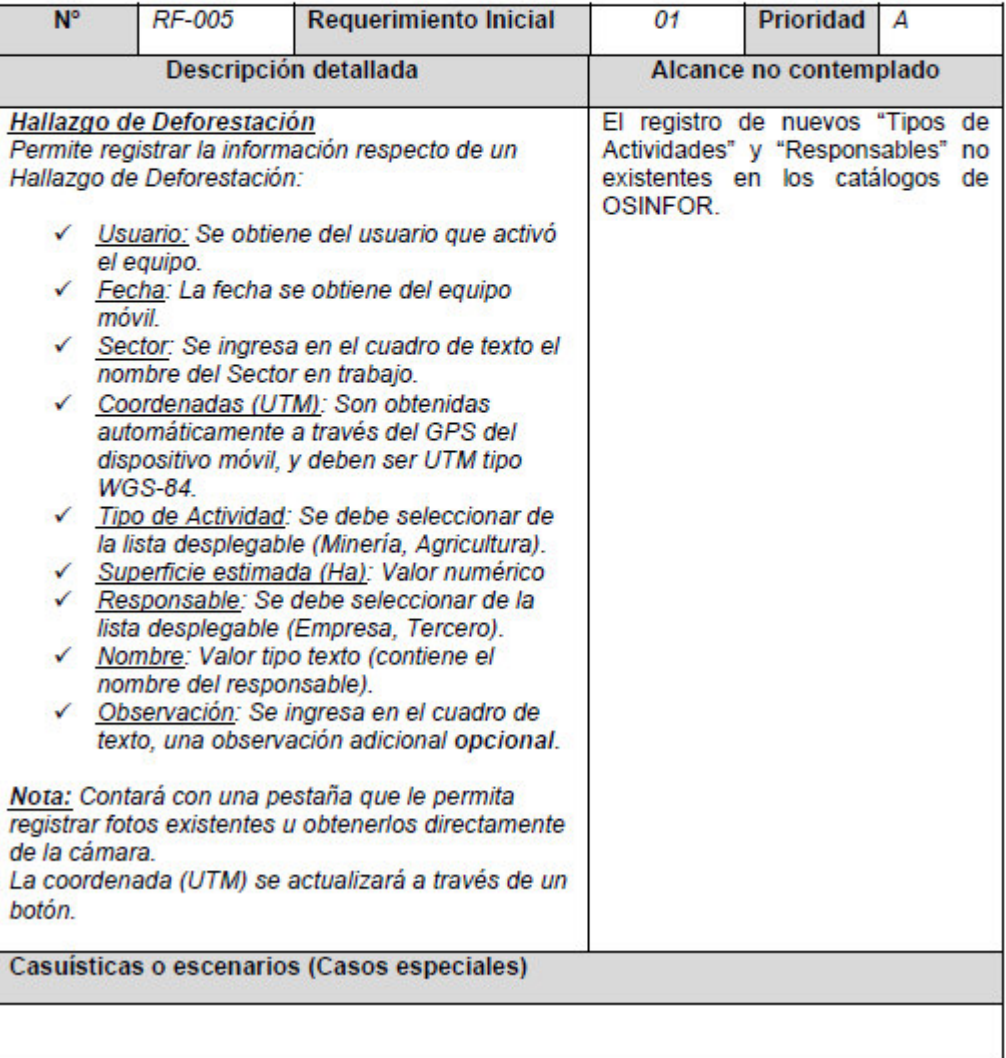

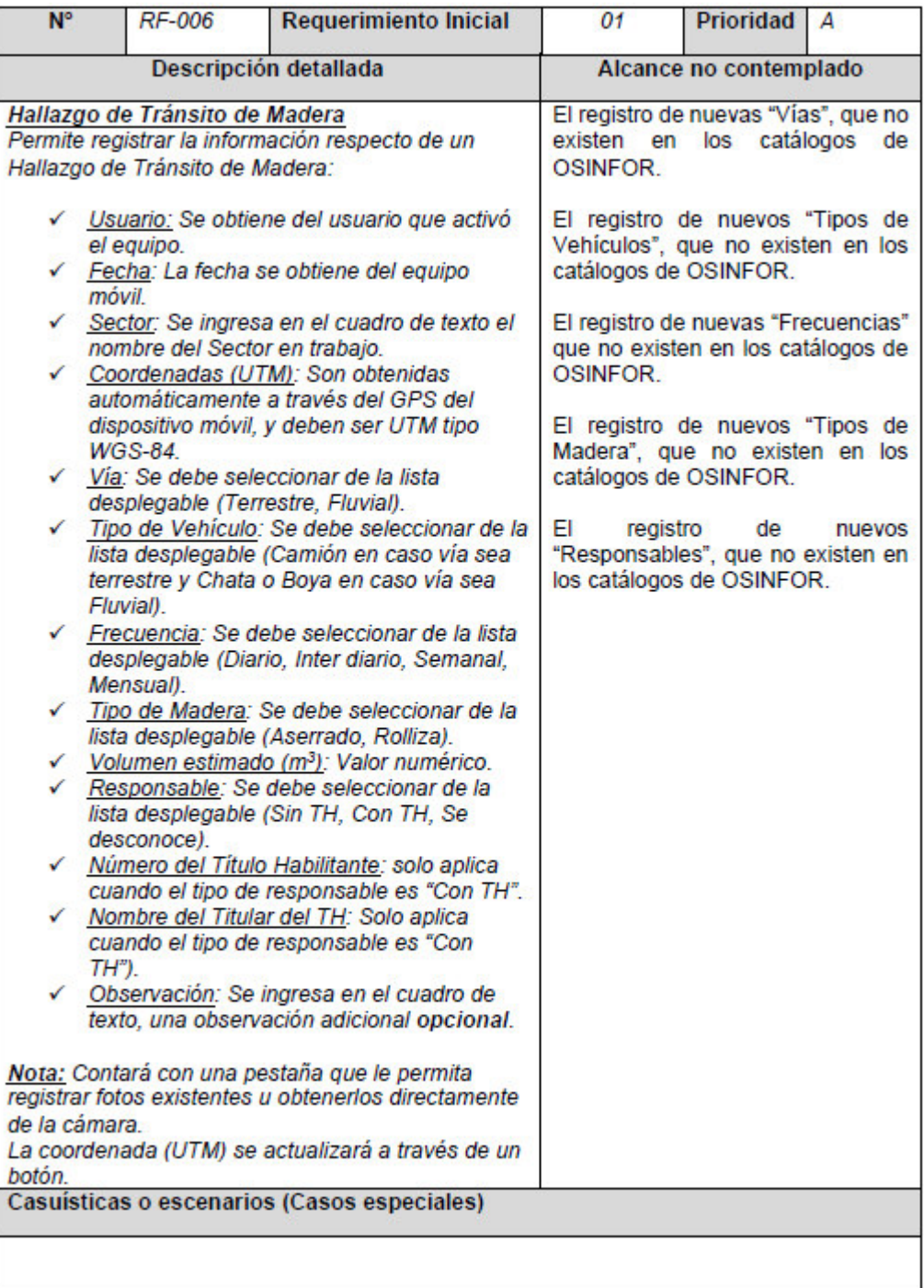

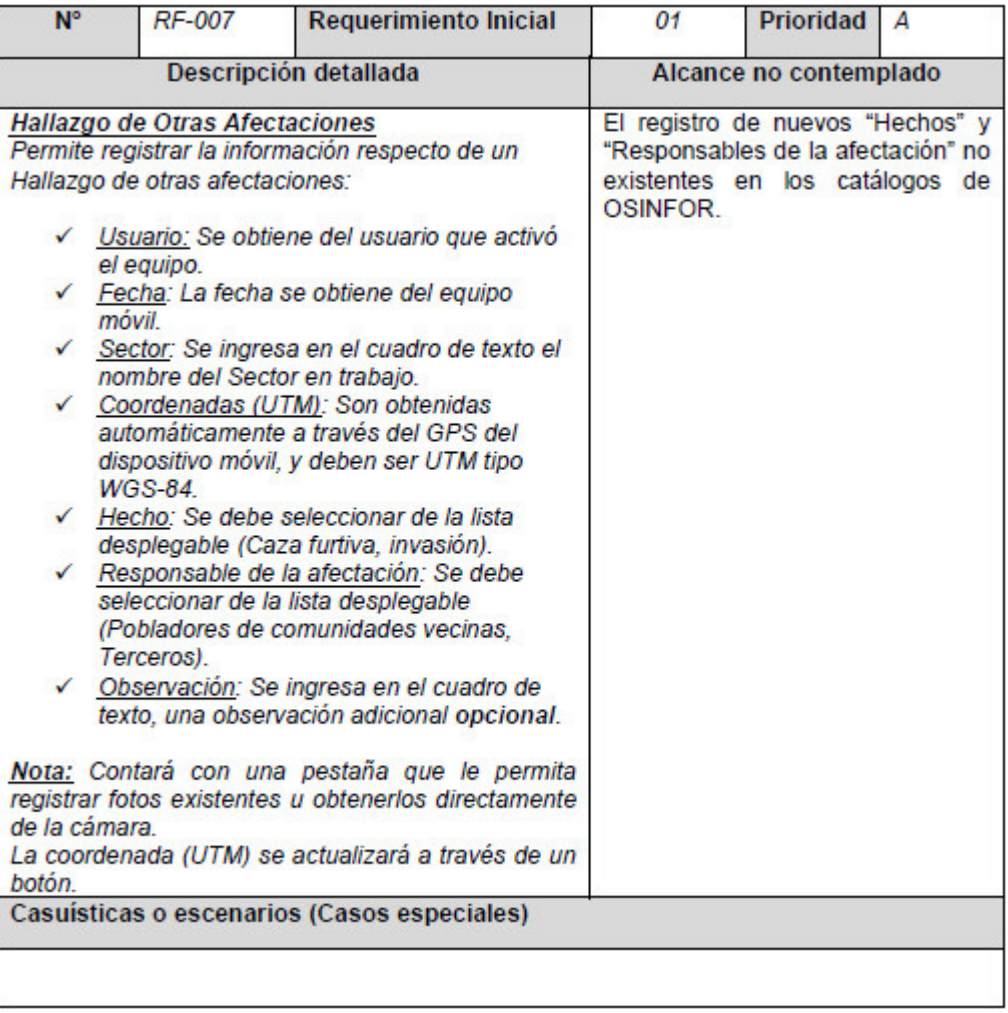

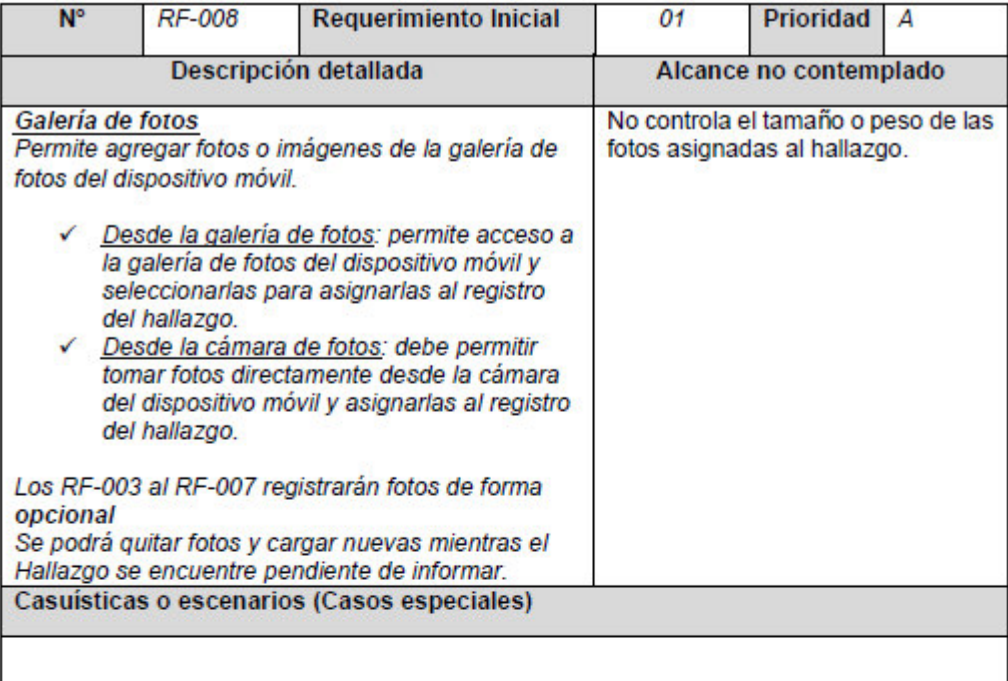

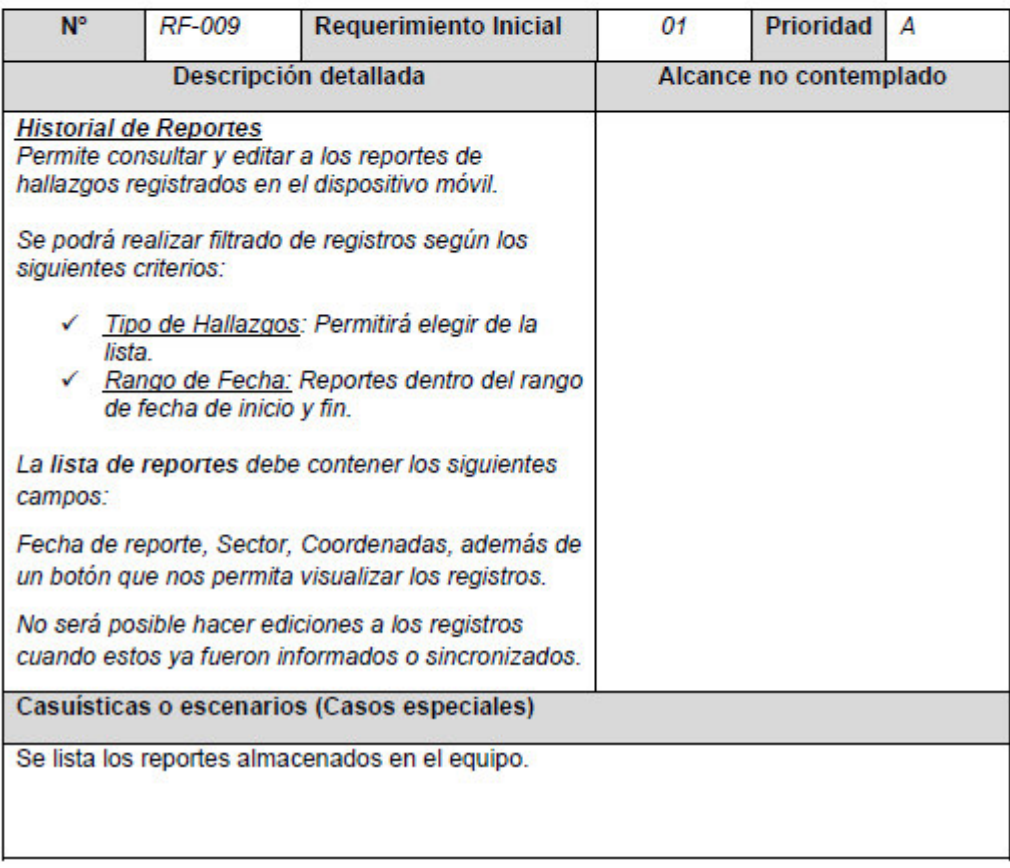

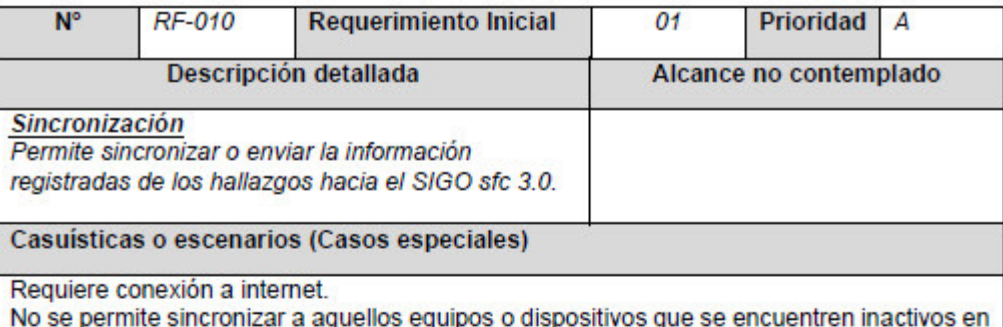

el SIGO sfc 3.0.

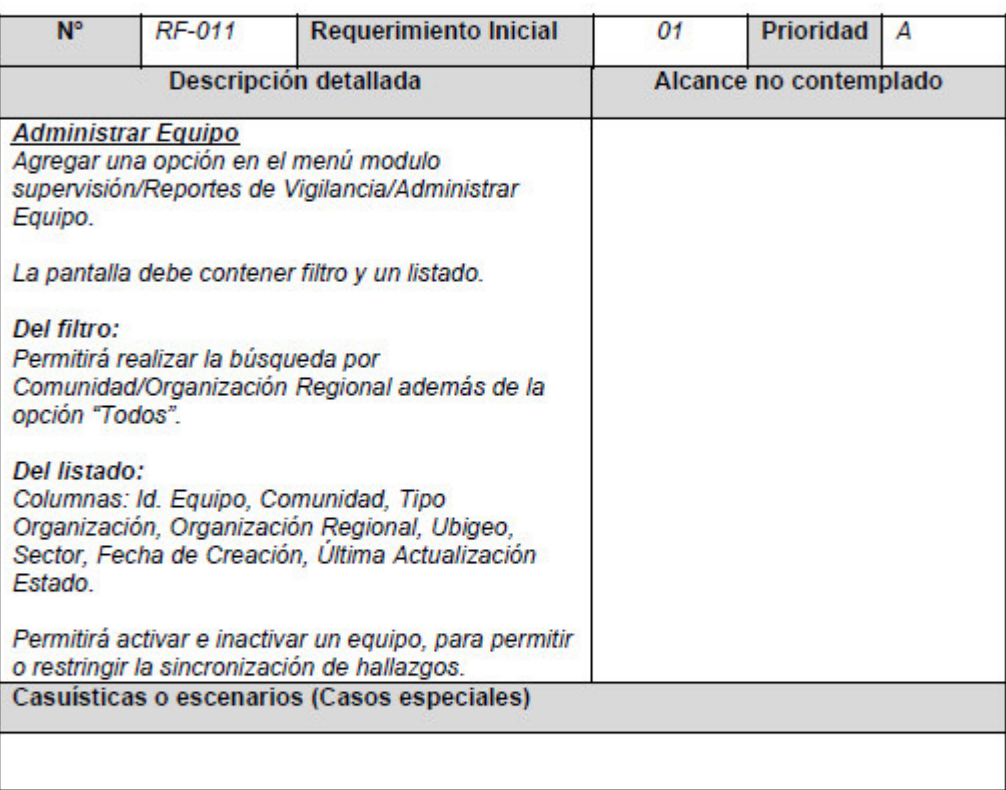

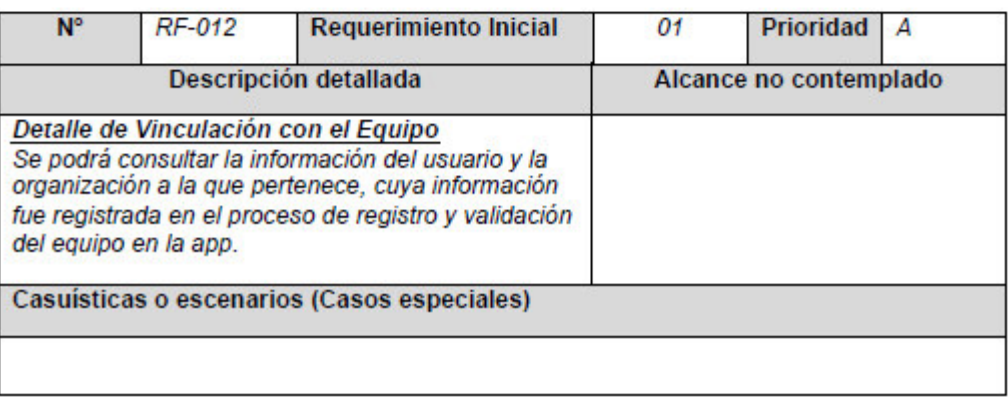

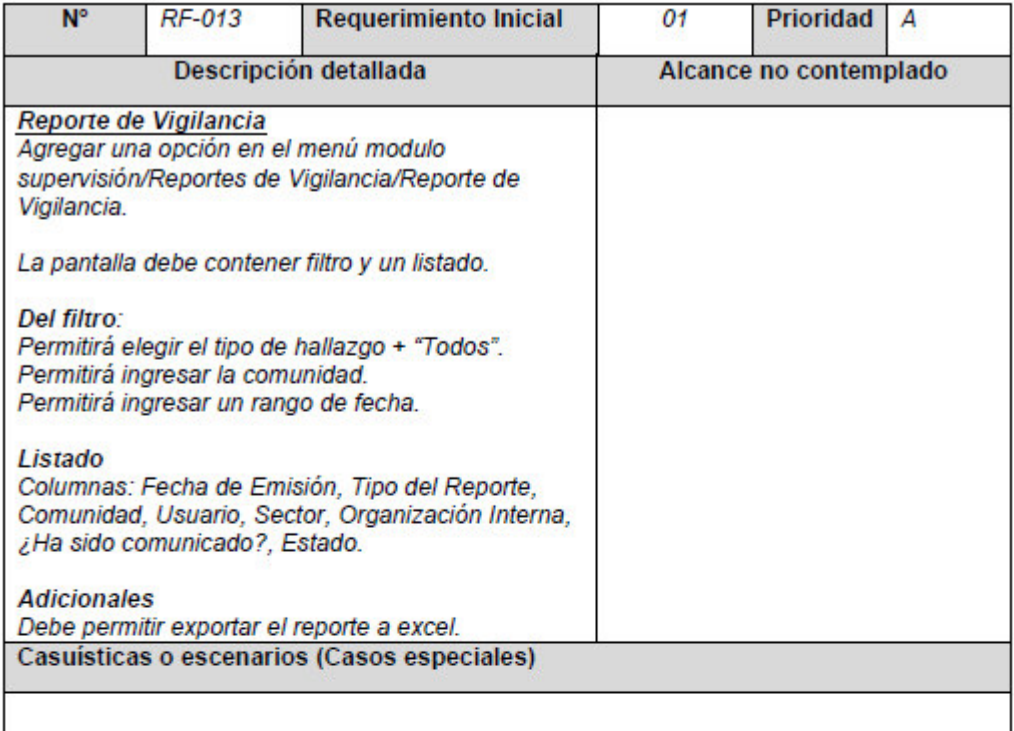

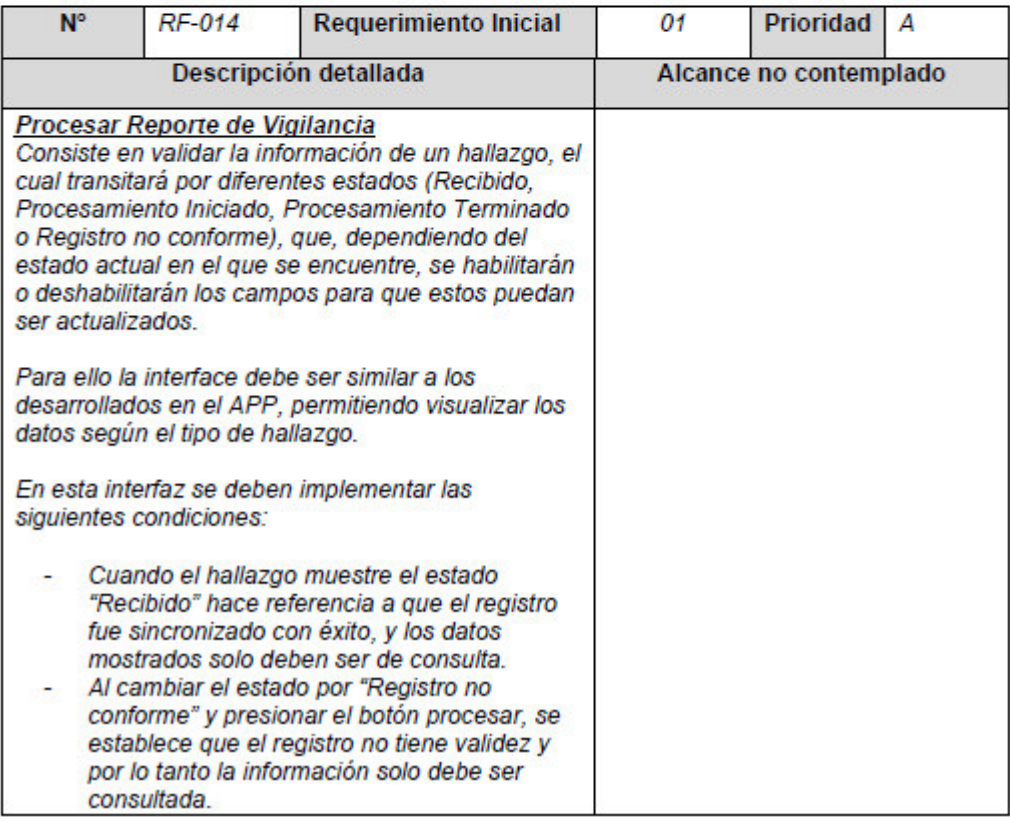

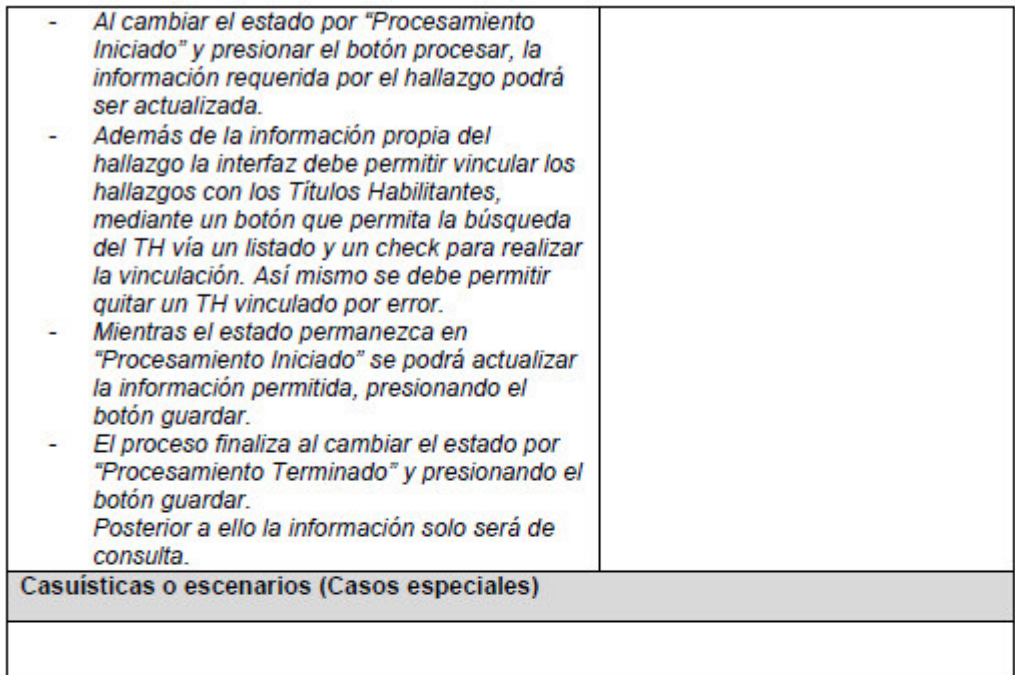

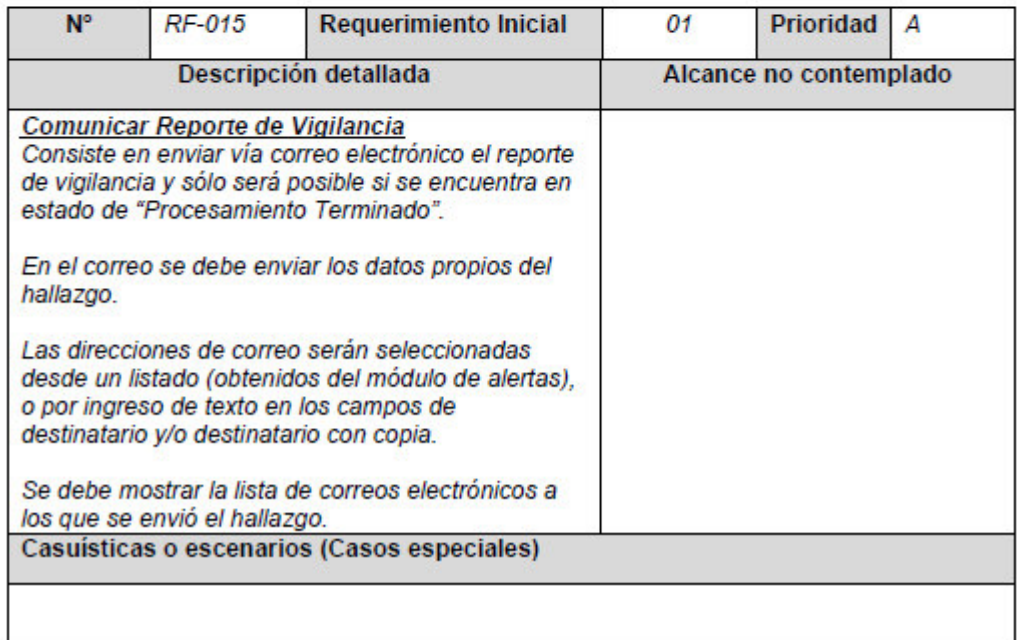

### Anexo 06 – Respuesta de solicitud de acceso a la información PCM

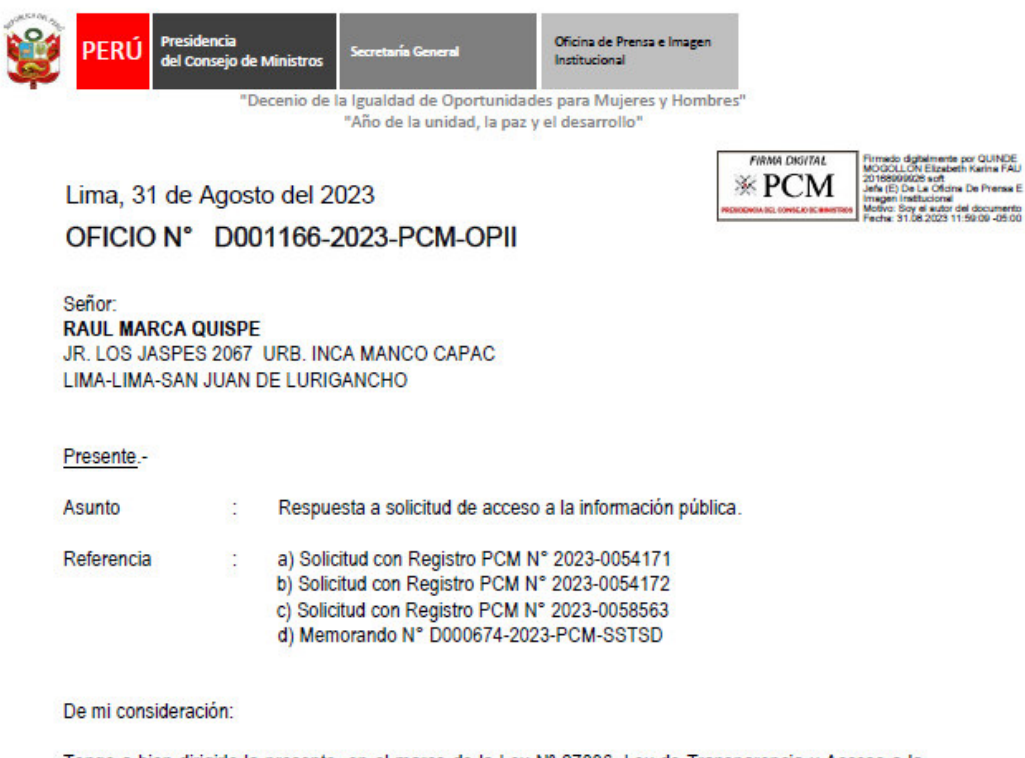

Tengo a bien dirigirle la presente, en el marco de la Ley Nº 27806, Ley de Transparencia y Acceso a la Información Pública, para brindar respuesta<sup>1</sup> a su solicitud relacionada con los documentos a), b) y c) de la referencia, la misma que ha sido atendida por la Subsecretaría de Tecnologías y Seguridad Digital a través del Memorando N° D000674-2023-PCM-SSTSD con fecha 30 de agosto de 2023, el cual se remite adjunto a su correo electrónico siguiente: marca.ralu@gmail.com.

Finalmente, ponemos a su disposición nuestro canal web para el registro de solicitudes de acceso a la información pública: https://sodciudadano.pcm.gob.pe/register/solicitud; asimismo, le invitamos a visitar nuestro Portal de Transparencia Estándar (PTE) donde encontrará información institucional de nuestra Entidad, de fácil acceso para el público en general.

https://www.transparencia.gob.pe/enlaces/pte\_transparencia\_enlaces.aspx?id\_entidad =145&id\_tema=1&ver=#.ZIHV9XbMKUk

Atentamente,

Documento firmado digitalmente

ELIZABETH KARINA QUINDE MOGOLLON JEFA (E) DE LA OFICINA DE PRENSA E IMAGEN INSTITUCIONAL PRESIDENCIA DEL CONSEJO DE MINISTROS

<sup>&</sup>quot;<br>Nacombientada con el Articulo 11ª del TUO de la Ley Nº 27806, aprobado con D.S. 021-2019-UUS, si la respuesta brindada no fuera salisfactoria, hubiera sido ambigua o no se<br>hubieran cumplido con las exigencias precedentes

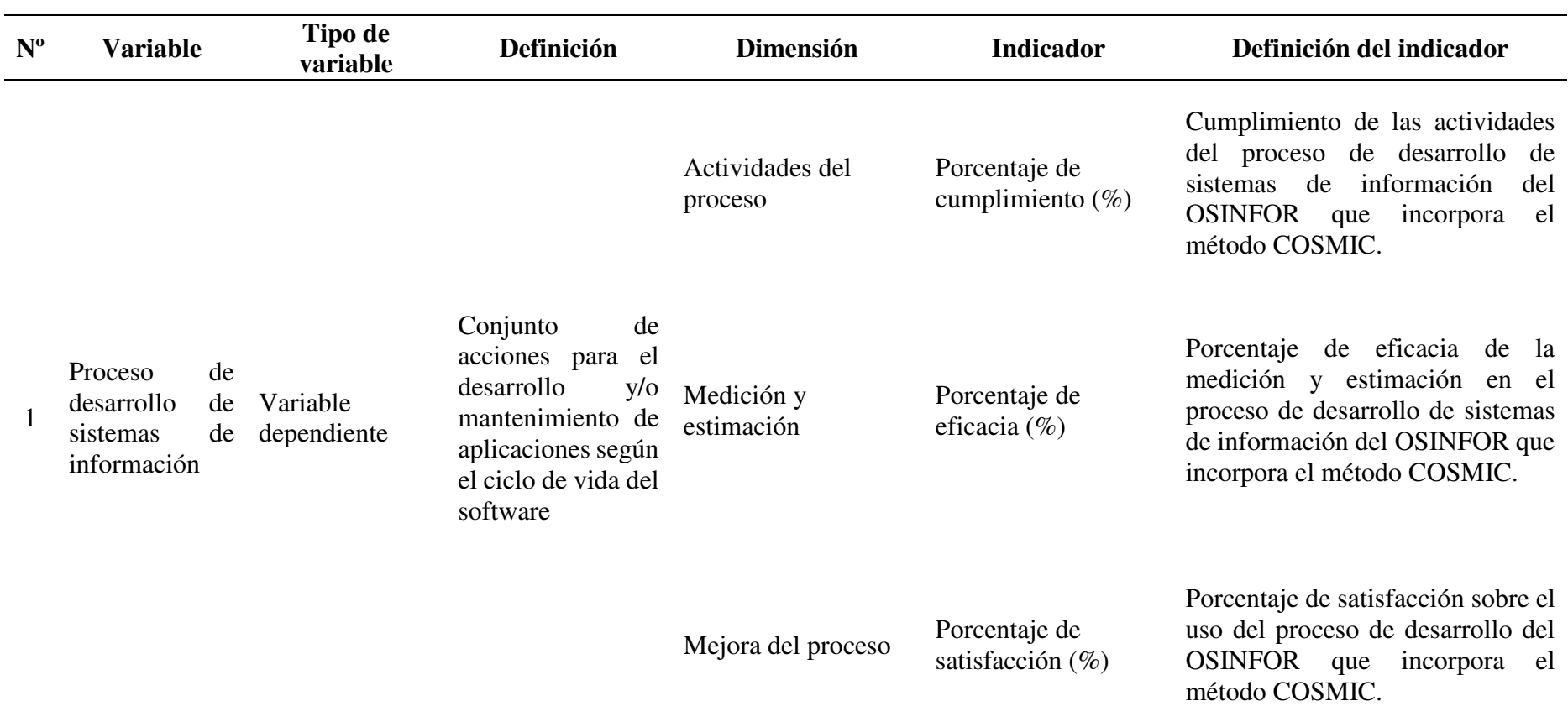

# Anexo 07 – Matriz de operacionalización

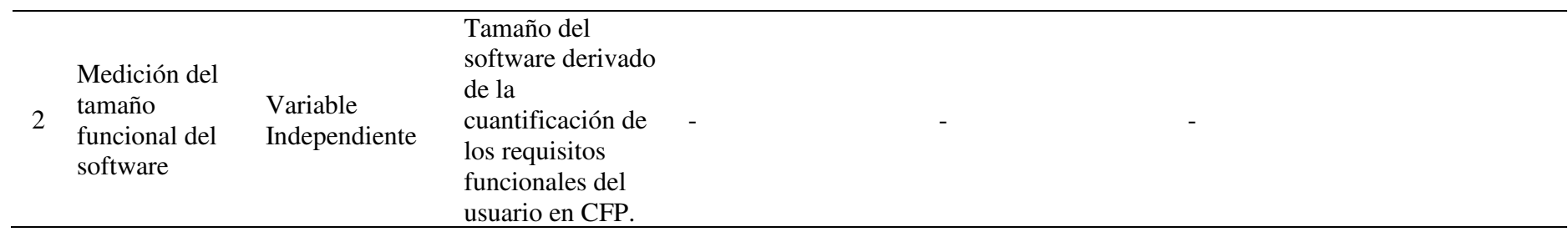

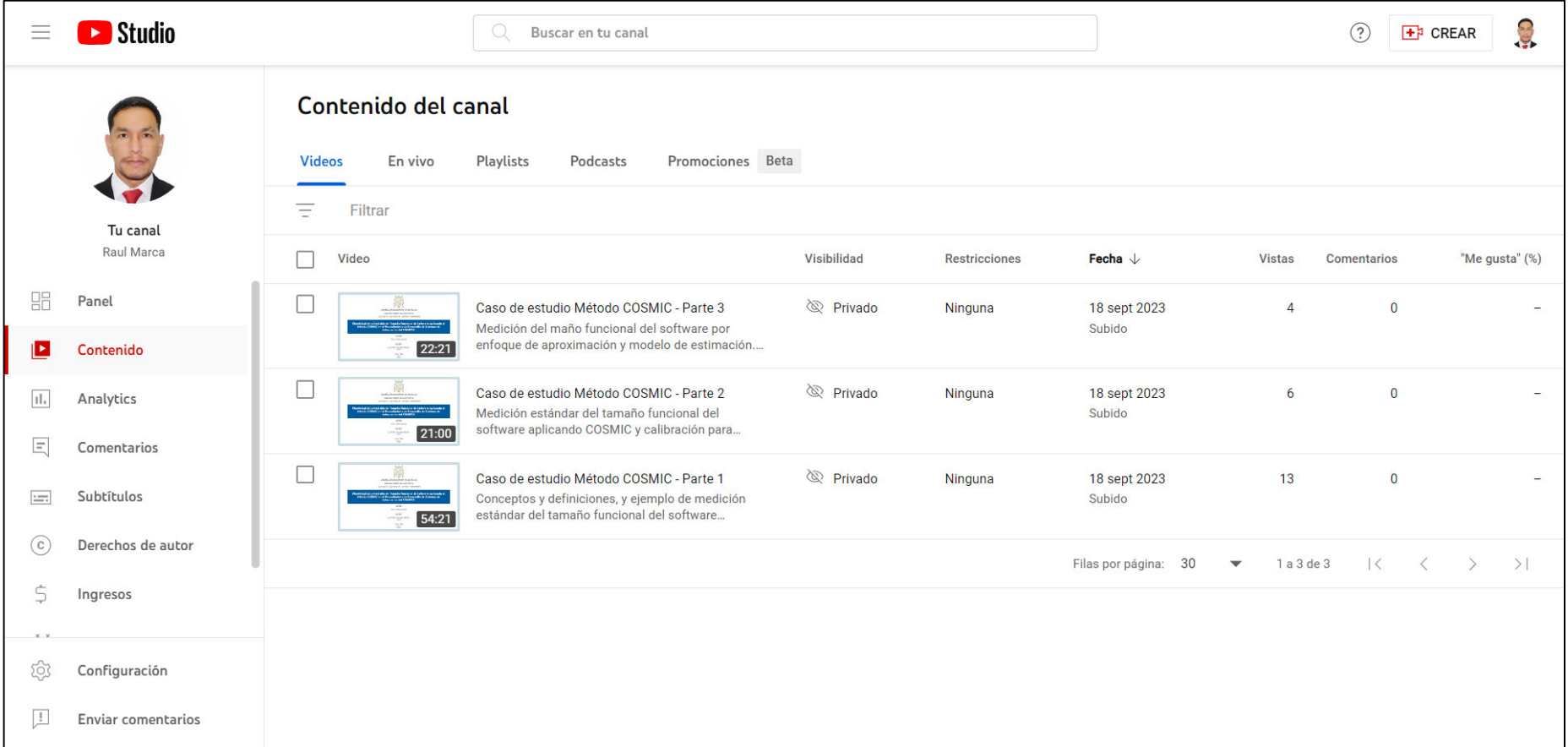

# Anexo 08 – Publicación de los temas de investigación en Youtube

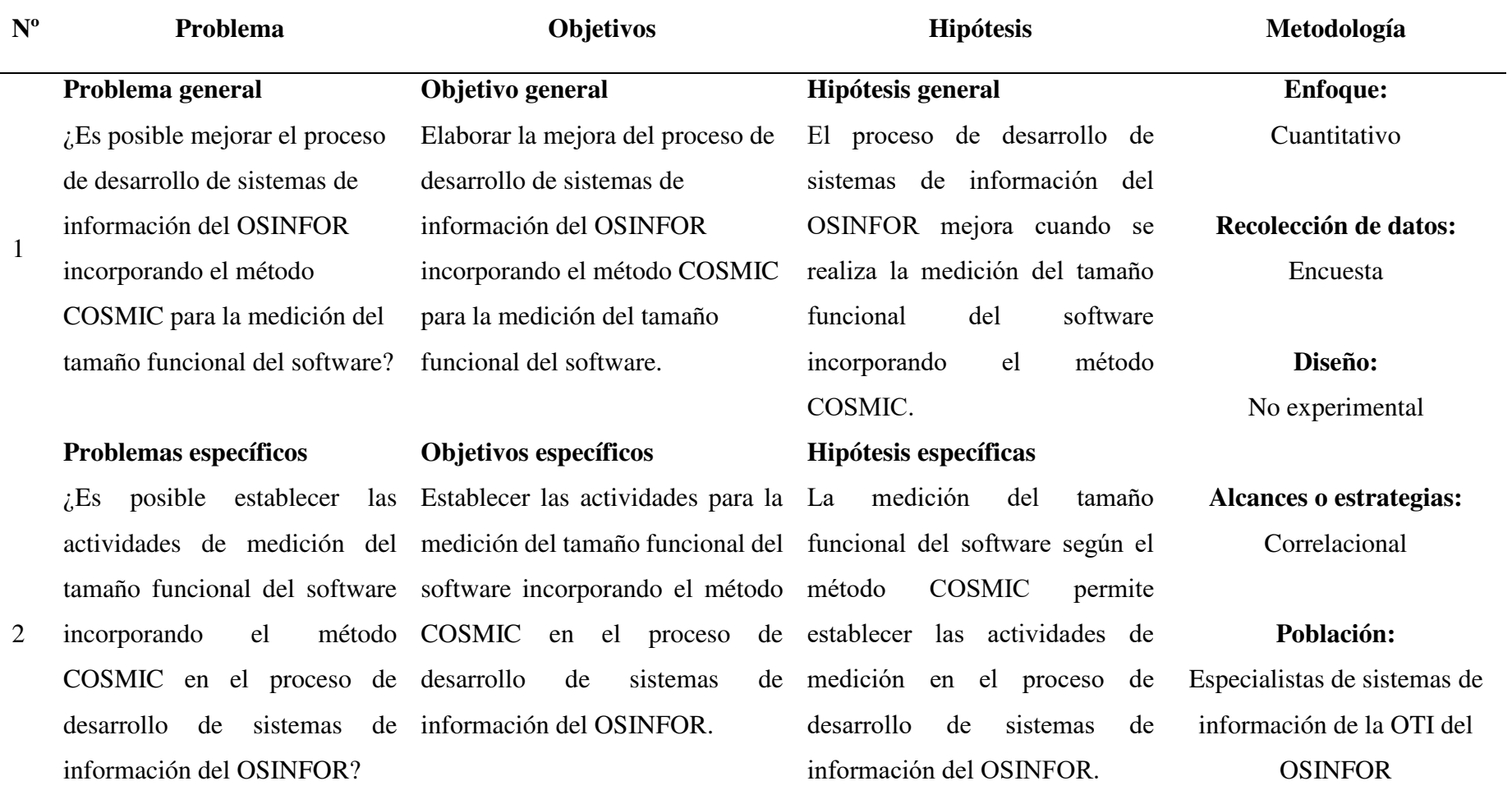

# Anexo 09 – Matriz de consistencia

¿Es posible la medición del Medir el tamaño funcional del La medición del tamaño tamaño funcional del software y software y estimar el esfuerzo de funcional del software según el la estimación del esfuerzo de los proyectos de desarrollo los proyectos de los proyectos incorporando el método COSMIC determinar la medición y la de desarrollo incorporando el en el proceso de desarrollo de estimación del esfuerzo de los método COSMIC en el proceso sistemas de información del proyectos de desarrollo en el de desarrollo de sistemas de OSINFOR. información del OSINFOR? ¿Es posible validar la mejora Validar la mejora del proceso de Es valida la mejora del proceso COSMIC proceso de desarrollo de sistemas de información del OSINFOR. **Muestra:** 8 especialistas de sistemas de información **Tipo de muestreo:** No probabilístico

del proceso de desarrollo de desarrollo de sistemas de sistemas de información del información del OSINFOR que información del OSINFOR que OSINFOR que incorpora el incorpora el método COSMIC incorpora el método COSMIC método COSMIC para la para la medición del tamaño para la medición del tamaño medición del tamaño funcional funcional del software. del software? de desarrollo de sistemas de funcional del software.

# **ENCUESTA SOBRE LA MEJORA DEL PROCESO DE DESARROLLO DE SISTEMAS DE INFORMACIÓN DEL OSINFOR INCORPORANDO EL MÉTODO COSMIC**

Objetivo: Validar la mejora del proceso de desarrollo de sistemas de información del Organismo de Supervisión Forestal y de Fauna Silvestre (OSINFOR) que incorporar el método COSMIC para la medición del tamaño funcional del software según el método COSMIC.

Instrucciones para responder a la encuesta:

A continuación, se presentan una lista de preguntas agrupadas en dos partes. **El primer grupo de preguntas está relacionado con el proceso de la medición** del tamaño funcional del software según el método COSMIC en el proceso de desarrollo de sistemas de información del OSINFOR y el **segundo grupo de preguntas está relacionado con la efectividad de la medición** del tamaño funcional del software y estimación del esfuerzo en el proceso de desarrollo de software del OSINFOR.

Para esta parte, se necesita que, por favor, lea la pregunta y señale la opción que considera concuerda con su percepción en una escala (Likert) de 1 a 5, en donde:

- 5 = Totalmente de acuerdo.
- 4 = Parcialmente de acuerdo.
- $3 = Indiferente.$
- 2 = Parcialmente en desacuerdo.
- 1 = Totalmente en desacuerdo.

Del **proceso de la medición del tamaño funcional del software** según el Método COSMIC en la propuesta del proceso de sistemas de información del OSINFOR

- 1. ¿La propuesta del proceso de desarrollo para el OSINFOR aplica adecuadamente los conceptos, reglas y principios del método COSMIC para lograr la estimación del esfuerzo en los proyectos de desarrollo?
	- 5. Totalmente de acuerdo.
- 4. Parcialmente de acuerdo.
- 3. Indiferente.
- 2. Parcialmente en desacuerdo.
- 1. Totalmente en desacuerdo.
- 2. ¿El método COSMIC se articula adecuadamente a la propuesta del proceso de desarrollo de sistemas de información para el OSINFOR?
	- 5. Totalmente de acuerdo.
	- 4. Parcialmente de acuerdo.
	- 3. Indiferente.
	- 2. Parcialmente en desacuerdo.
	- 1. Totalmente en desacuerdo.
- 3. ¿El proceso propuesto para el desarrollo de sistemas de información para el OSINFOR contempla la documentación y registros necesarios que ayudan en la medición del tamaño funcional del software según COSMIC para la generación del modelo de estimación del esfuerzo para nuevos proyectos de desarrollo?
	- 5. Totalmente de acuerdo.
	- 4. Parcialmente de acuerdo.
	- 3. Indiferente.
	- 2. Parcialmente en desacuerdo.
	- 1. Totalmente en desacuerdo.
- 4. ¿La propuesta del proceso de desarrollo de sistemas de información para el OSINFOR que incorpora el método COSMIC considera adecuadamente los roles y actividades para la medición del tamaño funcional del software y la estimación del esfuerzo para los proyectos de desarrollo?
	- 5. Totalmente de acuerdo.
	- 4. Parcialmente de acuerdo.
	- 3. Indiferente.
	- 2. Parcialmente en desacuerdo.
	- 1. Totalmente en desacuerdo.
- 5. ¿El proceso propuesto que incorpora el método COSMIC considera las actividades necesarias para la medición estándar del tamaño funcional del software de los requisitos de los proyectos de desarrollo del OSINFOR?
	- 5. Totalmente de acuerdo.
	- 4. Parcialmente de acuerdo.
	- 3. Indiferente.
	- 2. Parcialmente en desacuerdo.
	- 1. Totalmente en desacuerdo.
- 6. ¿El proceso propuesto considera todas las actividades necesarias para la medición por aproximación para los proyectos de desarrollo de software para el OSINFOR?
	- 5. Totalmente de acuerdo.
	- 4. Parcialmente de acuerdo.
	- 3. Indiferente.
	- 2. Parcialmente en desacuerdo.
	- 1. Totalmente en desacuerdo.
- 7. ¿Consideras que la propuesta del proceso articulado al método COSMIC es aplicable para los proyectos de desarrollo del OSINFOR, así como a otras entidades públicas del estado peruano?
	- 5. Totalmente de acuerdo.
	- 4. Parcialmente de acuerdo.
	- 3. Indiferente.
	- 2. Parcialmente en desacuerdo.
	- 1. Totalmente en desacuerdo.

De la **medición del tamaño funcional del software** según el Método COSMIC en la propuesta del proceso de desarrollo de OSINFOR

- 8. ¿La aplicación del método COSMIC en el proceso propuesto para el desarrollo de sistemas de información para el OSINFOR permite medir el tamaño funcional del software?
	- 5. Totalmente de acuerdo.
	- 4. Parcialmente de acuerdo.
- 3. Indiferente.
- 2. Parcialmente en desacuerdo.
- 1. Totalmente en desacuerdo.
- 9. ¿Los requisitos funcionales seleccionados permitieron realizar la medición del tamaño funcional del software según el método COSMIC en la propuesta del proceso de desarrollo de sistemas de información para el OSINFOR?
	- 5. Totalmente de acuerdo.
	- 4. Parcialmente de acuerdo.
	- 3. Indiferente.
	- 2. Parcialmente en desacuerdo.
	- 1. Totalmente en desacuerdo.
- 10. ¿Cuándo no se tiene el suficiente nivel de detalle de los requisitos funcionales es posible medir el tamaño funcional del software utilizando un enfoque por aproximación en la propuesta del proceso de desarrollo de sistemas de información para el OSINFOR?
	- 5. Totalmente de acuerdo.
	- 4. Parcialmente de acuerdo.
	- 3. Indiferente.
	- 2. Parcialmente en desacuerdo.
	- 1. Totalmente en desacuerdo.
- 11. ¿La medición estándar del tamaño funcional de software aplicado a los proyectos de desarrollo permite posteriormente realizar la calibración local para el adecuado cálculo de la medición de nuevos proyectos de desarrollo por aproximación?
	- 5. Totalmente de acuerdo.
	- 4. Parcialmente de acuerdo.
	- 3. Indiferente.
	- 2. Parcialmente en desacuerdo.
	- 1. Totalmente en desacuerdo.
- 12. ¿El enfoque por aproximación aplicado a los proyectos de desarrollo permite crear la base de datos de estimación inicial y consecuentemente el modelo de estimación

para el cálculo del esfuerzo (tiempo, costo) de los proyectos de desarrollo para el OSINFOR?

- 5. Totalmente de acuerdo.
- 4. Parcialmente de acuerdo.
- 3. Indiferente.
- 2. Parcialmente en desacuerdo.
- 1. Totalmente en desacuerdo.
- 13. ¿Es adecuado el esfuerzo (tiempo, costo) resultante según el modelo de estimación utilizado en el proceso propuesto para el desarrollo de sistemas de información para el OSINFOR?
	- 5. Totalmente de acuerdo.
	- 4. Parcialmente de acuerdo.
	- 3. Indiferente.
	- 2. Parcialmente en desacuerdo.
	- 1. Totalmente en desacuerdo.
- 14. ¿Consideras adecuado los resultados de los criterios de calidad aplicado al esfuerzo (costo, tiempo) estimado en los proyectos de OSINFOR según el modelo de estimación generado en la propuesta del proceso de desarrollo de sistemas de información para el OSINFOR?
	- 5. Totalmente de acuerdo.
	- 4. Parcialmente de acuerdo.
	- 3. Indiferente.
	- 2. Parcialmente en desacuerdo.
	- 1. Totalmente en desacuerdo.